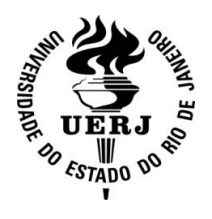

**Universidade do Estado do Rio de Janeiro**

Centro de Tecnologia e Ciências Instituto Politécnico

Anderson Závoli Habib

**Simulação de comportamento mecânico de corpos de prova usados em ensaios de corrosão sob tensão**

> Nova Friburgo 2021

Anderson Závoli Habib

# **Simulação de comportamento mecânico de corpos de prova usados em ensaios de corrosão sob tensão**

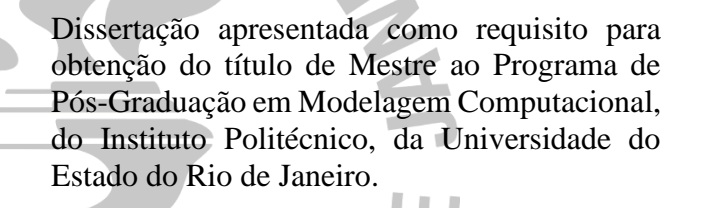

Orientadores: Prof. Ivan Napoleão Bastos e Prof. Lucas Venancio Pires de Carvalho Lima

is o

**SIDENT** 

Nova Friburgo 2021

### CATALOGAÇÃO NA FONTE UERJ/REDE SIRIUS/BIBLIOTECA CTC/E

H116Habib, Anderson Závoli. Simulação de comportamento mecânico de corpos de prova usados em ensaios de corrosão sob tensão / Anderson Závoli Habib.  $-2021.$  226 f. : il. Orientadores: Ivan Napoleão Bastos e Lucas Venancio Pires de Carvalho Lima. Dissertação (mestrado) - Universidade do Estado do Rio de Janeiro, Instituto Politécnico. 1. Corrosão - Métodos de simulação - Teses. 2. Deformações (Mecânica) - Teses. 3. Tensões residuais – Teses. 4. Deformações e tensões – Teses. I. Bastos, Ivan Napoleão Bastos. II. Lima, Lucas Venancio Pires de Carvalho. III. Universidade do Estado do Rio de Janeiro. Instituto Politécnico. IV. Título.

CDU 620.19:519.6

Bibliotecária Cleide Sancho CRB7/5843

Autorizo, apenas para fins acadêmicos e científicos, a reprodução total ou parcial desta dissertação, desde que citada a fonte.

 $A$  volenon  $A'_{a}$  vol;  $d|ab|$   $b$   $04103$   $3021$ 

Assinatura Data

### Anderson Závoli Habib

### **Simulação de comportamento mecânico de corpos de prova usados em ensaios de corrosão sob tensão**

Dissertação apresentada como requisito parcial para obtenção do título de Mestre ao Programa de Pós-Graduação em Modelagem Computacional do Instituto Politécnico, da Universidade do Estado do Rio de Janeiro.

Aprovada em 25 de fevereiro de 2021.

Banca examinadora:

Jean 1spl Buter  $\overline{\phantom{a}}$  ,  $\overline{\phantom{a}}$  ,  $\overline{\phantom{a}}$ 

Prof. Ivan Napoleão Bastos, D.Sc. (Orientador) Instituto Politécnico - UERJ

 $\frac{1}{\sqrt{2\pi\pi}}$ 

Prof. Lucas Venancio Pires de Carvalho Lima, Ph.D. (Orientador) Instituto Politécnico<sup>"</sup> UERJ

 $\epsilon$ deant toral

Prof. Edgard Poiate Junior, D.Sc.

Instituto Politécnico – UERJ

 $\frac{1}{2}$ 

Prof. Luiz Alberto da Silva Abreu, D.Sc.

Instituto Politécnico – UERJ

 $\frac{1}{2}$  Pyld Mm  $\Box$ 

Prof. Héctor Reynaldo Meneses Costa, D.Sc. Centro Federal de Educação Tecnológica do Rio de Janeiro

> Nova Friburgo 2021

### **RESUMO**

HABIB, Anderson Závoli. Simulação de comportamento mecânico de corpos de prova usados em ensaios de corrosão sob tensão. 2021. 226 f. Dissertação (Mestrado em Modelagem Computacional) – Instituto Politécnico, Universidade do Estado do Rio de Janeiro, Nova Friburgo, 2021.

O presente trabalho utiliza o software ANSYS para estudar as três etapas descritas na norma. Adicionalmente estudou-se a influência dos coeficientes de atrito, comparou se a modelagem do processo em 3D ou na hipótese de deformações planas e se comparou o processo em 3 etapas com outro descrito na norma em uma etapa única. O coeficiente de atrito aumenta, principalmente, as tensões da fase do dobramento e eleva a recuperação elástica do corpo de prova, mas para o aparafusamento não ocorre grande variação. As tensões na região convexa variaram para cada fase com valores na fase 1 de 790 MPa, fase 2 de -300 MPa e na fase 3 de 273 MPa. Já para região côncava as tensões para fase 1, 2 e 3 são - 580MPa, 535 MPa e - 197 MPa. Observou-se que o dobramento em um estágio possui tensões trativas na região central da face côncava do corpo de prova U e tensões compressivas na face convexa, devido à deformação plástica localizada na região do dobramento. A carga foi quatro vezes maior do que na amostra com três estágios e o estreitamento foi semelhante. O modelo 2D apresentou comportamento semelhante na distribuição das tensões com o 3D, porém com diferenças nos valores das tensões. A simulação mecânica do dobramento do aço API 5L X70 segundo a norma ASTM G30-97 (2016) é importante para análise do estado de tensão que se encontra no corpo de prova antes do ensaio de corrosão sob tensão.

Palavras-chave: *ANSYS*. ASTM G30-97 (2016). Corrosão sob tensão. Dobramento em U. Elementos finitos.

### **ABSTRACT**

HABIB, Anderson Závoli. Mechanical behavior simulation of specimens used in stress corrosion tests. 2021. 226 f. Dissertação (Mestrado em Modelagem Computacional) – Instituto Politécnico, Universidade do Estado do Rio de Janeiro, Nova Friburgo, 2021

The present work uses ANSYS software to study the three steps described in the ASTM G30. Additional studies were performed: friction coefficients influence, 3D modeling compared with the hypothesis of plane deformations (2D model), and finaly the 3 steps procedure was compared with a one step procedure also described in ASTM G30. The results found that the friction coefficient mainly increases stresses in the bending phase, also increasing the elastic recovery of the specimen. However, there was no great variation for the screwing step. The stresses in the convex region varied for each phase with values in phase 1 of 790 MPa, phase 2 of -300 MPa and in phase 3 of 273 MPa. For the concave region, the stresses for phases 1, 2 and 3 are - 580MPa, 535 MPa and - 197 MPa. It was observed that the one stage bending presents tensile stresses in the central region of the concave face of the U specimen and compressive stresses in the convex face, due to the plastic deformation located in the bending region. The load was four times greater than in the three stages sample and the narrowing was similar. The 2D model presented a similar behavior regarding the stress distribution as the 3D, but with differences in the stress values. The mechanical simulation of API 5L X70 steel bending according to ASTM G30-97 (2016) is important in order to study the stress state found in the specimen before performing a stress corrosion test.

Keywords: *ANSYS*. ASTM G30-97 (2016). Finite elements. Stress corrosion cracking. U-forming.

## **LISTA DE FIGURAS**

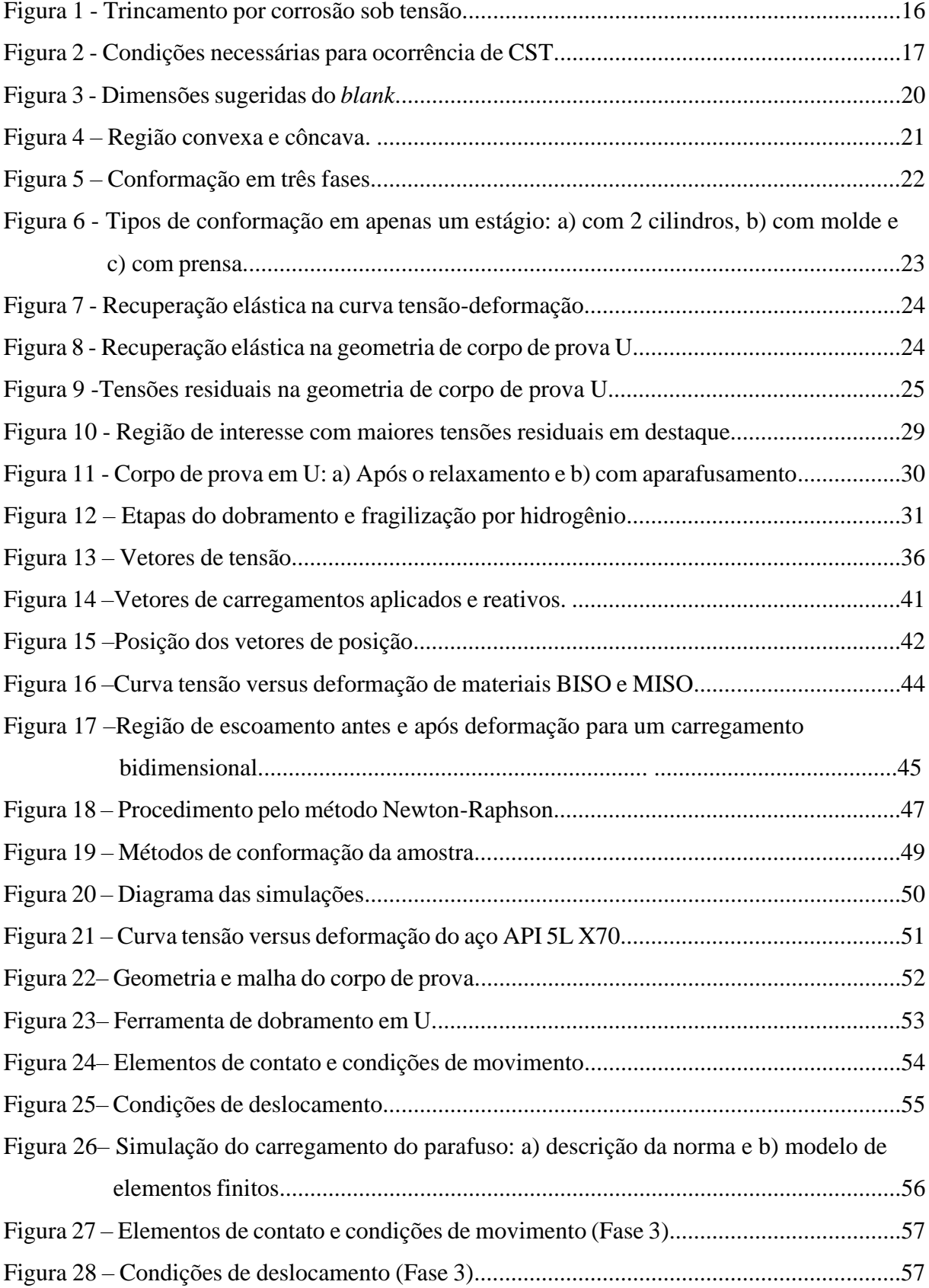

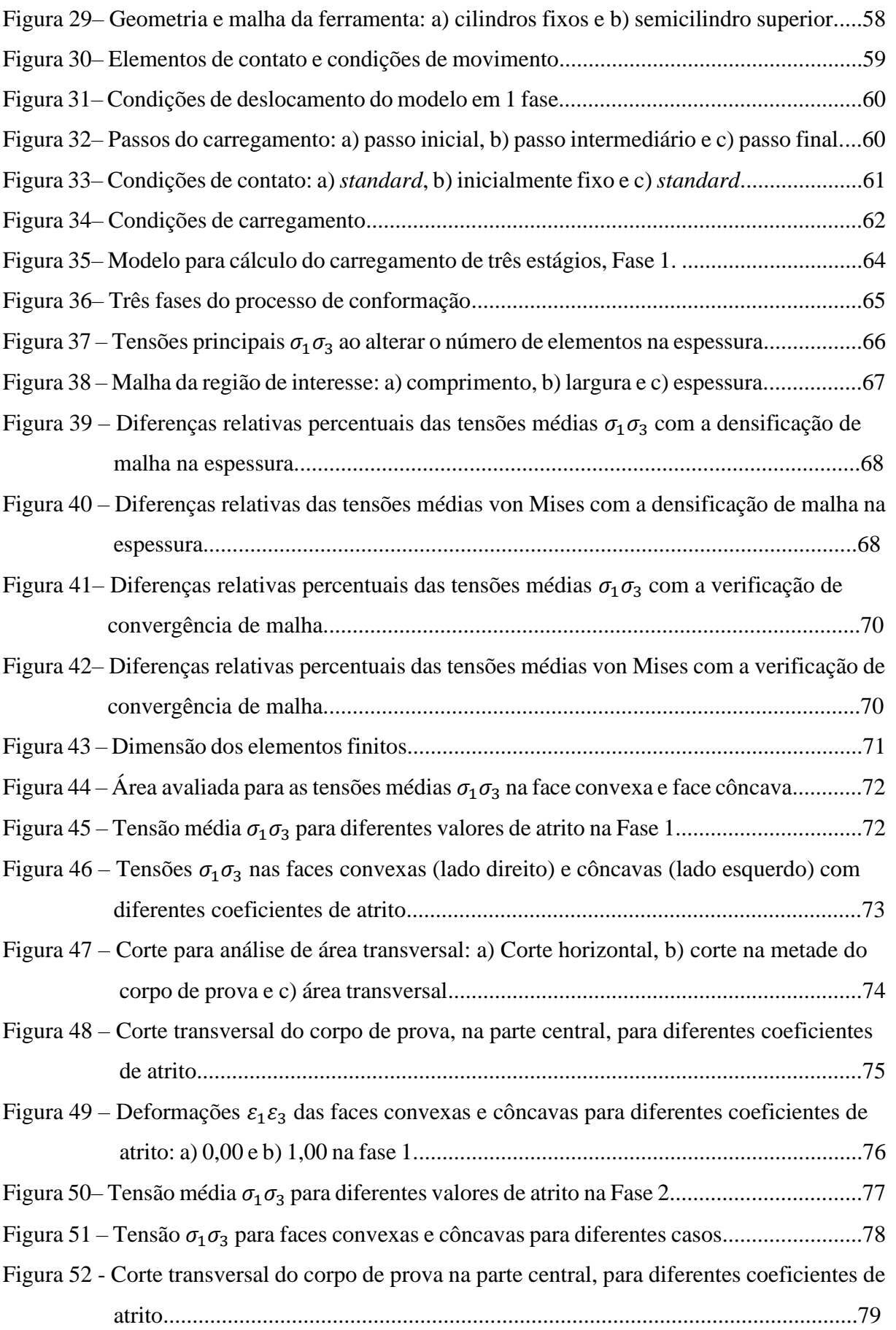

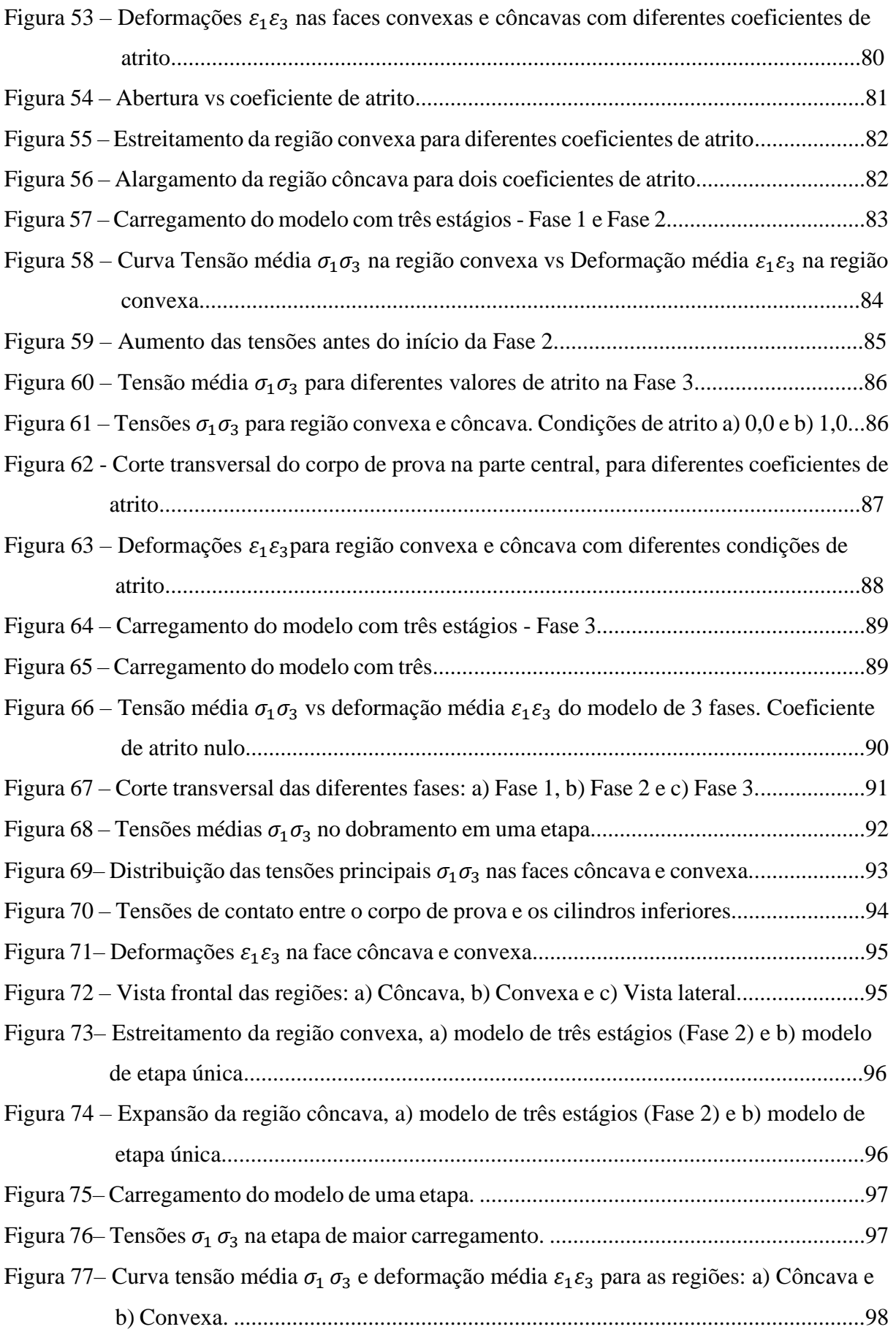

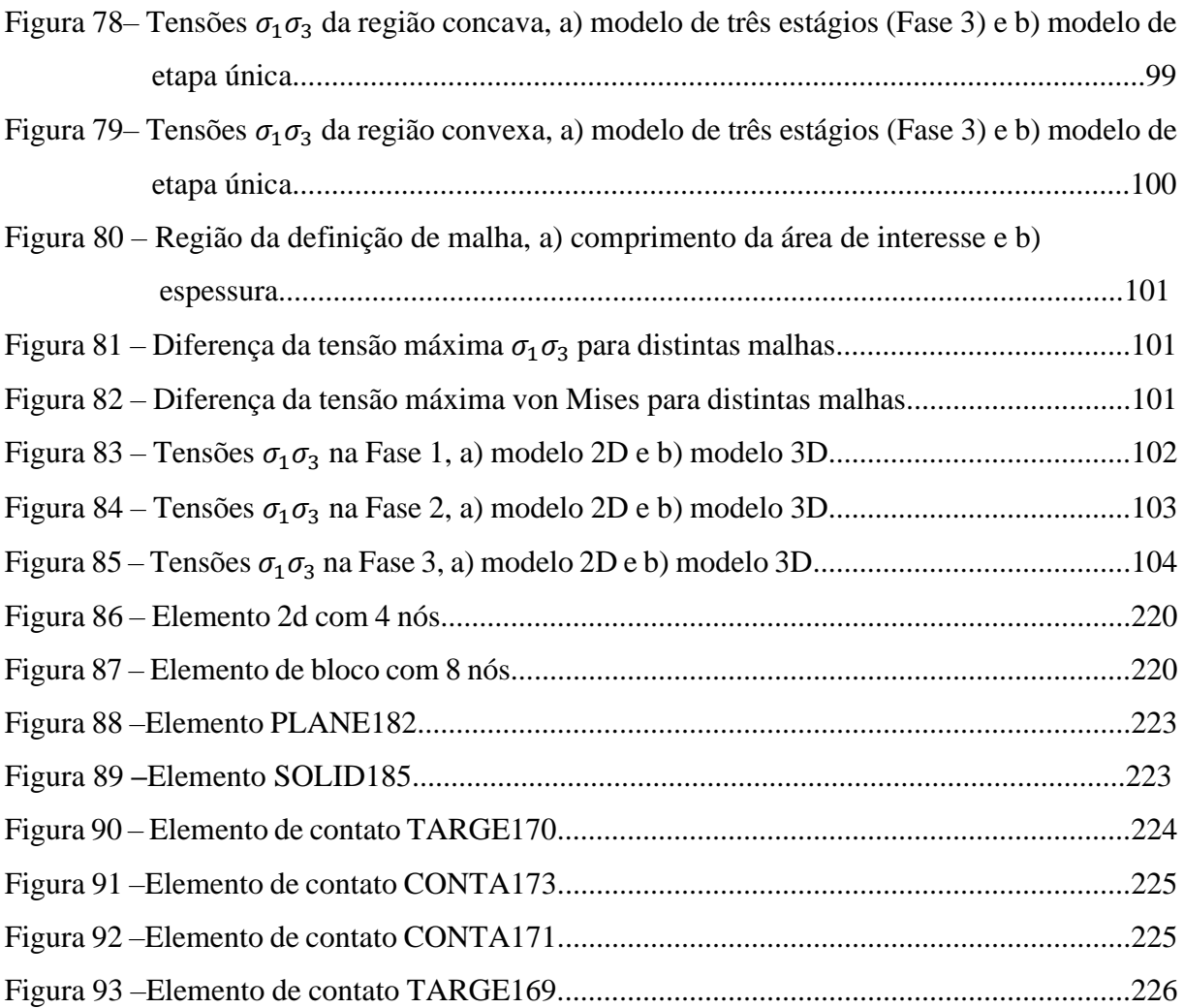

## **LISTA DE TABELAS**

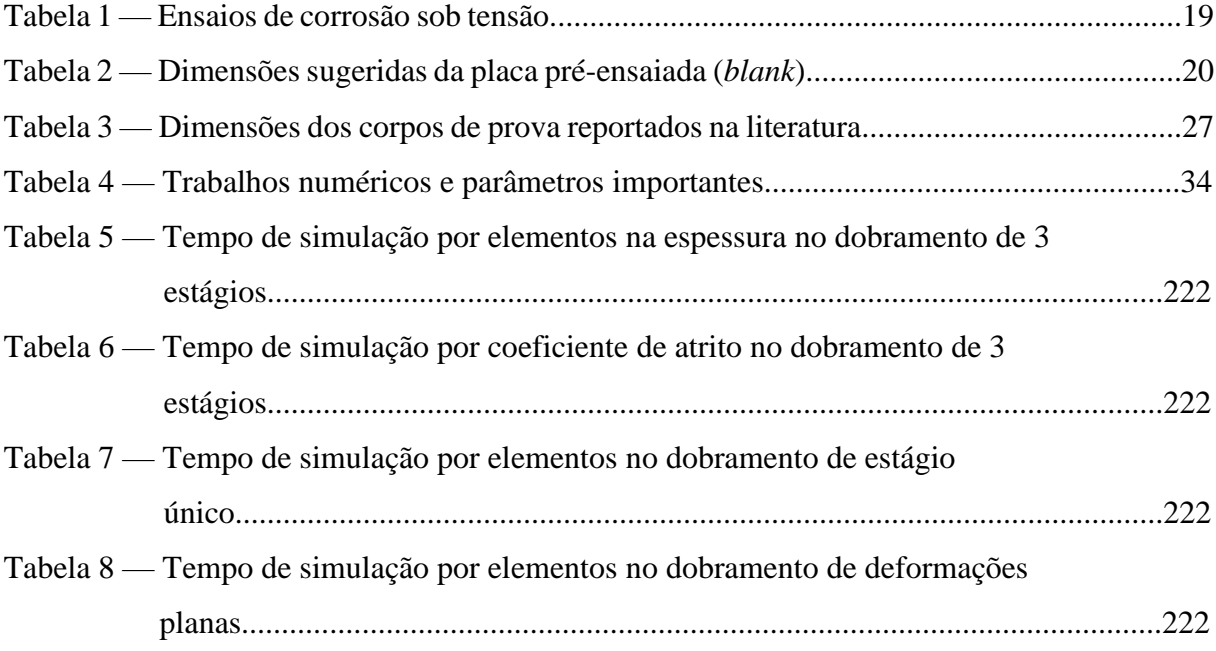

## **LISTA DE SÍMBOLOS**

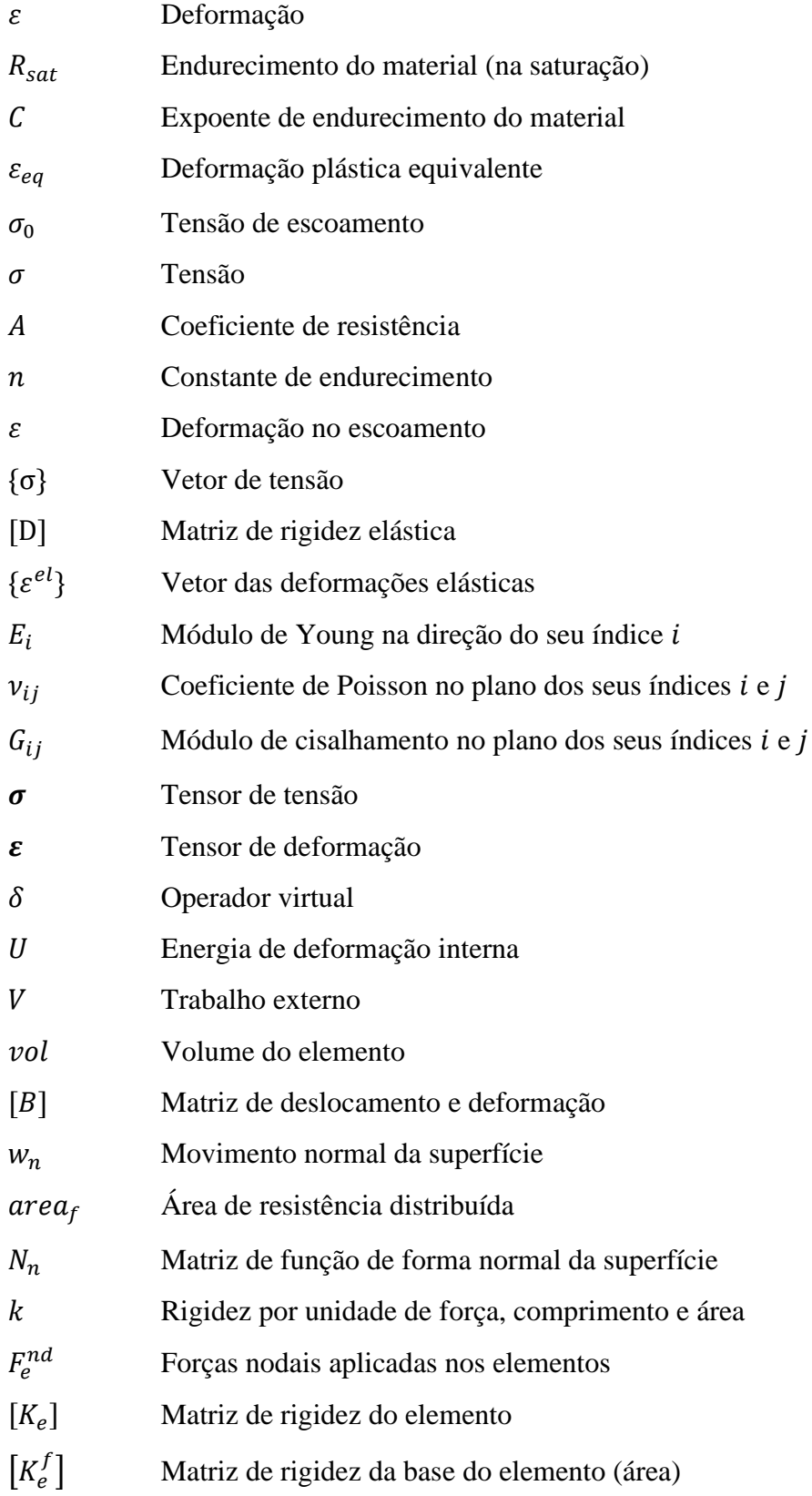

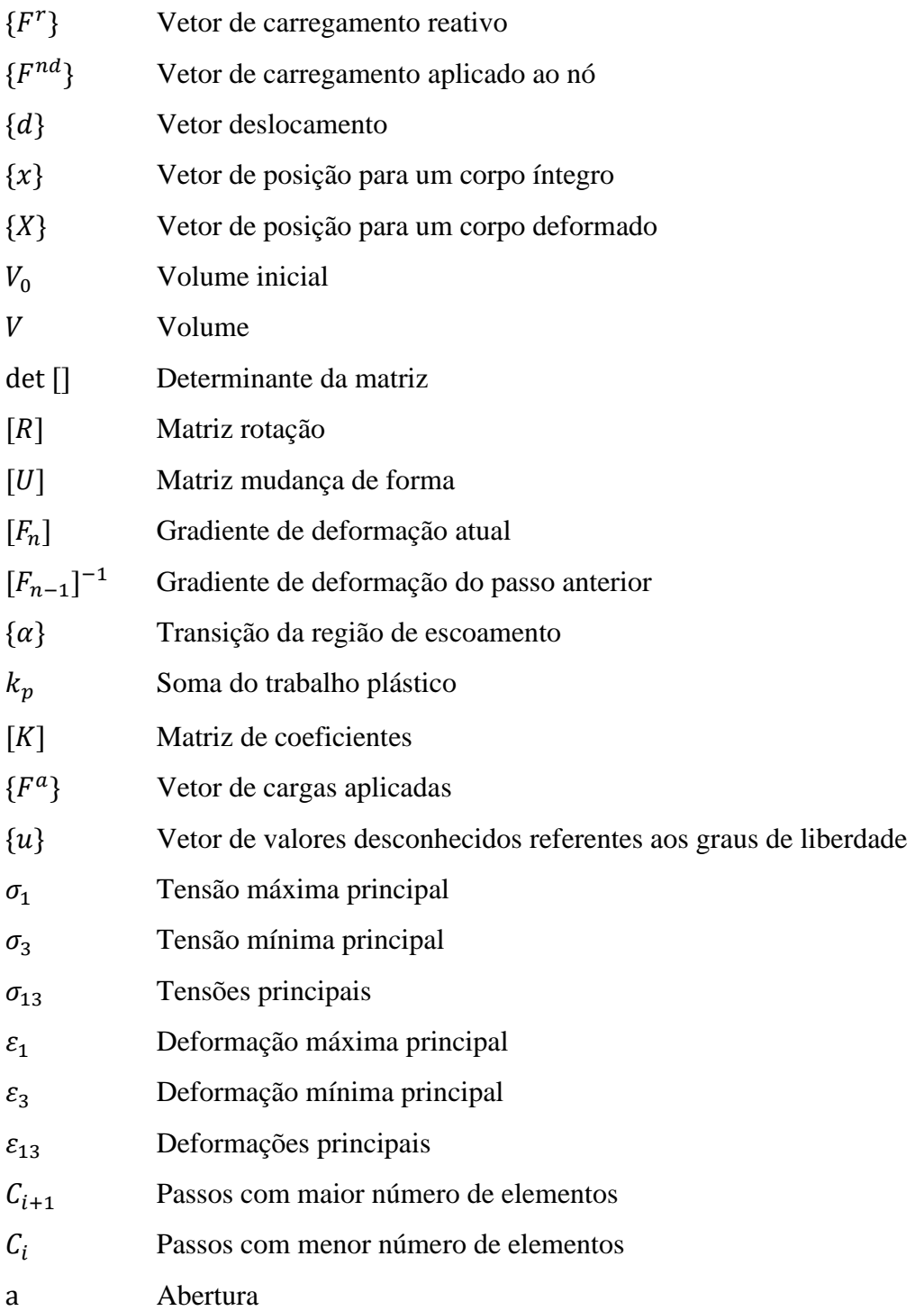

# **SUMÁRIO**

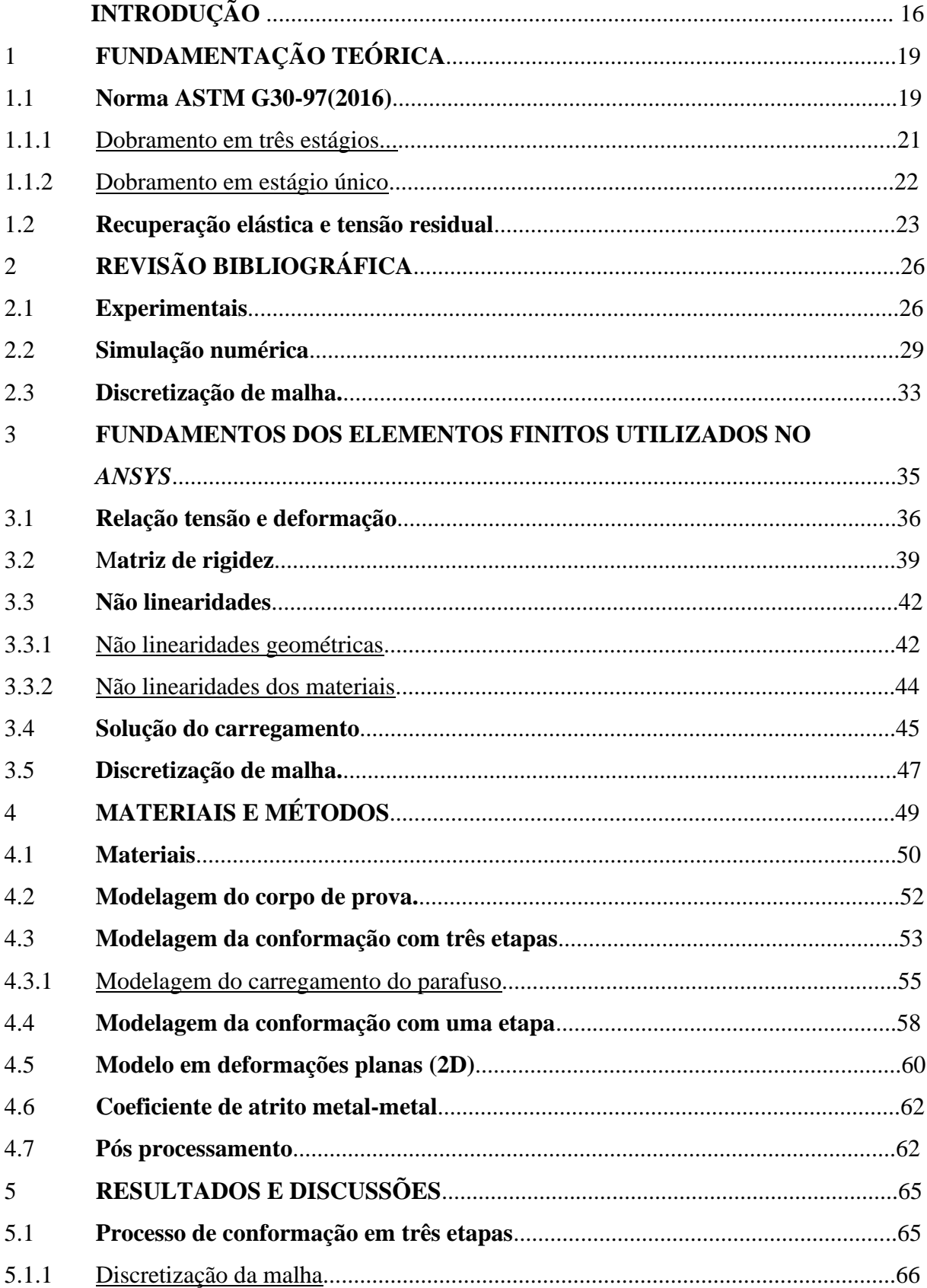

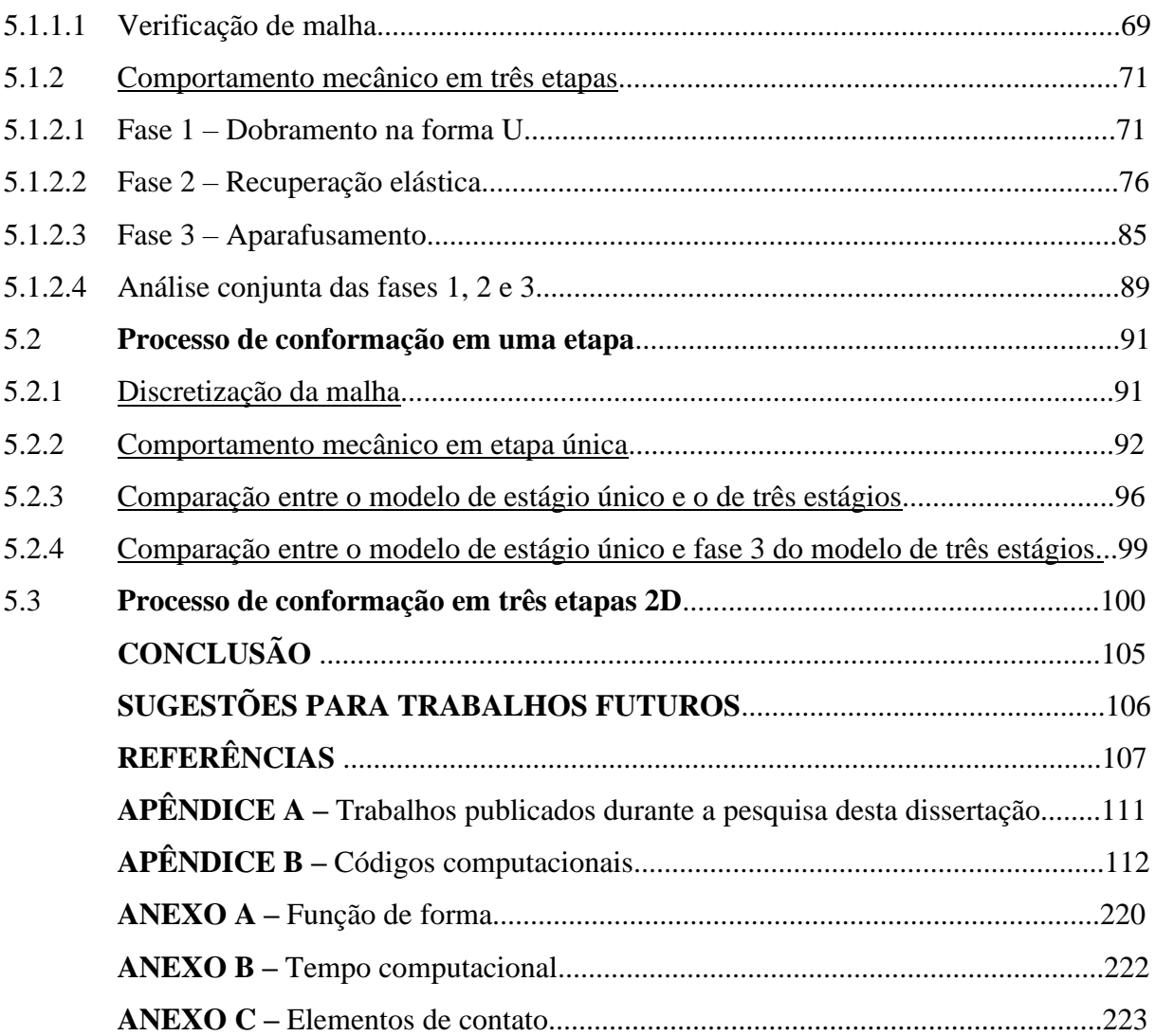

### **INTRODUÇÃO**

O amplo uso de aços-carbono estruturais em aplicações industriais se deve pelas suas propriedades mecânicas e custos adequados. Entretanto, as ligas metálicas interagem com o meio que os cerca resultando em corrosão metálica. A corrosão é um processo que degrada metais diminuindo a resistência mecânica de componentes estruturais e quando há a presença de esforços mecânicos, a interação entre metal-meio pode resultar em trincamento por Corrosão Sob Tensão (CST) (Figura 1). Como essa corrosão é dependente de esforços mecânicos trativos, os estudos sobre a resposta mecânica dessas ligas metálicas a carregamentos externos são de grande interesse tecnológico.

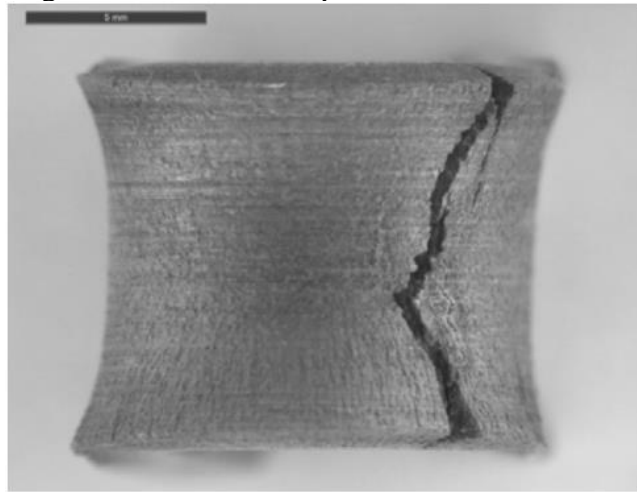

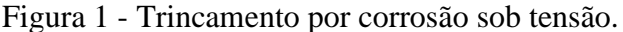

Fonte: LI *et al.*, 2017.

Normalmente, esses materiais metálicos são utilizados em indústrias de óleo e gás, no entanto, como apresentam meio com características corrosivas, estes aços-carbono têm sua integridade estrutural ameaçada. Assim, a American Petroleum Institute (API) especificou classes de aço-carbono cujas propriedades mecânicas, composição química e microestrutura as tornam mais resistentes à fragilização pelo hidrogênio que os aços de resistência mecânica equivalentes usados em ambientes menos agressivos. As especificações da norma de aço da API são identificadas por API 5L Xnn, onde 5L representa especificação de aços para aplicação de dutos (linepipe) e nn corresponde ao limite de escoamento em ksi desta classe de aços de Alta Resistência e Baixa Liga (ARBL). Com sua vasta utilização em construções navais (LINK *et al.*, 2009) e dutos para transporte de combustíveis fósseis (MOHTADI-BONAB *et al.*, 2015), a suscetibilidade à corrosão induzida pelo ambiente deve ser analisada para que não ocorra falha decorrente da corrosão sob tensão.

A ocorrência da falha por CST depende de três requisitos básicos: ambiente corrosivo, material suscetível e o estado de tensões trativas (Figura 2). Com a presença desses requisitos, a fratura pode ocorrer de forma catastrófica, nucleando e propagando trincas nos pontos de concentração de tensão, como entalhes ou descontinuidades. Para evitar a fratura, existem processos de proteção anticorrosiva, como utilização de revestimentos, redução da carga e modificação do meio corrosivo.

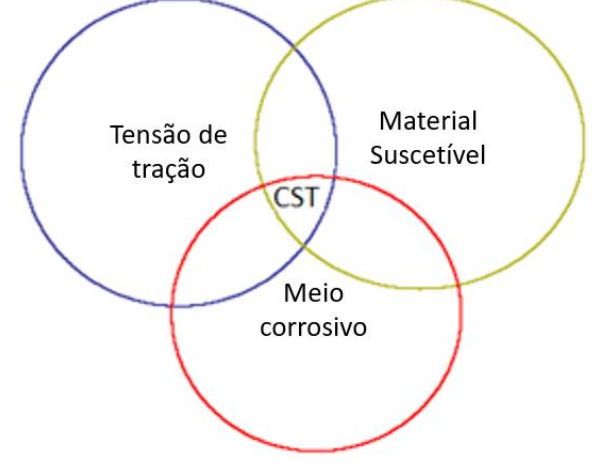

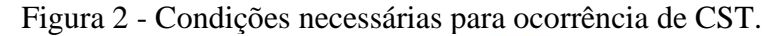

Fonte: O autor, 2021.

A modificação do meio, geralmente, não é muito viável por condições de alterar o produto e por ser o processo mais caro. A utilização de revestimentos ajudaria em manter o conjunto aço-revestimento não suscetível ao ambiente corrosivo, porém esse novo material adicionado deve possuir características especificas para não comprometer a resistência mecânica. Para a redução das tensões de tração, devem-se estudar as propriedades mecânicas e quanto às tensões viabilizam a ocorrência de CST. Desta forma, utiliza-se a norma ASTM G30 - 97 (2016) para o estudo das tensões residuais em um processo de criação de corpo de prova por dobramento a frio.

A utilização da norma ASTM G30-97 (2016), normalmente, é para analisar um ensaio de corrosão em corpos de prova que passam por um processo de dobramento em formato de U. Este processo é divido em três estapas, dobramento da placa até 180°, recuperação elástica quando é retirado a ferramenta e aparafusamento, mantendo as tensões trativas na região de interesse. Este processo de conformação em si, apresenta diferentes fenômenos de importância na área de materiais como a recuperação elástica e as tensões residuais. Futuramente tal processo de dobramento também pode ser utilizado num processo de qualificação de revestimentos sobre aços para aplicações em ambientes necessariamente corrosivos (e.g. água do mar). Sendo assim, para uma maior compreensão do processo de dobramento, modelagem em elementos finitos podem nos fornecer diversas informações de interesse em uma situação controlada. A simulação em si de tal processo apresenta diversos desafios por combinar ao mesmo tempo não linearidades provindas da conformação elasto-plástica, elementos de contato e grandes deformações.

Ferramenta para o dobramento em três estágios encontra-se no Laboratório de Corrosão/IPRJ/UERJ, portanto utilizou-se esse processo como foco da presente dissertação para que futuramente outros trabalhos possam relacionar resultados experimentais a resultados numéricos. Portanto, o objetivo principal é modelar o dobramento de um corpo de prova (aço API 5L X70) no sistema de três etapas citado pela norma ASTM G30 (2016) e avaliar com um modelo diversas respostas de interesse (e.g.: tensões, deformações e recuperação elástica). Uma vez o modelo computacional definido para o dobramento em três etapas, é possível estudar a influência do coeficiente de atrito entre o corpo de prova e a ferramenta. Outros estudos relacionados a tal modelo também foram realizados como a comparação do processo de dobramento em três etapas com a simulação do modelo em uma etapa (também definido na norma ASTM G30). Outro aspecto importante é verificar os limites e ganho computacional ao se utilizar uma simplificação de deformações planas ao simular o dobramento em 3 etapas.

O presente trabalho se inicia pela apresentação dos fundamentos teóricos utilizados, descritos na norma ASTM G30, recuperação elástica e tensão residual. O capítulo 2 refere-se aos artigos que utilizam a norma ASTM G30-97 (2016), simulações que se aproximam do modelo de dobramento e as descrições de discretização de malha utilizado pelos autores referenciados. Após isso, o capítulo 3 tem o objetivo de explicar os fundamentos do método de elementos finitos utilizados pelo software *ANSYS*. O capítulo 4 contém a descrição dos materiais e métodos utilizados para definir as diferentes simulações realizadas assim como os pós-processamento que foram definidos para avaliar os resultados da modelagem. No capítulo 5 apresenta-se os resultados de cada modelo de dobramento e a comparação entre eles. Por fim, há um capítulo para conclusões e perspectivas.

### 1 **FUNDAMENTAÇÃO TEÓRICA**

Nesta seção são apresentados o funcionamento da norma ASTM G30 (2016) e conceitos de recuperação elástica e tensão residual.

O estudo da corrosão sob tensão pode empregar diversos tipos de amostras e carregamentos. Dentre eles pode ser citado o ensaio de carga constante, taxa de deformação constante, de mecânica da fratura e de deformação constante (tipo U, C) (ASM Handbook, 2013). Esses tipos de ensaios possuem suas vantagens e desvantagens que estão demonstrados na Tabela 1.

| Tipos de ensaios de CST         | Vantagens                                                                                  | Desvantagens                                                                                                    |
|---------------------------------|--------------------------------------------------------------------------------------------|----------------------------------------------------------------------------------------------------|
| Carga constante                 | Mantém a carga mesmo com a<br>redução da rigidez devido ao<br>trincamento.                 | Em algumas aplicações reais, com<br>o trincamento há uma redução da<br>carga atuante.                                                        |
| Taxa de deformação<br>constante | Ensaio pode ser mais rápido, e o<br>tempo de exposição não precisa<br>ser pré-determinado. | Ensaio pode ser mais rigoroso que<br>em casos reais, condenando pares<br>liga metálica-meio corrosivo onde<br>não se observa CST na prática. |
| Mecânica da fratura             | Estuda apenas a fase de<br>propagação da trinca.                                           | 1) Não considera o tempo de<br>nucleação da trinca no tempo de<br>fratura, 2) Ensaio mais complexo                                           |
| Deformação constante            | Amostras simples que podem ser<br>testadas meios meios industriais<br>reais.               | A morfologia do trincamento afeta<br>a rigidez e dificulta a<br>determinação precisa da taxa de<br>propagação da trinca.                     |

Tabela 1 — Ensaios de corrosão sob tensão.

Fonte: JONES *et al.*, 1992.

O tipo de deformação constante tipo U é utilizado devido a presença da ferramenta no Laboratório de Corrosão/IPRJ/UERJ, pelo corpo de prova ser simples de construir e de ser auto carregado mecanicamente, como mencionado na Norma ASTM G30 (2016).

### 1.1 **Norma ASTM G30-97(2016)**

A norma ASTM G30-97(2016) normatiza a construção de corpos de prova em geometria U para ensaios de corrosão sob tensão. O corpo de prova, inicialmente, se encontra

como uma tira retangular e é dobrado em 180° e mantido nessa configuração durante o teste de CST. O tipo de dobra em U é utilizado por conter deformações elásticas e plásticas, muito importantes nas análises de corrosão.

Para este ensaio pode ser utilizado qualquer liga metálica que seja moldada na geometria pedida sem qualquer trincamento mecânico. Devido a sua geometria em U, o corpo de prova contém grande quantidade de deformações elásticas e plásticas e essas são importantes para serem analisadas.

As dimensões do corpo de prova pré-ensaiado são definidas na Tabela 2 e Figura 3. Para intuito de comparação de resultados obtidos com diferentes amostras, é importante manter constante a razão entre a espessura  $(T)$  e o raio de dobramento  $(R)$ , pois com isso é produzido a mesma deformação máxima entre os materiais comparados, visto que a aproximação da deformação total (ε) pode ser calculada pela Equação 1 (ASTM G30-2016).

|               | L,  | M,  | W, | T,   | D,  | Х,  | Y,  | R,  | $\alpha$ , |      |
|---------------|-----|-----|----|------|-----|-----|-----|-----|------------|------|
|               | mm  | mm  | mm | mm   | mm  | mm  | mm  | mm  | rad        | 2R   |
| A             | 80  | 50  | 20 | 2,5  | 10  | 32  | 15  | 5   | 1,57       | 0,25 |
| B             | 100 | 90  | 9  | 3,0  | 7   | 25  | 38  | 16  | 1,57       | 0,09 |
| $\mathcal{C}$ | 120 | 90  | 20 | 1,5  | 8   | 35  | 35  | 16  | 1,57       | 0,04 |
| D             | 130 | 100 | 15 | 3,0  | 6   | 45  | 32  | 13  | 1,57       | 0,11 |
| E             | 150 | 140 | 15 | 0,8  | 3   | 61  | 20  | 9   | 1,57       | 0,04 |
| $\mathbf{F}$  | 310 | 250 | 25 | 13,0 | 13  | 105 | 90  | 32  | 1,57       | 0,20 |
| G             | 510 | 460 | 25 | 6,5  | 13  | 136 | 165 | 76  | 1,57       | 0,04 |
| H             | 102 | 83  | 19 | 3,2  | 9,6 | 40  | 16  | 4,8 | 1,57       | 0,33 |

Tabela 2 — Dimensões sugeridas da placa pré-ensaiada (*blank*).

Fonte: ASTM G30-97, 2016 (modificada).

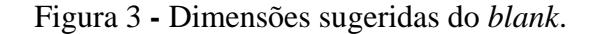

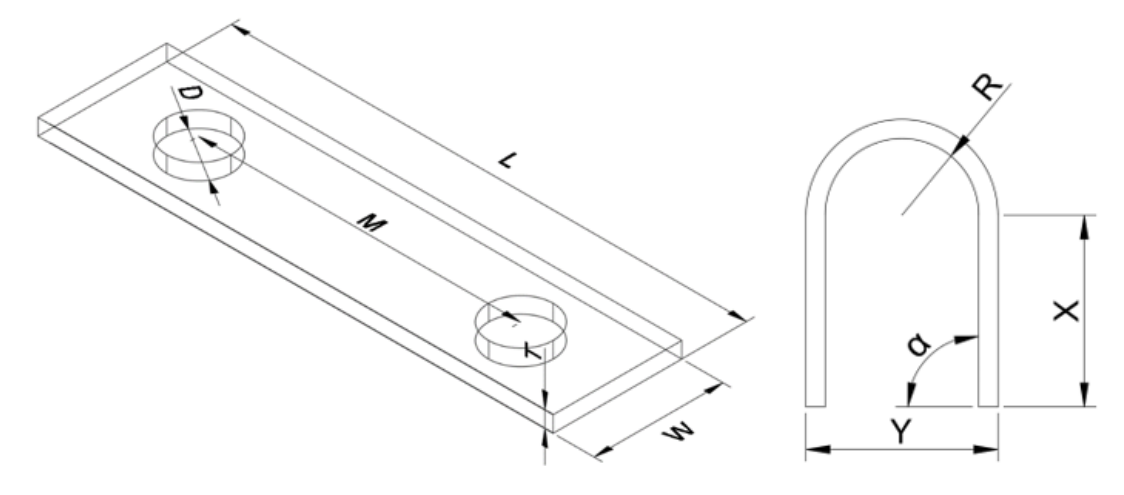

Fonte: O autor, 2021.

$$
\varepsilon = \frac{T}{2R} \quad \text{se} \quad T \ll R \tag{1}
$$

A variação das tensões no corpo de prova pode ser relacionada a três condições citadas na norma (ASTM G30-2016):

a) Existe um gradiente de tensão através da espessura do corpo de prova, contendo uma tração máxima na superfície convexa e compressão máxima na côncava (Figura 4).

b)

Figura 4 **–** Região convexa e côncava.

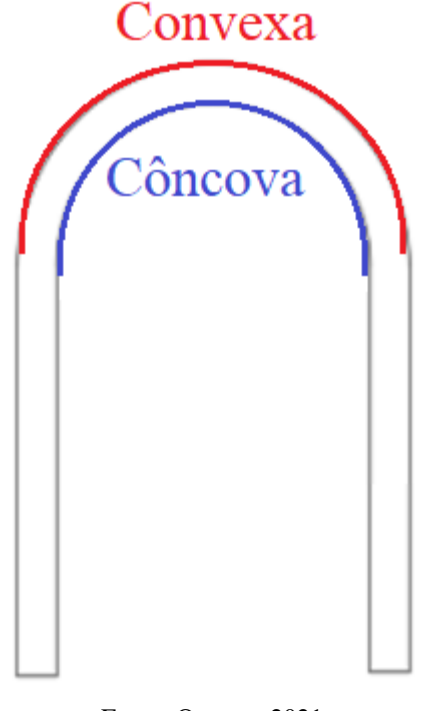

Fonte: O autor, 2021.

b) Em relação ao comprimento, a tensão inicia em zero nas extremidades do corpo de prova e possui valores máximos no centro do dobramento em U.

c) É possível que haja variação ao longo da largura do dobramento.

Existem duas maneiras de dobramento citados pela norma, podendo ocorrer com um ou três estágios.

1.1.1 Dobramento em três estágios

O dobramento realizado em três estágios envolve a parte do carregamento (fase 1), a recuperação elástica (fase 2) e aparafusamento (fase 3) (Figura 5).

A ferramenta deste modelo possui uma região fixa, onde uma das partes do corpo de prova se mantém presa, enquanto outra região gira 180° com a outra aba do corpo de prova sobre um cilindro rígido, a fim de prover as deformações exigidas. Após o dobramento, retirase a ferramenta e é permitido o relaxamento. Com isso, inicia-se a terceira fase aplicando o aparafusamento O parafuso deve ser isolado do corpo de prova para evitar efeitos de corrosão galvânica, e o carregamento é aplicado por um mandril até que os furos estejam paralelos entre si e seja realizado o aparafusamento.

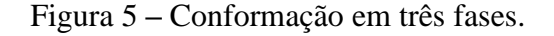

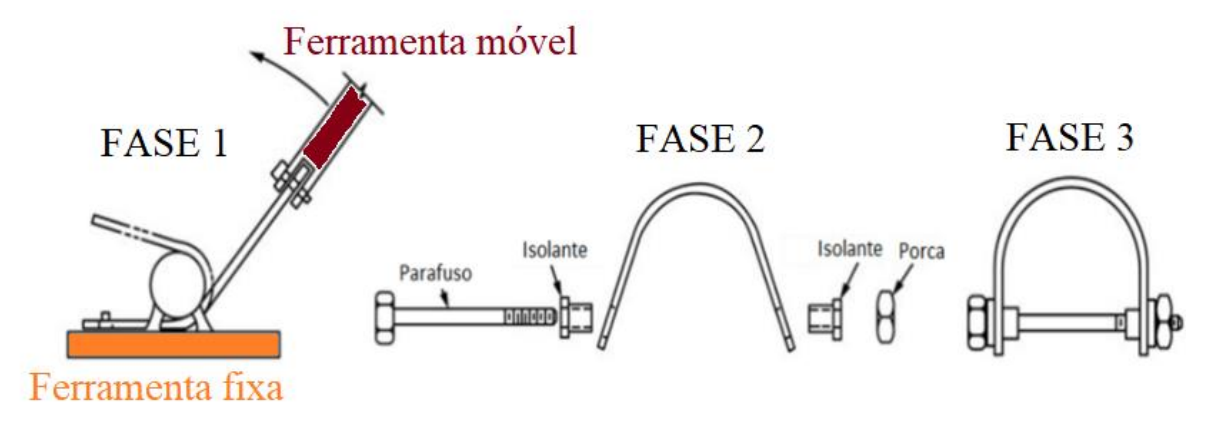

Fonte: ASTM G30-97, 2016 (modificado).

### 1.1.2 Dobramento em estágio único

Para tensionamento de estágio único, a amostra sofre dobramento para possuir formato U, sem permitir o relaxamento da deformação elástica. O modelo com um estágio pode ser realizado de três diferentes formas (Figura 6), porém é mencionado (ASTM G30-2016) que o modelo (a) é normalmente o mais adequado para dobramentos em U, visto que são conformações complexas de serem feitas manualmente, devido à grande espessura ou material de alta resistência. Os modelos (b) e (c) são mais utilizados para materiais finos ou de baixa resistência. O modelo (b) pode ocasionar arranhões a peça, enquanto o modelo (c) pode sofrer maior descontrole do raio de curvatura (c), com isso é preferível o modelo (a) (ASTM G30-97, 2016)

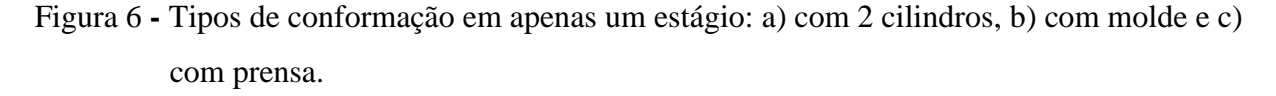

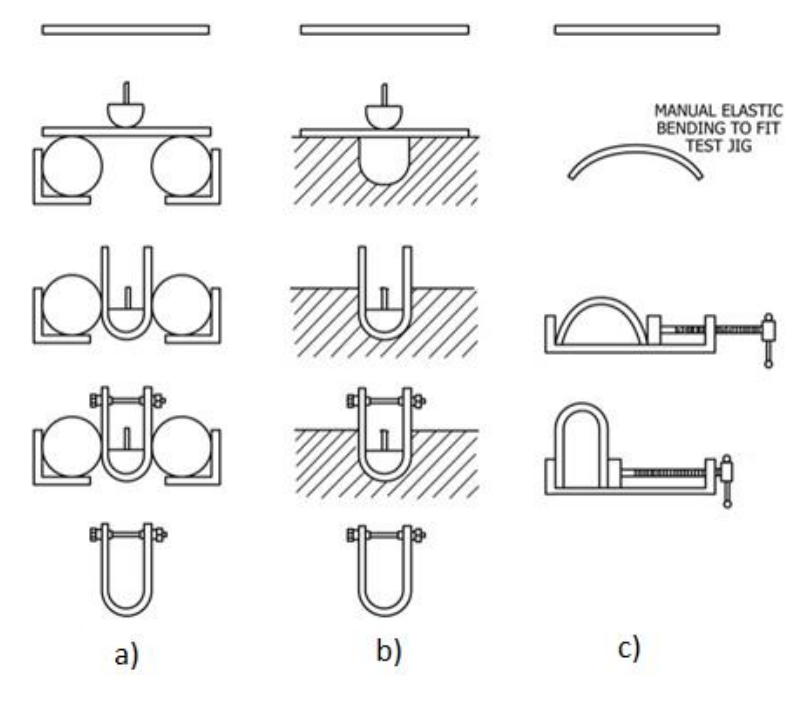

Fonte: ASTM G30-97, 2016 (modificado).

O modelo (a) consiste na aplicação de compressão por um semicilindro sobre uma placa plana entre dois cilindros, conformando o corpo de prova até obter geometria U. A etapa do aparafusamento nesse modelo é realizado para manter as abas paralelas, não há aplicação de carregamento, como no modelo em três estágios. Após o aparafusamento o corpo de prova pode ser levado para ensaios de CST.

Para as análises de deformações e estado de tensão do corpo de prova é importante relembrar a base em conceitos como recuperação elástica e tensão residual e entender suas importâncias.

#### 1.2 **Recuperação elástica e tensão residual**

A recuperação elástica é um processo que ocorre quando o carregamento é retirado do material e parte da deformação, do regime elástico, é recuperada. Analisando por uma curva tensão e deformação, quando se retira o carregamento, a tendência é o descarregamento com mesmo módulo da região elástica, visto que as deformações desse estado que foram recuperadas (Figura 7). Se as tensões aplicadas ao corpo forem menores que a tensão de escoamento, as deformações encontram-se no regime elástico, com isso, elas são recuperadas. Caso seja

utilizado tensões maiores e o material escoe, ainda ocorre a recuperação das deformações elásticas, porém, parte delas podem estar restritas pelas deformações plásticas e não voltam ao estado inicial. Com esta restrição à deformação originam-se tensões residuais.

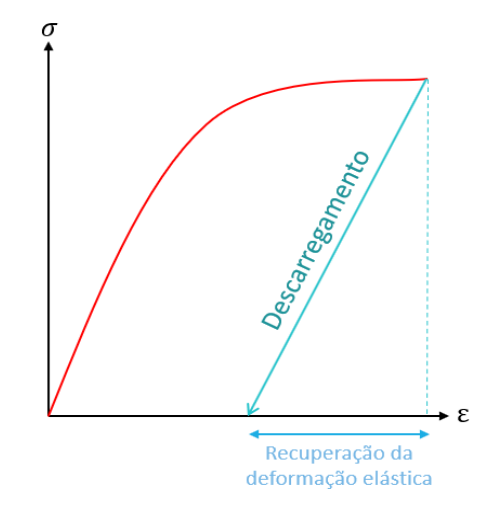

Figura 7 **-** Recuperação elástica na curva tensão-deformação.

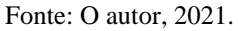

Um problema recorrente na indústria provém da recuperação elástica, pois ela pode alterar o formato e geometria da peça requerida (AMARAL *et al.*, 2020). Nas situações de dobramento, como mencionado na norma ASTM G30 (2016), o corpo de prova, após a retirada da ferramenta, recupera a parte de deformação elástica, o que desconfigura a geometria em U (Figura 8). Logo, para criação da geometria do ensaio, é necessária uma etapa adicional para se ter a geometria desejada, o aperto por parafuso.

Figura 8 **-** Recuperação elástica na geometria do corpo de prova U.

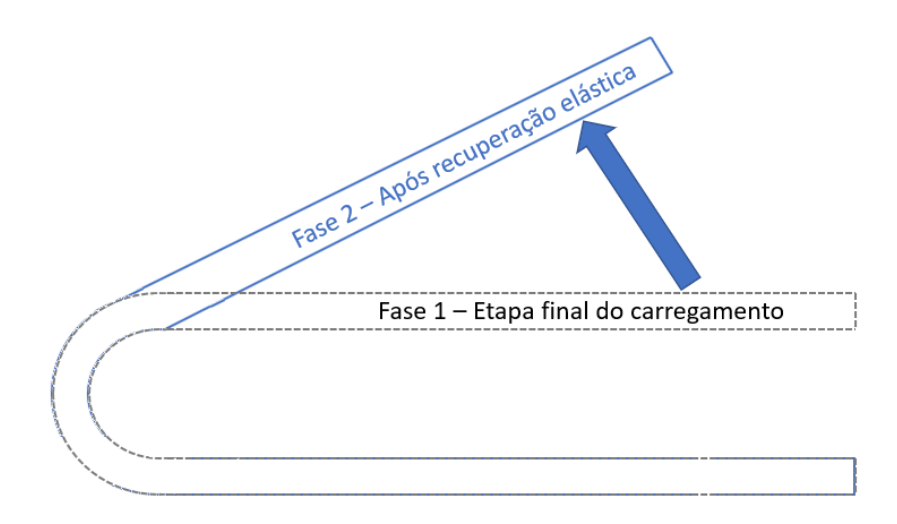

Fonte: O autor, 2021.

As tensões residuais têm grande importância na vida do componente mecânico e podem ter origens de diversos processos térmicos ou mecânicos, como tratamentos térmicos (XIE et al, 2015), soldagem (WITHERS *et al.*, 2001; QIAN et al, 2013; LIU *et al.*, 2013) e conformação (NEVES *et al.*,2015). Essas tensões são auto equilibradas, porém com a aplicação de um carregamento, podem se somar as tensões resultantes de cargas externas e resultar em configurações mais críticas para o material, assim como, colocar o material numa situação mais benéfica que se as tensões residuais não tivessem no corpo.

O estudo sobre as tensões residuais é de grande importância, visto que elas podem afetar o desempenho, integridade e vida útil dos componentes (WANG *et al.*, 2015). Elas afetam a resistência à fadiga, tenacidade à fratura e resistência a corrosão (JANG, 2009). A confiabilidade de componentes e a resposta aos carregamentos dependem muito das tensões, visto que as tensões residuais compressivas podem atrasar a propagação das trincas, enquanto as tensões residuais trativas agravam a situação.

As tensões residuais presentes nos ensaios de dobramento afetam as tensões que o corpo de prova pode suportar antes da fratura, visto que dependendo de como é feito o carregamento, pode-se somar as tensões provenientes do dobramento com as tensões internas (Figura 9).

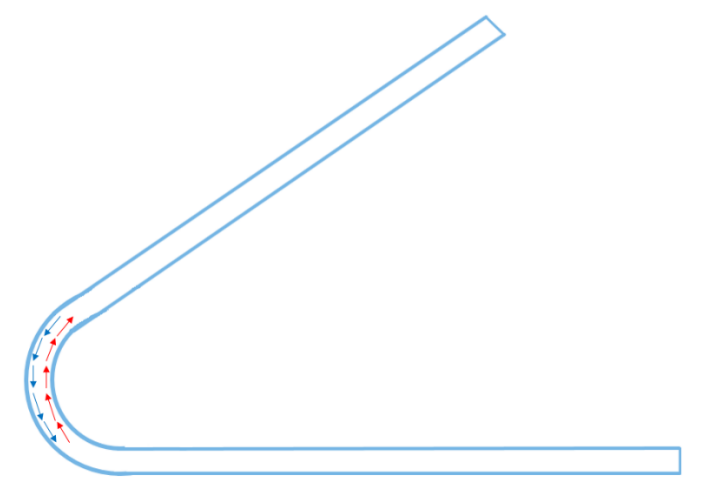

Figura 9 **–** Tensões residuais na geometria do corpo de prova U.

Fonte: O autor, 2021.

Contudo, as análises desses parâmetros são de grande importância devido à grande utilização de dobramento no mercado industrial e em diferentes projetos que envolvem conformação, como os que citam a norma ASTM G30 2016.

### 2 **REVISÃO BIBLIOGRÁFICA**

Nesta seção apresenta-se os trabalhos experimentais que empregam a norma ASTM G30, as simulações numéricas próximos aos modelos de dobramentos citados pela norma e o estudo da densidade da malha mencionado em alguns dos artigos numéricos.

### 2.1 **Experimentais**

Os artigos encontrados relacionados à norma ASTM G30 visam avaliar a ocorrência de corrosão sob tensão e não a influência do próprio dobramento (SONG et al, 2018; CHU et al 2019; RUIZ-CABAÑAS et al, 2016; ZAKARIA *et al.*, 2020; POUSA *et al.*, 2020; WU et al, 2015; AL‐AWAR *et al.*, 2011;SIVANATHAN *et al.*, 2006; LI *et al.*, 2017; BOVARD et al, 2011;PANAHI *et al.*, 2020).

Os objetivos de cada pesquisa variam de acordo com o estudo e material utilizado. De forma geral, procuraram investigar o efeito de meios corrosivos, água do mar (BOVARD *et al.*, 2011), ambientes vulcânicos (KESEROVIC *et al.*, 2015), altas temperaturas com grande presença de cloretos (SIVANATHAN *et al.*, 2006). Os materiais incluem ligas suscetíveis à corrosão, aço inoxidável 304 L (ZAKARIA *et al.*, 2020), aço 316 L (POUSA *et al.*, 2020), liga à base de Ni 690 (LI *et al.*, 2017).

Para alguns dos artigos, os corpos de prova analisados não apresentam as mesmas medidas citadas pela norma (Tabela 3) (LI *et al.*, 2017; PANAHI *et al.*, 2020; SONG *et al.*, 2018; WU *et al.*, 2015; ZAKARIA *et al.*, 2020). Os autores Al‐awar *et al.* (2011) fizeram a comparação entre dois materiais diferentes, o aço 316 L e o Iconel 625. Como os corpos de prova dos dois materiais não apresentavam a mesma medida na espessura, reduziram o  $R$  da Equação 1 para o 316 L, com intuito de manter a deformação aproximada para os diferentes materiais. Já Sivanathan *et al.* (2006) utilizam medidas citadas pela norma, do modelo F da Tabela 2 para o material 304 austenítico.

| <b>Autores</b>                        | <b>Material</b>                                                     | L,<br>mm   | M,<br>$\mathbf{mm}$      | W,<br>mm       | T,<br>mm     | D,<br>mm                 | X,<br>mm                 | Y,<br>mm                     | R,<br>mm                 | $\cal T$<br>2R |
|---------------------------------------|---------------------------------------------------------------------|------------|--------------------------|----------------|--------------|--------------------------|--------------------------|------------------------------|--------------------------|----------------|
| AL-AWAR et<br>al., 2011               | 316L                                                                | 152,0<br>1 | 130,94                   | 19,80          | 3,17         | $\overline{\phantom{a}}$ | 51,03                    | 37,75                        | 10                       | 0,158          |
|                                       | Inconel 625                                                         | 151,5<br>1 | 129,75                   | 20,32          | 4,95         | $\overline{\phantom{a}}$ | 48,63                    | 42,40                        | 15                       | 0,165          |
| <b>BOVARD</b> et<br>al., 2011         | Alumínio<br>5083-H321                                               | 304,8      | 279,4                    | 20,32          | 4,82         | 9,52                     | 88,9                     | 98,55                        | 44,45                    | 0,054          |
| CHU et al.,<br>2019                   | Metal base +<br>metal de<br>$solda +$<br>NiCrMoV                    | 75         | 59                       | 15             | $\mathbf{2}$ | $\tau$                   | 21,8                     | 24                           | 10                       | 0,100          |
| <b>KESEROVIC</b><br>et al., 2015      | <b>UNS S31603</b>                                                   | 50         | 35                       | 20             | 3            | $\tau$                   | $\overline{\phantom{a}}$ | $\overline{\phantom{a}}$     | 10                       | 0,150          |
| LI et al., 2017                       | 304L<br>316L<br>Ni 690                                              | 44         | $\blacksquare$           | 11             | 2,7          | $\overline{\phantom{a}}$ | $\overline{\phantom{a}}$ | $\qquad \qquad \blacksquare$ | -                        |                |
| POUSA et<br>al., 2020                 | 316L                                                                | 130        | 100                      | 15             | 3,4          | 6                        | 45                       | 35                           | 16                       | 0,106          |
| PANAHI et<br>al., 2020                | 304                                                                 | 75         | 59                       | 20             | 3            | 10                       | $\overline{\phantom{a}}$ | $\overline{\phantom{m}}$     |                          |                |
|                                       | 316                                                                 |            |                          |                |              |                          |                          |                              |                          |                |
| RUIZ-<br>CABAÑAS et<br>al., 2016      | Aço-carbono<br>A516 Gr70                                            | 60         | $\overline{\phantom{a}}$ | 30             | 3            | 10                       | $\overline{\phantom{a}}$ | $\overline{\phantom{a}}$     | $\overline{\phantom{0}}$ |                |
| <b>SIVANATH</b><br>AN et al.,<br>2006 | 304                                                                 | 310        | 250                      | 25             | 13           | 13                       | 105                      | 90                           | 32                       | 0,203          |
| SONG et al,<br>2018                   | Inconel 600                                                         | 24,4       | 16,4                     | $\overline{7}$ | 1,25         | 3                        | 8                        | $\blacksquare$               | 2,67                     | 0,234          |
| WU et al.,<br>2015                    | Aços<br>inoxidáveis<br>ferríticos<br>ultra-puros<br>com Mo ou<br>Cu | 75         | 65,5                     | 10             | $\mathbf{1}$ | 4,5                      |                          |                              |                          |                |
| ZAKARIA et<br>al., 2020               | 304L                                                                | 200        | $\overline{\phantom{0}}$ | 25             | 6            |                          | 75                       | $\overline{\phantom{a}}$     | 25                       | 0,120          |

Tabela 3 — Dimensões dos corpos de prova reportados na literatura

Fonte: O autor, 2021.

Sobre estudo da corrosão sob tensão, Bovard *et al.* (2011) estudaram a diferença dos ambientes na falha de corrosão sob tensão do material 5083-H321 com diferentes orientações, longitudinalmente e transversais longas. Os ambientes foram atmosfera de praia, spray de água do mar (simulando respingo), imersão em água do mar e exposição de maré (com 6 horas imerso e 6 horas no ar). Nas condições mais agravantes, de maré e respingo, o trincamento ocorreu na primeira semana, principalmente para os corpos de prova que sofreram tratamento térmico. Li,

*et al.* (2017) expuseram aços 304 L, 316 L e Ni690 no vapor do líquido MgCl2 a 155° C e submerso no mesmo líquido. Para o primeiro material, trincou em 40 horas no vapor e no líquido, 316 L falhou em 6 horas imerso e 12 horas no vapor e a liga Ni690 não chegou a trincar por corrosão sob tensão, apenas apresentaram efeitos corrosivos. POUSA *et al.* (2020) concluíram que a tensão conjugada com o meio que ocasionou os pites e trincas na região de interesse, onde nível de tensão foi máximo, enquanto no resto da amostra não foram apresentados. Para CHU *et al.* (2019) foram feitos testes de CST em juntas soldadas de NiCrMoV a 180°C com intuito de investigar a transição de pite para corrosão sob tensão em um ambiente de água pura e em uma solução de 3,5% NaCl a 180°C. Para solução de NaCl ocorre pite severo e para água pura ocorre a corrosão sob tensão por trincamento.

O trincamento é avaliado de diferentes formas, alguns avaliam por inspeção visual e outros por mecanismos microscópicos, microscopia eletrônica de varredura (ALDAJAH *et al.*, 2011; POUSA *et al.*, 2020; RUIZ-CABAÑAS et al, 2016), microscópio óptico (KESEROVIC *et al.*, 2015) e pelos dois tipos de microscopia (LI *et al.*, 2017; PANAHI *et al.*, 2020).

O dobramento, seguindo a norma ASTM G30, foi realizado de forma distinta por cada autor, visto que a norma apresenta dois tipos diferentes de conformação. Alguns optaram para fazer o estudo de corrosão sob tensão com um corpo de prova de dobramento em U sem recuperação elástica utilizando o dobramento em um estágio (SONG et al, 2018; CHU et al, 2019; POUSA *et al.*, 2020; WU et al, 2015; SIVANATHAN *et al.*, 2006; LI *et al.*, 2017; PANAHI *et al.*, 2020), enquanto outros, utilizaram o dobramento em três estágios, permitiram a relaxação das deformações elásticas e a presença de tensões residuais (KESEROVIC *et al.*, 2015;RUIZ-CABAÑAS *et al.*, 2016; ZAKARIA *et al.*, 2020; AL‐AWAR *et al.*, 2011; BOVARD *et al.*, 2011).

A grande semelhança entre os trabalhos analisados é a região de interesse do corpo de prova (Figura 10) que representa a área de ocorrência da nucleação e propagação das trincas.

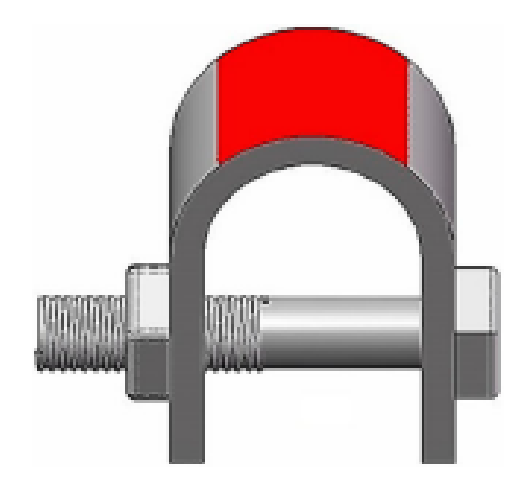

Figura 10 **-** Região de interesse com maiores tensões residuais em destaque.

Fonte: O autor, 2021.

As fraturas que ocorrem quando se tem como base a norma ASTM G30 acontecem na parte de maior tensão do corpo de prova (Figura 10), tanto na região que foi realizado o dobramento a frio, por tensões de tração residual ou ao redor do círculo do parafuso (AL – WAR *et al.*, 2011).

As tensões provenientes do dobramento realizado na criação dos corpos de prova não foram mencionadas como foco principal dos artigos, porém, a falha ocorre na região de interesse do ensaio de corrosão sob tensão, onde se apresentam as maiores tensões provenientes do dobramento. Com isso, o estudo dessas tensões por meio de modelos numéricos é importante.

### 2.2 **Simulação Numérica**

A modelagem computacional pode auxiliar numa melhor compreensão de diversos estados de tensões e deformações, além de permitir o entendimento do mecanismo da CST em diferentes configurações. Na presente seção são apresentados artigos da literatura que são relevantes para a modelagem proposta.

Os objetivos dos artigos estudados variam de acordo com o estudo e tipo de dobramento. Entre os artigos citados, há a utilização de elementos finitos para representação de dobramento. Entretanto, alguns serão citados por fazer parte do dobramento conforme a norma ASTM G30 (BAKER, 2013; CHARLES *et al.*, 2017; KESEROVIC *et al.*, 2015), outros de diferentes ensaios de dobramento com propósitos de investigar a recuperação elástica (ESAT *et al.*, 2002;

FARSI et al, 2011; QUDEIRI et al, 2013 e CHO et al, 2003) e pela semelhança a esta dissertação, ensaios de flexão em três pontos (BERTI et al, 2018; BOULEDROUA et al, 2015).

É relatado por Baker *et al.* (2014) que para o aço reforçado MA 956, a fase de compressão do aparafusamento (Figura 11) é apenas elástica, sabendo-se que se o parafuso for retirado, o corpo de prova tende a voltar a sua geometria anterior. Os autores ainda citam que a tensão realizada para essa fase do parafuso é de aproximadamente 88 % do limite de escoamento (BAKER, 2013), logo, não apresenta indícios de deformações plástica provenientes do carregamento do aparafusamento (BAKER *et al.*, 2014). Porém, foi utilizada no modelo matemático proposto pelos autores a geometria do corpo de prova já recuperado como ponto inicial (Figura 11.a), o que no caso, desconsidera as tensões residuais causadas pelo dobramento.

Figura 11 **-** Corpo de prova em U: a) Após o relaxamento e b) com aparafusamento

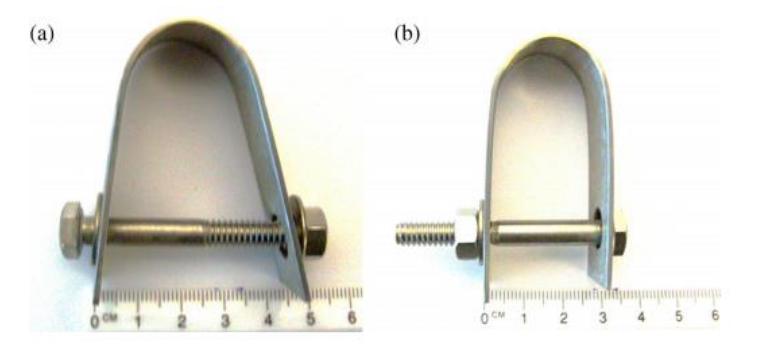

Fonte: BAKER *et al.*, 2014.

Charles *et al.* (2017) analisaram os efeitos dos parâmetros geométricos do processo de dobramento com o aprisionamento de hidrogênio para o ferro alfa. Este material foi definido seguindo a lei de *Voce* (Equação 2).

$$
\sigma = \sigma_0 + R_{sat} (1 - e^{-C \varepsilon_{eq}})
$$
 (2)

onde os parâmetros  $R_{sat}$  e C são dependentes do material. A modelagem feita em 2D, estado de deformação plana, com elementos de 4 nós bi lineares e malha coerente com o modelo, sem interferir nos resultados, foi dividida em três etapas (Figura 12). A primeira delas começou no momento do deslocamento do cilindro superior em direção ao corpo de prova. Quando as abas se encontram em paralelo inicia-se a segunda etapa, onde há a aplicação do aparafusamento, a fim de manter o corpo de prova na sua geometria U. Então, o corpo de prova é introduzido em uma solução eletrolítica para analisar a fragilização pelo hidrogênio.

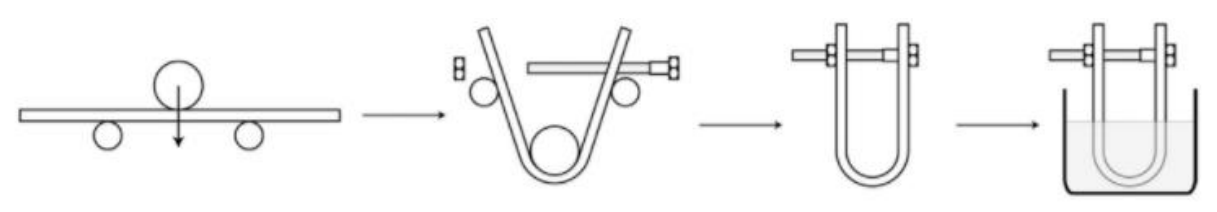

Figura 12 **–** Etapas do dobramento e fragilização por hidrogênio.

Fonte: CHARLES *et al.*, 2017.

Concluiu-se que a distribuição das deformações plásticas influencia de forma significativa na quantidade de hidrogênio aprisionado e no coeficiente de difusão. Visto isso, é importante a análise dessas deformações, perante o dobramento em U.

Outro fator que foi estudado na influência de corrosão sob tensão é a temperatura. Keserovic *et al.* (2015) demonstram que com aumento da temperatura, decresce a suscetibilidade a CST, porém aumenta a difusão de íons de cloreto e sulfato responsáveis pelo aumento de pite, além disso quanto maior a trinca, maior será a taxa de propagação e iniciada antes do previsto (PRASETIA *et al.*, 2010). Além disso, demonstram que para o material UNS S31603 ocorreram alívio das tensões de tração na superfície ao aumentar a temperatura, porém foram utilizados apenas 1 elemento na espessura e a utilização pode ser uma limitação do modelo, afinal a deformação varia linearmente ao longo da espessura e a relação entre tensão e deformação numa configuração elastoplástica é não linear. Sendo assim, ter apenas um elemento não representará satisfatoriamente o estado de deformações existente

Em outros artigos que são citados diferentes formas de dobramentos com foco na recuperação elástica têm vários parâmetros em comum, como a análise por elementos finitos de dobramento a fim de estudar a recuperação elástica, visto que este é um problema recorrente na indústria na produção de peças e ferramentas apropriadas para se adequar ao retorno (AMARAL *et al.*, 2020; ESAT *et al.*, 2002; QUDEIRI *et al.*, 2013 e FARSI *et al.*, 2011). Amaral *et al.*, (2020) comentam que para o modelo experimental é importante utilizar um mecanismo que meça a recuperação sem que influencie na resposta e no modelo numérico, a recuperação elástica pode variar por diferentes parâmetros, até pela forma de integração dos elementos finitos, como geometria e densidade da malha do modelo numérico. Contudo, para o cálculo da recuperação elástica, o método de elementos finitos é uma ferramenta essencial, visto sua utilização em geometrias complexas.

Esat *et al.* (2002) concluíram que quanto maior a resistência ao escoamento, maior será a recuperação elástica, o que é coerente com a curva tensão vs deformação, visto que quanto

mais deformação até alcançar o regime plástico, mais deformação elástica pode ser recuperada. Já para Qudeiri *et al.* (2013), o objetivo era investigar a influência de diversos parâmetros geométricos na recuperação elástica. Elementos finitos elastoplásticos foram utilizados com condições de material contínuo, isotrópico e homogêneo e simplificação para modelo de deformação plana em 2D, pois consideraram a deformação na direção da largura não era significativa perante as outras. Para a definição do comportamento do material utilizou-se o método Swift (Equação 3), onde A representa o coeficiente de resistência e  $n$  a constante de endurecimento.

$$
\sigma = A(\varepsilon_0 + \varepsilon)^n \tag{3}
$$

Quanto maiores os parâmetros  $A$  e  $\sigma_e$ (limite de escoamento) maiores seria a recuperação elástica, porém, quanto maiores  $n, E$  (módulo de elasticidade) e T (espessura) menores eram a recuperação elástica. Concluiu-se que o aumento do módulo de elasticidade diminui a recuperação elástica, pelo fato do módulo aumentar com o dobramento elástico. Enquanto para a tensão de escoamento  $(\sigma_e)$  e A, quanto maiores seus valores, maior resistência ao escoamento. No entanto, os parâmetros com maior sensibilidade foram: espessura  $(T)$ , coeficiente de resistência (A) e módulo de elasticidade (E).

Cho *et al.*, (2003) investigaram parâmetros que influenciam na recuperação elástica, por meio de um modelo de deformação plana de dobramento em U. Além de outros fatores, é importante citar a relação dos coeficientes de atrito com a recuperação elástica. Com o aumento dos coeficientes de atrito, a recuperação elástica aumenta de forma linear, porém, isso ocorre até determinado valor, pois a partir dele não ocorrem mais alterações significativas.

Para os modelos semelhantes ao dobramento citado pela norma ASTM G30, utilizando flexão em três pontos, Berti *et al.*, (2018), analisaram as tensões residuais proveniente de processos de conformação, utilizaram um modelo de elementos finitos hexaédricos lineares (8 nós) e propriedades de material elastoplástica bi-linear (perfeitamente plástica) para a liga de titânioTi6Al4V, utilizando o software Abaqus. Já Bouledroua *et al.*, (2015) implementaram no *ANSYS* um modelo de duas dimensões com deformações planas, curva API 5Lx70 com aproximação de *Hollomon* e com definição dos elementos PLANE183 (8 nós), CONTA172 e TARGE169 garantindo um contato 2D, além de concluir a viabilidade da utilização do material para transporte de hidrocarbonetos. Além das definições dos elementos e suas características importantes, outro fator deve ter relevância, a discretização de malha.

#### 2.3 **Discretização de malha**

A discretização de malha é um fator muito importante a ser analisado, porém nem sempre são averiguados se a densidade utilizada é suficiente ou os procedimentos utilizados são suficientemente detalhados. Keserovic *et al.*, (2015) utilizaram apenas 1 elemento na espessura do corpo de prova, o que provavelmente significa uma discretização insuficiente para o problema estudado. Baker (2013) apenas comenta a quantidade de elementos e nós utilizados. Charles *et al.*, 2017 mencionam que foi feito o refinamento até que malha não comprometesse os resultados, Farsi *et al.*, (2011) relatam que para simulações de flexão devem-se ter elementos na espessura menores do que nas outras direções, devido a concentração de tensão na zona de flexão. Por fim, em um dos artigos (BERTI *et al.*, 2018) relata-se que a convergência foi alcançada onde os resultados tinham diferenças menores que 5 % entre refinamentos subsequentes.

Os artigos numéricos têm diversas análises dos seus resultados, porém na Tabela 4 está em destaque os parâmetros que podem ser utilizados na comparação com o modelo descrito nesta dissertação, como análise dos coeficientes de atrito com a recuperação elástica, relação da espessura com as tensões em flexão e a grande quantidade de modelos em duas dimensões.

| <b>Autores</b>                    | <b>Base</b>                        | Análises importantes                                                                                                    | <b>Software</b>                                                              | <b>Modelo</b>               |
|-----------------------------------|------------------------------------|----------------------------------------------------------------------------------------------------|------------------------------------------------------------------------------|-----------------------------|
| BAKER et al.,<br>2013             |                                    | Fase 3 do aparafusamento é apenas elástica,<br>88 % do limite de escoamento. Com<br>geometria inicial a fase 2                                                                                                    | <b>ANSYS</b>                                                                 | 3D                          |
| CHARLES et al.,<br>2017           | ASTM G30                           | As deformações plásticas influenciam de<br>forma significativa na sensibilidade ao<br>hidrogênio                                                                                                    | <b>ABAQUS</b>                                                                | 2D<br>deformações<br>planas |
| <b>KESEROVIC</b> et<br>al., 2015  |                                    | Utiliza apenas 1 elemento na espessura                                                                                                    | <b>ANSYS</b>                                                                 | 3D                          |
| AMARAL et al.,<br>2020            |                                    | A recuperação elástica pode ser alterada pela<br>forma de integração dos elementos finitos,<br>geometria e densidade da malha.                                                                                                    | <b>AUTOFORM</b><br>e<br>DD3IMP<br>(Deep-Drawing<br>3d Implicit FE<br>Solver) | 3D                          |
| CHO et al., 2003                  |                                    | Com aumento dos coeficientes de atrito<br>ocorre o aumento da recuperação elástica até<br>determinado valor. Após isso não ocorrem<br>alterações significativas.                                                                                                  | <b>DEFORM</b><br><b>CODE</b>                                                 | 2D<br>deformações<br>planas |
| ESAT et al., 2002                 | Outros<br>modelos de<br>dobramento | Quando maior a resistência ao escoamento,<br>maior será a recuperação elástica                                                                                                    | <b>MARC/MENT</b><br>AT                                                       | 2D<br>deformações<br>planas |
| FARSI et al.,<br>2011             |                                    | Simulações de flexão deve-se ter elementos<br>na espessura menores do que nas outras<br>direções, devido a concentração de tensão na<br>zona de flexão.                                                                                                    | <b>ABAQUS</b>                                                                | 2D<br>deformações<br>planas |
| QUDEIRI et al.,<br>2013           |                                    | Os parâmetros com maiores sensibilidade a<br>recuperação elástica foram espessura $(T)$ ,<br>coeficiente de resistência (A) e módulo de<br>elasticidade $(E)$ .                                                                                                   | Modelo<br>numérico<br>baseado na<br>formulação<br>Lagrangiana<br>atualizada  | 2D<br>deformações<br>planas |
| BERTI et al.,<br>2018             | Flexão em 3                        | Convergência foi alcançada onde os<br>resultados tinham diferenças menores que 5 %<br>entre refinamentos subsequentes<br>pontos<br>Utiliza o aço API 5L x70 com aproximação<br>de Hollomon e garante a utilização do<br>material no transporte de hidrocarbonetos |                                                                              | 3D                          |
| <b>BOULEDROUA</b><br>et al., 2018 |                                    |                                                                                                    |                                                                              | 2D<br>deformações<br>planas |

Tabela 4 — Simulações numéricos e parâmetros importantes

Fonte: O autor, 2021.

#### 3 **FUNDAMENTOS DOS ELEMENTOS FINITOS UTILIZADOS NO** *ANSYS*

O *ANSYS* é um software de simulação de engenharia que oferece solução de modelagens de produtos e de sistemas físicos abrangentes. Na seção *ANSYS* Mechanical APDL (*ANSYS* Parametric Design Language), utilizada nesta dissertação, obtêm-se soluções por meio de elementos finitos.

Os elementos finitos podem ser utilizados para solucionar cálculos estruturais complexos de forma aproximada, por meio da divisão do sistema em diversos elementos de tamanhos determinados.

A utilização dos métodos de elementos finitos é importante para resolução de componentes mecânicos, complementando os ensaios experimentais, para teor de comparação e estudo das tensões e carregamentos proveniente dos experimentos.

Softwares de elementos finitos apresentam fundamentos importantes a serem destacados para o entendimento do seu funcionamento, neste caso, utilizou-se o manual do *ANSYS* (PETER, 1994) para a descrição dos fundamentos, além de outro livro (MOAVENI, 1999).

O método de elementos finitos pode ser divido em três fases, a fase de préprocessamento, solução e pós-processamento (MOAVENI, 1999).

Na primeira etapa cria-se o modelo e geometria a serem discretizados em elementos finitos, subdividindo um problema complexo em vários nós e elementos. Então assume-se uma função de forma do elemento utilizado, a fim de representar um modelo crível, desenvolvemse as equações para os elementos, com intuito de estruturar a matriz de rigidez. Com isso, aplicase as condições de contorno e carregamento.

Na fase da solução são resolvidas as equações não lineares para obter os resultados nodais, proveniente do carregamento.

O pós-processamento é a fase que se obtém os resultados, estes ficam a cargo do autor e do escopo do projeto para serem avaliados.

Nesta seção são apresentados os fundamentos matemáticos já implementados no programa *Ansys Mechanical APDL,* a fim de apresentar uma base teórica*.*

### 3.1 **Relação tensão e deformação**

A relação entre tensão e deformação de materiais com comportamento linear pode ser representada pela Equação 4,

$$
\{\sigma\} = [D]\{\varepsilon^{el}\}\tag{4}
$$

onde  $\{\sigma\}$  é o vetor de tensões  $[\sigma_x, \sigma_y, \sigma_z, \sigma_{xy}, \sigma_{yz}, \sigma_{xz}]^T$  (Figura 13), [D] é a matriz de rigidez elástica e  $\{\varepsilon^{el}\}$  é o vetor das deformações elásticas e  $\{\varepsilon\}$  o vetor de deformação elástico total  $[\varepsilon_x, \varepsilon_y, \varepsilon_z, \varepsilon_{xy}, \varepsilon_{yz}, \varepsilon_{xz}]^T$ . A convenção de sinais utilizada no *ANSYS* é positiva para tração e negativa para compressão.

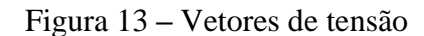

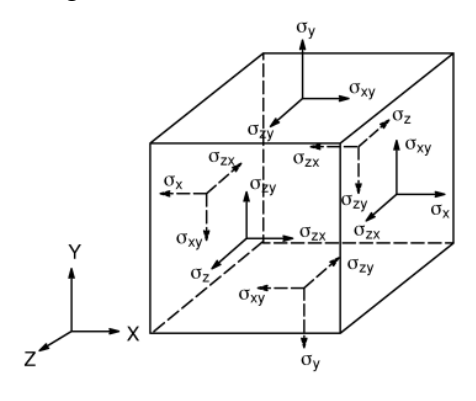

Fonte: PETER, 1994

A Equação 5 pode ser expressa em termos da deformação (Equação 5) e a matriz [D]<sup>-1</sup>normalizada está representava pela Equação 6 (PETER, 1994).

$$
\{\varepsilon\} = [D]^{-1}\{\sigma\} \tag{5}
$$
$$
[D]^{-1} = \begin{bmatrix} \frac{1}{E_x} & \frac{-v_{xy}}{E_y} & \frac{-v_{xz}}{E_z} \\ \frac{-v_{yx}}{E_x} & \frac{1}{E_y} & \frac{-v_{yz}}{E_z} & 0 & 0 & 0 \\ \frac{-v_{zx}}{E_x} & \frac{-v_{zy}}{E_y} & \frac{1}{E_z} & 0 & 0 & 0 \\ 0 & 0 & 0 & 0 & 0 \\ 0 & 0 & 0 & 0 & \frac{1}{G_{yz}} & 0 \\ 0 & 0 & 0 & 0 & \frac{1}{G_{yz}} \end{bmatrix}
$$
(6)

Onde os termos  $E_x$ ,  $E_y$  e  $E_z$  referem-se ao Módulo de Young nas direções de seus índices,  $v_{xy}$ representa o coeficiente de Poisson e  $G_{xy}$  como módulo de cisalhamento no plano xy. A definição destes termos para o *ANSYS* APDL é EX (Módulo de Young), NUXY (Coeficiente de Poisson) e GXY (Módulo de cisalhamento).

Para materiais isotrópicos segue as seguintes propriedades  $E_x = E_y = E_z = E e v_{xy}$  $v_{yz} = v_{xz} = v$ . Além disso, se os módulos de cisalhamento  $(G_{xy}, G_{yz} \in G_{xz})$  não são definidos para os materiais isotrópicos, eles são calculados pela Equação 7.

$$
G_{xy} = G_{yz} = G_{xz} = \frac{E}{2(1+\nu)}\tag{7}
$$

Então, define-se a matriz  $D$ (Equação 8),

$$
[D]^{-1} = \begin{bmatrix} \frac{1}{E} & \frac{-\nu}{E} & \frac{-\nu}{E} & 0 & 0 & 0 \\ \frac{-\nu}{E} & \frac{1}{E} & \frac{-\nu}{E} & 0 & 0 & 0 \\ \frac{-\nu}{E} & \frac{-\nu}{E} & \frac{1}{E} & 0 & 0 & 0 \\ \frac{0}{E} & \frac{-\nu}{E} & \frac{1}{E} & 0 & 0 & 0 \\ 0 & 0 & 0 & \frac{1}{G_{yz}} & 0 & 0 \\ 0 & 0 & 0 & 0 & \frac{1}{G_{xz}} \end{bmatrix}
$$
(8)

Assim pode-se expressar a Equação 9, com os termos matriciais e vetoriais (Equação 10).

$$
\{\varepsilon^{el}\} = \{\sigma\}[D] \tag{9}
$$

$$
\begin{pmatrix}\n\varepsilon_x \\
\varepsilon_y \\
\varepsilon_z \\
\varepsilon_{xy} \\
\varepsilon_{xz} \\
\varepsilon_{xz} \\
\varepsilon_{yz} \\
0\n\end{pmatrix} = \begin{pmatrix}\n\sigma_x \\
\sigma_y \\
\sigma_y \\
\sigma_{yz} \\
\sigma_{yz} \\
\sigma_{yz} \\
\sigma_{yz} \\
0\n\end{pmatrix} \begin{pmatrix}\n\frac{1}{E} & \frac{-\nu}{E} & \frac{-\nu}{E} & 0 & 0 & 0 \\
-\nu & \frac{1}{E} & \frac{-\nu}{E} & 0 & 0 & 0 \\
-\nu & -\nu & \frac{1}{E} & 0 & 0 & 0 \\
0 & \frac{-\nu}{E} & \frac{1}{E} & \frac{1}{E} & 0 & 0 \\
0 & 0 & 0 & \frac{E}{E} & 0 & 0 \\
0 & 0 & 0 & 0 & \frac{2(1+\nu)}{E} & 0 \\
0 & 0 & 0 & 0 & \frac{2(1+\nu)}{E} & 0\n\end{pmatrix}
$$
\n(10)

Normalmente, avaliam-se as tensões e as deformações pelas suas principais e por von Mises. As três principais deformações avaliadas são nomeadas como  $\varepsilon_1$ ,  $\varepsilon_2$  e  $\varepsilon_3$ , onde a deformação com índice um representa a maior positiva, ou seja, uma expansão da peça e a de índice três a maior negativa, um achatamento. Essas tensões e deformações podem ser descritas de maneira matricial, tensor de tensão  $(\sigma)$  (Equação 11) e tensor de deformação  $(\epsilon)$ (Equação 12).

$$
\sigma = \begin{matrix}\n\sigma_{11} & \sigma_{12} & \sigma_{13} \\
\sigma_{21} & \sigma_{22} & \sigma_{23} \\
\sigma_{31} & \sigma_{32} & \sigma_{33}\n\end{matrix} (11)
$$

$$
\varepsilon_{11} \quad \varepsilon_{12} \quad \varepsilon_{13} \n\varepsilon = \varepsilon_{21} \quad \varepsilon_{22} \quad \varepsilon_{23} \n\varepsilon_{31} \quad \varepsilon_{32} \quad \varepsilon_{33}
$$
\n(12)

Os autovalores das matrizes  $\sigma$  e  $\varepsilon$  representam as tensões e deformações principais.

As deformações de von Mises, conhecidas como deformação equivalente, calculam-se pela Equação 13.

$$
\varepsilon_e = \frac{1}{1+v} \left( \frac{1}{2} \left[ (\varepsilon_1 - \varepsilon_2)^2 + (\varepsilon_2 - \varepsilon_3)^2 + (\varepsilon_3 - \varepsilon_1)^2 \right] \right)^{\frac{1}{2}}
$$
(13)

Para a tensão, a sua representação é semelhante à deformação. As principais são demonstradas por  $\sigma_1$  (maior positiva),  $\sigma_2$  e  $\sigma_3$  (maior negativa). Para as tensões de von Mises, os cálculos são efetuados pela Equação 14.

$$
\sigma_e = \left(\frac{1}{2} \left[ (\sigma_1 - \sigma_2)^2 + (\sigma_2 - \sigma_3)^2 + (\sigma_3 - \sigma_1)^2 \right] \right)^{\frac{1}{2}}
$$
(14)

A Equação 15 é válida para materiais isotrópicos, uma relação entre a tensão e deformação de von Mises, para a região elástica.

$$
\sigma_e = E \varepsilon_e \tag{15}
$$

Além da relação tensão e deformação, é importante entender como é definido a matriz de rigidez para região plástica, por meio da derivação de matrizes importantes.

## 3.2 **Matriz de rigidez**

O princípio de trabalho virtual diz que uma mudança virtual de energia ou deformação interna deve ser compensada por uma mudança idêntica no trabalho externo (Equação 16) (PETER, 1994).

$$
\delta U = \delta V \tag{16}
$$

onde  $U$  representa a energia de deformação interna,  $V$  o trabalho externo e  $\delta$  significando operador virtual.

A energia de deformação virtual pode ser expressa pela Equação 17. Neste caso,  $\{\varepsilon\}$ representa o vetor de deformação,  $\{\sigma\}$  o vetor de tensão e vol o volume do elemento.

$$
\delta U_1 = \int_{vol} {\delta \varepsilon}^T {\sigma} d(vol)
$$
 (17)

Assumindo-se materiais e geometrias lineares e sem condições de temperatura, tem-se a Equação 18.

$$
\delta U_1 = \int_{vol} {\delta \varepsilon}^T [D] {\varepsilon}^2 d(vol)
$$
 (18)

A deformação  $\{\varepsilon\}$  pode ser relacionado aos deslocamentos nodais,  $\{\varepsilon\} = [B]\{u\}$ , com  $[B]$ sendo a matriz de deslocamento e deformação, tomando como base a forma do elemento definido (ANEXO A) e  $\{u\}$  o vetor de deslocamento nodal.

Assume-se que os efeitos estejam dispostos no sistema cartesiano global e o vetor de deslocamento nodal  $\{u\}$  não varia com o volume, então, a Equação 19 pode ser usada.

$$
\delta U_1 = {\delta \varepsilon}^T \int_{vol} [B]^T [D][B] d(vol) \{u\}
$$
 (19)

Há outra forma de energia de deformação virtual, esta está relacionada com o movimento da superfície contra a resistência distribuída, tomando como base a rigidez (Equação 20). O movimento normal da superfície  $\{w_n\}$ , a tensão de superfície  $\{\sigma\}$ e a área de resistência distribuída  $area_f$ .

$$
\delta U_2 = \int_{area_f} {\delta w_n}^T {\sigma} d(area_f)
$$
 (20)

O movimento normal pontual está relacionado aos deslocamentos nodais pela Equação 21, onde  $[N_n]$  representa a matriz de função de forma normal da superfície. A tensão definida pela Equação 22, onde k representa a rigidez por unidade de força por comprimento por unidade de área.

$$
\{w_n\} = [N_n]\{u\} \tag{21}
$$

$$
\{\sigma\} = k\{w_n\} \tag{22}
$$

Ao combinar as Equações 20, 21 e 22, obtém-se a Equação 23, assumindo que  $k$  não varie com a área.

$$
\delta U_2 = {\delta u}^T k \int_{area_f} [N_n]^T [N_n] d(area_f) \{u\}
$$
 (23)

Para o trabalho externo, como não serão considerados variações de temperatura, pressão nem serão considerados efeitos da massa do material, pode-se assumir a Equação 24.

$$
\delta V = \{\delta u\}^T \{F_e^{nd}\}\tag{24}
$$

onde  $F_e^{nd}$  representa as forças nodais aplicadas nos elementos. Portanto, substituindo os termos da Equação 16 pelos das Equações 19, 23 e 24, obtém-se a Equação 25.

$$
\{\delta \varepsilon\}^T \int_{vol} [B]^T [D][B] d(vol) \{u\} + \{\delta u\}^T k \int_{area_f} [N_n]^T [N_n] d(area_f) \{u\} = \{\delta u\}^T \{F_e^{nd}\} \quad (25)
$$

Com a simplificação da Equação 26, obtém-se a Equação 27 (PETER, 1994).

$$
([K_e] + [K_e^f])\{u\} = \{F_e^{nd}\}\tag{27}
$$

onde  $[K_e] = \int_{vol} [B]^T [D][B] d(vol)$  representa a matriz de rigidez do elemento e  $[K_e^f] = \int_{area_f} [N_n] I^T [N_n] d(area_f)$  a matriz de rigidez da base do elemento (área).

Com a definição da matriz de rigidez, é possível entender a Equação 28 (PETER, 1994).

$$
[K]\{u\} = \{F^{nd}\} + \{F^r\} \tag{28}
$$

onde [K] representa a matriz de rigidez  $\{u\}$  o vetor de graus de liberdade dos nós e  $\{F^r\}$  o vetor de carregamento reativo e  $\{F^{nd}\}$  representa o vetor de carregamento aplicado ao nó. Para representar os carregamentos, a Figura 14 retrata um modelo de elemento coluna e o carregamento sendo considerado seu próprio peso.

# Figura 14 **–**Vetores de carregamentos aplicados e reativos.

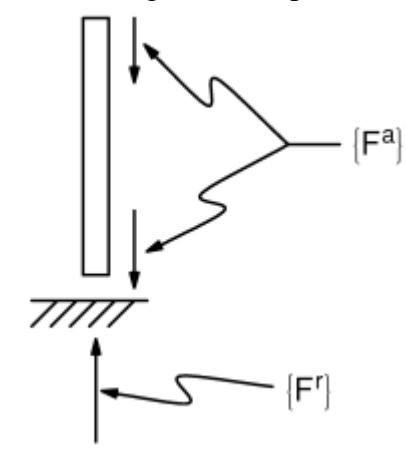

Fonte: PETER, 1994

Após definição da matriz de rigidez, é necessário entender um pouco sobre as não linearidades geométricas e dos materiais.

#### 3.3 **Não linearidades**

As não linearidades pertencentes neste projeto são as geométricas e dos materiais. Para entendimento desses conceitos, será apresentado um breve conteúdo sobre elas.

# 3.3.1 Não linearidades geométricas

Um sistema mecânico submetido a grandes deformações resulta em não linearidades geométricas. Estas estão relacionadas à modificação da geometria, pois a rigidez está relacionada com os deslocamentos e quando a forma ou material mudam, a rigidez também se altera.

Para ser definida uma grande deformação é necessário que elas não sejam infinitesimais e ocorra a mudança de forma, área, espessura, onde as deflexões e rotações podem ter altos valores, principal fator de não linearidade geométrica deste projeto.

A teoria dos cálculos das grandes deformações é abordada ao se definir a relação matemática entre movimento e deformação. A ideia pode ser interpretada com um vetor de posição para um corpo integro  $\{x\}$  e outro deformado  $\{X\}$  (Figura 15), com o deslocamento  $\{d\}$ calculado pela Equação 29 (PETER, 1994).

$$
\{d\} = \{x\} - \{X\} \tag{29}
$$

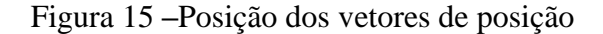

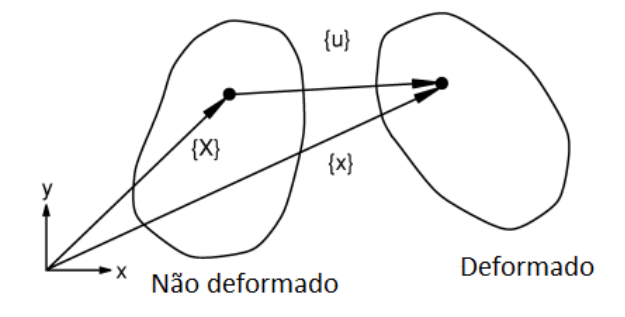

Fonte: PETER, 1994

O gradiente de deformação é representado pela Equação 30 e em termos do deslocamento pela Equação 31.

$$
[F] = \frac{\delta\{x\}}{\delta\{X\}}\tag{30}
$$

$$
[F] = [I] + \frac{\delta\{d\}}{\delta\{X\}}\tag{31}
$$

onde  $[I]$  representa a matriz identidade.

A deformação do gradiente contém a variação do volume, da rotação e a mudança de geometria do corpo deformado. O volume fica representado pela Equação 32,

$$
\frac{dV}{dV_o} = \det[F] \tag{32}
$$

onde  $V_0$  representa o volume inicial,  $V$  volume atual e det $[]$  o determinante da matriz.

A rotação e a mudança de forma estão relacionadas com o gradiente de deformação pela Equação 33.

$$
[F] = [R][U] \tag{33}
$$

onde  $[R]$  é a matriz rotação e  $[U]$  é a matriz que representa a mudança de forma.

Quando a matriz [U] é definida, é possível relacioná-la com a deformação (Equação 34), conhecida como deformação logarítmica.

$$
\lbrack \varepsilon \rbrack = \ln \lbrack U \rbrack \tag{34}
$$

Para a avaliação computacional é realizada por um dos métodos usando a aproximação incremental (Equação 35).

$$
[\varepsilon] = \int d[\varepsilon] \approx \sum [\Delta \varepsilon_n]
$$
 (35)

onde  $[\Delta \varepsilon_n] = \ln[\Delta U_n]$  e  $[\Delta U_n]$  é o incremento da matriz de estreitamento, calculado pelo incremento do gradiente de deformação (Equação 36).

$$
[\Delta F_n] = [\Delta R_n][\Delta U_n] \tag{36}
$$

O incremento do gradiente de deformação é realizado pela Equação (37),

$$
[\Delta F_n] = [F_n][F_{n-1}]^{-1} \tag{37}
$$

onde o termo  $[F_n]$  é o gradiente de deformação atual e  $[F_{n-1}]^{-1}$  representa o passo anterior. Então são utilizados dois métodos matemáticos para o cálculo das aproximações.

#### 3.3.2 Não linearidades dos materiais

A plasticidade é caracterizada pela deformação irreversível, quando há ocorrência da deformação plástica cujas tensões excedam a tensão de escoamento. Ao supor que as deformações plásticas sejam independentes do tempo (sistema quase-estático) é possível representá-las por diversos comportamentos, como por exemplo o modelo BISO (bi-linear isotrópico) e modelo MISO (multilinear isotrópico) (Figura 16).

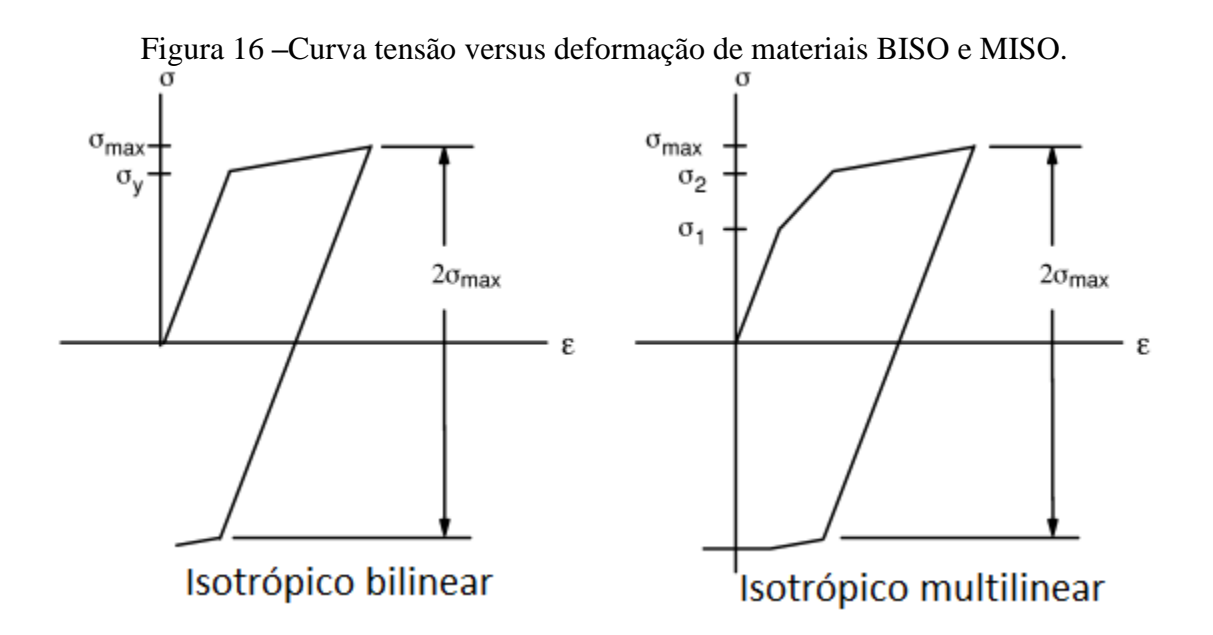

Fonte: PETER, 1994 (modificado).

A teoria da plasticidade caracteriza a resposta elastoplástica dos materiais em três diferentes formas independentes da taxa, como o critério de escoamento e regras do endurecimento. Este critério determina o nível onde se deve iniciar o escoamento (Equação 38). Quando a tensão equivalente é igual à tensão de escoamento, iniciam-se as deformações plásticas, para o caso uniaxial. As tensões equivalentes nunca podem exceder as tensões do escoamento, visto que quando ocorre à igualdade entre elas, o material sofre as deformações plásticas e a tensão de escoamento do material é reduzida.

$$
\sigma_e = F(\{\sigma\})\tag{38}
$$

O critério de escoamento está relacionado com o endurecimento do material, porém, quando há a ocorrência dessas deformações plásticas, ocorre a mudança do endurecimento. Logo, é necessário acrescentar o parâmetro que envolve a plasticidade (Equação 39).

$$
F(\lbrace \sigma \rbrace, k_p, \lbrace \alpha \rbrace) = 0 \tag{39}
$$

onde  $k_p$  representa o trabalho plástico e  $\{\alpha\}$  a transição da região de escoamento. O  $k_p$  é a soma do trabalho plástico feito pelo carregamento e  $\{\alpha\}$  também é do histórico sofrido pelo material. Com os cálculos é possível prever o comportamento do material após escoar (Figura 17).

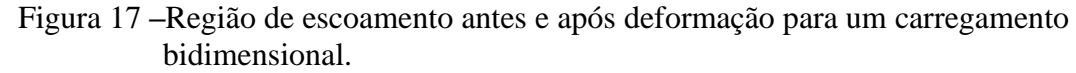

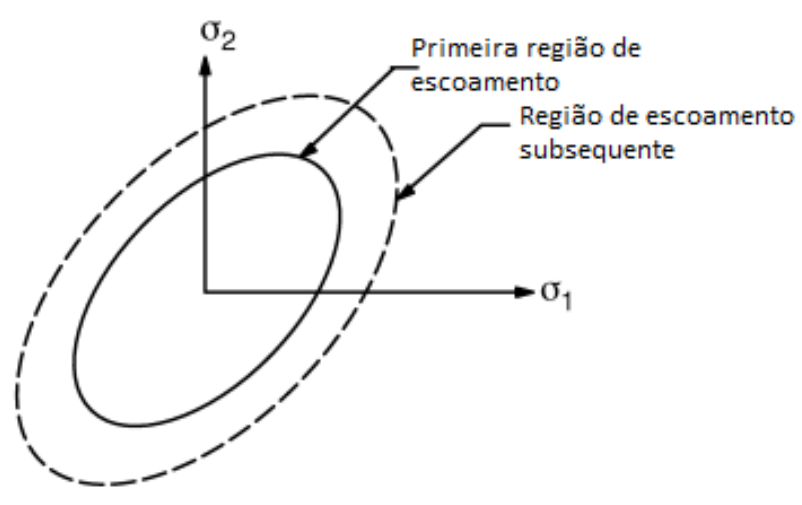

Fonte: PETER, 1994 (modificado).

Portanto, com as definições das não linearidades pode-se apresentar como são feitos os cálculos para a solução do modelo proposto.

# 3.4 **Solução do carregamento**

No *ANSYS*, a implementação da discretização dos elementos finitos produz um conjunto de equações simultâneas representadas pela Equação 40 (PETER, 1994).

$$
[K]\{u\} = \{F^a\} \tag{40}
$$

onde  $[K]$  representa a matriz de coeficiente,  $\{u\}$  o vetor de valores desconhecidos referentes aos graus de liberdade e  $\{F^a\}$  o vetor de cargas aplicadas. Se a matriz dos coeficientes [K] é uma função dos valores dos deslocamentos desconhecidos envolvendo os graus de liberdade, logo, a Equação 40 é não linear. Então, é necessário um método iterativo para a resolução de equação não linear, neste caso utiliza-se o método de Newton-Raphson, Equação 41 e 42.

$$
[K_i^T]\{\Delta u_i\} = \{F^a\} - \{F_i^{nr}\}\tag{41}
$$

$$
\{u_{i+1}\} = \{u_i\} + \{\Delta u_i\} \tag{42}
$$

onde  $[K_i^T]$  e a matriz jacobiana, *i* termo que representa a iteração e  $\{F_i^{nr}\}$  o vetor de cargas de restauração correspondentes aos carregamentos internos.

Os termos  $[K_i^T]$  e  $\{F_i^{nr}\}$  são avaliados com base nos valores dados pelo  $\{u_i\}$ . O lado direito da Equação 43 representa a carga residual ou fora de equilíbrio (quantidade de desequilíbrio do sistema).

A matriz  $[K]$  representa diversos parâmetros, dependendo da análise feita. Em uma análise estrutural ela representa a matriz de rigidez do sistema. Enquanto isso, o  $\{u\}$  representa o vetor deslocamento.

Para uma solução pelo método Newton-Raphson são necessárias mais do que uma iteração para a convergência. O algoritmo geralmente executa os seguintes passos (PETER, 1994):

1- Assume-se um valor para  $\{u_0\}$ , normalmente recebe o valor que convergiu no passo anterior, porém no primeiro passo, recebe  $\{u_0\} = 0$ ;

2- Calcula-se a matriz [ $K_i^T$ ] atualizada e a carga de restauração { $F_i^{nr}$ } com a configuração { $u_i$ };

3- Calcula-se o termo { $\Delta u_i$ } da Equação 50;

4- Adiciona-se o termo { $\Delta u_i$ } ao { $u_i$ } a fim de obter o novo valor ({ $u_{i+1}$ };

5-Repete-se os passos do 2 ao 4 até obter a convergência.

A solução obtida no final do processo de iteração corresponde ao vetor de carga  $\{F^a\}$ . Ou seja, a solução convergente final estaria em equilíbrio, quando  $\{F^a\} = \{F_i^{nr}\}\$ . Porém, caso seja incluído não linearidades, o processo de solução requer algumas etapas intermediárias para seguir corretamente no caminho da carga.

O processo de Newton-Raphson é demonstrado pela Figura 18. Este processo só é garantido a convergência se e somente se a solução em qualquer iteração estiver próxima o suficiente da solução exata. Por isso, mesmo sem não linearidade, é necessária uma abordagem incremental para obter uma solução correspondente à carga final.

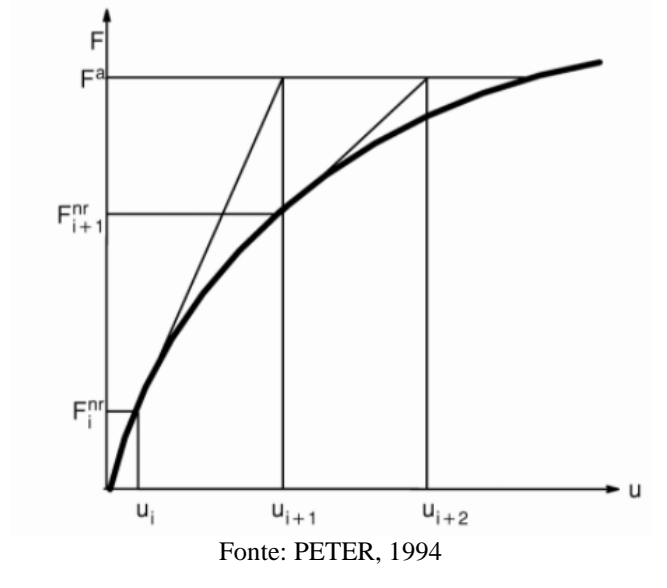

Figura 18 **–** Procedimento de pelo método Newton-Raphson.

Assim, é possível entender como funcionam os cálculos envolvendo carregamentos no software *ANSYS*, utilizando elementos finitos, por meio do método de Newton-Raphson. Os resultados convergem quando há equilíbrio entre as iterações, normalmente com uma tolerância de 0,001 do valor anterior.

# 3.5 **Discretização de malha**

O tamanho do elemento é de grande importância na obtenção de respostas coerentes, contudo, a definição a priori dessas medidas não é um consenso. Os tamanhos e número de elementos variam para cada modelo e por região, visto que não é necessário refinar a malha como um todo, apenas diminuir o tamanho dos elementos em regiões críticas. A divisão entre região crítica e outras regiões ajuda na convergência do modelo e no aumento da velocidade da simulação (KIM et al, 2000).

Um dos métodos para verificação de convergência de malha é comparar os resultados atuais com uma simulação com dobro de elementos presentes na região crítica. Se os resultados obtiverem valores próximos é possível identificar a malha como coerente e assim continuar as análises (KIM et al, 2000; THOMPSON e THOMPSON, 2017).

Com densificação da malha, a precisão dos resultados se torna maior, porém o tempo para simulação aumenta. Contudo, em certo momento, o refino da malha não altera de maneira significativa os resultados (PATIL e JEYAKARTHIKEYAN, 2018) e então, deve ser definida uma malha cujo número de graus de liberdade represente um tempo de simulação viável e se considere a diferença relativa a um passo anterior pequena. Portanto, deve-se definir os parâmetros analisados e repetir as simulações aumentando o número de elementos na região de interesse até que a diferença seja menor que um percentual arbitrariamente definido.

# 4 **MATERIAIS E MÉTODOS**

A simulação computacional dos sistemas de dobramento e aplicação do parafuso foram realizadas no pacote *ANSYS* Mechanical utilizando linguagem APDL (*ANSYS* Parametric Design Language versão 19.1) (ANEXO B) e com tempo computacional disponível no ANEXO C. Após a escolha do aço API 5L X70, a geometria do corpo de prova foi modelada tomando como referência à norma ASTM G30-97 (2016) e a malha implementada. Para definição de refinamento dos elementos finitos, realizou-se a convergência de malha analisando diferentes resultados. Então, modela-se um sistema de conformação de três fases, com uma placa (corpo de prova) e uma ferramenta de dobramento (Figura 19.a) dividida em duas partes, uma se movimenta enquanto a outra permanece fixa. Esse modelo é realizado em 3 etapas, fase do carregamento, recuperação elástica e aparafusamento.

Para comparar com o modelo de três etapas, fez-se outro citado pela norma, um sistema com carregamento de apenas um estágio, com três componentes, dois cilindros e um semicilindro (Figura 19.b).

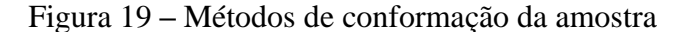

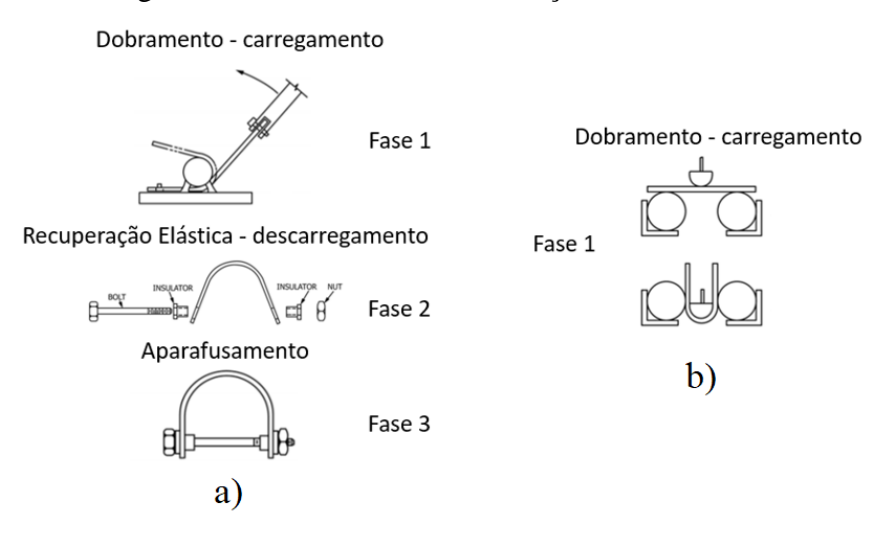

Fonte: O autor, 2021.

Além disso, o modelo de 3 etapas foi implementado com deformações planas, a fim de avaliar a coerência entre os resultados e as limitações do modelo em duas dimensões comparado com o modelo 3d.

O diagrama das modelagems realizadas para cada modelo está representado pela Figura 20.

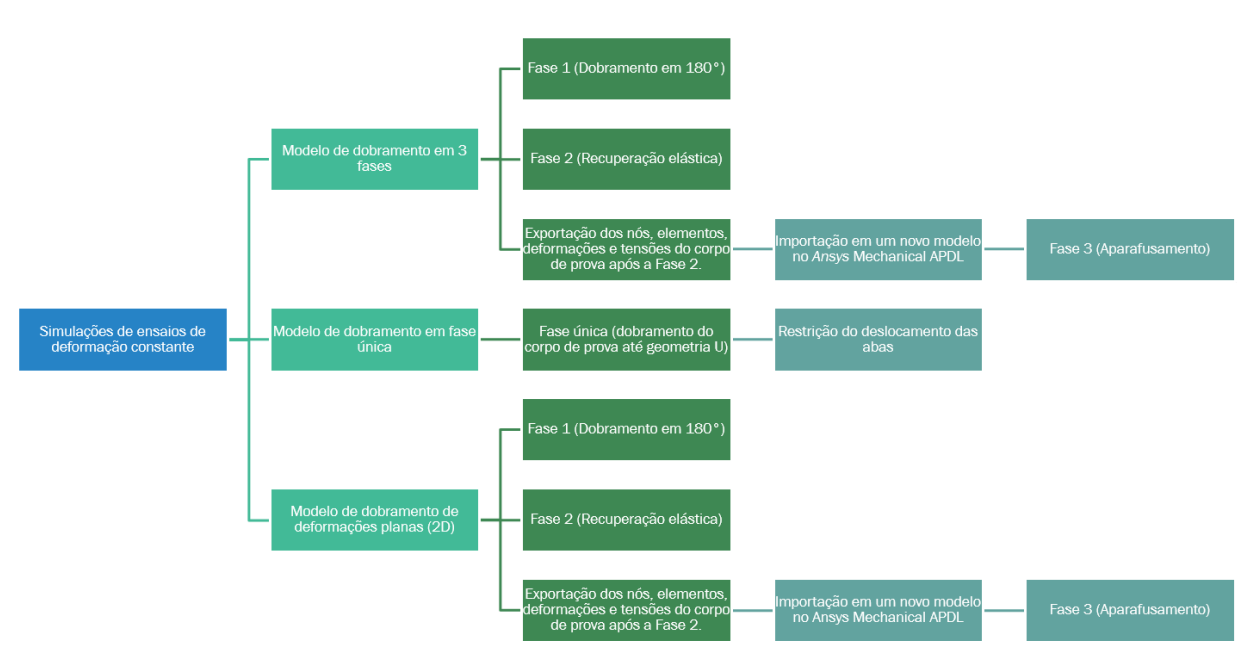

Figura 20 **–** Diagrama das simulações

No pós-processamento, analisa-se as respostas dos processos de conformação e exportam-se os resultados de deslocamento, abertura, tensão e deformação para que sejam importadas no software GNU Octave, versão 5.2.0.

Nos próximos tópicos são explicitados cada etapa realizada.

# 4.1 **Materiais**

O aço API 5L X70 foi escolhido devido a sua grande utilização no setor de óleo e gás, em especial na fabricação de dutos. Este apresenta as propriedades de tensões e deformações provenientes da curva tensão-deformação (Figura 21), com limite de escoamento de 496 MPa, módulo de elasticidade de 219,67 GPa e coeficiente de Poisson 0,29.

Fonte: O autor, 2021.

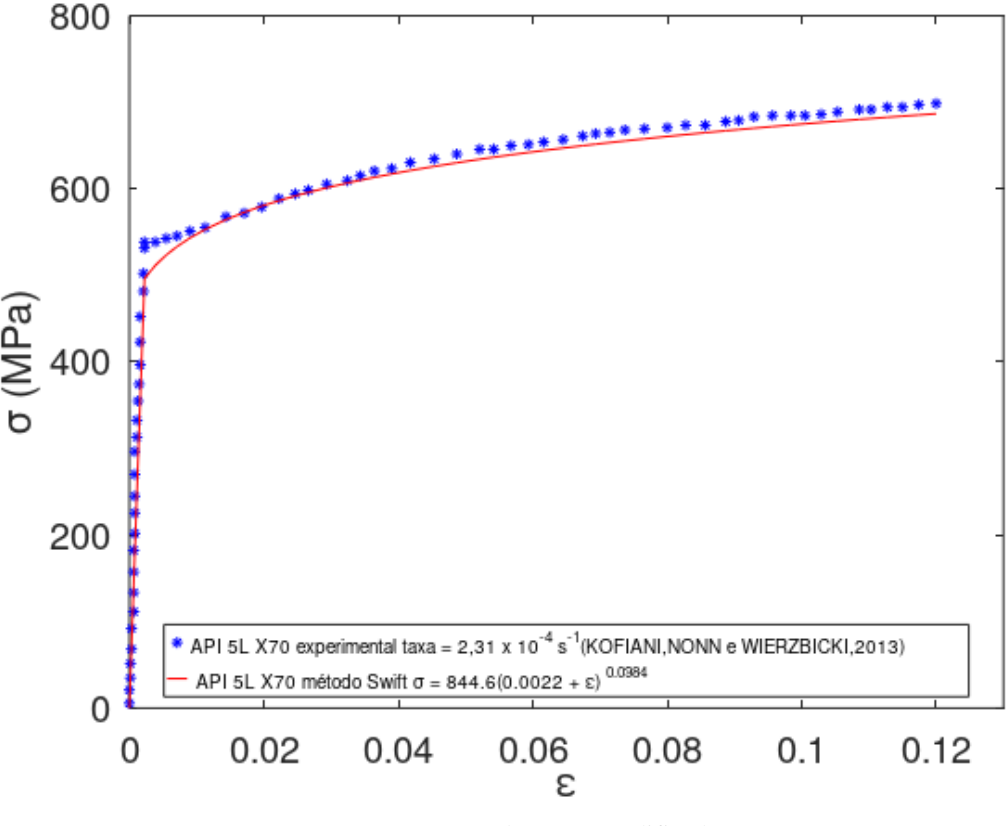

Figura 21 **– C**urva tensão versus deformação do aço API 5L X70

Fonte: KOFIANI *et al.*, 2013 (modificado).

Para transformar os pontos experimentais da curva de Kofiani *et al.* (2013) em dados, utilizou-se o software Pega Ponto (OLIVEIRA *et al.*, 2006), este é um software de análise de imagem que, ao definir a origem e valor final dos eixos, transforma a posição dos pontos em dados.

Os dados foram importados na rotina do Octave e calculados para os pontos após a tensão de escoamento pela Equação do método Swift. Este método consiste na modelagem do formato da curva tensão-deformação no regime plástico por meio da Equação 43. Nesta equação os parâmetros  $A$  e  $n$  representam os parâmetros de plasticidade antes da estricção (CAO *et al.*, 2017). Os termos  $\sigma$ ,  $\varepsilon$  e  $\varepsilon_0$  significam, respectivamente, tensão, deformação e deformação no escoamento. Para o aço usado, a equação de Swift ajustada é dada por  $\sigma = 844,6(0,0022 + \varepsilon)^{0,0384}$  com tensão em unidade de MPa.

$$
\sigma = A(\varepsilon_0 + \varepsilon)^n \tag{43}
$$

Após o cálculo dos pontos no modelo Swift, atribui-se ao *ANSYS* as coordenadas dos pontos da curva tensão vs deformação do API 5L X70. Os pontos foram utilizados na definição da curva do *ANSYS* por modelo multilinear. Após a deformação de 0,12, implementou-se uma modelo de curva tensão vs deformação como elastoplástico perfeitamente plástico.

Para os elementos da ferramenta, utilizou-se o aço 1020 com condições de módulo de elasticidade E=207 MPa e coeficiente de Poisson de 0,3.

### 4.2 **Modelagem do corpo de prova**

A modelagem da geometria do corpo de prova foi escrita de maneira paramétrica, visto que existem oito formatos descritos na norma ASTM G30-97 (2016) e trabalhos futuros podem utilizar o presente código desenvolvido para avaliar outras geometrias. A malha foi feita dividindo as linhas em tamanhos pré-determinados, e estas divisões expandidas para áreas e volumes, criando elementos finitos tridimensionais com oito nós cada e três graus de liberdade por nó (SOLID 185). As cotas L, M, W, D e T (Tabela 2) valem respectivamente 80, 50, 20, 10 e 2,5 mm, onde T representa a espessura (Figura 22).

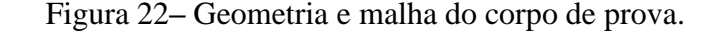

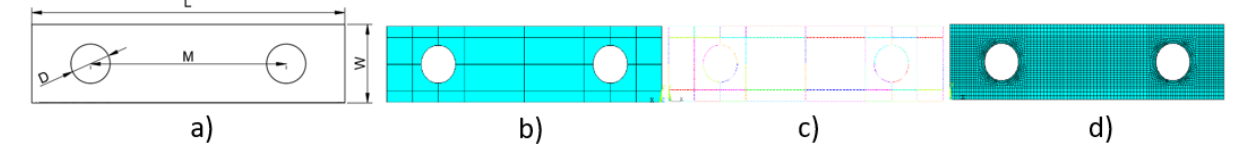

Legenda: a) medidas citadas pela norma ASTM G30-97 (2016), b) divisões em áreas para melhor definir região dos furos, c) divisão das linhas e d) divisão em elementos finitos da malha.

#### Fonte: O autor, 2021.

Em relação à discretização dos elementos finitos, estudou-se a convergência de malha. Pela teoria mecânica de vigas, que apresentam tensões residuais após aplicação de momentos fletores, a tensão neste tipo de carregamento varia com a posição ao longo da espessura da viga. De modo análogo, espera-se que o número de elementos ao longo da espessura da placa influencie a resposta mecânica de amostras dobradas em U. Para estudar o refinamento adequado para o cálculo dos diferentes dobramentos, avaliaram-se as variáveis de interesse para diversas configurações de discretização. Assim, simulamos diferentes quantidade de elementos para a espessura, largura e comprimento. Para o modelo em 3 fases, o número de elementos na direção da espessura com valores de 2 a 15, para o comprimento com valores de 30, 32, 36 e 40 e largura com valores de 18, 20 e 30. Para o modelo de carregamento em fase única utilizouse simulações de 18 e 20 elementos na espessura, 44, 56 e 100 elementos na largura e 60, 80 e

100 elementos no comprimento. Para o modelo em 3 fases em 2D utilizou-se 56 e 79 elementos na espessura e 144 e 204 elementos no comprimento.

Com a definição da geometria e malha do corpo de prova, modelou-se a conformação em três etapas e os outros modelos para comparação.

## 4.3 **Modelagem da conformação com três etapas**

O dobramento é realizado pela rotação do corpo de prova ao redor de um cilindro que o conforma até o formato de U. Existem três fases do dobramento: 1) conformação até formar um U com as laterais a 180º; 2) liberação do corpo de prova que relaxa elasticamente; 3) adaptação de um parafuso que comprime o corpo de prova até reestabelecer a forma final de U. Para a criação da ferramenta no *ANSYS*, a modelagem foi baseada na ferramenta de dobramento do Laboratório de Corrosão do IPRJ/UERJ. O modelo da ferramenta foi dividido em três segmentos: parte fixa, parte rodante e o cilindro. A malha da ferramenta foi definida parametricamente pela linguagem APDL do *ANSYS*, porém com menor refinamento, pois o interesse está no espécime (Figura 23).

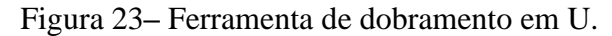

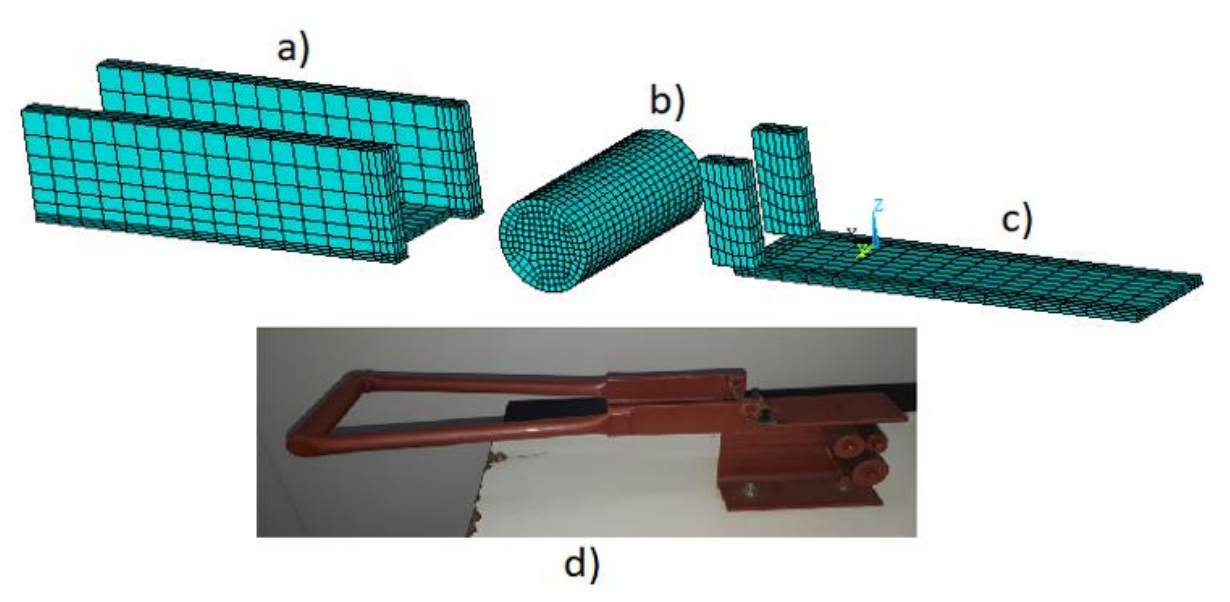

Legenda: a) parte rodante, b) cilindro, c) parte fixa e d) semelhante à do Laboratório de Corrosão/IPRJ/UERJ. Fonte: O autor, 2021.

Para o contato utilizou-se elementos CONTA173 e TARGE170. A descrição desses elementos encontra-se no ANEXO D. Para as condições desse contato foi analisado o comportamento da ferramenta do IPRJ, onde o contato entre placa e ferramenta fixa encontramse inicialmente fixo (Figura 24.a), o contato entre placa – ferramenta que gira (Figura 24.b) e placa – cilindro (Figura 24.e) são considerados contato *standard* entre os elementos, ou seja, sem definição de fixação entre os elementos ou sem separar, apenas que ocorre o contato. Os elementos de contato entre a ferramenta fixa – ferramenta que gira (Figura 24.c) percebe-se que ocorre o deslizamento entre eles, logo foi definido sem separar os elementos, mas permitindo o deslizamento. Para o contato entre ferramenta fixa – rolo (Figura 24.d) foi aplicado condição fixa, visto que esses elementos não se separam e nem deslizam entre si.

Figura 24**–** Elementos de contato e condições de movimento.

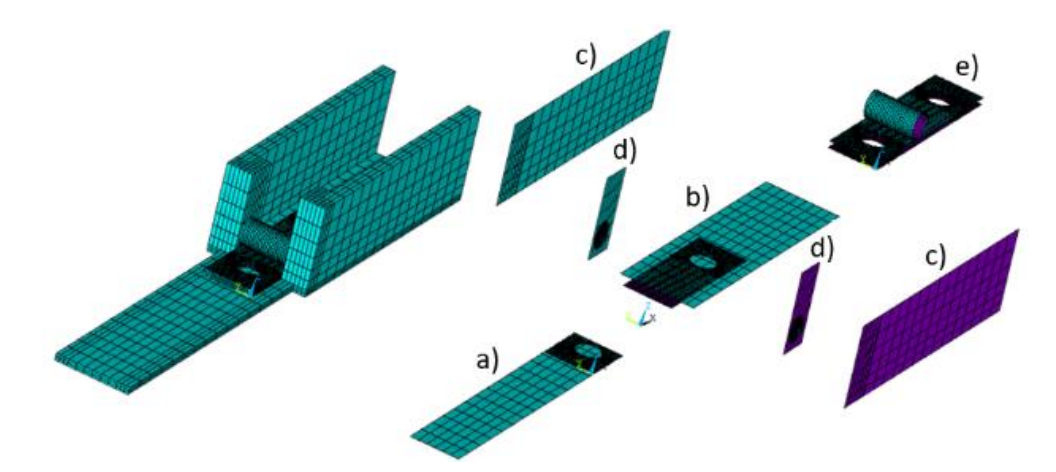

Legenda: a) inicialmente fixo; b) standard; c) sem separação, deslizamento permitido; d) fixo e e) standard. Fonte: O autor, 2021.

Com intuito de controlar a rotação da ferramenta sobre o corpo de prova, dois nós auxiliares próximos à superfície do cilindro foram criados (Figura 25.a) e conectados à ferramenta por elementos de restrição (*Multipoint Constraint*) MPC 184 na configuração de restrição de viga rígida. Este tipo de elemento representa uma classe geral de elementos de *Multipoint* definindo restrições, deslocamentos idênticos entre nós ou usados para transmissão de forças e momentos na engenharia, como os elementos de viga. (MECHANICAL, A.P.D.L., 2019) (Figura 25.b).

Assim, a rotação aplicada a estes nós auxiliares controla o movimento total da ferramenta. Além desta condição, os nós pertencentes às áreas transversais do cilindro foram fixados assim como a base da ferramenta fixa, conforme mostradas na Figura 25.c.

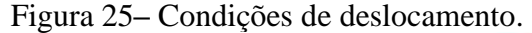

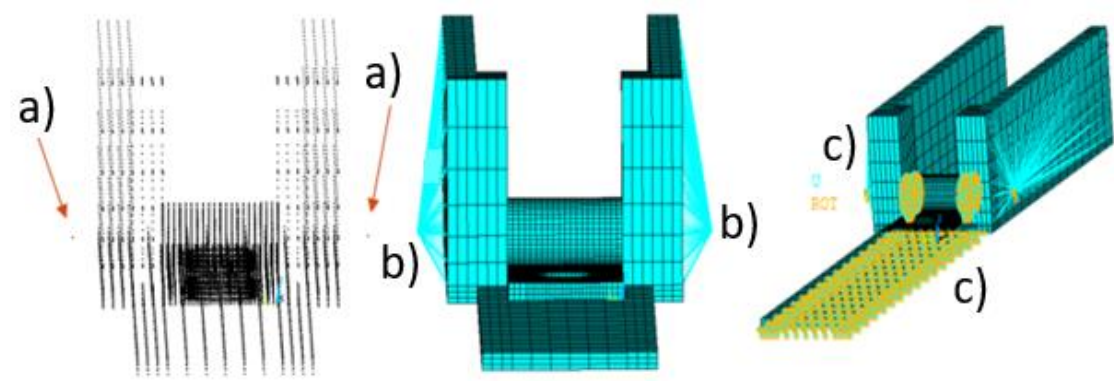

Legenda: a) nós de controle de rotação; b) elementos de viga de transmissão dos esforços e c) engaste. Fonte: O autor, 2021.

#### 4.3.1 Modelagem do carregamento do parafuso

Para modelagem da fase de aparafusamento, primeiramente era necessário exportar as condições da placa no final da fase 2, como posição inicial de cada nó do corpo de prova acrescida do deslocamento final deles, os elementos finitos ligados a esses nós, as tensões residuais e deformações nos pontos de Gauss. Para isso, criou-se uma rotina computacional que salvava esses dados em documentos de texto e importava-os em um novo modelo para fase 3.

Para exportar os nós, primeiramente eram selecionados todos os nós do corpo de prova, então, criou-se vetores (\*DIM) para armazenar as coordenadas dos nós e seus deslocamentos (\*VGET). Com o comando *vwrite* exportou-se as tensões para todas as direções (x, y, z, xy, xz e yz) e as deformações elásicas e plásticas dos pontos de Gauss para um documento de texto, onde este deve apresentar comandos necessários para importa-los no modelo seguinte (INIS,DEFI).

Com as coordenadas dos nós, elementos, tensões e deformações importados, a geometria do corpo de prova era a mesma do final da fase 2. Após isso, para iniciar o carregamento da fase 3 avaliou-se a norma ASTM G30 (2016) que apresenta a geometria final do corpo de prova (Figura 26), com distância entre as abas de Y.

Figura 26**–** Simulação do carregamento do parafuso: a) descrição da norma e b) modelo de elementos finitos

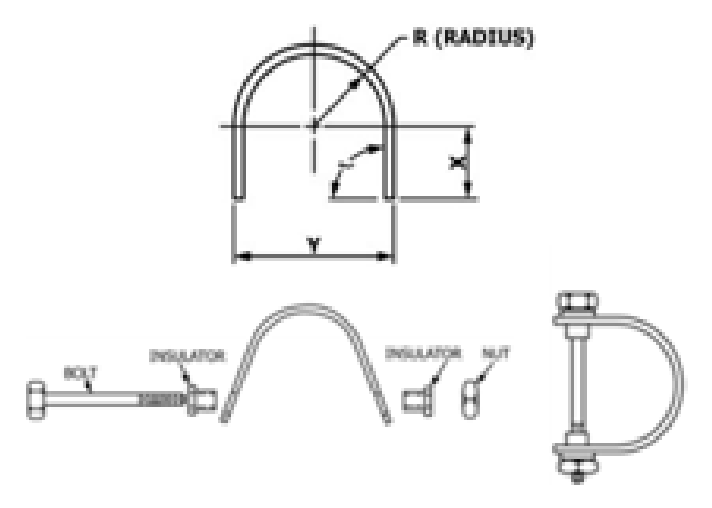

Fonte: O autor, 2021.

Então, para simular o parafuso, foi criado dois nós no centro de cada furo e duas arruelas, uma na parte superior e outra na parte inferior do corpo de prova. O nó no centro do furo superior foi ligado aos nós das arruelas (Figura 27.d) por MPC 184 de elementos de viga. O contato entre as arruelas e o corpo de prova foram definidos como elementos CONTA173 e TARGE170 (Figura 27.a), com condições de inicialmente em contato. E para assegurar que o deslocamento do corpo de prova seria na direção do parafuso (definido geometricamente como a ligação entre os nós centrais dos furos) do corpo de prova (Figura 27.b), definiu-se um elemento MPC 184 de junta translacional (Figura 27.c), este é um elemento de dois nós que limita os deslocamentos apenas ao longo do eixo formado pelos dois nós que o compõem. Um sistema de coordenadas local é definido em um dos nós e o outro nó deve se movimentar apenas ao longo de tal eixo.

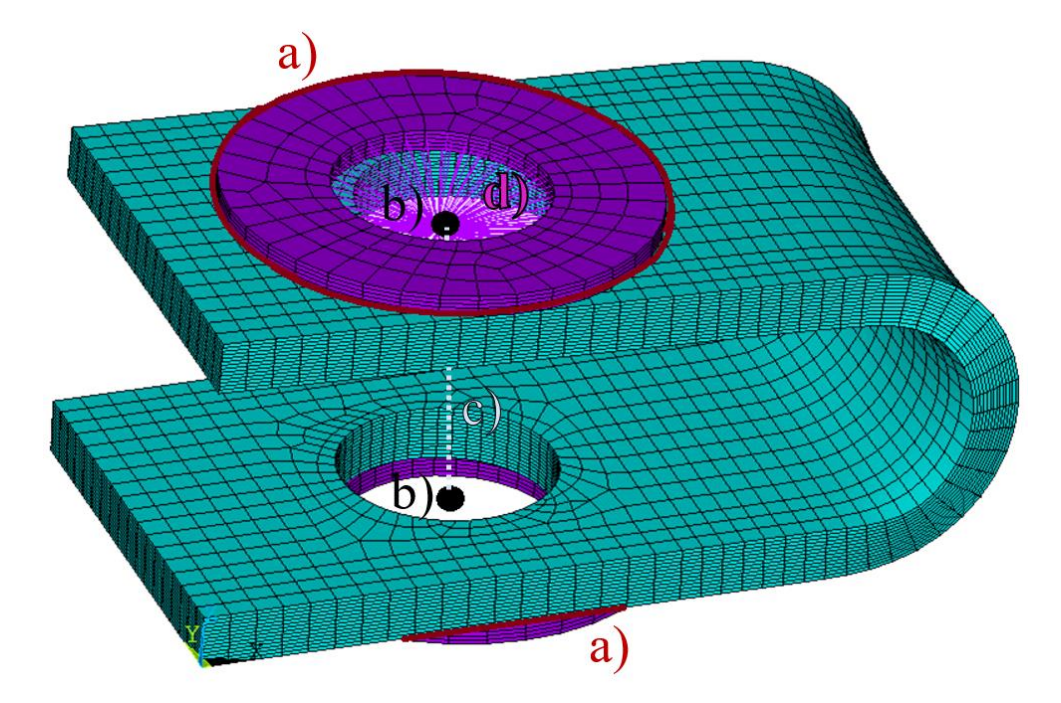

Figura 27 **–** Elementos de contato e condições de movimento (Fase 3).

Legenda: a) inicialmente em contato, b) nó central, c) junta translacional e d) elementos de viga. Fonte: O autor, 2021.

Para as restrições de deslocamento, foram aplicados engastes na área inferior da arruela inferior e restrições de deslocamento na direção y nos nós no centro dos furos (Figura 28).

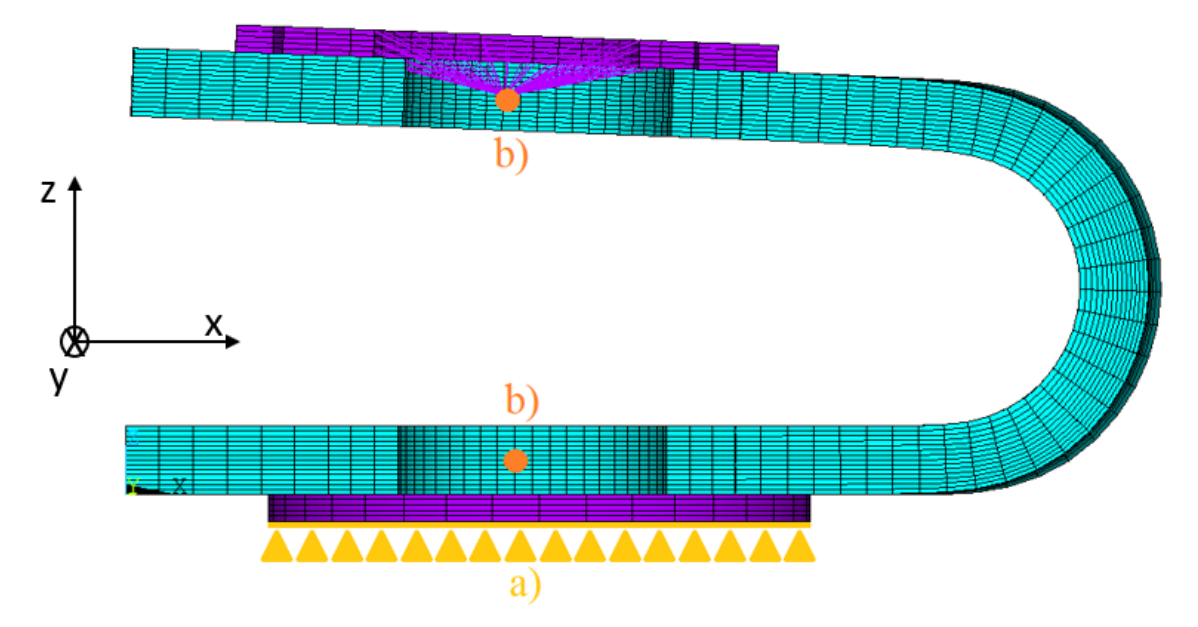

Figura 28 **–** Condições de deslocamento (Fase 3).

Legenda: a) engaste e b) restrição no movimento em y.

Fonte: O autor, 2021.

Para chegar à configuração final dita pela norma, aplicou-se um deslocamento no nó central superior, localizado no central da arruela superior, em direção ao nó central inferior, localizado no centro da arruela inferior, até que a distância entre eles corresponda ao recomendado pela norma.

#### 4.4 **Modelagem da conformação com uma etapa**

O corpo de prova utilizado nesse modelo foi descrito na seção 4.2. A geometria da ferramenta (Figura 29) foi dividida em cilindros inferiores fixos e semicilindro superior que aplica a carga compressiva. A malha foi implementada de forma semelhante à malha do corpo de prova, dividindo as linhas, as áreas e estendidos para elementos finitos tridimensionais com oito nós cada e três graus de liberdade por nó (SOLID 185).

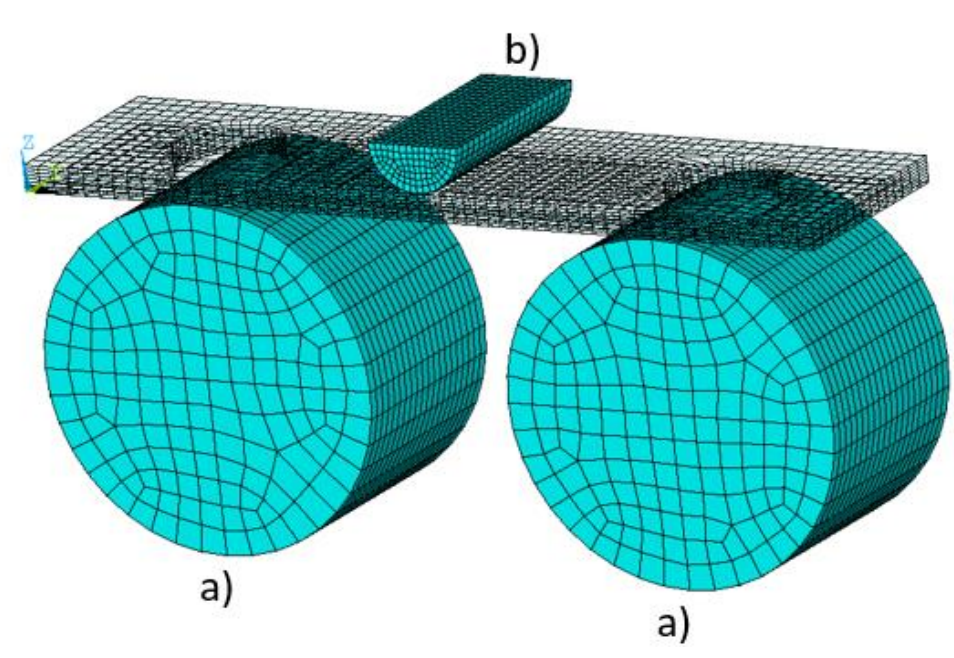

Figura 29**–** Geometria e malha da ferramenta: a) cilindros fixos e b) semicilindro superior.

Fonte: O autor, 2021.

Os elementos utilizados para o contato foram CONTA173 e TARGE170. Esse tipo de conexão refere-se ao contato em pares, onde o primeiro representa um tipo de elemento de contato utilizado em superfícies 3D e o segundo é a superfície alvo, na qual deve-se associar com o mesmo modelo 3D do elemento CONTA. Para o contato entre o semicilindro e a placa (Figura 30.a) definiu-se condições que não permitem a separação, mas permitem o

deslizamento; e para o contato entre os cilindros inferiores com a ferramenta (Figura 30.b) utilizou-se contato *standard*.

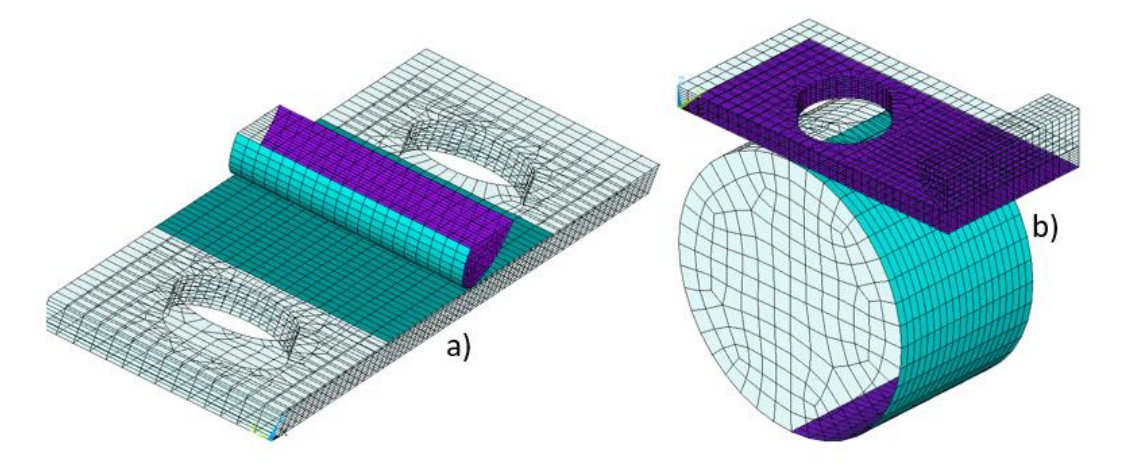

Figura 30 **–** Elementos de contato e condições de movimento.

Legenda: a) sem separar, deslizamento permitido e b) standard.

As condições de deslocamento são apresentadas na Figura 31. Primeiramente realiza-se o engaste dos nós nas faces de cada cilindro (Figura 31.a). Para as condições dos nós do semicilindro (Figura 31.b) restringiu-se o deslocamento em x e y, além da própria aplicação do deslocamento em z, até que o corpo de prova atinja geometria U (Figura 32). Devido a simetria do modelo, aplicou-se para os nós da face largura x espessura, restrições no deslocamento em x (Figura 31.c) e aos nós centrais da face comprimento x espessura (Figura 31.d), restrição no deslocamento em y. Estas restrições realizadas (Figura 31.c e Figura 31.d) visam aumentar a estabilidade numérica da simulação.

Fonte: O autor, 2021.

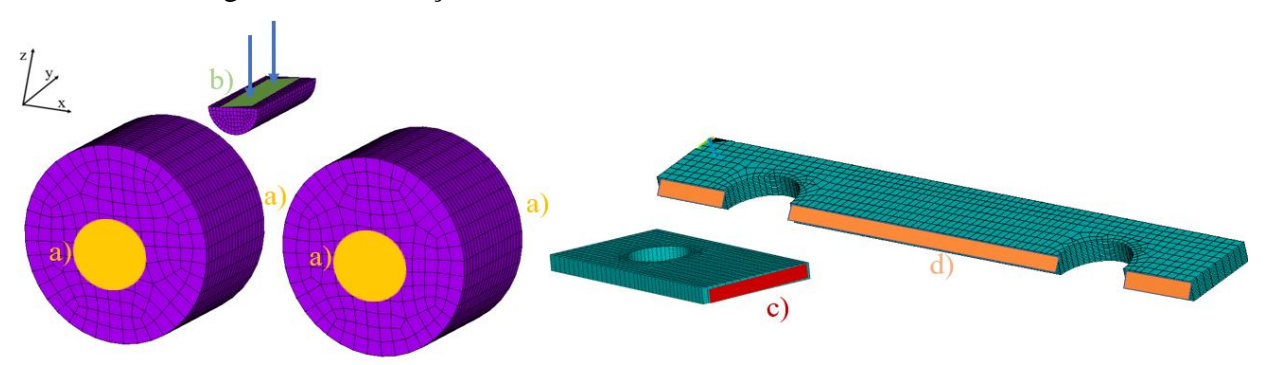

Figura 31 **–** Condições de deslocamento do modelo em 1 fase.

Legenda: a) nós engastados, b) restrições no deslocamento x e y e aplicação do deslocamento em z, c) restrição no deslocamento em x e d) restrições no deslocamento em y

Fonte: O autor, 2021.

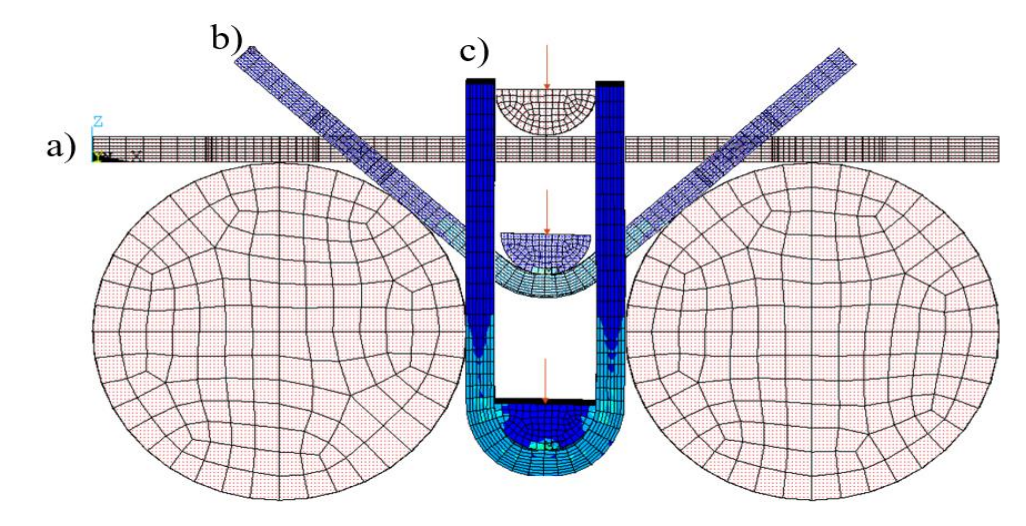

Figura 32**–** Passos do carregamento: a) passo inicial, b) passo intermediário e c) passo final.

Fonte: O autor, 2021.

## 4.5 **Modelo em deformações planas (2D)**

Um modelo em duas dimensões (2D), utilizando a hipótese de deformações planas foi proposto, visto que diversos trabalhos na literatura utilizam tal aproximação (CHARLES et al., 2017; CHO et al., 2003; ESAT et al., 2002; FARSI et al., 2011; QUDEIRI et al., 2013; BOULEDROUA et al., 2018). O modelo de deformações planas foi o dobramento em três etapas, incluindo o processo de carregamento, recuperação elástica e aparafusamento. A resposta de tal modelo foi comparada com o modelo 3D. A dimensão desconsiderada do cálculo é a largura do corpo de prova, enquanto o comprimento e espessura são o foco dessa modelagem em 2D.

O modelo em 2D é muito viável numericamente, devido a simplificação de uma das dimensões, porém os efeitos relacionados ao coeficiente de de Poisson na dimensão ignorada não poderão ser estudados.

Os elementos de malha planos utilizados foram o PLANE182, elemento utilizado para modelar estruturas sólidas em duas dimensões, com condições de estado plano de deformação. A definição desta condição restringe as deformações para ocorrerem apenas no plano definido. Além disso, elementos de contato CONTA171 e TARGE169, que são semelhantes aos utilizados no modelo 3D, foram utilizados, porém em vez de ser uma área de contato entre superfícies, neste caso é um contato de linhas (Figura 33). A condição de contato entre a placa – cilindro e placa-ferramenta que move é implementada como *standard,* por não possuir nenhuma característica específica de fixação ou não separação. O contato entre placaferramenta fixa foi definido como inicialmente em contato todos esses semelhantes a Figura 24 e aos contatos  $a, b, e$ .

Figura 33 **–** Condições de contato: a) *standard*, b) inicialmente fixo e c) *standard*.

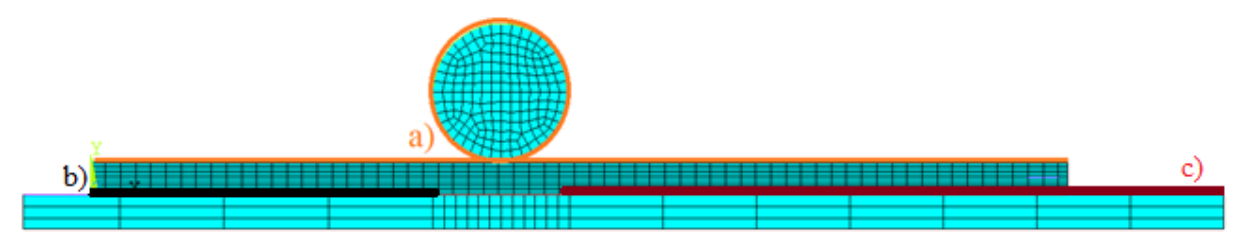

Fonte: O autor, 2021.

As condições de deslocamento e de engaste são semelhantes ao modelo 3D. Fez-se um nó no centro da região do cilindro e, por meio de elementos de viga, foram conectados os nós da ferramenta que gira ao nó criado. Por ser um modelo em 2D, apenas foi necessário a criação de um nó ligado a uma parede da ferramenta que gira. De mesma forma, a ferramenta fixa foi engastada pelos seus nós inferiores e o cilindro fixado por sua área transversal (Figura 34). A rotação foi aplicada ao nó (Figura 34.c) em torno do eixo z positivo no carregamento e –z no descarregamento.

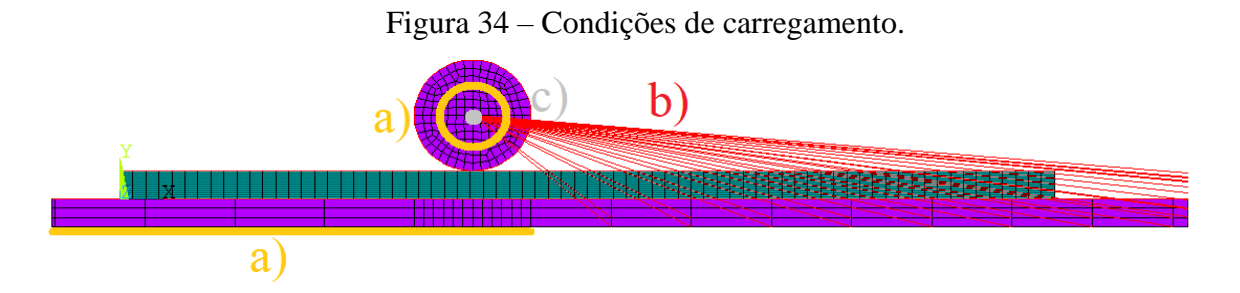

Legenda: a) engaste, b) elementos de viga e c) nó de controle de rotação. Fonte: O autor, 2021.

O modelo 2D permite simulações mais rápidas com malhas mais refinadas nas duas direções, porém perde-se alguns efeitos como estreitamento das bordas e as deformações e tensões no eixo z.

### 4.6 **Coeficiente de atrito metal-metal**

O coeficiente de atrito é um parâmetro importante a ser analisado pois influencia várias respostas mecânicas. O contato metal-metal é reportado como tendo uma ampla faixa de valores de 0,0 a 1,6 (LIM *et al.*, 1989). Assim, o coeficiente de atrito foi alterado nas simulações variando entre 0,0; 0,25; 0,5; 0,75 e 1,0. Os valores de coeficiente de atrito foram atribuídos aos contatos a, b e e da Figura 24. Após a modelagem, os valores dos parâmetros abertura, tensão máxima, abertura e deformação foram correlacionadas aos diferentes coeficientes de atrito.

### 4.7 **Pós processamento**

Após os carregamentos efetuados foi realizado o pós-processamento dos dados. Foram representadas as tensões de von Mises e definidas as tensões principais  $\sigma_1 \sigma_3$ . A análise foi criada a partir das tensões principais, representando aquela com maior módulo entre a tensão máxima principal ( $\sigma_1$ ) e mínima principal ( $\sigma_3$ ) descrita na Equação 44 (BERTI *et al.*, 2018).

$$
\sigma_{13} = \begin{cases} \sigma_1 & para \quad |\sigma_1| > |\sigma_3| \\ \sigma_3 & para \quad |\sigma_1| < |\sigma_3| \end{cases} \tag{44}
$$

Em seguida, as tensões  $\sigma_{13}$  são apresentadas nos elementos finitos, com intuito de avaliar a característica do comportamento da tensão, sendo este trativo ou compressivo.

Com base no modelo proposto, criou-se uma equação de representação das deformações principais  $\varepsilon_1$  e  $\varepsilon_3$  (45). A sua representação segue o mesmo padrão das tensões  $\sigma_{S_1S_3}$ .

$$
\varepsilon_{S1S3} = \begin{cases} \varepsilon_1 & \text{para} \quad |\varepsilon_1| > |\varepsilon_3| \\ \varepsilon_3 & \text{para} \quad |\varepsilon_1| < |\varepsilon_3| \end{cases} \tag{45}
$$

Após as definições dos modelos de tensões e deformações principais, criou-se outras rotinas computacionais, como Tensão e Deformação Média da fase 1, Tensão e Deformação Média da fase 2, Tensão Média e von Mises máxima para todos os passos do carregamento e descarregamento, Abertura do corpo de prova na fase 2, Momento Reativo e braço de alavanca para calcular o carregamento.

Para o cálculo das tensões e deformações na fase 1, 2, sendo a tensão de von Mises ou  $\sigma_{s_1s_3}$  implementou-se uma rotina computacional que selecionou os nós da região de interesse com vetores cujos módulos são proporcionais às tensões dos nós. Em seguida, calculou-se a média das tensões da região de interesse ou comparou-se para obter o valor das tensões e deformações máximas de von Mises.

A abertura foi calculada pelo deslocamento médio de determinado número de nós na útlima etapa do carregamento e no primeiro momento do descarregamento.

O momento reativo foi obtido ao avaliar a rotação aplicada aos nós de controle (Figura 25.a) de rotação no braço de alavanca de um nó pertencente ao corpo de prova, obtendose as forças reativas. Primeiramente, fez-se a diferença entre os nós de comando de momento e o nó pertencente ao corpo de prova, a fim de obter o vetor diferença entre eles (braço). Porém, como esse braço varia com a rotação do corpo de prova, obteve-se um vetor unitário que acompanhou o deslocamento da ferramenta com intuito de, após o produto escalar entre o vetor diferença e este unitário, fosse obtido à contribuição do braço de alavanca em cada uma das direções para cada passo da rotação. Em certos momentos o braço possui dimensão apenas no eixo x (Figura 35.a) e em outros apenas no eixo z (Figura 35.b).

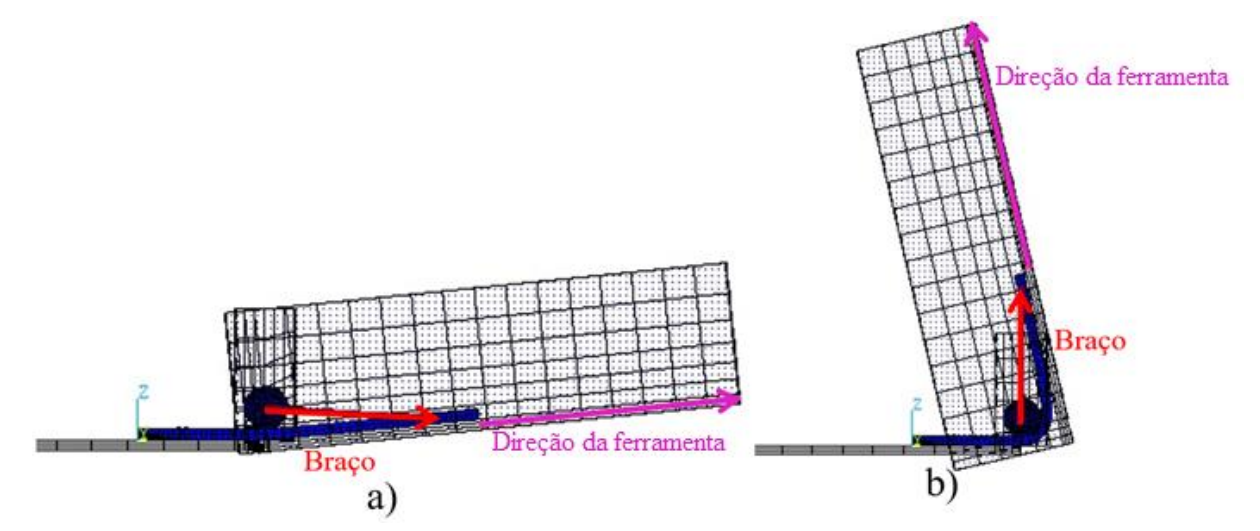

Figura 35 **–** Modelo para cálculo do carregamento de três estágios, Fase 1.

Legenda: Braço de alavanca com representação maior no a) no eixo x e b) no eixo z. Fonte: O autor, 2021.

Para o cálculo do carregamento da Fase 3 do dobramento em três etapas, utilizou-se o FSUM, comando que calcula o somatório das forças nos nós selecionados. Estes nós são os nós fixos da arruela inferior (Figura 28.a) e o cálculo da força foi realizado para todos os passos do aparafusamento.

# 5 **RESULTADOS E DISCUSSÕES**

Os resultados são apresentados para cada deformação, iniciando com os resultados do modelo em três fases, depois sobre o dobramento em 1 fase, em seguida os resultados do modelo de deformações planas e suas diferenças com o modelo em três dimensões.

### 5.1 **Processo de conformação em três etapas**

O dobramento neste modelo ocorre em três etapas, a primeira, fase 1, se estende do início do carregamento até a fase final do dobramento a 180º, último passo em que a ferramenta permanece em contato. Já na fase 2, fase do descarregamento, perdura durante a retirada da ferramenta e recuperação elástica. Por fim, a fase 3 é definida como carregamento ao aparafusar o corpo de prova (Figura 36).

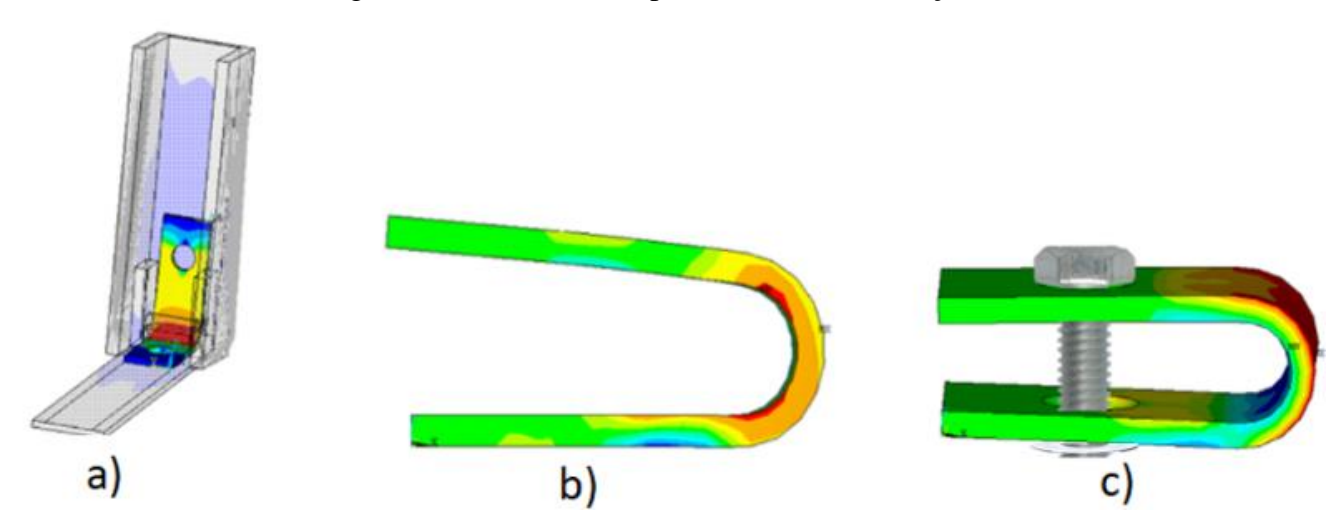

Figura 36 **-** Três fases do processo de conformação.

Legenda: a) dobramento – Fase 1; b) recuperação elástica – Fase 2 e c) aperto final com o parafuso - Fase 3. Fonte: O autor, 2021.

Para esse modelo de dobramento avaliou-se as tensões principais  $\sigma_1 e \sigma_3$  e von Mises na região de interesse, as deformações  $\varepsilon_1 \varepsilon_3$ , estreitamento, a recuperação elástica estimada pela abertura, a curva tensão *vs* deformação numa região delimitada, a tensão de carregamento para efetuar o dobramento e o aparafusamento. Os resultados foram analisados para condições de atrito variando de 0 a 1, comparados entre fase 1 e fase 3 e entre modelo com uma etapa e fase 1. Porém, para que fosse realizado resultados confiáveis, fez-se o estudo da discretização da malha.

Uma região delimitada por um retângulo de 8 x 12 mm foi selecionada para representar as tensões médias na região de interesse (RDI), que é onde a tensão trativa é mais elevada e favoreça a nucleação de trincas de corrosão sob tensão.

### 5.1.1 Discretização da malha

Em relação à discretização da malha em elementos finitos, estudou-se sua convergência, de forma que com o aumento do número de elementos não se alteraria de forma significativa os valores obtidos na simulação. A discretização de malha pode influenciar de forma significativa os resultados, de forma que deve ser refinado até haver coerência entre os resultados. A Figura 37 ilustra a diferença de casos extremos ao se alterar o número de elementos na espessura de 2 para 13, visualizando-se as tensões principais  $\sigma_1 \sigma_3$  na região convexa, após a fase dois da modelagem com 3 etapas e coeficiente de atrito unitário.

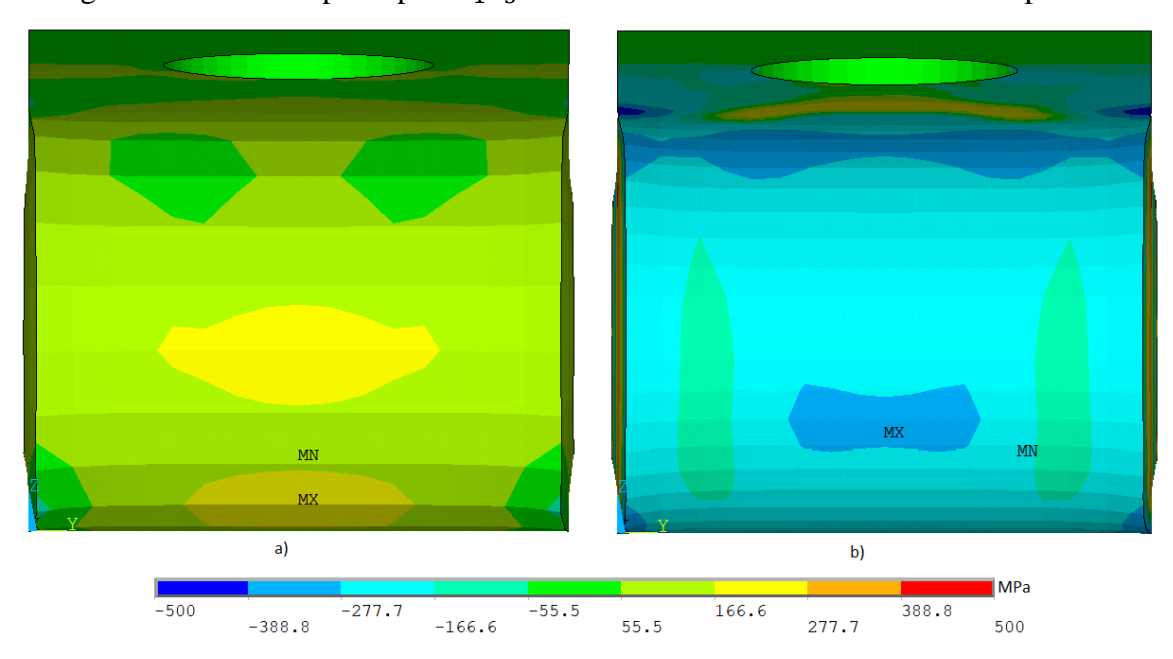

Figura 37 – Tensões principais  $\sigma_1 \sigma_3$  ao alterar o número de elementos na espessura.

Legenda: a) 2 elementos e b) 13 elementos.

Pela grande variação da resposta das tensões, até pela mudança de comportamento de trativo para compressivo, ao se alterar o número de elementos na espessura (mantendo todos os outros parâmetros iguais), fica evidente a influênciada densificação de malha na espessura.

Fonte: O autor, 2021.

Desta forma, optou-se por verificar primeiramente a densidade ideal na espessura e depois avaliar nas outras dimensões. (Figura 38).

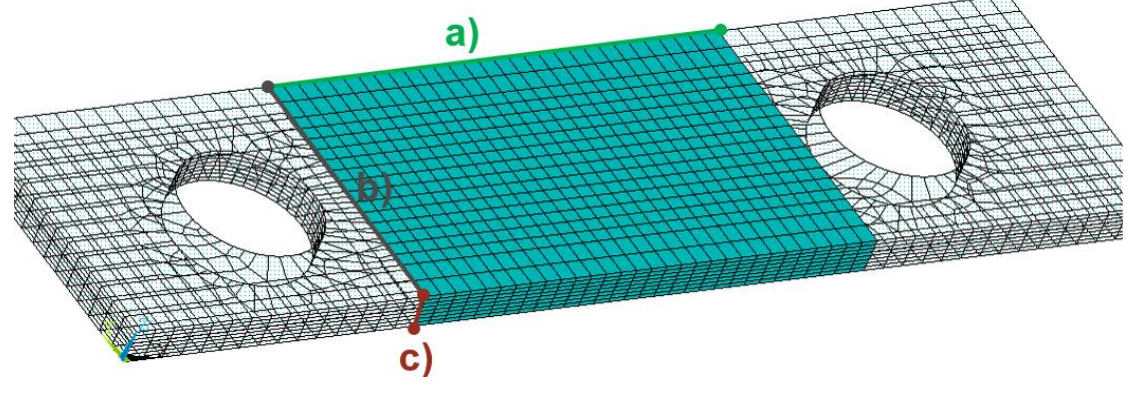

Figura 38 **–** Malha da região de interesse: a) comprimento, b) largura e c) espessura.

Fonte: O autor, 2021.

O refinamento da malha representada pelo número de elementos ao longo da espessura foi estudado para a faixa de 2 a 15 elementos. A grande quantidade de simulações está relacionada com a grande variação dos resultados referentes a quantidade de elementos na espessura. Então, para analisar o comportamento das respostas pelo número de elementos, realizou-se o cálculo da diferença dos resultados (diferença) entre os passos com maior número de elementos  $(C_{i+1})$  e o menor  $(C_i)$  (KIM et al, 2000) por meio da Equação 46, esta representa a diferença percentual entre as simulações subsequentes.

$$
diferença = 1 - \frac{c_i}{c_{i+1}}
$$
\n(46)

As análises foram feitas para as tensões médias  $\sigma_1 \sigma_3$  na região de interesse (Figura 39) e as tensões médias de von Mises (Figura 40). As médias foram calculadas para um retângulo de 8 mm x 12 mm, simetricamente posicionado na região central da amostra.

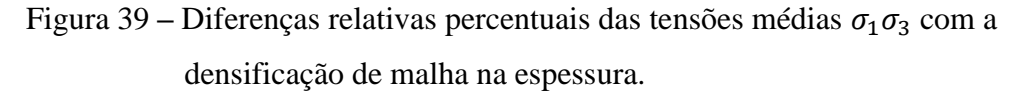

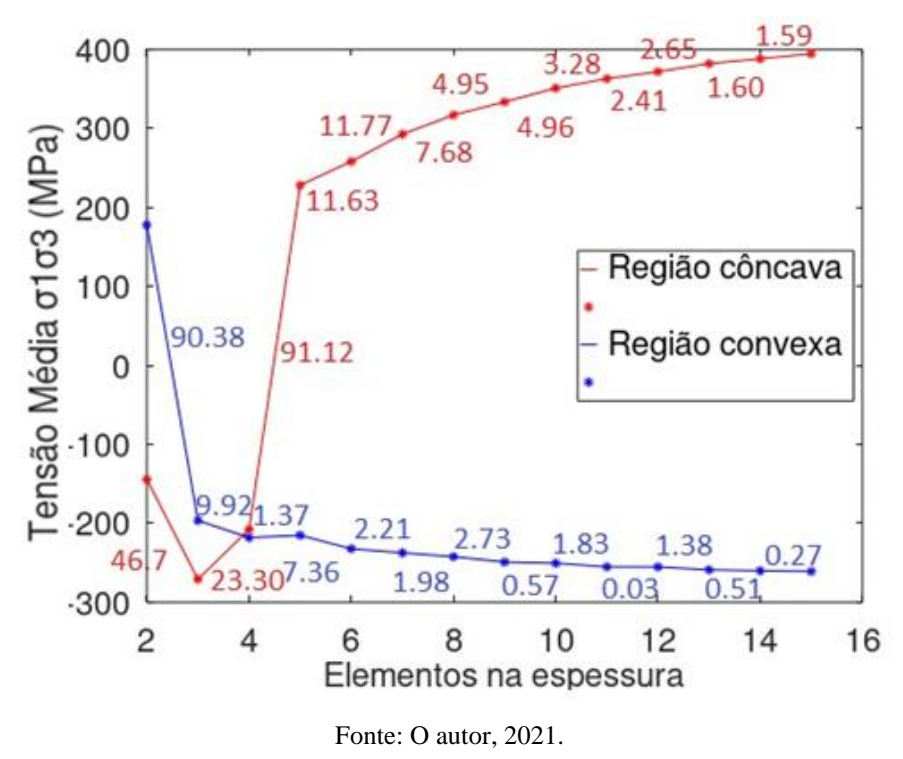

Figura 40 **–** Diferenças relativas percentuais das tensões médias von Mises com a densificação de malha na espessura

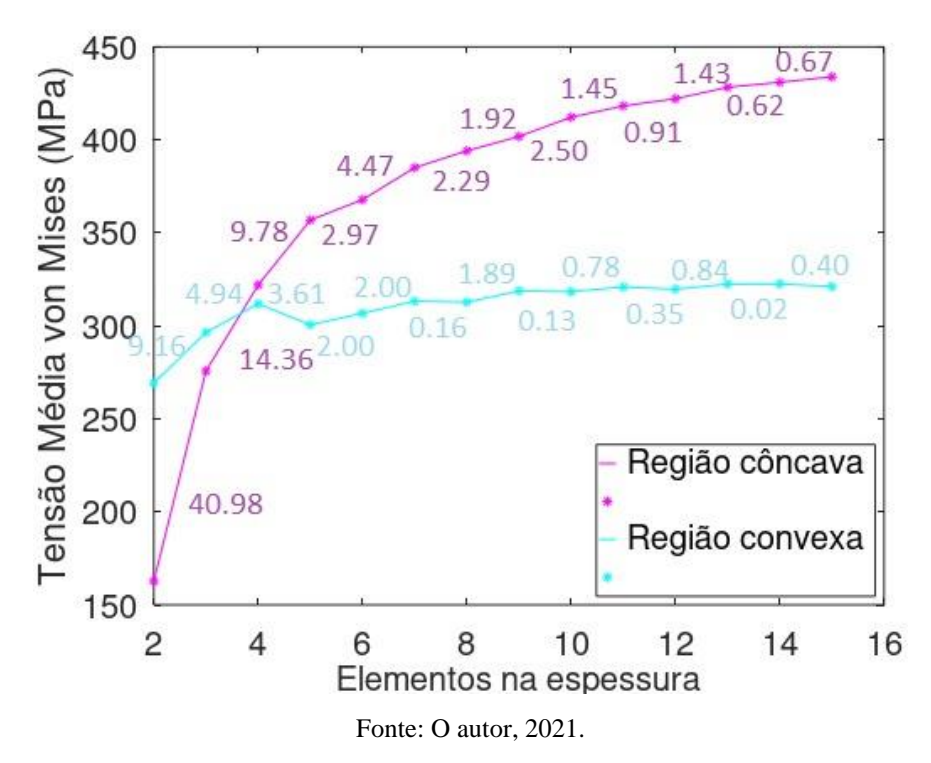

Analisando as tensões  $\sigma_1 \sigma_3$  médias percebe-se uma grande diferença até 4 elementos e uma tendência a convergir partir de 8 elementos na espessura. Para a tensão de von Mises média, as diferenças percentuais já estavam abaixo de 5 % desde 5 elementos na espessura.

O estudo estendeu-se para examinar a influência da quantidade de elementos no comprimento e na largura, porém as variações foram pequenas se comparado com as diferenças dos resultados obtidos no caso da espessura. Nesses casos, não foram necessárias tantas simulações como no caso anterior, fez-se com 30, 32, 36 e 38 elementos no comprimento e 14, 16, 18 e 20 elementos na largura.

Para o comprimento, as diferenças das tensões  $\sigma_1 \sigma_3$  médias e tensões médias de von Mises já estavam menores que 5 % em todas as simulações. Além disso, para as tensões  $\sigma_1 \sigma_3$ obteve-se erros percentuais entre 36 elementos e 38 de 0,62 % para a região côncava e 0,06 % para região convexa. Para von Mises, os erros das mesmas quantidades de elementos representam 0,67 % para região côncava e 1,32 % para região convexa. Por suas pequenas variações, definiu-se 36 elementos no comprimento.

Para a região da largura também não é expressiva a diferença relativa entre  $C_{i+1}$  e  $C_i$  com mais de 30 elementos. No caso das tensões médias  $\sigma_1 \sigma_3$ , na região côncava a diferença começa com valor de 4,1 %, porém no caso seguinte já reduz para menor que 1 %. Os valores das diferenças para as tensões médias não passaram de 2 %.

Após essas análises, as simulações apresentam na área de interesse um número determinado de elementos finitos, com 14 elementos na espessura, 36 no comprimento e 16 na largura.

#### 5.1.1.1 Verificação de malha

A verificação de malha foi realizada para assegurar a sua convergência. Primeiramente, tomou como base a quantidade de elementos definida, 36x16x14 (8064 elementos) para comprimento, largura e espessura e em seguida, dobrou-se sua quantidade, 46x20x18 (16560 elementos), para comparação dos resultados. A comparação é feita por meio das tensões médias  $\sigma_1 \sigma_3$  (Figura 41) e pela de von Mises (Figura 42).

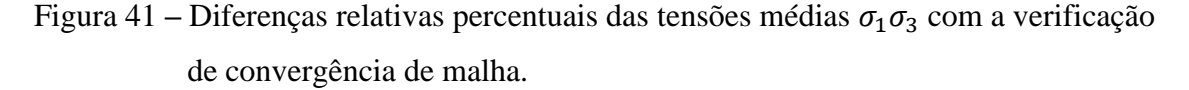

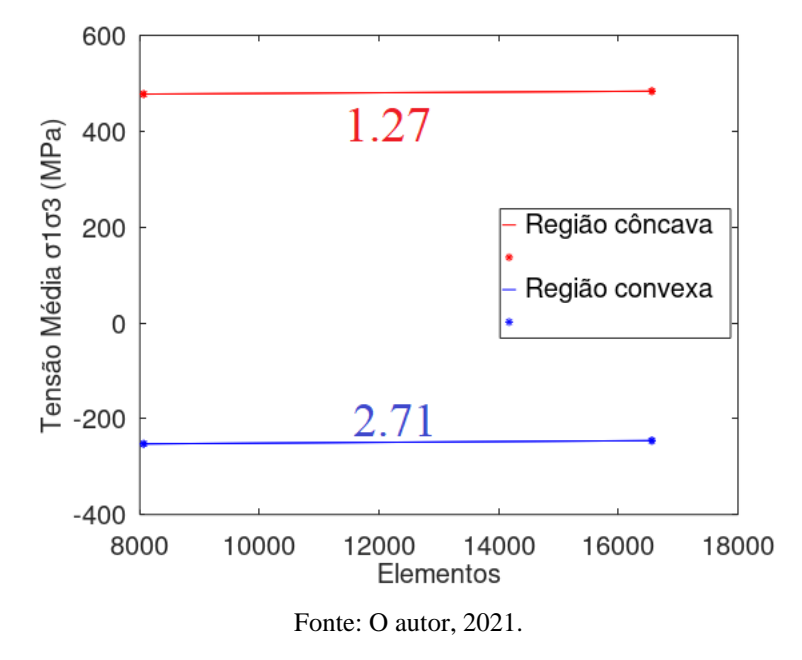

Figura 42 **–** Diferenças relativas percentuais das tensões médias von Mises com a verificação de convergência de malha.

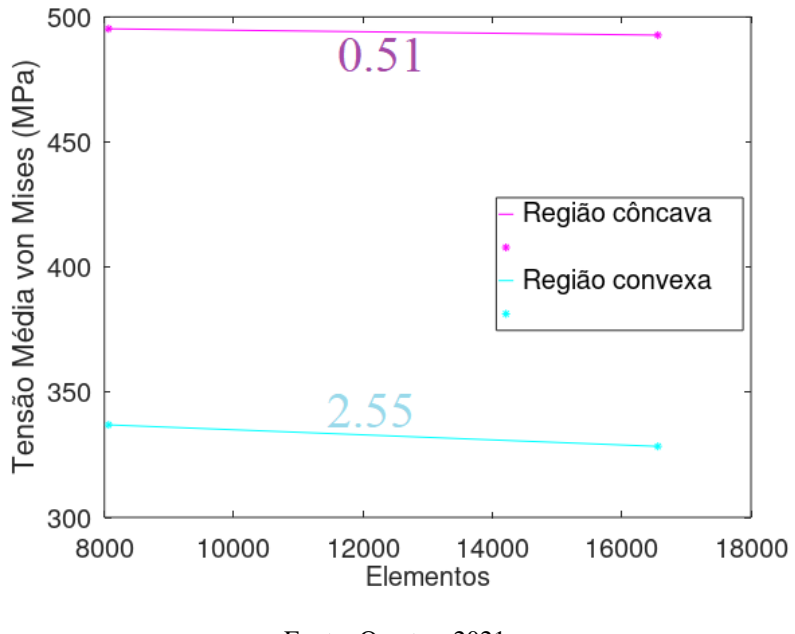

Fonte: O autor, 2021.

Percebe-se que apesar de possuir o dobro do número de elementos, o erro percentual é menor do que os 5 % mencionado por Berti et al, 2018. Portanto, considera-se o que a malha utilizada é satisfatória para o presente estudo.

As quantidades de elementos em cada direção e no total da zona de interesse são demonstradas pela Figura 43. Esse modelo de malha, possui dois elementos semelhantes, porém são distinguíveis no tamanho da largura. Isso ocorre devido à dificuldade de criar malha coerente em um corpo de prova com furo e para convergência do modelo, as divisões dos elementos da largura, estão fortemente relacionados com os elementos do furo. Os elementos superiores são próximos as extremidades e os inferiores são os elementos da área central, o número de elementos representa o total de elementos utilizados na área de interesse para a simulação.

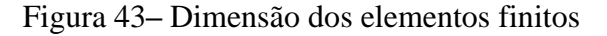

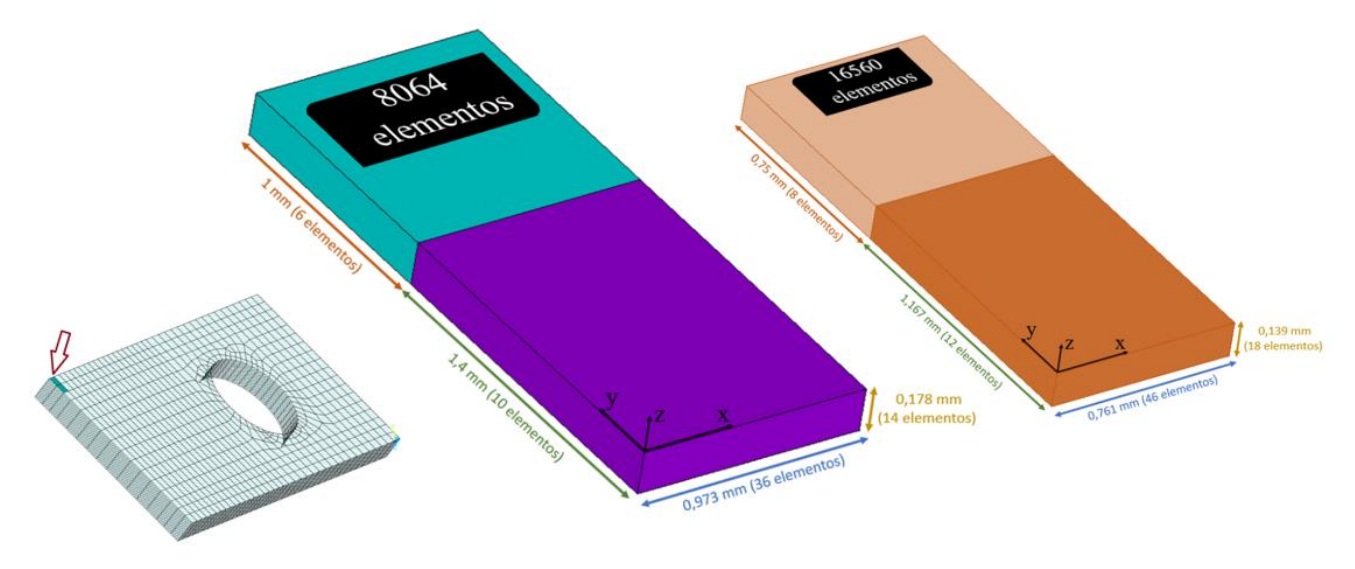

Fonte: O autor, 2021.

# 5.1.2. Comportamento mecânico em três etapas

Os resultados desta seção foram divididos em fases 1, 2 e 3, que se referem ao dobramento, recuperação elástica e aparafusamento final.

#### 5.1.2.1. Fase 1 – Dobramento na forma U

Os primeiros resultados analisados na Fase 1, foram as tensões na região côncava e convexa com a utilização de diferentes coeficientes de atrito. Para encontrar um valor médio em cada face do corpo de prova, definiu-se uma região de tamanho 8 mm x 12 mm, no centro de cada face a fim de estudar suas respostas (Figura 44). A representação da Tensão Média  $\sigma_1 \sigma_3$  na face convexa e na face côncava pelos diferentes coeficientes de atrito encontra-se na Figura 45.

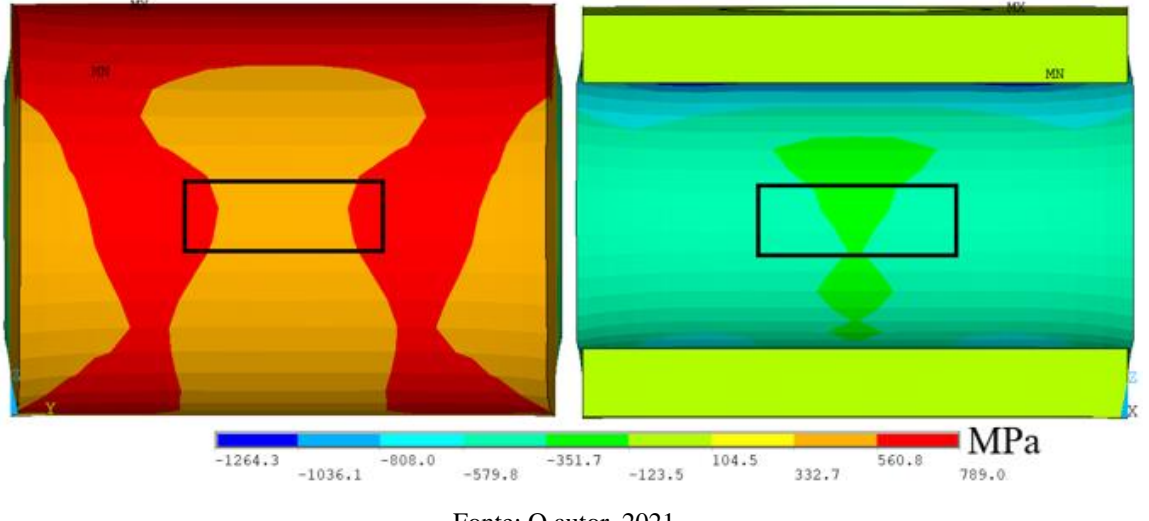

Figura 44 – Área avaliada para as tensões médias  $\sigma_1 \sigma_3$  na face convexa e face côncava.

Fonte: O autor, 2021.

1000 Tensão Média o1o3 (MPa) 500 Região convexa 0 Região côncava 500  $-1000$ 0  $0.2$  $0.4$  $0.6$  $0.8$ 1 Coeficiente de atrito

Figura 45 – Tensão média  $\sigma_1 \sigma_3$  para diferentes valores de atrito na Fase 1.

Fonte: O autor, 2021.

Com o aumento dos valores dos coeficientes de atrito, percebeu-se o aumento da tensão nas regiões convexa e côncava. Esta resposta pode ser explicada devido à melhor distribuição das tensões quando há atrito. Na situação com coeficiente nulo (Figura 46.a), percebe-se que as maiores tensões são provenientes do último passo do dobramento, localizadas fora da região de interesse, porém com o aumento dos valores dos coeficientes, as maiores tensões ocorreram por
toda região convexa. De mesma forma ocorre com a região côncava, o atrito com o cilindro demonstra tensões menos concentradas no contato e mais distribuídas pela região da face côncava.

Figura 46 – Tensões  $\sigma_1\sigma_3$ nas faces convexas (lado direito) e côncavas (lado esquerdo) com diferentes coeficientes de atrito

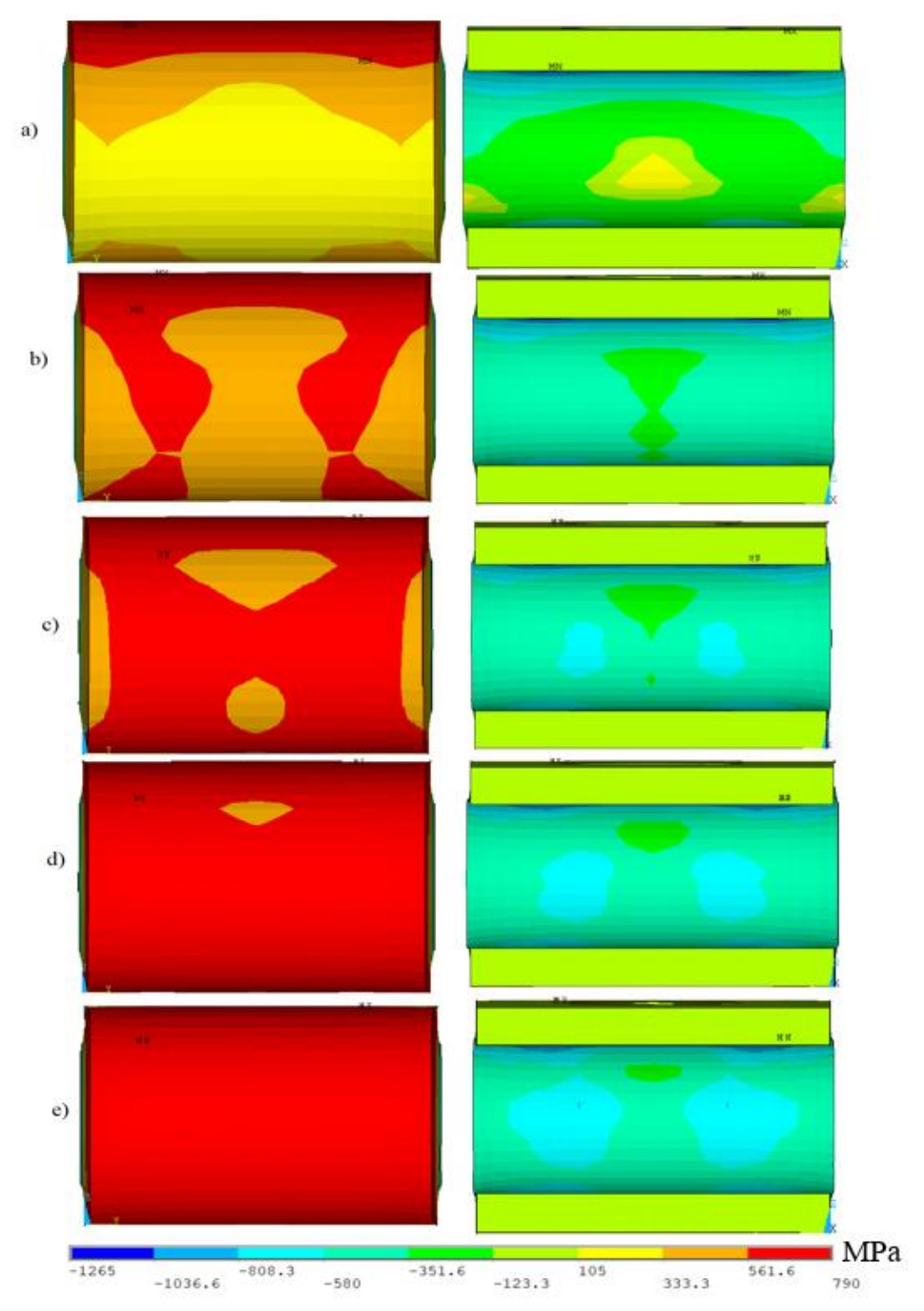

Legenda: a) 0,00, b) 0,25, c) 0,50, d) 0,75 e e) 1,00 na Fase 1.

Fonte: O autor, 2021.

Não é observada simetria entre a região superior e inferior, visto que a aba de baixo é fixa e a aba superior sofre o dobramento.

Porém, há uma região em que se encontra simetria, na área transversal. Para análise dessa área foi realizado um corte horizontal (Figura 47.a) e outro para manter apenas as tensões da RDI (Figura 47.b). Após os cortes, o ponto de vista da área transversal das setas é apresentado na Figura 47.c.

Figura 47 – Corte para análise de área transversal: a) Corte horizontal, b) corte na metade do corpo de prova e c) área transversal

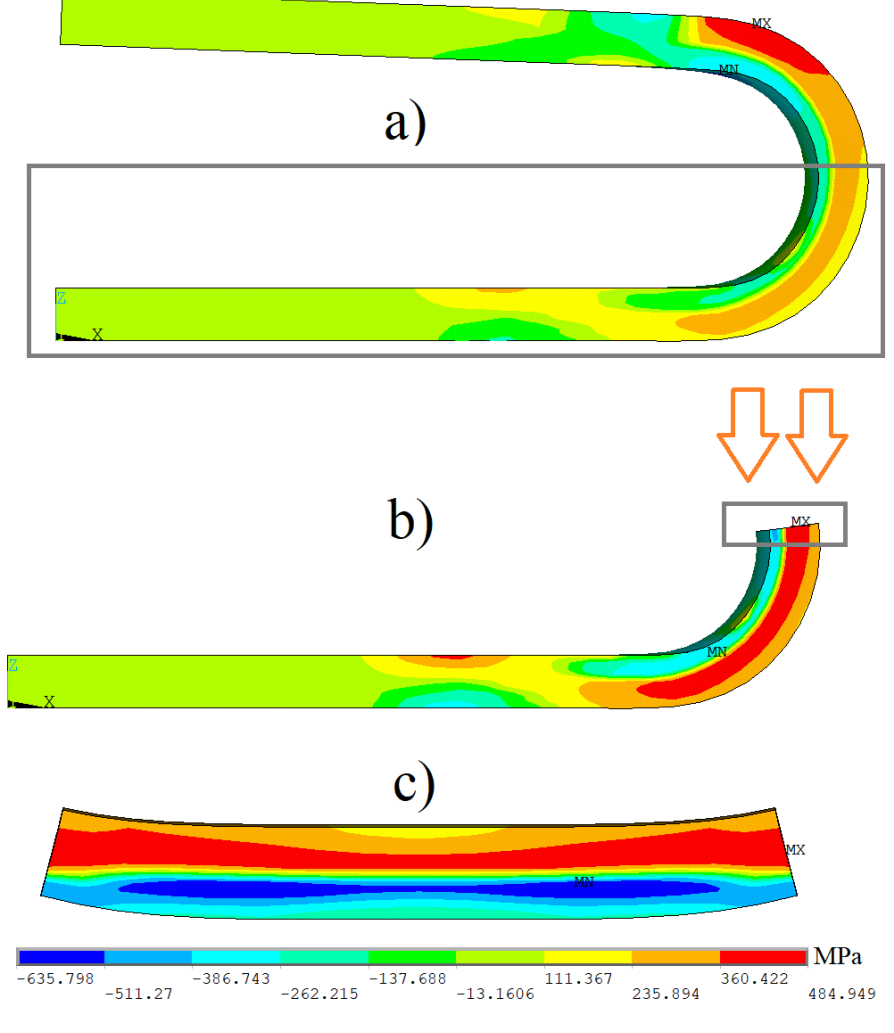

#### Fonte: O autor, 2021.

Quanto à distribuição das tensões na área transversal (Figura 48), percebe-se a característica trativa na região convexa ou superior e compressão na região côncava ou inferior. Apesar de o comportamento ser semelhante entre os casos sem e com atrito, a distribuição das tensões fica mais evidente com o atrito.

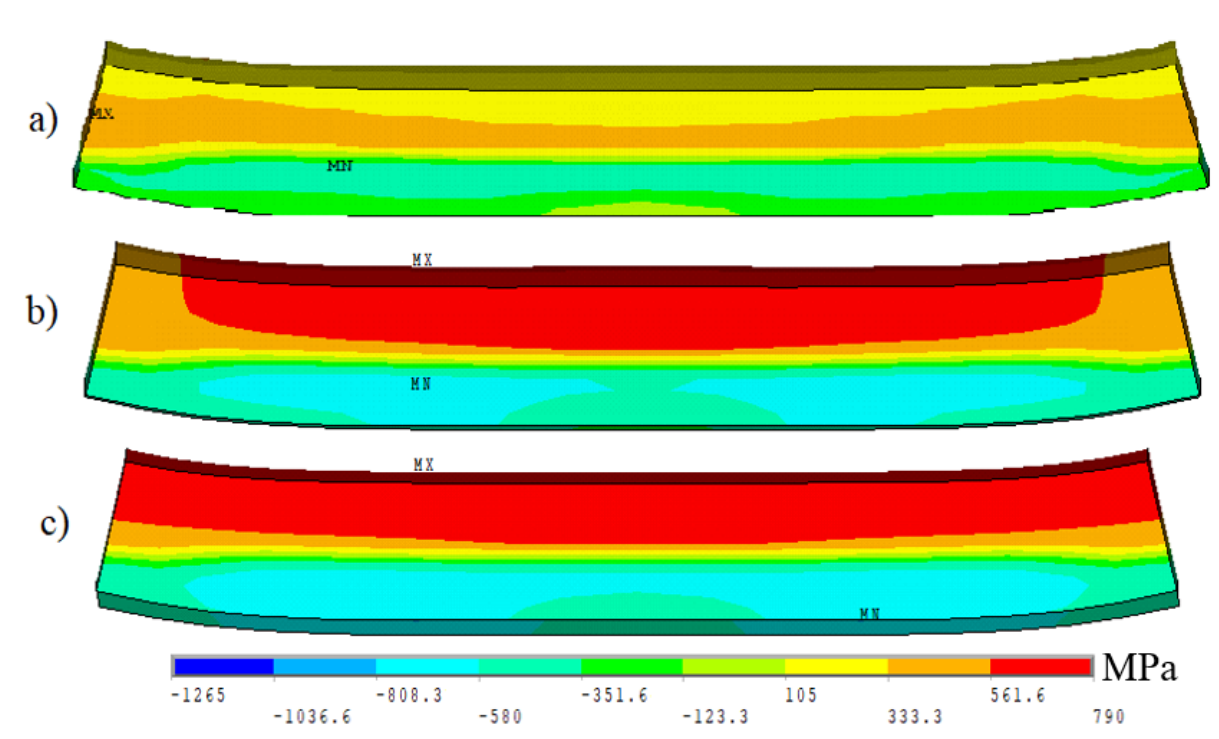

Figura 48 - Corte transversal do corpo de prova, na parte central, para diferentes coeficientes de atrito.

Legenda: a) 0,00, b) 0,50 e c) 1,00 na Fase 1. Parte de baixo é a face convexa, e a de cima a côncava. Fonte: O autor, 2021.

O achatamento central da região superior (convexa) aumenta com o atrito, pode ser avaliado na Figura 49.a, que demonstra as deformações principais  $\varepsilon_1 \varepsilon_3$ . Essa deformação demonstra as regiões onde ocorreu um afundamento da peça, no centro da região convexa e por toda região côncava, ou uma expansão, principalmente na região das bordas da face externa do corpo de prova. A Figura 49 apresenta dois casos, um sem atrito para região convexa e côncava e outra com atrito igual a 1 para as mesmas faces, visto que para os outros diferentes coeficientes de atrito. Não houve alterações de forma significativa no comportamento. O achatamento da região central da face convexa é mais expressivo após a recuperação elástica ou Fase 2, para todos os coeficientes de atrito.

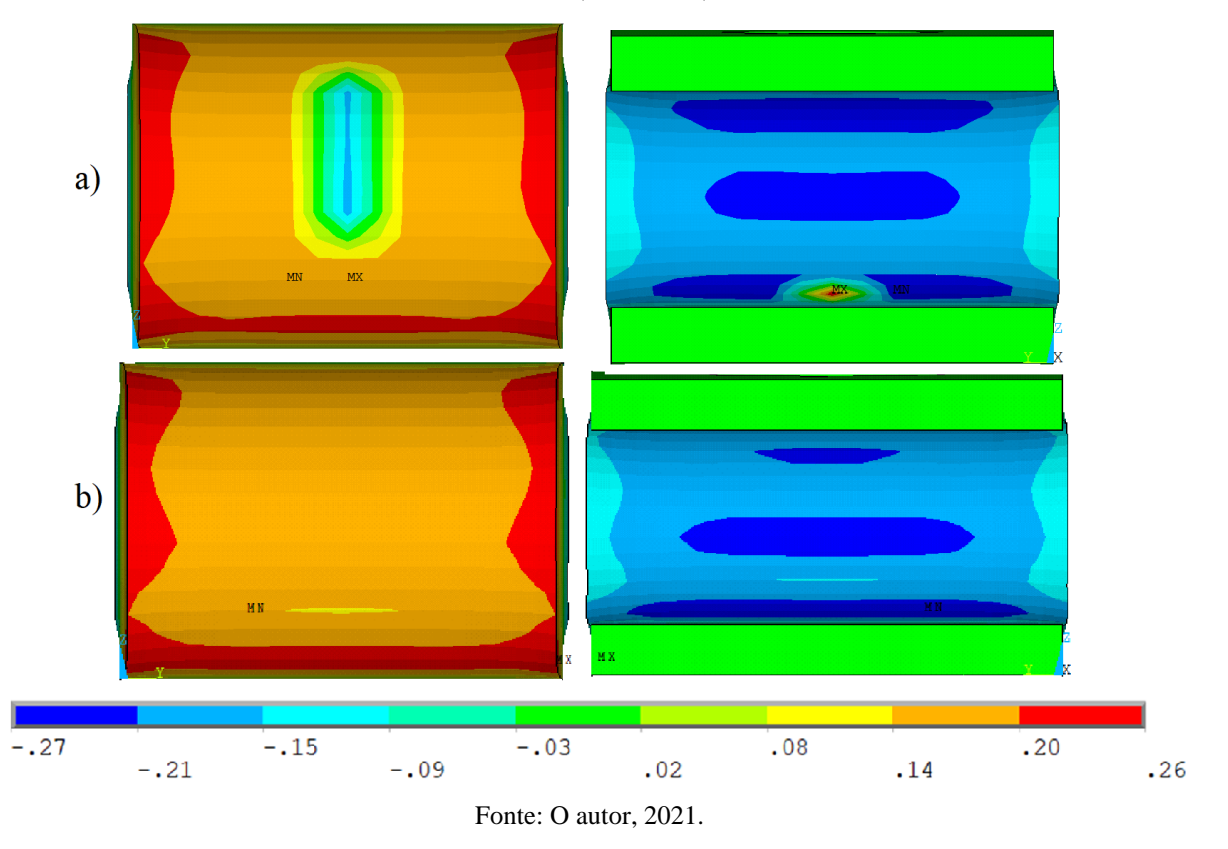

Figura 49 - Deformações  $\varepsilon_1\varepsilon_3$  das faces convexas e côncavas para diferentes coeficientes de atrito: a) 0,00 e b) 1,00 na fase 1.

5.2.2.2. Fase 2 – Recuperação elástica

Assim como na Fase 1, na Fase 2 avaliou-se as tensões médias  $\sigma_1\sigma_3$ na região côncava e convexa (Figura 50), nas mesmas regiões de interesse limitadas pelo retângulo definido anteriormente.

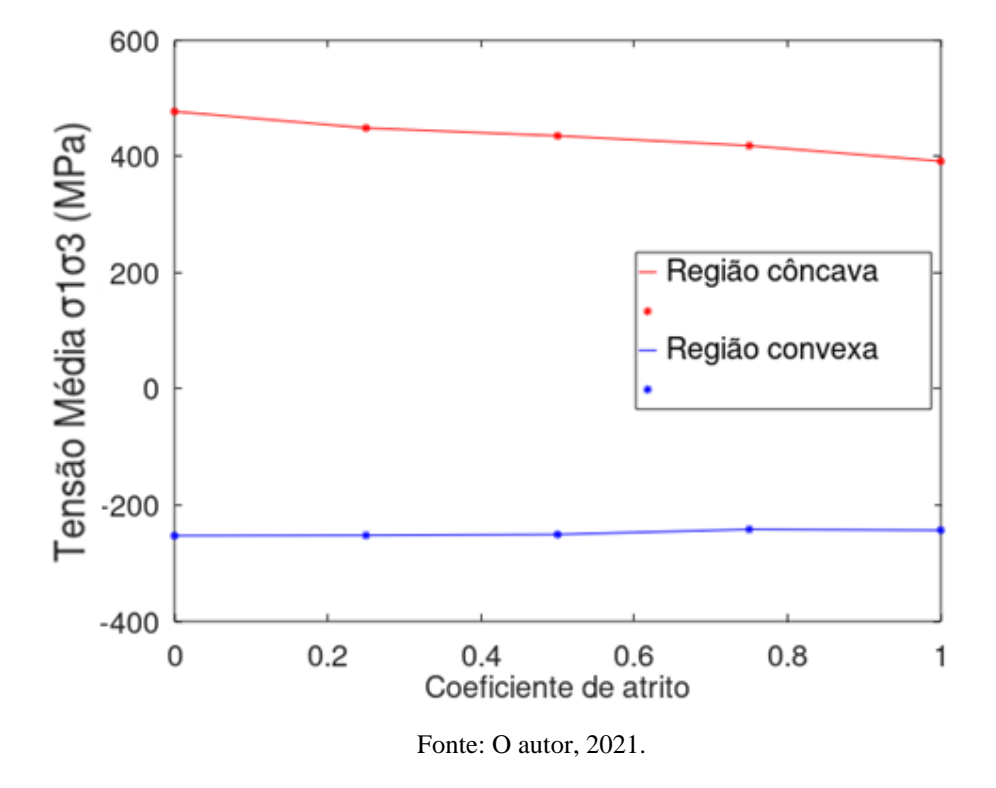

Figura 50– Tensão média  $\sigma_1 \sigma_3$  para diferentes valores de atrito na Fase 2.

Nesta fase, após a recuperação elástica, não foi notável a diferença dos valores das tensões médias com o aumento dos coeficientes de atrito, diferentemente do que ocorreu na Fase 1. Mas, é importante ressaltar que a região côncava apresentou tensões trativas e na convexa, tensões compressivas. Esta mudança ocorre proveniente a recuperação elástica, visto que com o retorno das deformações recuperáveis o próprio corpo de prova estende a região côncava e comprime a região convexa. Para a face convexa e côncava foram avaliados a diferença na distribuição das tensões para diferentes coeficientes de atrito. Em pequenas variações dos coeficientes de atrito não se observou variações significativas, logo a Figura 51 mostra apenas as tensões na região convexa e côncava para coeficientes de atrito 0 e 1.

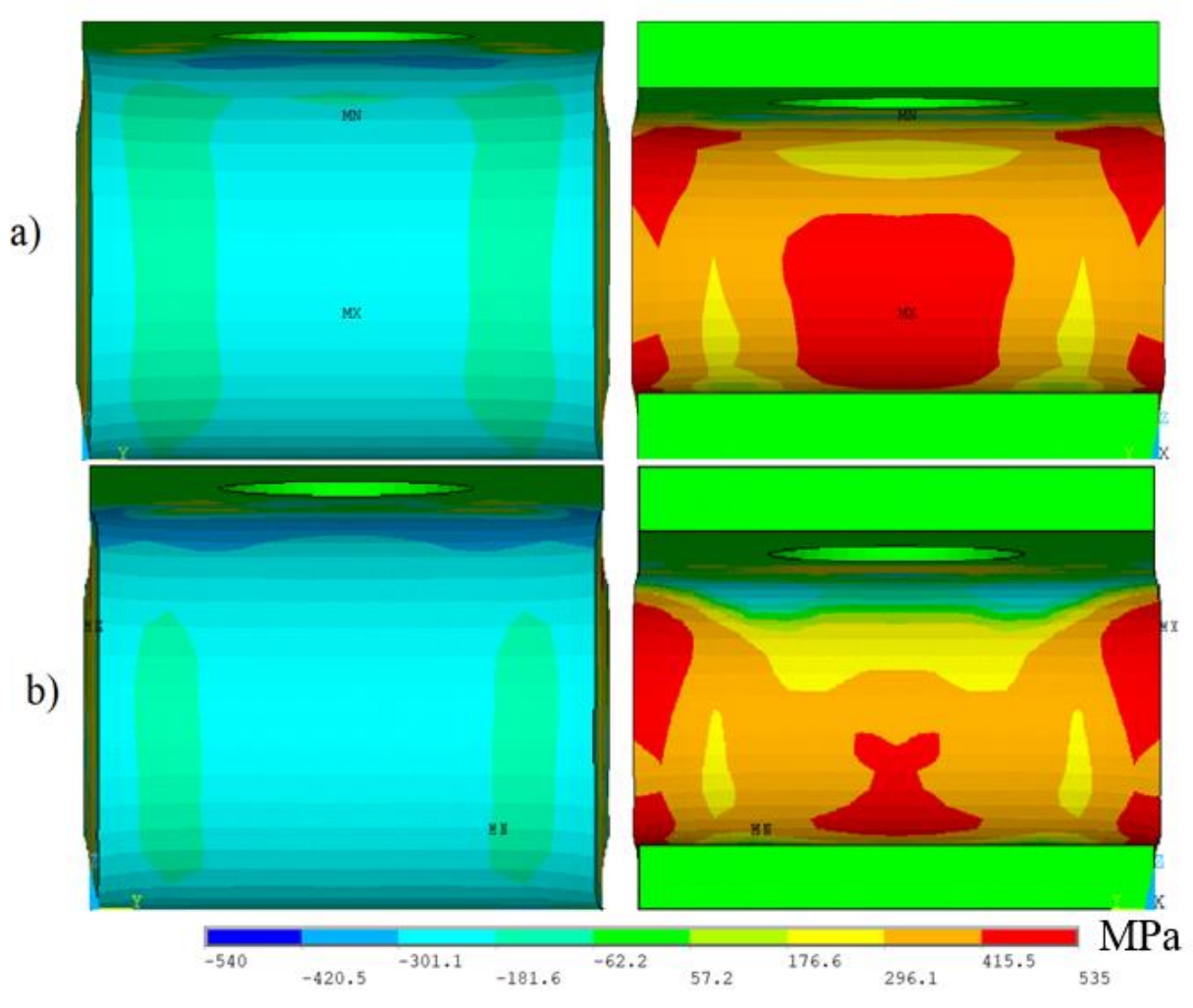

Figura 51 – Tensão  $\sigma_1 \sigma_3$  para faces convexas e côncavas para diferentes casos.

Legenda: a) sem atrito e b) com coeficiente de atrito 1 na Fase 2. Fonte: O autor, 2021.

Percebe-se pequena variação nas tensões compressivas na região convexa para os dois casos de atrito e para a região côncava, nota-se uma diminuição das tensões trativas no centro, o que também é demonstrado pela Figura 50. Como na fase 1, não há simetria entre a região superior e inferior do corpo de prova, apenas na região da área transversal (Figura 52).

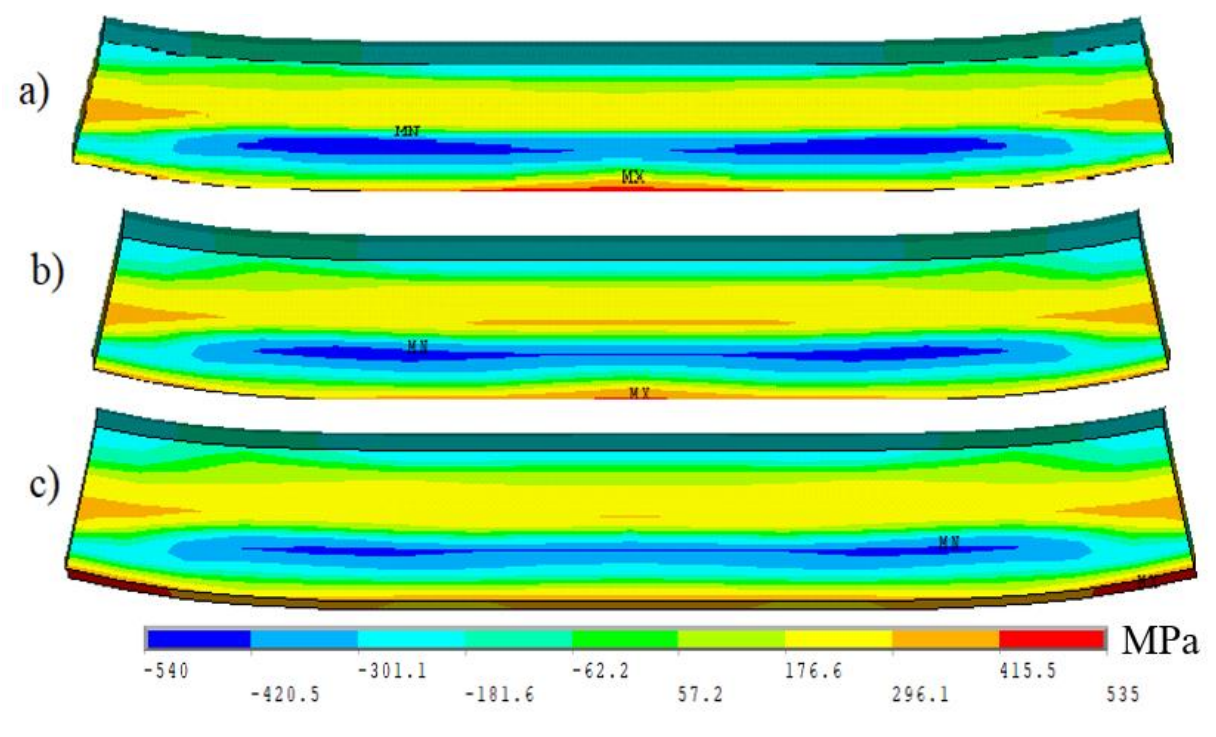

Figura 52 - Corte transversal do corpo de prova na parte central, para diferentes coeficientes de atrito.

Legenda: a) 0,00; b) 0,50 e c) 1,00 na Fase 2. Parte de baixo é a face convexa, e a de cima a côncava. Fonte: O autor, 2021.

Nota-se que em relação ao caso anterior, ocorreu uma mudança entre tração e compressão. Além disso, é possível perceber tensões residuais trativas e compressivas no interior do corpo de prova. Com a variação dos coeficientes de atrito percebeu-se que as tensões internas se tornam menos significativas e isso pode ser devido a maior recuperação elástica ao utilizar maiores coeficientes de atrito.

Para as deformações  $\varepsilon_1 \varepsilon_3$  da Fase 2, pode-se perceber o efeito da recuperação elástica e retorno do corpo de prova (Figura 53). As deformações centrais da região convexa demonstram achatamento e ao seu redor deformações de expansão do corpo de prova, principalmente nas extremidades. Esse acontecimento é observado para todos os casos testados, sem atrito e com coeficientes de 0,25 a 1,00, porém neste o achatamento se restringe mais a região central superior, diferente do caso sem atrito. É provável que esse fato esteja ligado ao deslizamento do corpo de prova com a ferramenta, pois com mais atrito há mais restrição ao escorregamento e deformações mais concentradas. De forma semelhante, pode-se perceber o mesmo efeito para a face côncava, no entanto, na região central há uma expansão, a seu redor deformações de

achatamento e quanto maiores os coeficientes de atrito mais concentradas são essas deformações.

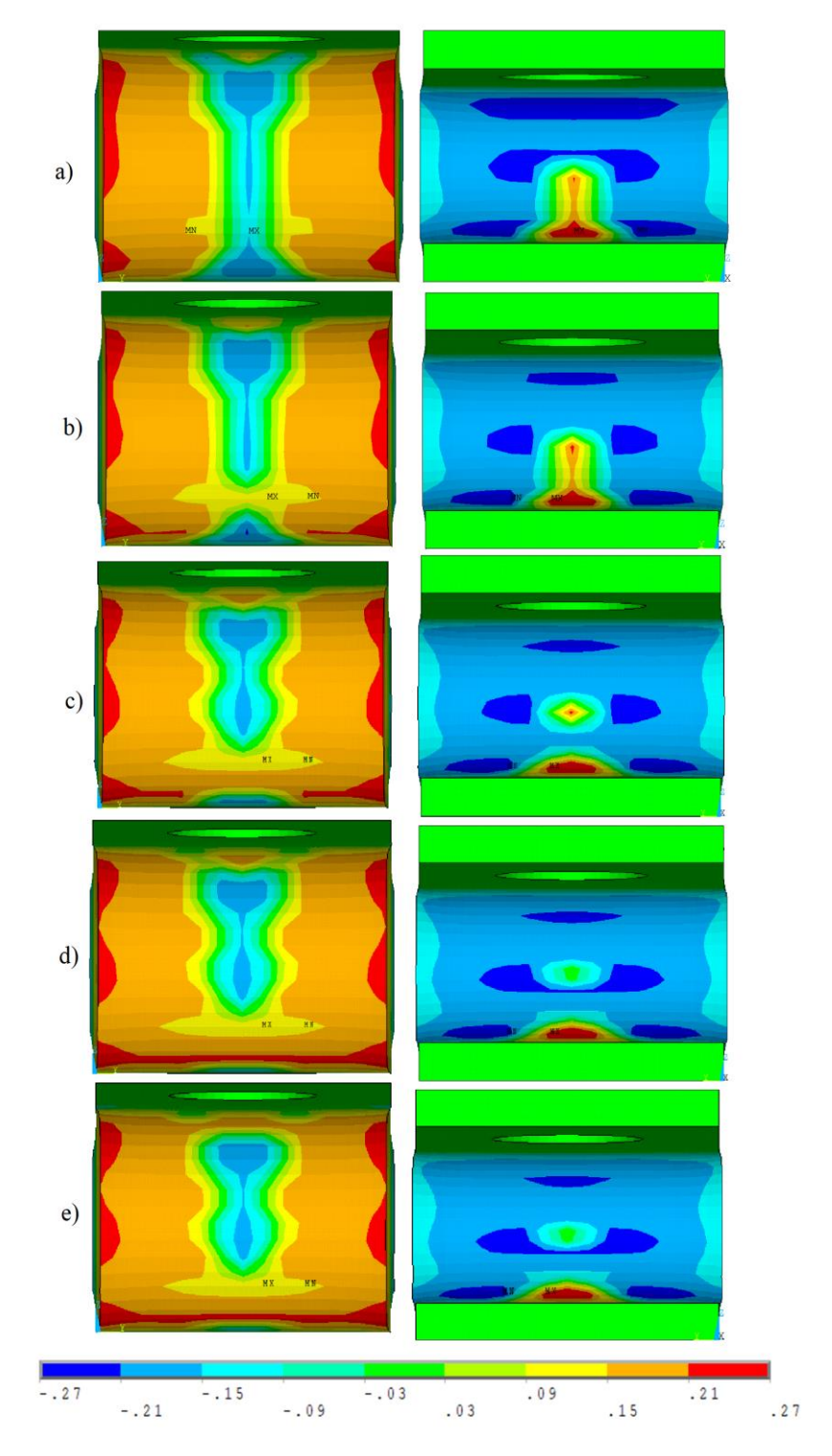

Figura 53 – Deformações  $\varepsilon_1\varepsilon_3$ nas faces convexas e côncavas com diferentes coeficientes de atrito.

Legenda: a) 0,00; b) 0,25; c) 0,50; d) 0,75 e e) 1,00 na Fase 2.

Fonte: O autor, 2021.

Além das análises das tensões e deformações, pode-se observar a abertura do corpo de prova após a recuperação elástica, e, essa medida (a), tende a ter valores maiores com coeficientes de atrito maiores (Figura 54). Este comportamento pode estar relacionado com a aderência do corpo de prova à ferramenta, visto que com maiores coeficientes de atrito, maior aderência, maior abertura e assim, maior recuperação elástica.

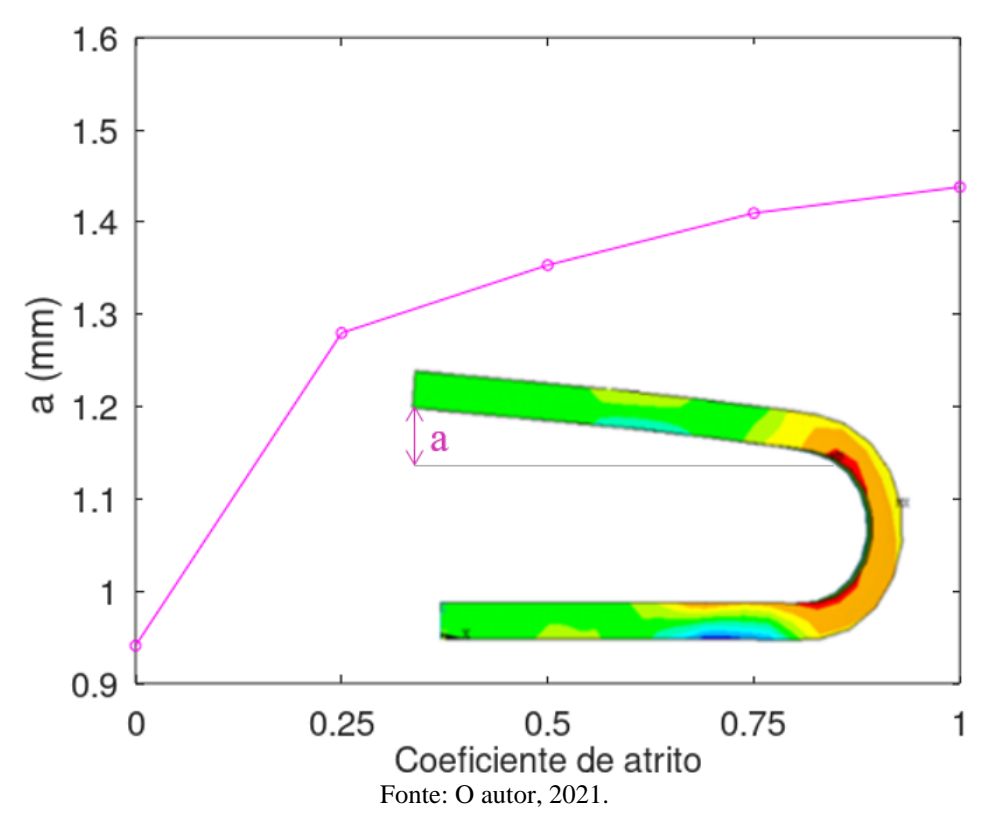

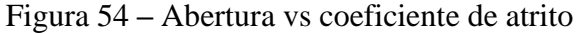

Outro fator importante para analisar nessa fase é o efeito de Poisson. Ocorre um estreitamento da região convexa (Figura 55) e um alargamento da região côncava (Figura 56). Esse fator foi analisado para casos com condições de atrito nula e valor igual 1. Não são percebidas variações significativas nos resultados e na distribuição das tensões na região convexa, porém na côncava é percebido um deslocamento maior dos elementos centrais do caso sem atrito. Nota-se que essas Figuras 55 e 56 estão representado deslocamentos na direção y em mm, logo é importante avaliar onde se encontra a origem do eixo y e os sinais dos valores, ou seja, se a representação está em vermelho, quer dizer que os elementos estão tendendo para a direção positiva do eixo, do contrário estão representados pela coloração azul.

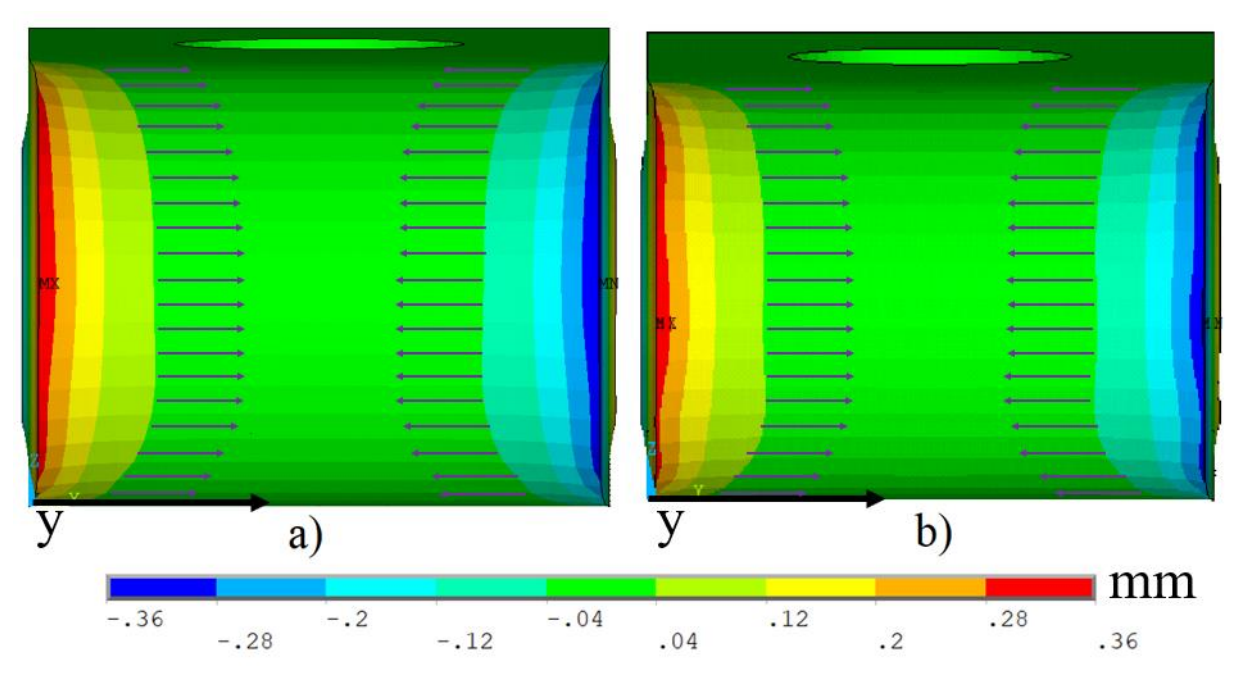

Figura 55 – Estreitamento da região convexa para diferentes coeficientes de atrito.

Legenda: a) sem atrito e b) com atrito1,0.

Fonte: O autor, 2021.

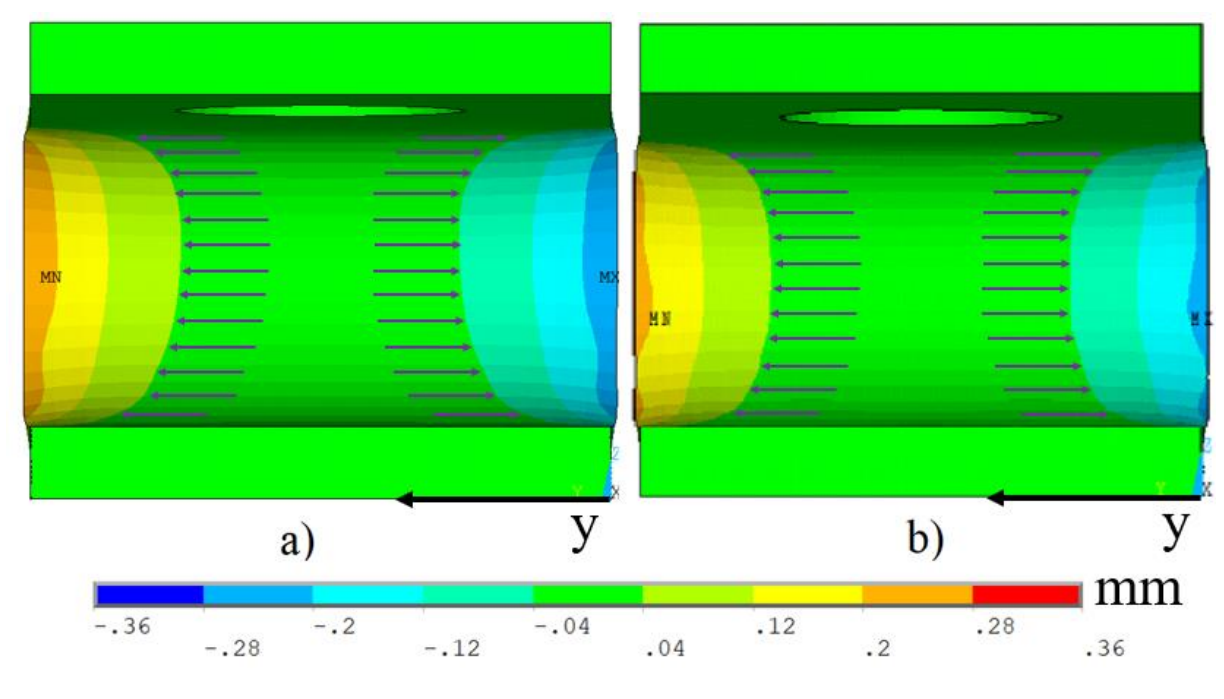

Figura 56 – Alargamento da região côncava para dois coeficientes de atrito

Legenda: a) sem atrito e b) com atrito1,0.

Fonte: O autor, 2021.

Para a carga exercida no dobramento do corpo de prova, foi avaliado a fase do carregamento (Fase 1) e fase do descarregamento (Fase 2) para os diferentes coeficientes de atrito (Figura 57). Percebe-se que com maiores valores de atrito, maiores devem ser as cargas exercidas no final da fase do carregamento. No entanto, a diferença é apenas percebida no final da fase 1, muito provável que esteja relacionada com aderência do corpo de prova à ferramenta, ou seja, quanto maior aderência, maior carga para soltar o corpo de prova. Para o modelo sem atrito, encontrou-se valor de carga de 1040,8 N e com atrito máximo simulado, com coeficiente de 1, encontrou-se valor de carga de 1965,2 N, um aumento considerável de 88,8 %.

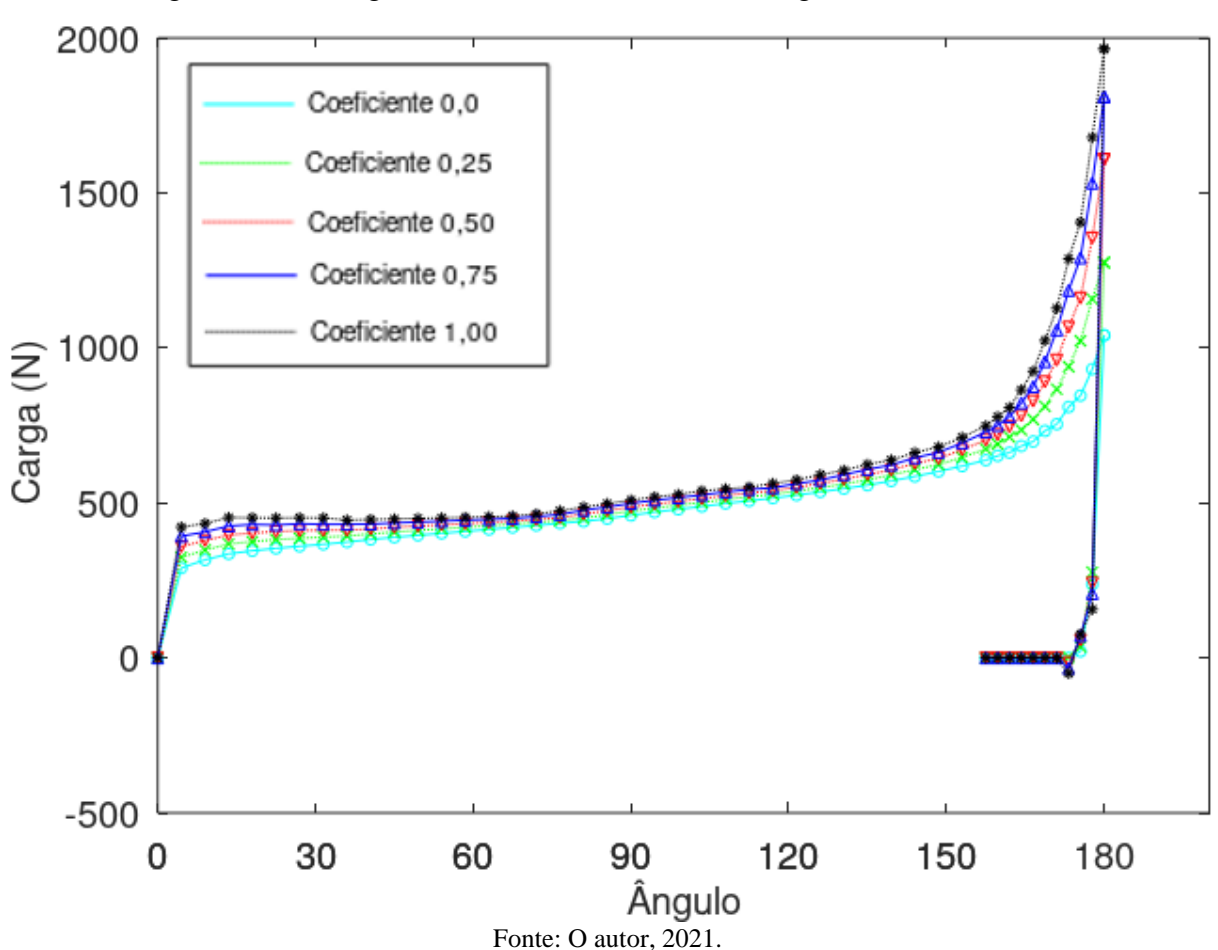

Figura 57 **–** Carregamento do modelo com três estágios - Fase 1 e Fase 2

Para as tensões médias avaliadas na região convexa do corpo de prova, na Fase 1 e na Fase 2, fez-se uma curva Tensão média principal  $\sigma_1 \sigma_3$  vs Deformação média principal  $\varepsilon_1 \varepsilon_3$ para os distintos valores de coeficiente de atrito (Figura 58). Os coeficientes de atrito não demonstraram grande variação nos valores até o início do descarregamento. A partir da fase 2, observou-se que o corpo de prova com menores valores de atrito, tem menores deformações do que os modelos com maiores atritos. Outro detalhe importante está em destaque na Figura 58 e representado pela Figura 59, na qual é possível perceber uma pequena variação antes da

ocorrência do descarregamento. Os valores das tensões tiveram certo aumento antes que o material pudesse iniciar a Fase 2, o que fica mais evidente para maiores valores de coeficiente de atrito.

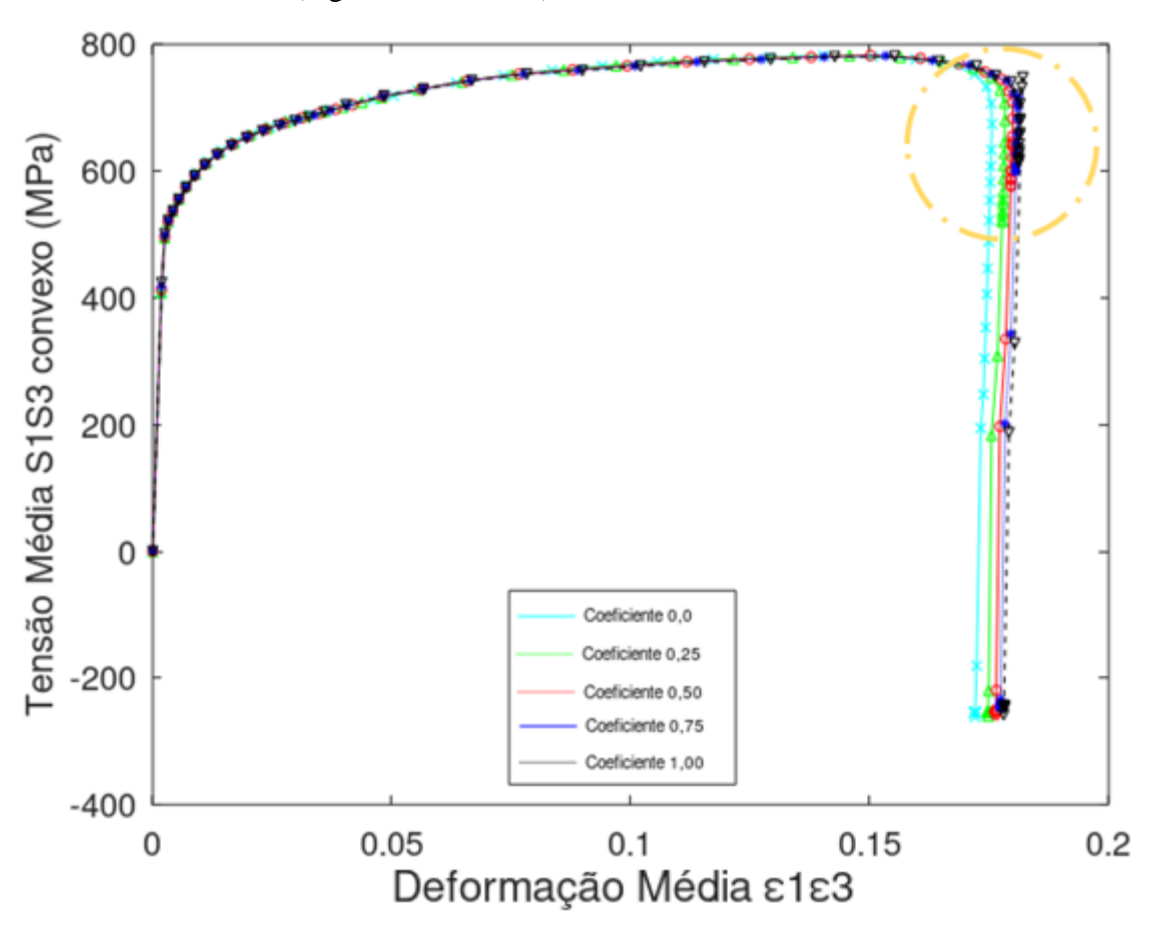

Figura 58 – Curva Tensão média $\sigma_1\sigma_3$ na face convexa v<br/>s Deformação média $\varepsilon_1\varepsilon_3$ na face convexa (região de interesse).

Fonte: O autor, 2021.

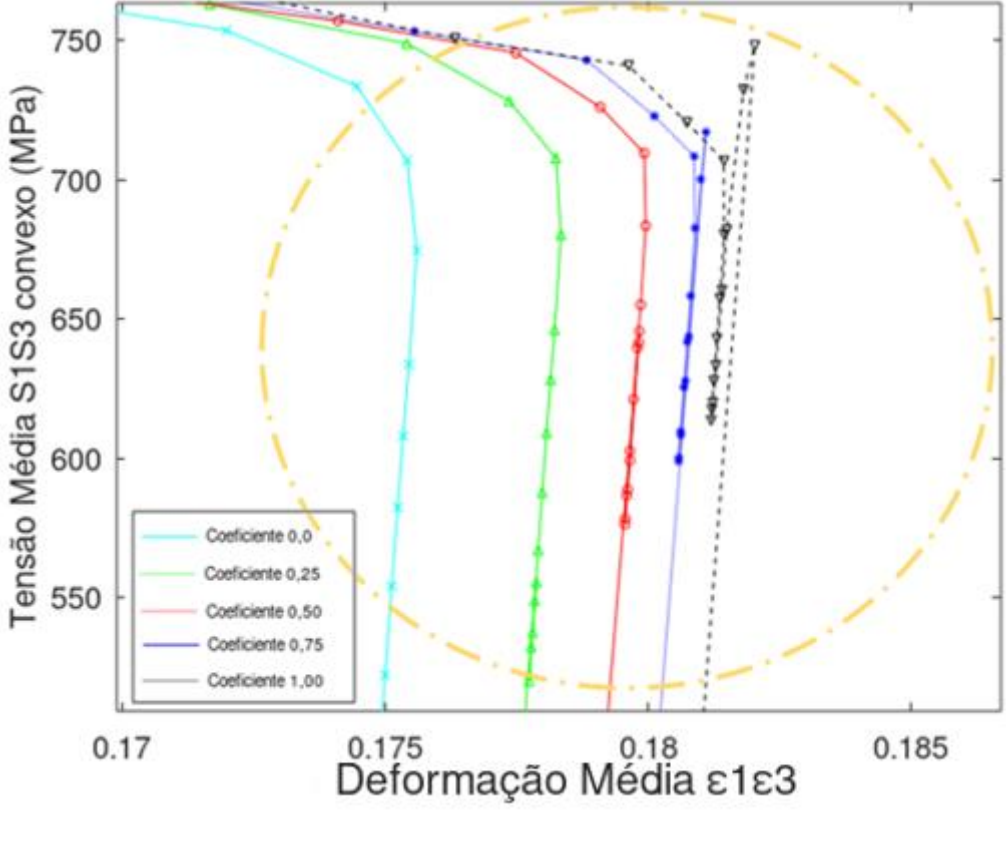

Figura 59 **–** Aumento das tensões antes do início da Fase 2.

Fonte: O autor, 2021.

A variação das tensões pode demonstrar o agarramento entre peça e ferramenta cada vez maior com valores de atritos maiores, assim como nas Figuras 54, 57 e 59.

#### 5.1.2.3. Fase 3 – Aparafusamento

Na Fase 3, que é a fase final do processo de conformação, e cuja tensão será empregada no ensaio real de corrosão sob tensão, merece bastante atenção, pois apresenta diferentes tensões que afetam a suscetibilidade de uma liga metálica em um meio corrosivo. Avaliou-se a mesma região que os casos anteriores para as tensões  $\sigma_1 \sigma_3$  (Figura 60). Nessa etapa não há variações significativas das tensões médias  $\sigma_1 \sigma_3$ , assim como na fase 2. Porém há o retorno das tensões trativas na região convexa e tensões compressivas na região côncava, semelhante à Fase 1. As tensões trativas na região convexa são importantes para os ensaios de corrosão sob tensão, visto que a característica trativa é um dos pré-requisitos para ocorrência de CST.

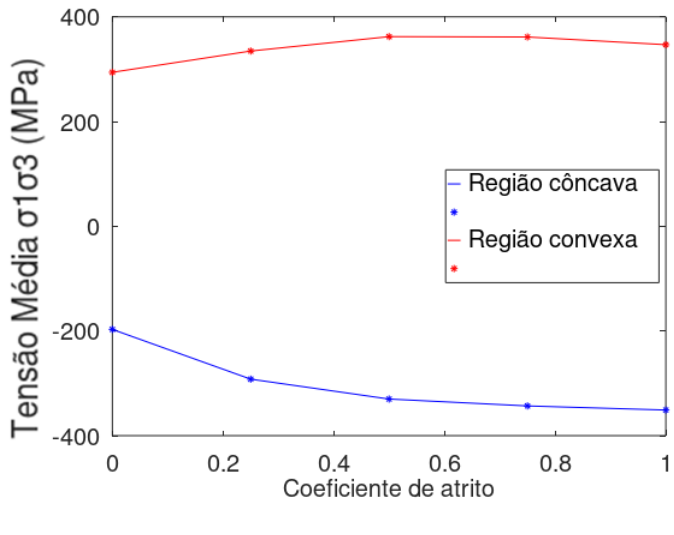

Figura 60 – Tensão média  $\sigma_1 \sigma_3$  para diferentes valores de atrito na Fase 3.

Fonte: O autor, 2021.

Para diferentes coeficientes de atrito não foi percebido grande variação nos valores e distribuição das tensões. A distribuição das tensões são próximas às tensãos da fase 1, onde encontram-se maiores tensões com maiores coeficientes de atrito. Na Figura 61 encontram-se respostas para a região convexa e côncava, sem atrito e com atrito igual a 1. Nesta etapa não há simetria superior e inferior como nas Fases 1 e 2, no entanto, também se avaliou a área transversal.

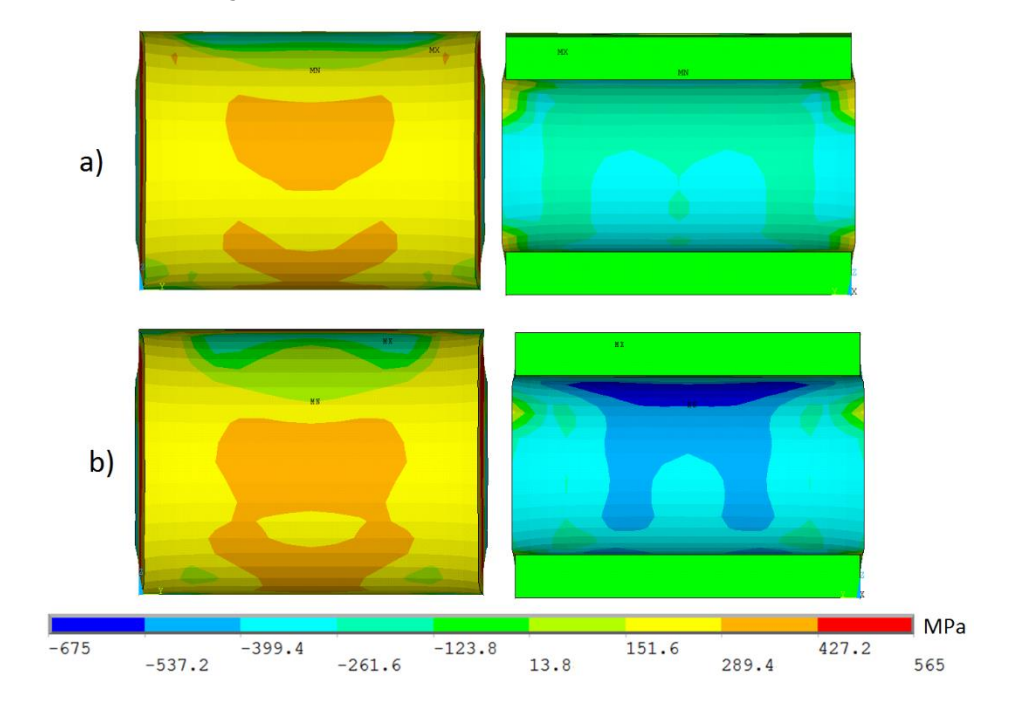

Figura 61 – Tensões  $\sigma_1 \sigma_3$  para região convexa e côncava. Condições de atrito a) 0,0 e b) 1,0.

Fonte: O autor, 2021.

A área transversal da Fase 3 (Figura 62) apresenta distribuição de tensões  $\sigma_1 \sigma_3$  próximas a da Fase 1, com tensões trativas na região convexa e compressiva na região côncava. Não são observadas variações significativas para a atribuição ou não de coeficientes de atrito.

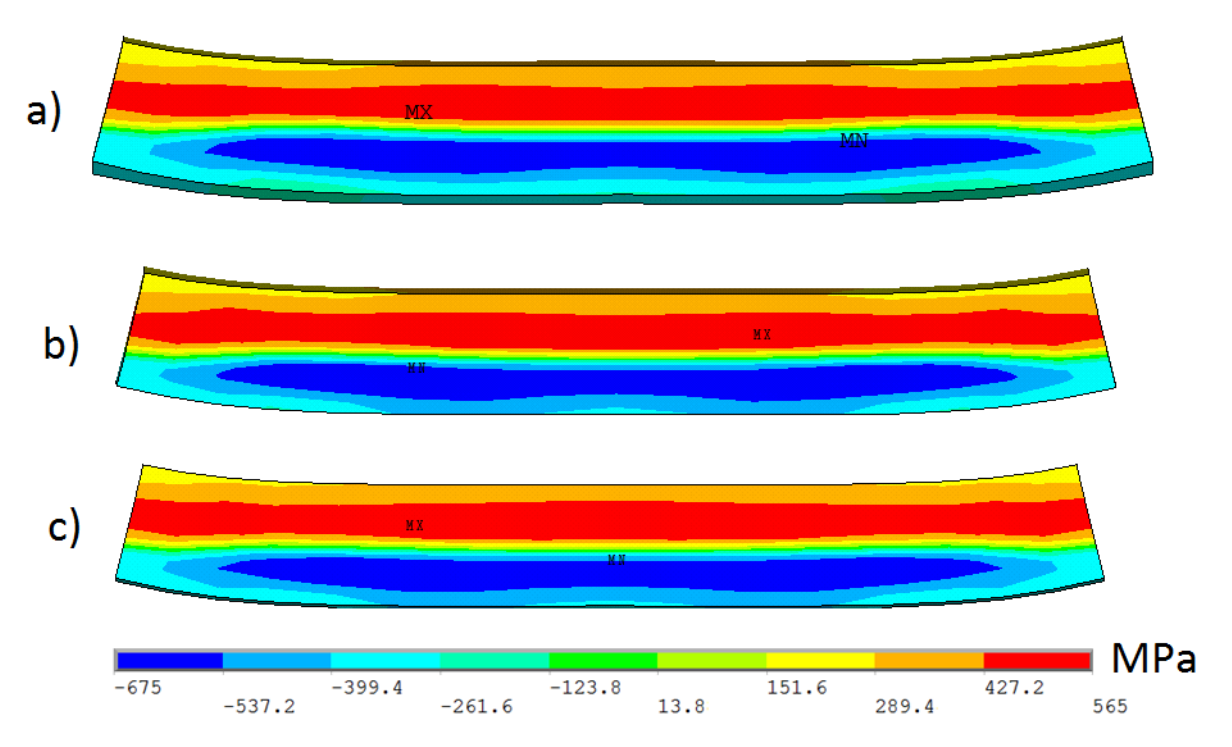

Figura 62 - Corte transversal do corpo de prova na parte central, para diferentes coeficientes de atrito.

Legenda: a) 0,00; b) 0,50 e c) 1,00 na Fase 3 Parte de baixo é a face convexa, e a de cima a côncava. Fonte: O autor, 2021.

Para a Fase 3 não existe muita variação nas deformações  $\varepsilon_1 \varepsilon_3$ entre os casos com e sem atrito, apenas que a região central da face convexa apresenta deformações um pouco maiores que no caso sem atrito (Figura 63). Ocorre o afundamento da face côncava para os dois casos, sendo no caso com atrito em três regiões distintas e no caso sem atrito com regiões com menos divisões. Esse fato reflete na face convexa e na separação das deformações. É provável que exista menos deformações expansivas no caso sem atrito, pelo fato de que na Fase 2, a mesma região, sem atrito, apresenta maiores deformações negativas do que no caso com atrito.

Figura 63 – Deformações  $\varepsilon_1 \varepsilon_3$ para região convexa e côncava com diferentes condições de atrito.

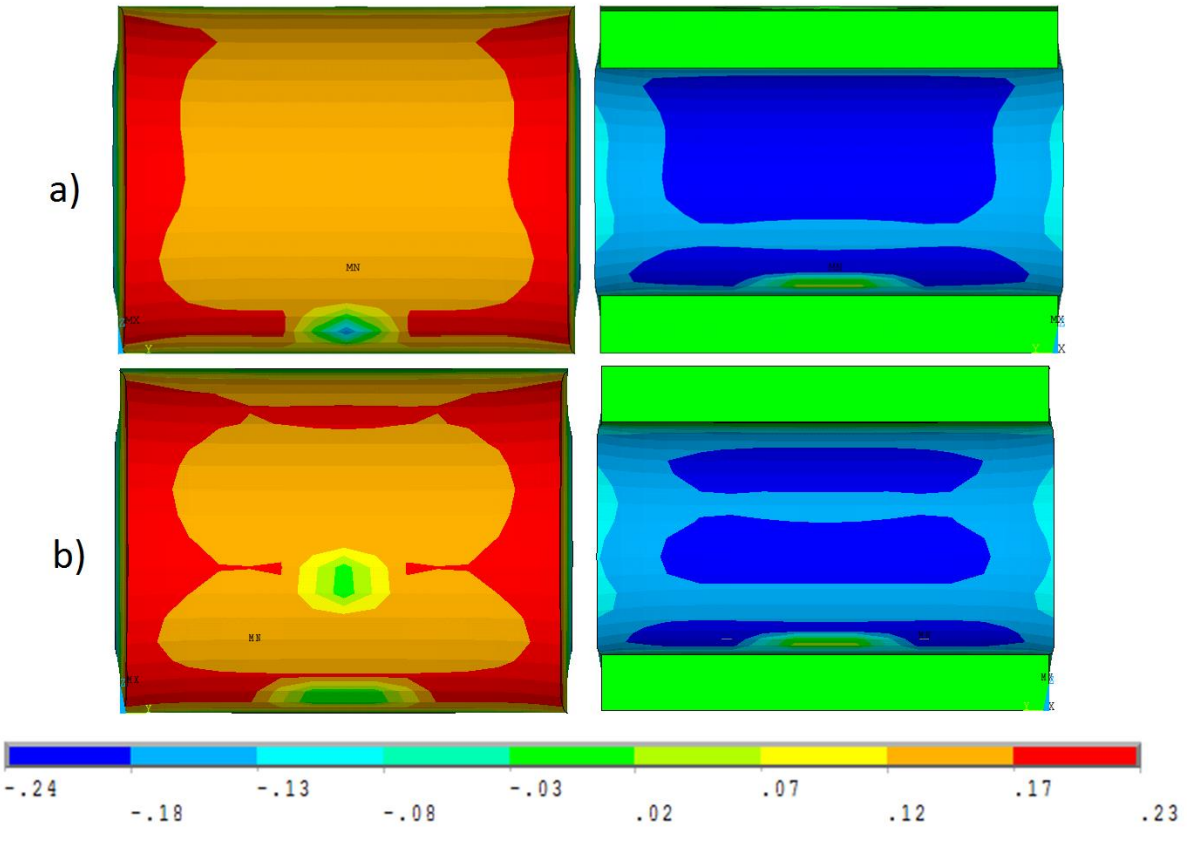

Legenda: a) 0,00 e b) 1,00 na Fase 3

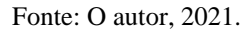

Avaliou-se a carga exercida para o aperto do parafuso com diferentes valores de coeficientes de atrito (Figura 64). Os resultados não apresentaram variação significativa entre os coeficientes de atrito, apenas para sem atrito e com atrito. Como as cinco simulações deveriam ter distância final entre as abas de 10 mm, como citado pela norma ASTM G30-2016, e os casos com atrito obtiveram maior abertura, é necessário mais deslocamento para obter a mesma distância.

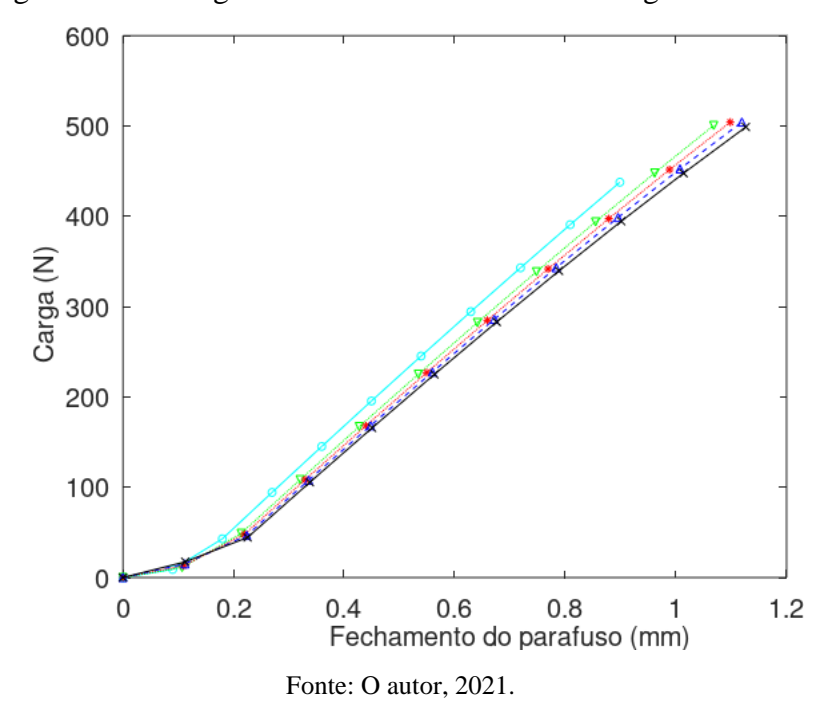

Figura 64 **–** Carregamento do modelo com três estágios - Fase 3.

5.1.2.4. Análise conjunta das fases 1, 2 e 3

Para as três fases, o carregamento foi avaliado. Percebe-se que para ser efetuado o dobramento, são exercidos cagas mais elevadas do que na fase do aparafusamento. Quanto maiores os coeficientes de atrito, maiores são essas diferenças. Para o caso sem atrito (Figura 65) observa-se a variação da carga nas três fases, onde a maior carga da Fase 1 é 1040,8 N e a maior carga da Fase 3 é 437,74 N, uma diferença de 57,8 %.

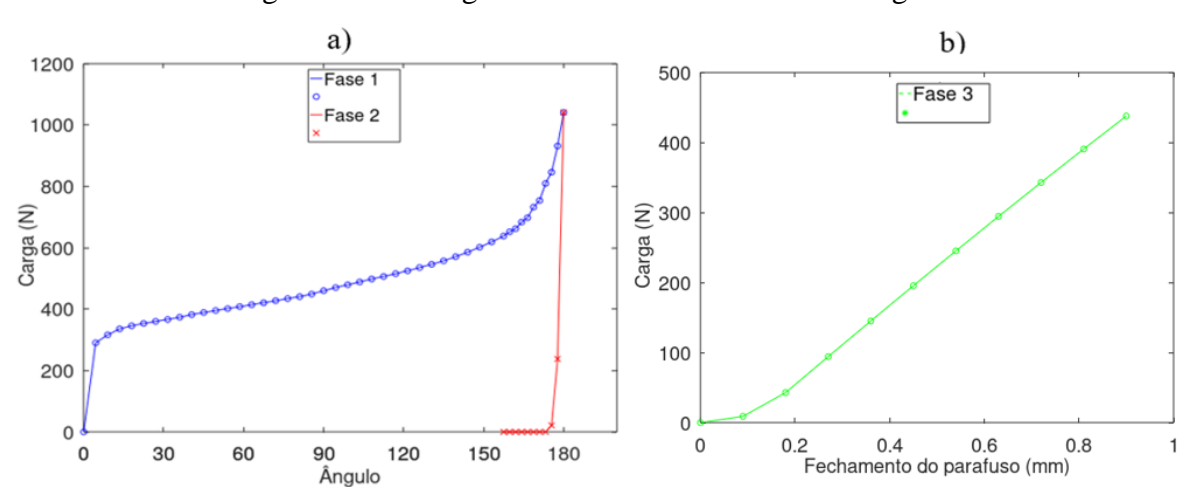

Figura 65 **–** Carregamento do modelo com três estágios.

Legenda: a) Fase 1 e Fase 2 e b) Fase 3. Coeficiente de atrito nulo.

Fonte: O autor, 2021.

As tensões médias  $\sigma_1 \sigma_3$  na região convexa e côncava foram avaliadas por toda a simulação para o caso sem atrito, a fim de encontrar alguma simetria entre as curvas (Figura 66). Para melhor comparar os resultados, as respostas das tensões da face côncava foram multiplicadas por -1.

Figura 66 – Tensão média  $\sigma_1 \sigma_3$  vs deformação média  $\varepsilon_1 \varepsilon_3$  do modelo de 3 fases. Coeficiente de atrito nulo.

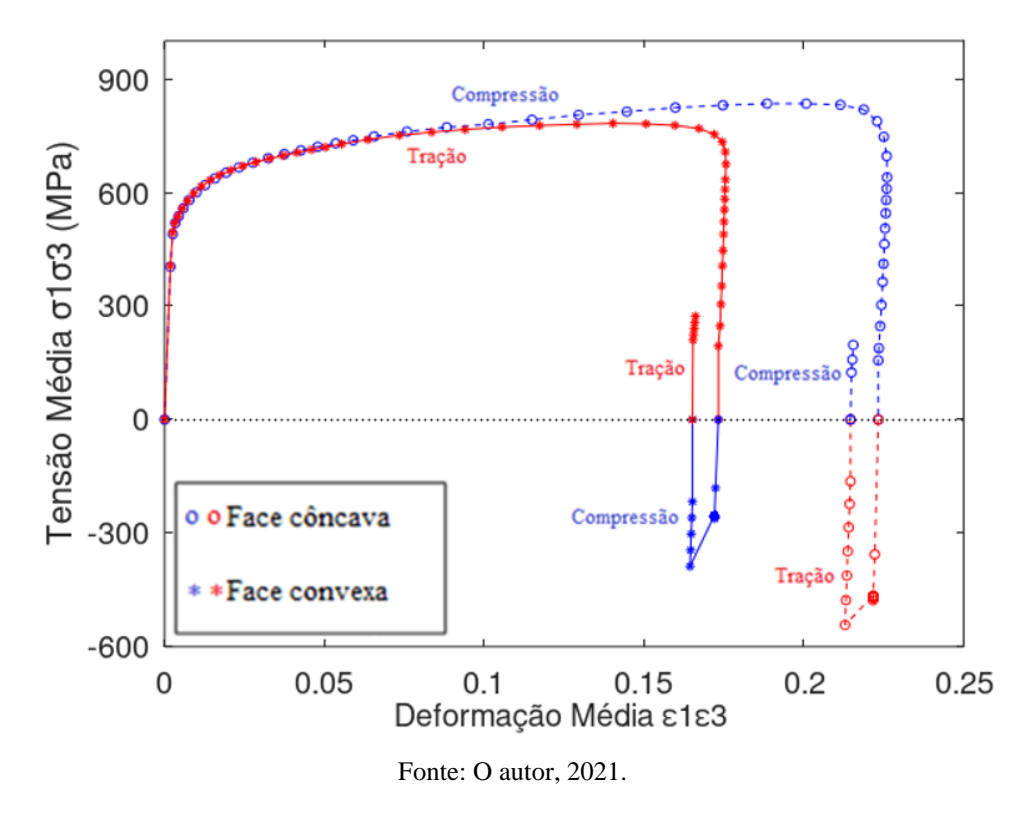

As curvas são semelhantes e opostas, as tensões médias da face convexa, inicialmente, se encontram com comportamento trativo e chegando ao descarregamento tende a tensões compressivas. Após isso, inicia-se a Fase 3 e há a ocorrência de tensões de tração. Para a face côncava, o modelo da curva é semelhante, porém inverso, iniciando com tensões compressivas, ao descarregar apresenta tensões trativas e na Fase 3, retorna às tensões compressivas. A grande diferença das curvas das duas faces é a presença de maiores deformações na região côncava e talvez por isso, a discretização de malha foi mais sensível nessa face.

O corte transversal para as três fases é importante de ser analisado em conjunto para a percepção da alteração no comportamento trativo e compressivo das regiões convexas e côncavas (Figura 67). Com Fase 1 convexo – trativo e côncavo – compressivo, Fase 2 convexo – compressivo e côncavo – trativo e Fase 3 convexo – trativo e côncavo – compressivo.

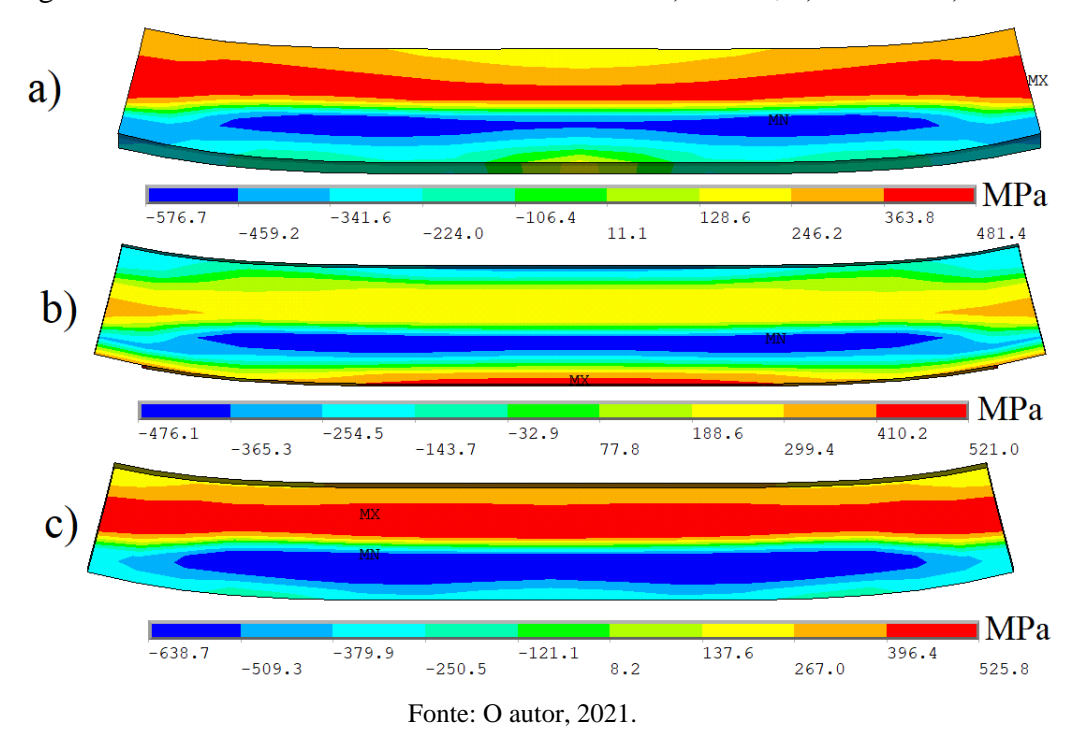

Figura 67 – Corte transversal das diferentes fases: a) Fase 1, b) Fase 2 e c) Fase 3.

#### 5.2 **Processo de conformação em uma etapa**

O processo dobramento em uma etapa é definido pela norma ASTM G30-97 (2016) como possuindo apenas carregamento, não há permissão para recuperação elástica. Para esse modelo foi avaliado as tensões principais  $\sigma_1$  e  $\sigma_3$  na região de interesse a fim de analisar a convergência de malha. Após definição do número de elementos na espessura, comprimento e largura, observou-se as tensões principais médias do modelo  $\sigma_1 \sigma_3$ , as deformações principais médias  $\varepsilon_1 \varepsilon_3$ , o estreitamento e a carga aplicados.

#### 5.2.1 Discretização da malha

A convergência de malha foi analisada para três simulações distintas com elementos no comprimento, largura e espessura, respectivamente: 60x44x18, 80x56x20 e com um modelo mais refinado 100x100x20.

Para análise de convergência, analisou-se a região que apresenta diferença numérica. Nas curvas tensões principais média  $\sigma_1 \sigma_3$  e deformações principais médias (Figura 68) é possível perceber a maior diferença entre os modelos a partir de 0,2 de deformação  $\varepsilon_1 \varepsilon_3$ . Com a convergência da deformação principal e tensão principal entre os modelos 80x56x20 e 100x100x20, utiliza-se o primeiro para modelar o sistema.

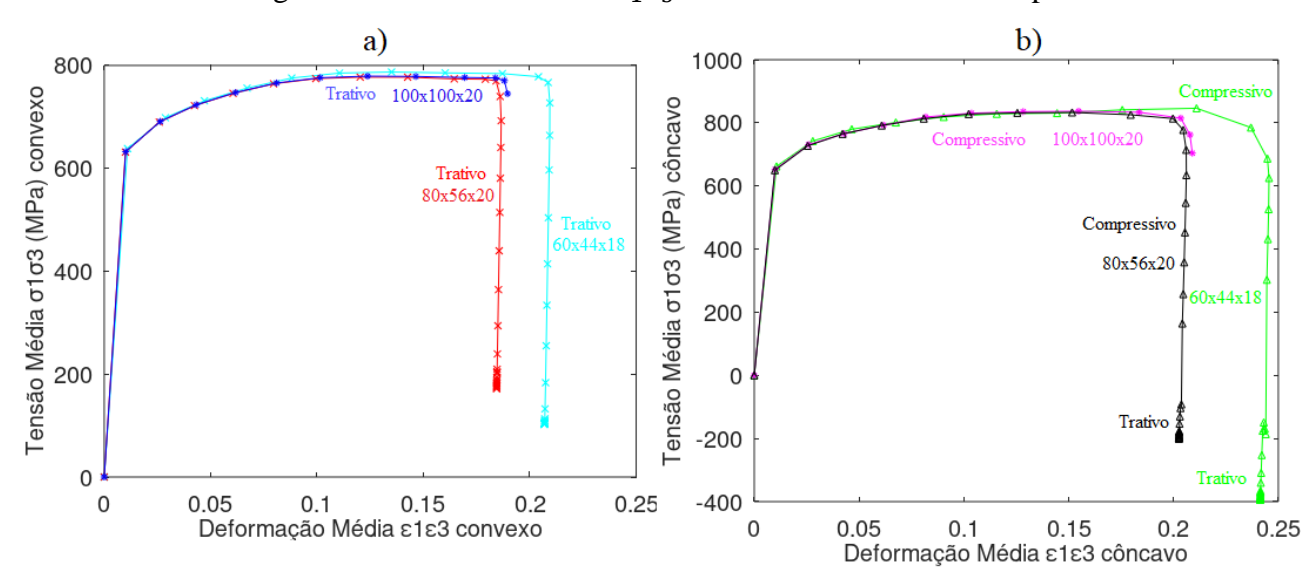

Figura 68 – Tensões médias  $\sigma_1 \sigma_3$  no dobramento em uma etapa.

Legenda: a) Região convexa e b) região côncava

Então, foi escolhida a configuração com 20 elementos na espessura, 80 no comprimento e 56 na largura. Com a definição do número de elementos, pôde-se analisar as respostas do modelo, sem que tenha alguma interferência da malha.

### 5.2.2 Comportamento mecânico em etapa única

O processo de conformação em uma etapa baseia-se na flexão em três pontos, com tensões trativas na região convexa e tensões compressivas na região côncava (Figura 69.a e Figura 69.b). Porém, após o aperto no contato com os cilindros, percebe-se um aumento das tensões de tração no centro da região côncava e tensões compressivas no centro da região convexa (Figura 69.c e Figura 69.d).

Fonte: O autor, 2021.

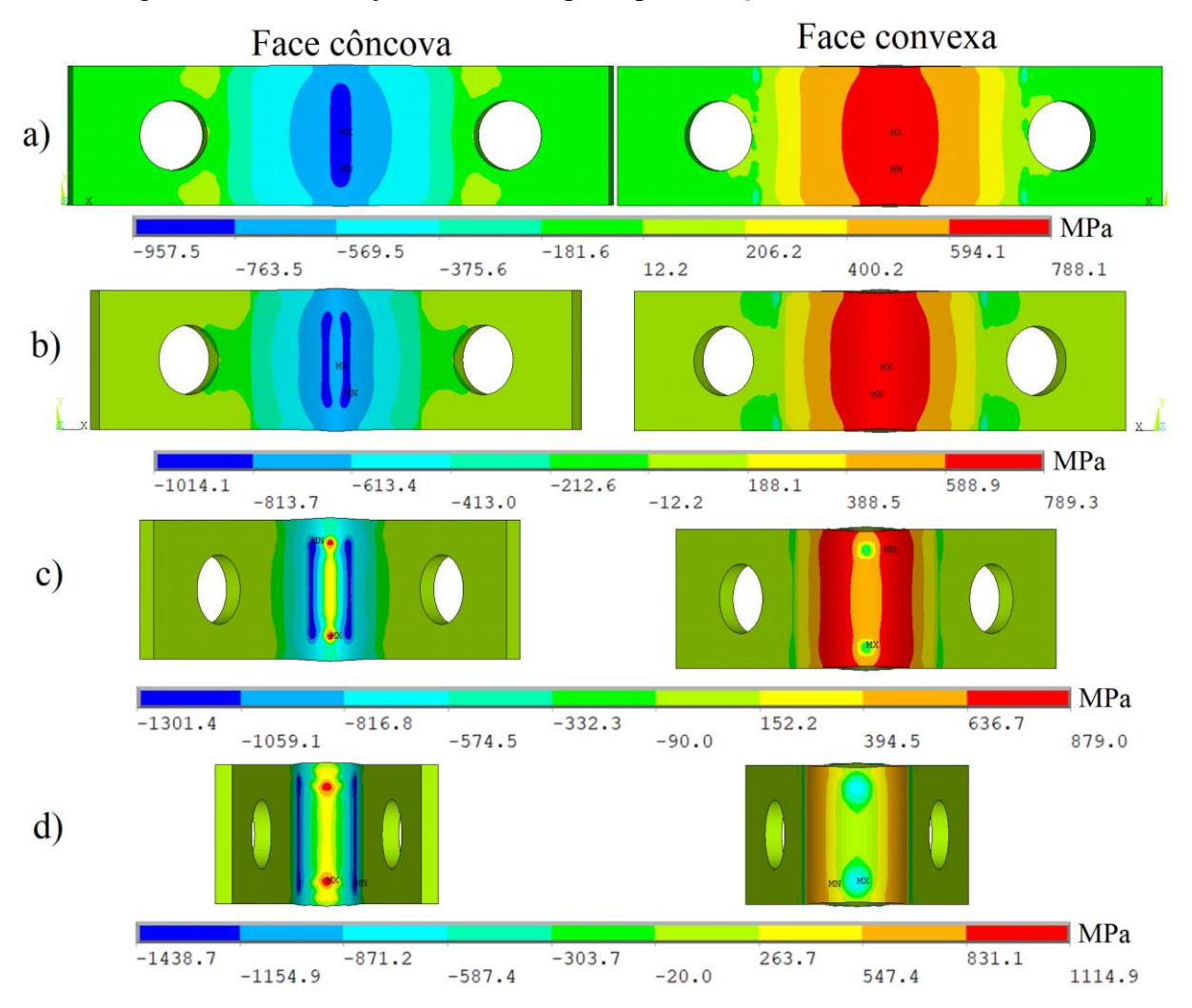

Figura 69 – Distribuição das tensões principais  $\sigma_1 \sigma_3$  nas faces côncava e convexa.

Legenda: Deslocamento do semicilindro a) 5 mm, b) 10 mm, c) 15 mm e d) 20 mm.

Fonte: O autor, 2021.

As tensões trativas na região côncava e compressivas na convexa estão relacionadas com a compressão exercida pelos dois rolos inferiores no corpo de prova, visto que as maiores tensões estão relacionadas a esse contato (Figura 70).

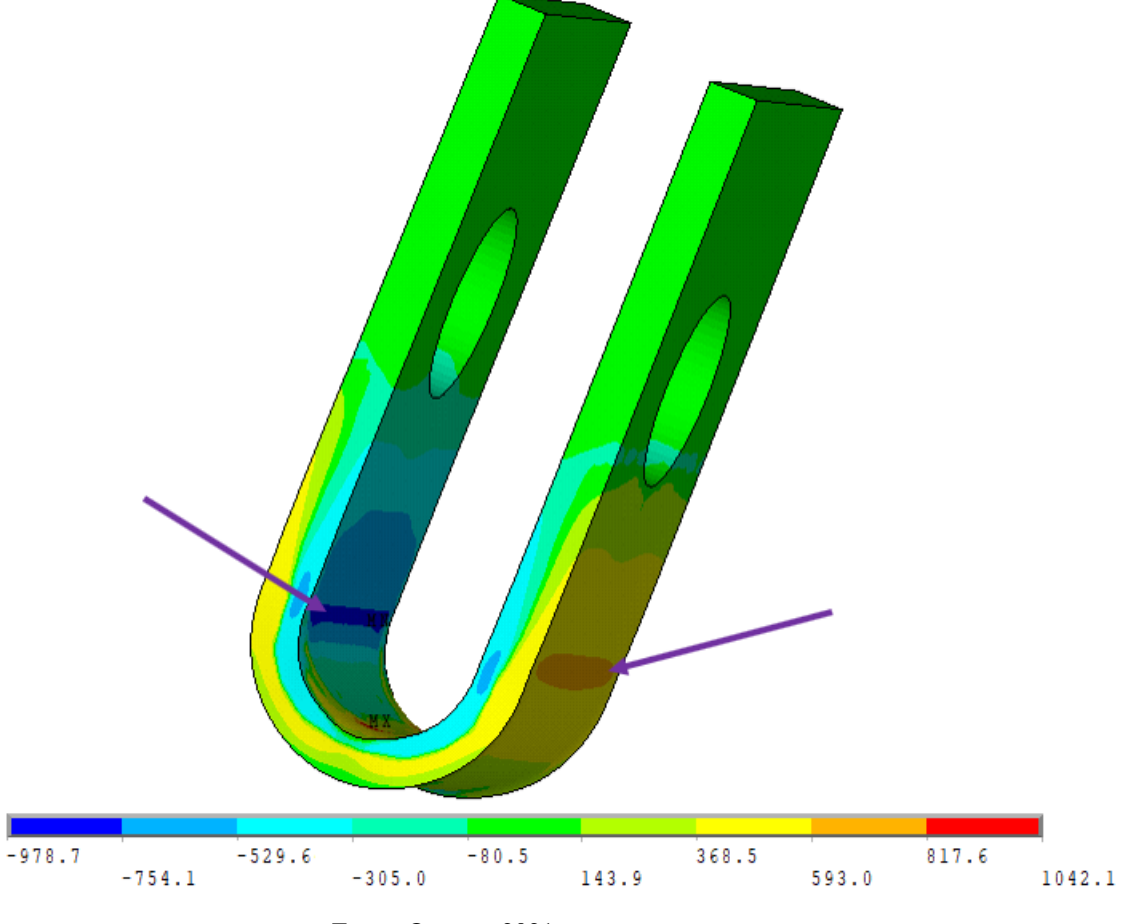

Figura 70 **–** Tensões de contato entre o corpo de prova e os cilindros inferiores.

Fonte: O autor, 2021.

Analisando-se as deformações principais  $\varepsilon_1 \varepsilon_3$  nota-se que ocorre uma elevação na região central da face côncava. Em contrapartida, para manter a invariância de volume com a deformação plástica, a face convexa apresenta um achatamento central (Figura 71). A elevação na face côncava pode ser explicada pela compressão causado pelos cilindros inferiores, enquanto na parte convexa é o reflexo do que ocorreu. Como o dobramento é simétrico, podese reparar a simetria na distribuição das tensões  $\sigma_1 \sigma_3$  em todas as etapas (Figura 72). As Figuras 69 e 73 já apresentam este comportamento das tensões.

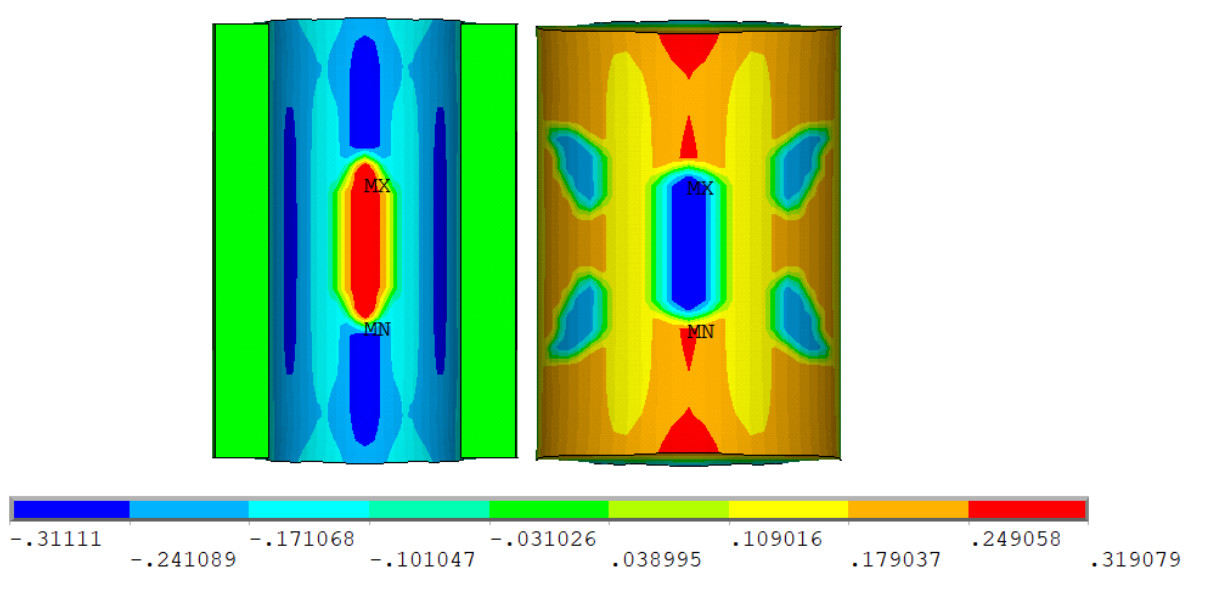

Figura 71 – Deformações  $\varepsilon_1 \varepsilon_3$  na face côncava e convexa.

Fonte: O autor, 2021.

Figura 72 **–** Vista frontal das regiões: a) Côncava, b) Convexa e c) Vista lateral.

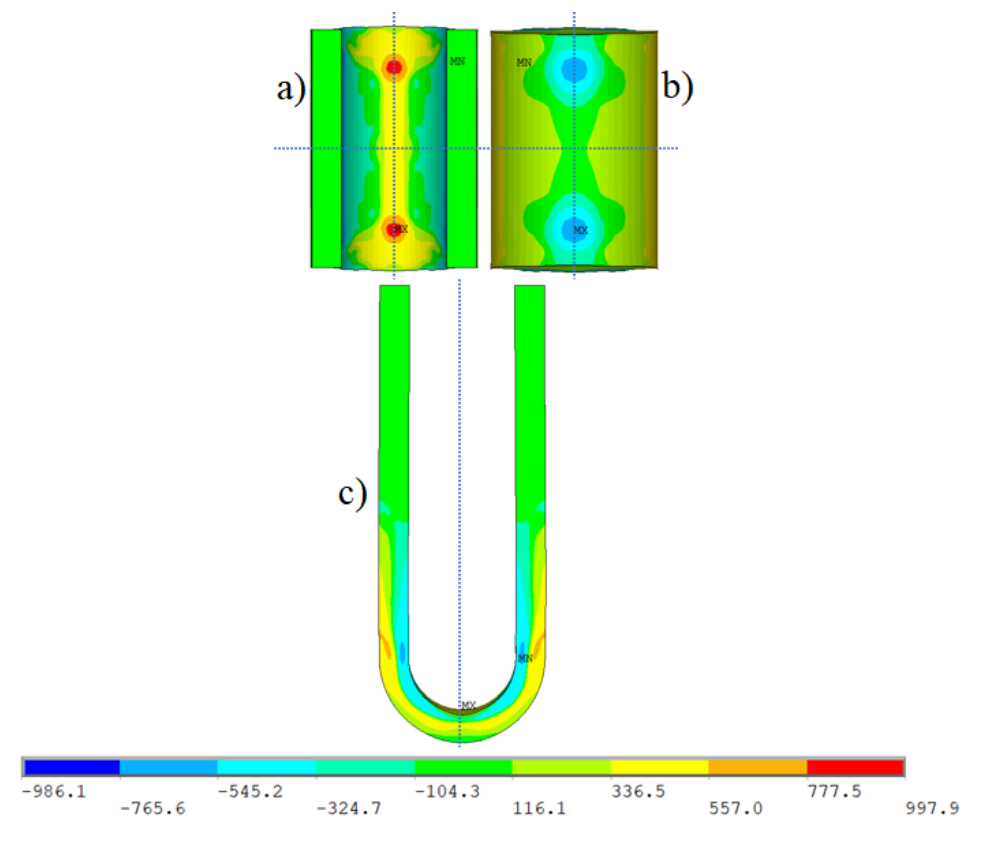

Fonte: O autor, 2021.

### 5.2.3 Comparação entre o modelo de estágio único e o de três estágios

O estreitamento ocorre na região convexa e o alargamento na região côncava. Em comparação com o modelo anterior, percebe-se o mesmo efeito. A diferença entre eles está na distribuição do deslocamento, visto que o modelo em uma etapa apresenta deslocamentos no centro, no entanto o modelo de três estágios apresenta melhor distribuição, tanto para a face convexa (Figura 73) quanto para face côncava (Figura 74).

Figura 73**–** Estreitamento da região convexa, a) modelo de três estágios (Fase 2) e b) modelo de etapa única

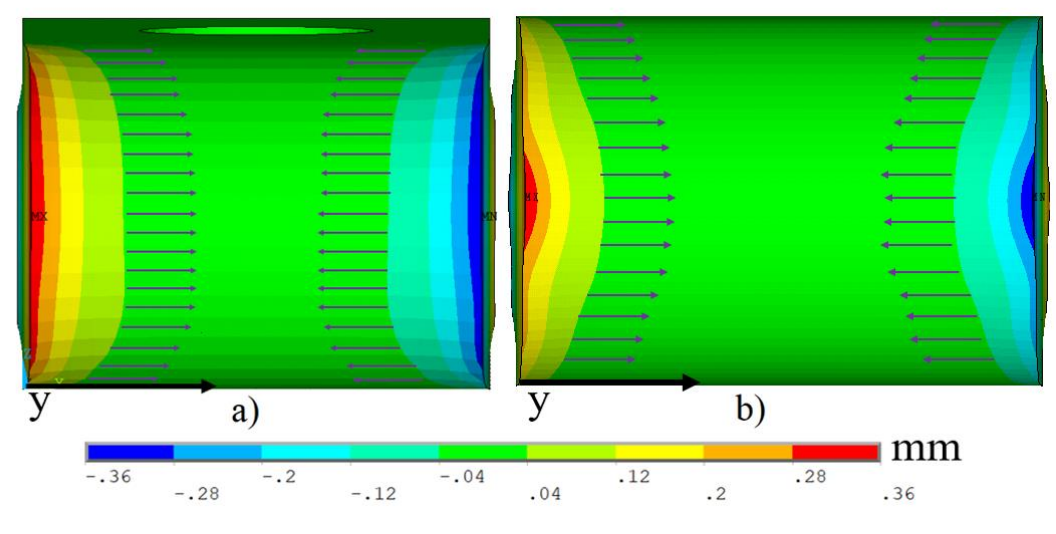

Fonte: O autor, 2021.

Figura 74 – Expansão da região côncava, a) modelo de três estágios (Fase 2) e b) modelo de etapa única

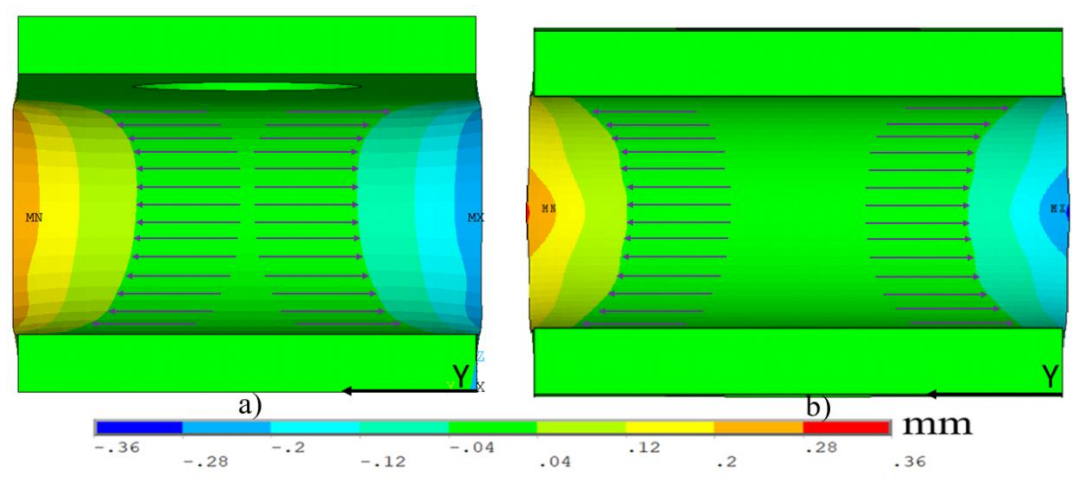

Fonte: O autor, 2021.

O carregamento foi avaliado ao considerar as forças resultantes nos nós engastados dos cilindros inferiores (Figura 75). Percebe-se que a carga começa é nula antes do contato e então cresce até o valor máximo de 4333 N com deslocamento do semicilindro em 20 mm (Figura 76). Esta carga máxima é aproximadamente quatro vezes maior daquela do dobramento na fase 1 do modelo de três etapas (1040,8 N).

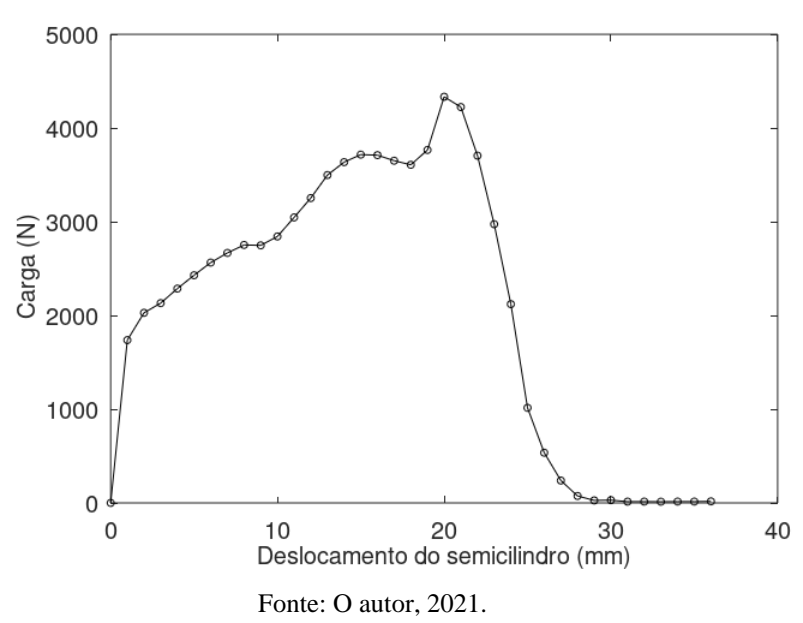

Figura 75**–** Carregamento do modelo de uma etapa.

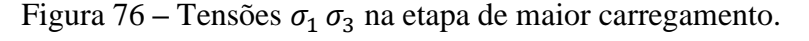

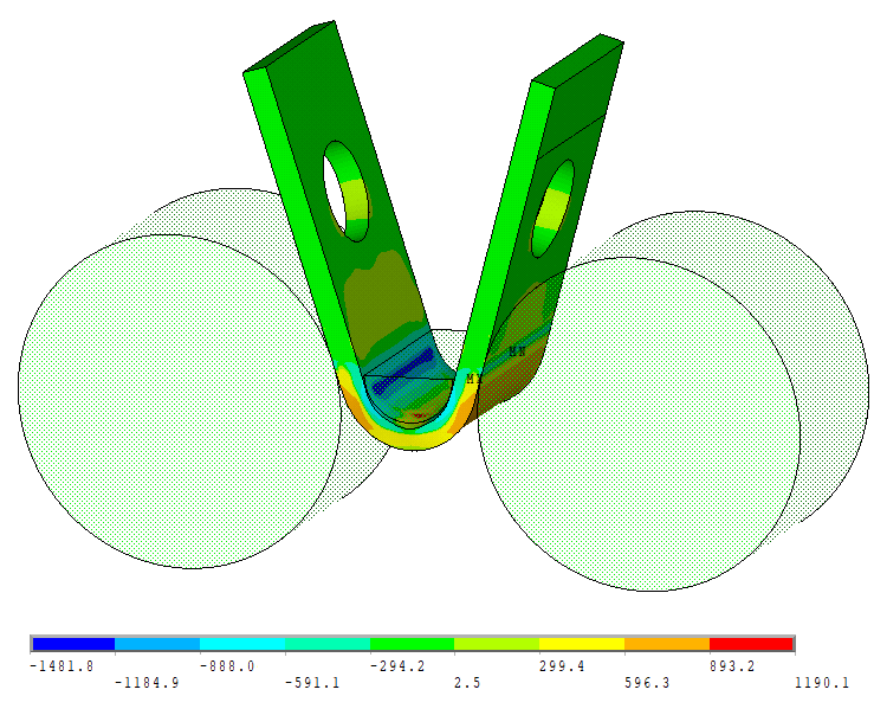

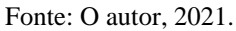

As tensões principais médias  $\sigma_1 \sigma_3$  da região de interesse foram analisadas para a face côncava e convexa (Figura 77). Para melhor comparação, empregou-se o módulo das tensões e deformações do modelo côncavo, que iniciava com valores compressivos e tendia para valores trativos, ou seja, na última fase do carregamento, a face côncava apresenta tensões médias de 365 MPa trativas, enquanto para os dados da região convexa, como não foram alterados, no último passo possui tensões médias de 102 MPa.

Figura 77 – Curva tensão média  $\sigma_1 \sigma_3$  e deformação média  $\varepsilon_1 \varepsilon_3$  para as regiões côncava e convexa.

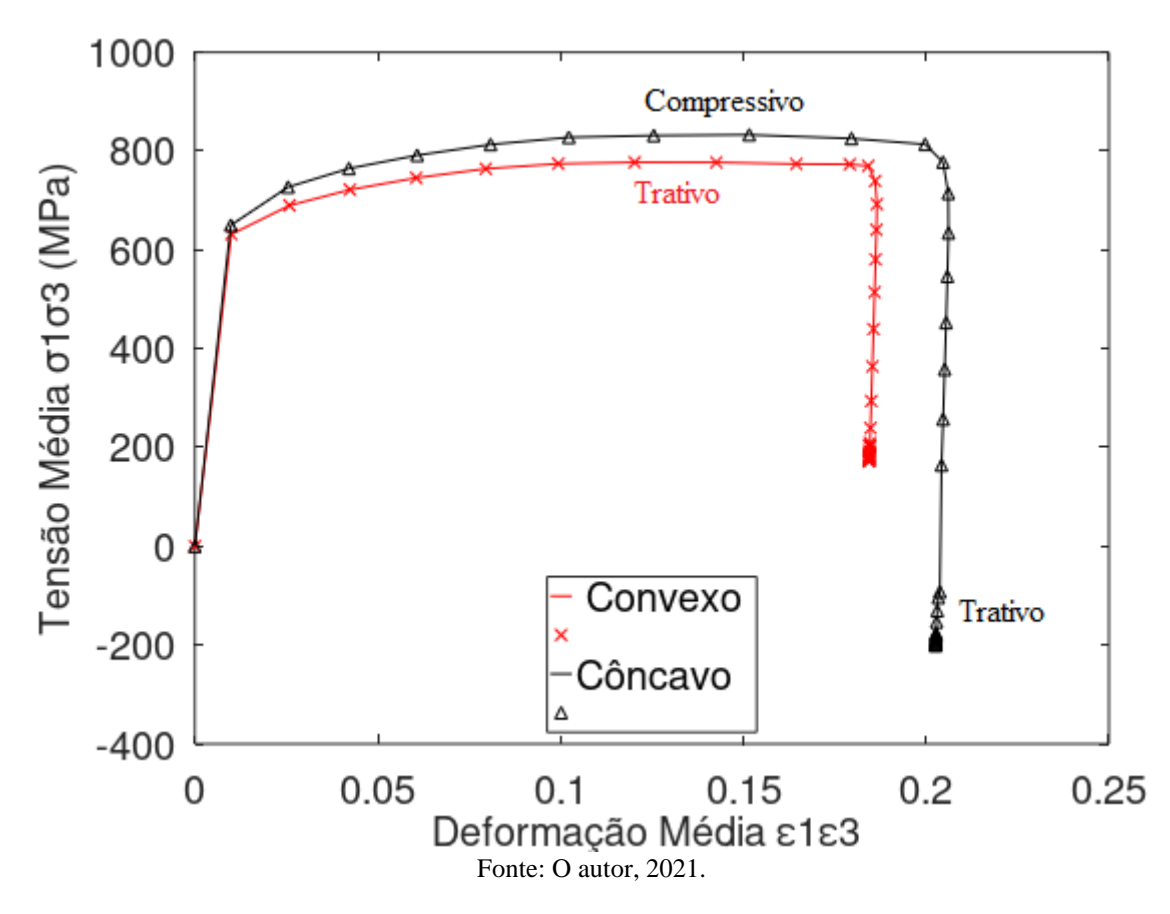

O comportamento é semelhante ao modelo de três etapas, representado pela Figura 60, apesar da diferença do número de etapas. O valor máximo para as tensões  $\sigma_1 \sigma_3$  na face côncava foi de 833 MPa compressiva e para convexa de 777 MPa trativa; e para o modelo de três estágios foi de 834 MPa compressiva para côncava e 782 MPa trativa para convexa, uma diferença de 0,11 % e 0,64 %. No último momento, as tensões médias princiapais de 176 MPa na região côncava e 171 MPa na convexa, contudo nessa etapa, o modelo de 3 estagios

apresenta valores mais distantes, de 247 MPa para côncava e -188 MPa para convexa, uma diferença de 28 % e 51 % com o final da etapa 2.

#### 5.2.4. Comparação entre o modelo de estágio único e fase 3 do modelo de três estágios

No modelo de estágio único, o parafuso é aplicado enquanto o corpo de prova se encontra na ferramenta, a fim de não deixar a ocorrencia de recuperação elástica, não há carregamento aplicado pelo aparafusamento, apenas é utilizado para manter as faces paralelas e com isso o corpo de prova está pronto para ser utilizado em ensaios de corrosão sob tensão. O corpo de prova do modelo no terceiro estágio após o carregamento do aparafusamento e então, pode ser feito o ensaio de CST. Logo, a comparação entre o modelo de estágio único e a terceira fase do outro modelo é relevante.

As tensões médias principais  $\sigma_1 \sigma_3$  da área de interesse dos dois modelos para as faces côncava e convexa têm comportamentos semelhantes. No modelo de estágio único apresentou -602 MPa na face côncava e 566 MPa na face convexa, enquanto a fase 3 do modelo de 3 etapas apresentou -197 MPa na face côncava e 273 MPa na face convexa, uma diferença de 3 vezes para face côncava e 2 vezes para face convexa.

Para a face côncava, a distribuição das tensões  $\sigma_1$   $\sigma_3$  estão apresentadas pela Figura 78. A etapa 3 do modelo de 3 estagios (Figura 78.a) possui tensões menos críticas enquanto o modelo em etapa única (Figura 78.b) apresenta regiões com tensões maiores, além de tensões trativas nos pontos de concentração mensionados anteriormente.

Figura 78– Tensões σ<sub>1</sub> σ<sub>3</sub> da região concava, a) modelo de três estágios (Fase 3) e

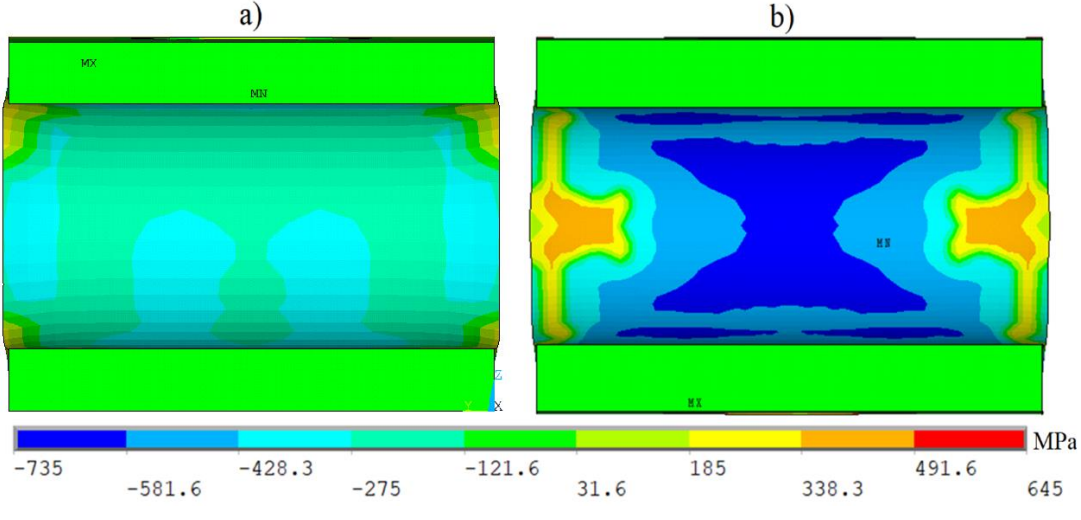

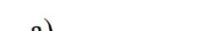

b) modelo de etapa única

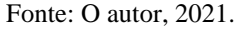

Para a face convexa Figura 79, o comportamento é parecido com face côncava, há melhor distribuição das tensões  $\sigma_1 \sigma_3$  na fase 3 do modelo de três estágios e são tensões menos críticas, já para o modelo de fase única, há dois pontos de concentração de tensões compressivas, provavelmente devido ao enrugamento que ocorreu por meio das tensões de contato com os cilindros inferiores.

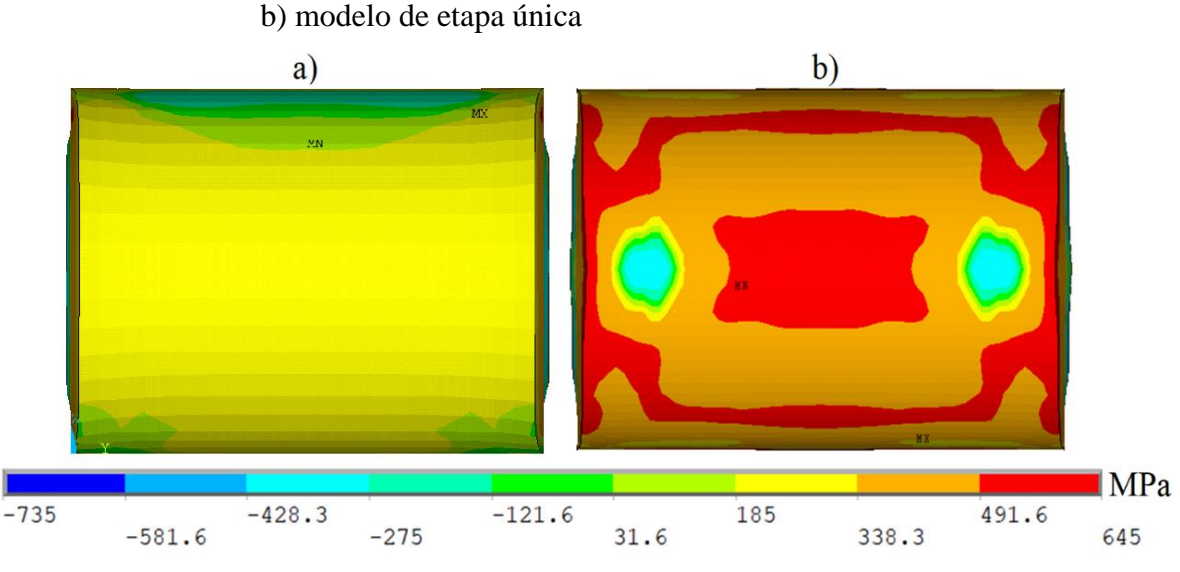

Figura 79 – Tensões  $\sigma_1 \sigma_3$  da região convexa, a) modelo de três estágios (Fase 3) e

Fonte: O autor, 2021.

### 5.3 **Processo de conformação em três etapas 2D**

No modelo 2D fez-se o mesmo estudo de convergência de malha. Porém, como esse modelo é simplificado, foi possível dividir as regiões em mais elementos sem aumentar tanto o custo computacional. A malha da região de interesse foi dividida em 144x56 elementos na espessura e no comprimento, com um total de 8064 na RDI. Para simular o dobro de elementos e fazer a verificação da diferença dos resultados, utilizou-se 204x79 elementos para comprimento e espessura, com um total de 16116 na RDI. A malha da Figura 80 foi omitido devido ao grande número de divisões e linhas. A variação entre os resultados das tensões máximas  $\sigma_1 \sigma_3$  (Figura 81) e tensões máximas de von Mises (Figura 82) demonstram como a malha influencia nos resultados. O cálculo da diferença foi realizado pela Equação 46.

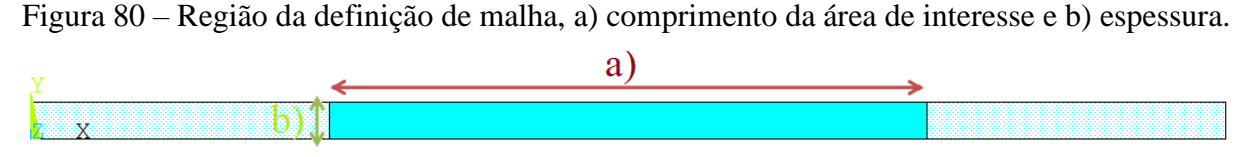

Fonte: O autor, 2021.

Figura 81 – Diferença percentual da tensão média  $\sigma_1 \sigma_3$  para distintas malhas.<br>400

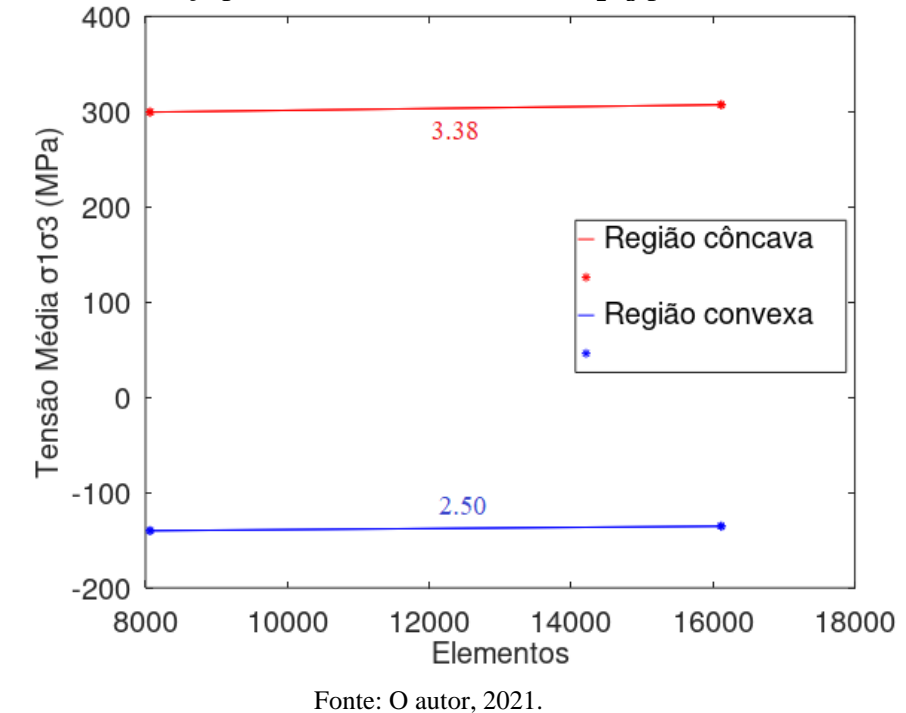

Figura 82 – Diferença percentual da tensão média von Mises para distintas malhas.

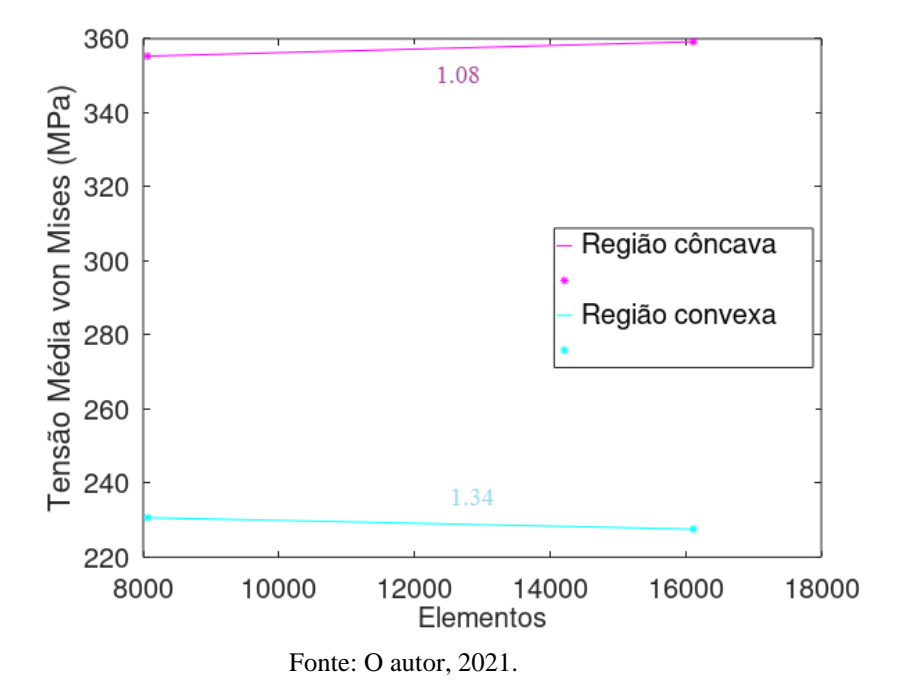

Definiu-se então que a malha da RDI teria 56 e 144 elementos na espessura e comprimento, por possuir pequenas variações mesmo ao dobrar o número de elementos. Então com a definição da malha, pode-se comparar os resultados do modelo 2D com o modelo 3D sem atrito. O modelo 2D também foi dividido em três etapas, contendo carregamento, descarregamento e aparafusamento. Realizou-se um corte na região central do modelo em 3D, a fim de obter uma placa fina, próxima do modelo 2D.

Para a Fase 1, há grande coerência entre a distribuição das tensões nos dois modelos (Figura 83). As maiores tensões trativas encontram-se na região convexa e principalmente no local de último contato com a ferramenta antes da recuperação elástica. As tensões de compressão evidentemente são maiores no mesmo local, porém na região côncava. As tensões máximas trativas do modelo 2D são de 792 MPa enquanto no modelo 3D são de 786 MPa, uma variação de 0,75 %, já as tensões máximas compressivas variam 0,33 %, de -1192 MPa para o modelo 2D e -1196 MPa para o 3D.

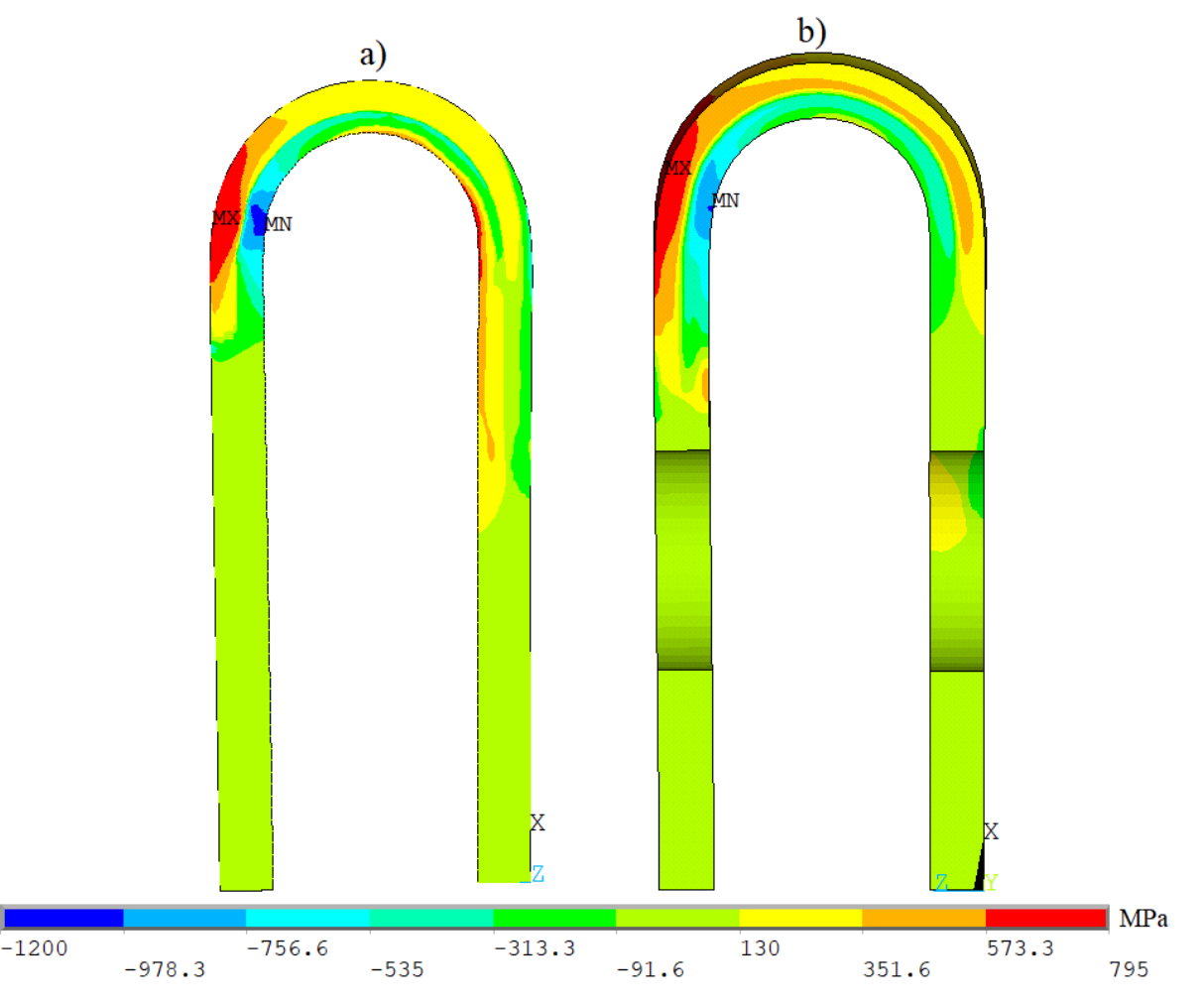

Figura 83 – Tensões  $\sigma_1 \sigma_3$  na Fase 1, a) modelo 2D e b) modelo 3D

Fonte: O autor, 2021.

Para a Fase 2, ocorre recuperação das tensões elásticas e para os dois modelos, a distribuição das tensões  $\sigma_1 \sigma_3$  foram semelhantes (Figura 84). As tensões máximas para o modelo 2D foram de -608 MPa e 532 MPa e para o 3D, a máxima compressiva de -539 e máxima trativa de 535 MPa, uma diferença de 11 % para as tensões compressivas e 0,7 % para as tensões trativas.

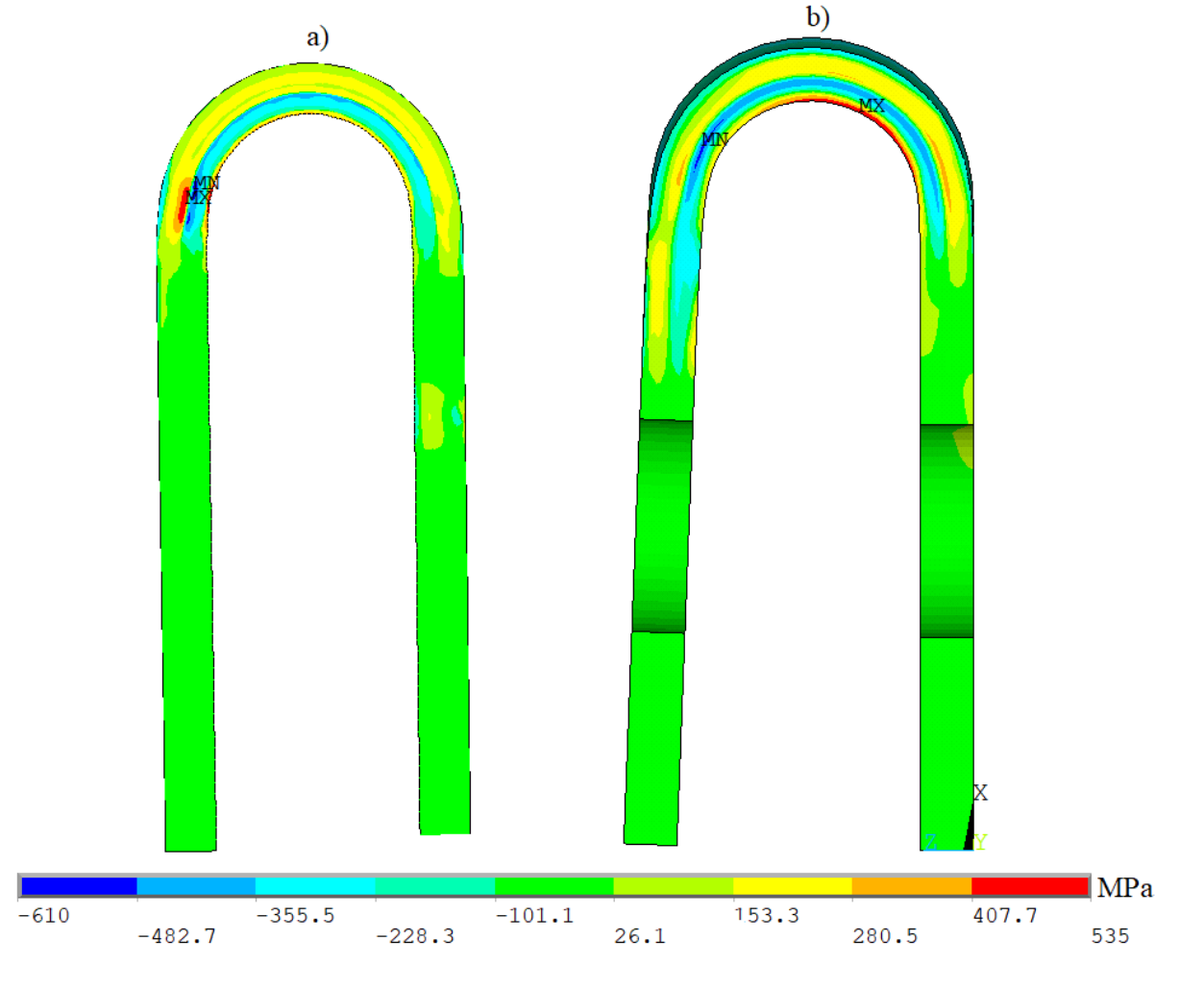

Figura 84 – Tensões  $\sigma_1 \sigma_3$  na Fase 2, a) modelo 2D e b) modelo 3D

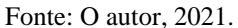

Na Fase do aparafusamento (Figura 85), o modelo 2d apresentou valores de tensões compressivas - 664 MPa e trativas de 630 MPa, já para o modelo em três dimensões, tensões principais de - 673 MPa e 561 MPa. Uma diferença de 1,33 % para a tensão principal compressiva e 10,9 % para tensão principal trativa.

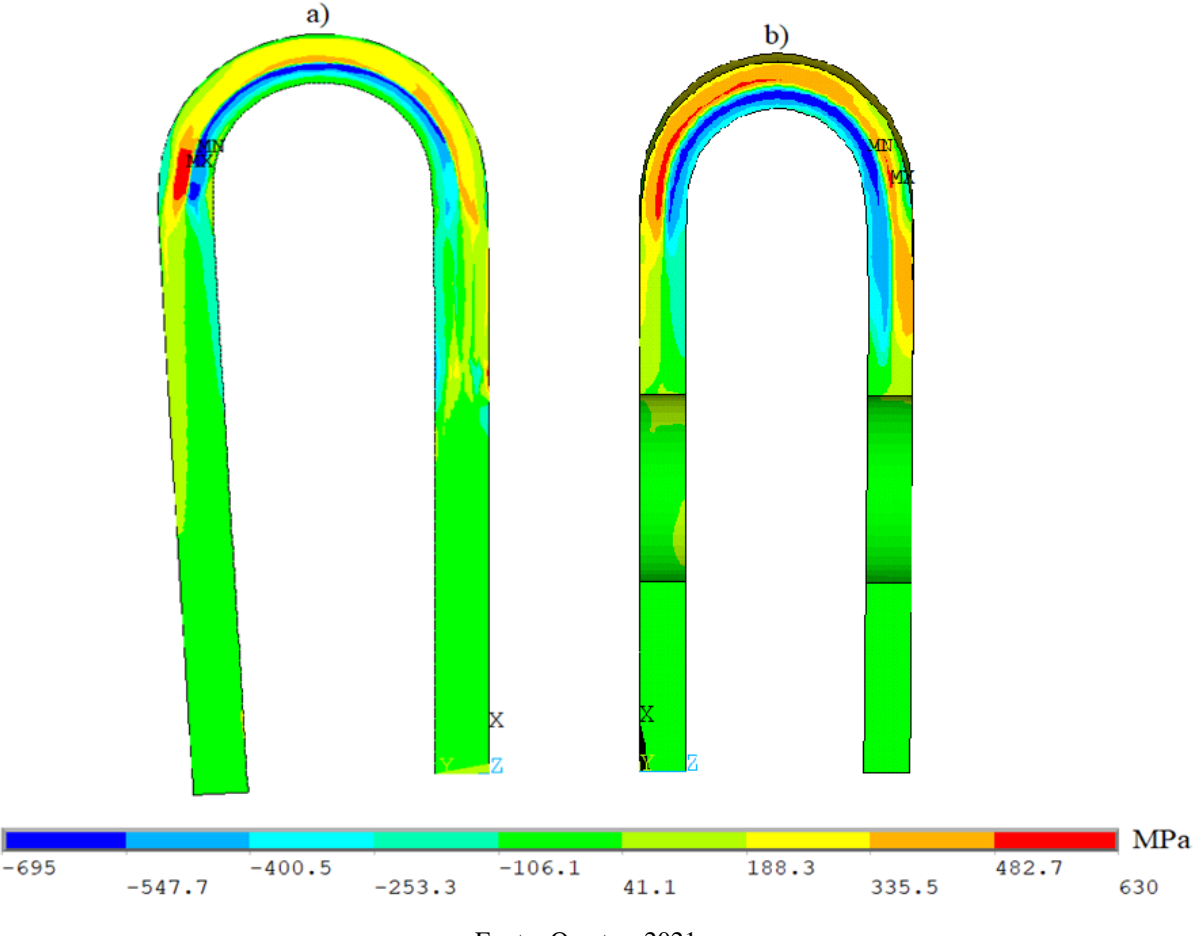

Figura 85 – Tensões  $\sigma_1 \sigma_3$  na Fase 3, a) modelo 2D e b) modelo 3D

Fonte: O autor, 2021.

Contudo, esse modelo não calcula a variação e efeitos de Poisson, demonstrados pelas Figuras 55, 56, 73 e 74. No entanto, os modelos apresentam distribuições de tensões bem semelhantes.

Por fim, em relação aos resultados demonstrados pela Tabela 4, compara-se os tópicos mais importantes.

As tensões não são necessariamente elásticas com valores de tensão 88 % da tensão de escoamento (BAKER *et al.,* 2013), pois considerou-se todo o processo de dobramento e não apenas iniciando no corpo de prova já recuperado (final da fase 2).

A quantidade de elementos na espessura é um fator importante e recorrente por vários autores (AMARAL *et al.,* 2020; FARSI *et al.,* 2011; QUDEIRI *et al.,* 2013) assim como foi relevante nos resultados obtidos nesta dissertação.

## **CONCLUSÕES**

A simulação computacional da conformação de corpos de prova foi realizada segundo a norma ASTM G30-97 (2016), com uma e três fases. As três fases compreendem dobramento a 180°, relaxação da deformação elástica e o aparafusamento. Em uma fase ocorre o dobramento em U e a retenção por aparafusamento. Empregou-se elementos finitos do pacote Ansys Mechanical APDL.

O coeficiente de atrito entre o corpo de prova e a ferramenta foi considerado. A malha com 36 elementos no comprimento, 16 na largura e 14 na espessura assegura a convergência de malha para uma chapa (blank) com dimensões 80,0 x 20,0 x 2,5 mm. Na fase 1, o aumento do coeficiente de atrito (0,0-1,0) aumenta as tensões principais. As deformações principais não se modificaram de modo significativo. Na fase 2, as tensões principais não alteraram significativamente com o coeficiente de atrito. A recuperação elástica aumenta com o coeficiente de atrito, assim como visto pelos autores Cho *et al,*. 2003. A carga necessária à conformação aumenta com o atrito. Nesta fase, as tensões médias da face convexa são compressivas e trativas na face côncava. Com coeficiente de atrito unitário foi necessário aplicar carga 88,8 % acima da condição sem atrito. Na fase 3, o atrito tem pouco efeito da tensão ou deformação final. Nesta fase final, há tração na região convexa e compressão na face côncava. As tensões principais médias diferem em 1 % para os corpos de prova conformados por uma e três fases.

Na simplificação com o modelo bidimensional foram utilizados 144 elementos para comprimento e 56 para a espessura, gerando respostas convergentes. O modelo bidimensional é coerente na representação do comportamento das tensões.

A simulação mecânica de corpos de provas com deformação constante segundo a norma ASTM G30-97 (2016) é importante para a análise adequada da suscetibilidade ao trincamento por corrosão sob tensão, pois estados de tensão diferentes afetam a suscetibilidade.

Entretanto, não há diferença no comportamento das tensões e deformações com a conformação de corpos de prova com um ou três fases, apenas a variação nos resultados.

# **SUGESTÕES PARA TRABALHOS FUTUROS**

Para os trabalhos futuros pode ser feito a execução do ensaio experimental instrumentado, a fim de comparar os resultados, a utilização dos modelos para diferentes materiais, emprego dos coeficientes de atrito para o modelo de estágio único e modelo 2D, comparação dos diferentes modelos de corpos de prova citados pela norma ASTM G30-97 (2016) e o desenvolvimento dos modelos de dobramento com revestimento.

# **REFERÊNCIAS**

AL‐AWAR, A.; ALDAJAH, S.; HARHARA, A. Stress corrosion cracking for 316 stainless steel clips in a condensate stabilizer. **Materials and Corrosion**, v. 62, n. 9, p. 884-889, 2011.

AMARAL, R. L.; NETO, D. M.; WAGRE, D.; SANTOS, A. D.; OLIVEIRA, M. C. Issues on the correlation between experimental and numerical results in sheet metal forming Benchmarks. **Metals**, v. 10, n. 12, p. 1595, 2020.

APDL, *ANSYS* Mechanical. Release 19.1. *ANSYS* Ltd, 2019.

ASTM G30-97 (2016), Standard practice for making and using U-bend stress-corrosion test specimens. ASTM International, West Conshohocken, PA, USA, 2016.

**ASM Handbook, Corrosion: Fundamentals, Testing, and Protection**. Edited by Stephen D. Cramer; Bernard S. Covino, Jr., ASM International, Volume 13A, 2013.

BAKER, B. **Processing, microstructure, and material property relationships following friction stir welding of oxide dispersion strengthened steels**. Naval Postgraduate School Monterey CA, 2013.

BAKER, B. W.; BREWER, L. N. Evaluation of liquid metal embrittlement susceptibility of oxide dispersion strengthened steel MA956. **Journal of Nuclear Materials**, v. 453, n. 1-3, p. 239-246, 2014.

BERTI, F.; LA BARBERA, L.; PIOVESAN, A.; ALLEGRETTI, D.; OTTARDI, C.; VILLA, T.; PENNATI, G. Residual stresses in titanium spinal rods: effects of two contouring methods and material plastic properties. **Journal of Biomechanical Engineering**, v. 140, n. 11, 2018.

BOULEDROUA, O. MBEREICK, M. O.; AZARI, Z.; MELIANI, M. H. Qualification d'un acier API 5L X70: Etude expérimentale et validation numérique. **Nature & Technology**,2015.

BOVARD, F., CURRAN, J., HENON, C., TOWERS, J., WYSS, R., PADRUL, J.; WONG, C.Development of test specimens for evaluating SCC behavior of marine aluminum alloys and assessment of the severity of various marine exposure conditions. **CORROSION** 2011, 2011.

CAO, J.; LI, F.; MA, X.; SUN, Z. Tensile stress–strain behavior of metallic alloys. **Transactions of Nonferrous Metals Society of China**, v. 27, n. 11, p. 2443-2453, 2017.

CHARLES, Y.; NGUYEN, H. T.; GASPÉRINI, M. FE simulation of the influence of plastic strain on hydrogen distribution during an U-bend test. **International Journal of Mechanical Sciences**, v. 120, p. 214-224, 2017.

CHO, J. R.; MOON, S. J.; MOON, Y. H.; KANG, S. S. Finite element investigation on springback characteristics in sheet metal U-bending process. **Journal of Materials Processing Technology**, v. 141, n. 1, p. 109-116, 2003.

CHU, T.; NULI, Y.; CUI, H.; LU, F. Pitting behavior of welded joint and the role of carbon ring in improving corrosion resistance. **Materials & Design**, v. 183, p. 108120, 2019.

ESAT, V.; DARENDELILER, H.; GOKLER, M. I. Finite element analysis of springback in bending of aluminum sheets. **Materials & Design**, v. 23, n. 2, p. 223-229, 2002.

FARSI, M. A.; AREZOO, B.; ALIZADEH, V.; MIRZAEE, S. The study of spring-back in wipe-bending processes for perforated components. Proceedings of the Institution of Mechanical Engineers, Part B: **Journal of Engineering Manufacture**, v. 225, n. 11, p. 2007- 2014, 2011.

GNU Octave, version 5.2.0 John W. Eaton, 2020. EUA

JANG, J Il. Estimation of residual stress by instrumented indentation: A review. **Journal of Ceramic Processing Research**, v. 10, n. 3, p. 391-400, 2009.

JONES, R H.; RICKER, R. E. Mechanisms of stress-corrosion cracking. **Stress-corrosion cracking**, 1992.

KESEROVIC, A.; BÄßLER, R. Suitability of UNS S31603 steel for geothermal brines in volcanic areas–Influence of different physicochemical conditions on its corrosion behavior. **Geothermics**, v. 53, p. 479-487, 2015.

KIM, N.; SANKAR, B. **Introdução à análise e ao projeto em elementos finitos**. Grupo Gen-LTC, 2000.

KOFIANI, K.; NONN, A; WIERZBICKI, T. New calibration method for high and low triaxiality and validation on SENT specimens of API X70. **International Journal of Pressure Vessels and Piping**, v. 111, p. 187-201, 2013.

LI, C.; ZHANG, J.; YI, N. Investigation of the geometry of metal tube walls after necking in uniaxial tension. **Metals**, v. 7, n. 3, p. 100, 2017.

LI, G.; ZHAO, L.; YANG, X. Stress corrosion cracking behavior in liquid/vapors of boiling magnesium chloride solution of 304L/316L/690 for heavy-water collection tubing in CANDU Nuclear Power Plant. In: International Conference on Nuclear Engineering. American Society of Mechanical Engineers p. V002T03A095, 2017.

LIM, S. C.; ASHBY, M. F.; BRUNTON, J. H. The effects of sliding conditions on the dry friction of metals. **Acta Metallurgica**, v. 37, n. 3, p. 767-772, 1989.

LINK, R. E.; JOYCE, J. A.; ROE, C. Crack arrest testing of high strength structural steels for naval applications. **Engineering Fracture Mechanics**, v. 76, n. 3, p. 402-418, 2009.

LIU, W.; KONG, F.; KOVACEVIC, R., Residual stress analysis and weld bead shape study in laser welding of high strength steel, Proc. ASME 2013 International Manufacturing Science and Engineering Conference collocated with the 41<sup>st</sup>North American Manufacturing Research Conference, American Society of Mechanical Engineers, pp. V001T001A053- V001T001A053.

MECHANICAL, A. P. D. L. *ANSYS* 19.3 Help system. Electronic data and program. *ANSYS*. Inc., Canonsburg (PA), 2019.
MOAVENI, S. **Finite Element Analysis: Theory and Application with** *ANSYS* **Prentice-Hall**. Upper Saddle River, NJ, US, 1999.

MOHTADI-BONAB, M. A.; SZPUNAR, J. A.; BASU, R.; ESKANDARI, M. The mechanism of failure by hydrogen induced cracking in an acidic environment for API 5L X70 pipeline steel. **International Journal of Hydrogen Energy**, v. 40, n. 2, p. 1096-1107, 2015.

NEVES, F. O.; BRAGA, D. U.; SILVA, A. S. C. d. Study of residual stresses on cold-forming metals using stress corrosion. **Materials and Manufacturing Processes**, v. 30, n. 10, p. 1278- 1282, 2015.

OLIVEIRA, J. A.; GAMBETTA, R.; PINTO, J. C. Pega Ponto Versão 1.0, 2006.

PANAHI, H.; ESLAMI, A.; GOLOZAR, M. A. Effect of heat stable acids on corrosion and stress corrosion cracking initiation of 304 and 316 stainless steels in activated methyl diethanol amine (aMDEA) solution. **Corrosion Engineering, Science and Technology**, v. 55, n. 1, p. 57-65, 2020.

PATIL, H; JEYAKARTHIKEYAN, P. V. Mesh convergence study and estimation of discretization diferençar of hub in clutch disc with integration of *ANSYS*. In: 2nd InternationalConference on Advances in Mechanical Engineering. 2018.

PETER, K. *ANSYS* theory reference manual, release 5.6. *ANSYS* Inc, US, 1994.

PRASETIA, A.E., SALAZAR, A.T.N., TORALDE, J.S.S., 2010. Corrosion control in geothermal aerated fluids drilling projects in Asia Pacific. In: World Geothermal Congress2010, Bali, Indonesia.

POUSA, A.; FERNANDES, D. P.; DE MORAIS, W. A. Investigation of the occurrence of premature failures in an industrial stainless-steelpipe. **Unisanta Science and Technology**, v. 8, n. 2, p. 49-59, 2020.

QIAN, Z.; CHUMBLEY, S.; KARAKULAK, T.; JOHNSON, E.,2013, The residual stress relaxation behavior of weldments during cyclic loading, Metallurgical and Materials Transactions A, 44(7), pp. 3147-3156.

QUDEIRI, J. A.; KHADRA, F. A.; AL-AHMARI, A.; UMAR, U. Effect of material and geometrical parameters on the springback of metallic sheets. **Life Science Journal**, v. 10, n. 2, p. 1531-1537, 2013.

RUIZ-CABAÑAS, F. J.; PRIETO, C.; OSUNA, R.; MADINA, V.; FERNÁNDEZ, A. I.; CABEZA, L. F. Corrosion testing device for in-situ corrosion characterization in operational molten salts storage tanks: A516 Gr70 carbon steel performance under molten salts exposure. **Solar Energy Materials and Solar Cells**, v. 157, p. 383-392, 2016.

SIVANATHAN, P.; ISMAIL, M. C.; ENG, K. K. Chloride stress corrosion cracking (CSCC) of austenitic stainless steel under thermal insulation: Case study analysis. **ARPN Journal of Engineering and Applied Sciences**, v. 11, p. 14239-14243, 2006.

SONG, G. D.; CHOI, W. I.; JEON, S. H.; KIM, J. G.; HUR, D. H. Combined effects of lead and magnetite on the stress corrosion cracking of alloy 600 in simulated PWR secondary water. **Journal of Nuclear Materials**, v. 512, p. 8-14, 2018.

SWIFT H W. Plastic instability under plane stress. **Journal of the Mechanics and Physics of Solids**, 1952, 1(1): 1−18.

THOMPSON, M. K.; THOMPSON, J. M. *ANSYS* **mechanical APDL for finite element analysis**. Butterworth-Heinemann, 2017.

WANG, X.; CHOU, Y. K. A method to estimate residual stress in metal parts made by Selective Laser Melting. In: ASME International Mechanical Engineering Congress and Exposition. American Society of Mechanical Engineers, 2015. p. V02AT02A015.

WITHERS, P.; BHADESHIA, H., 2001, Residual stress. **Part1–measurement techniques, Materials Science and Technology**, 17(4), pp. 355-365.

WU, W.; GUO, Y.; YU, H.; JIANG, Y.; LI, J. The quantitative effect of Mo and Cu on the stress corrosion cracking and pitting corrosion behavior of ultra-pure ferritic stainless steels. **International Journal of Electrochemical Science**, v. 10, n. 12, p. 10689-10702, 2015.

XIE, P.; ZHAO, H.; WU, B.; GONG, S. Evaluation of residual stresses relaxation by post weld heat treatment using contour method and X-ray diffraction method. **Experimental Mechanics**, v. 55, n. 7, p. 1329-1337, 2015.

ZAKARIA, W. N. L. W.; KEE, K. E.; ISMAIL, M. C. The effect of sensitization treatment on chloride induced stress corrosion cracking of 304L stainless steel using U-bend test. **Materials Today: Proceedings**, v. 29, p. 75-81, 2020.

**APÊNDICE A** – Trabalhos publicados durante a pesquisa desta dissertação**.**

HABIB, A. Z.; LIMA, L. V. P. C.; BASTOS, I. N. ANÁLISE MECÂNICA DA CONFORMAÇÃO DE AMOSTRAS DOBRADAS EM U USADAS EM TESTE DE CORROSÃO SOB TENSÃO. REVISTA CEREUS, v. 12, p. 218-236, 2020. DOI: 10.18605/2175-7275/cereus.v12n4p218-236

HABIB, A. Z.; BASTOS, I. N.; LIMA, L. V. P. C. SIMULAÇÃO DO DOBRAMENTO DE ESPÉCIMES USADOS EM ENSAIOS DE CORROSÃO SOB TENSÃO. In: XXIII ENMC e XI ECTM, 2020, Tocantins: UFT, 2020. v. 1. p. 1-10.

HABIB, A. Z.; BASTOS, I. N.; LIMA, L. V. P. C. SIMULAÇÃO DO DOBRAMENTO DE ESPÉCIMES USADOS EM ENSAIOS DE CORROSÃO SOB TENSÃO. In: Exposição de Trabalhos Acadêmicos da Região Serrana (ETARSERRA), 2020, Nova Friburgo. IPRJ / UERJ, 2020. v. 1. p. 1-4.

### **APÊNDICE B** – Códigos computacionais

#### **Modelo de 3 estágios (Estágio 1 e 2)**

finish

/clear /prep7

file\_dir\file\_name

!----------------------------------------------------------------------------------!

! Definicao da curva tensao x deformacao e propriedades do API5L grau x70 (placa)

EX,1,219670.792 !MPa nuxy,1,0.29 TB,MISO,1,,48,

TBPT,,0.00226,496.45599 TBPT,,0.00387,511.60044 TBPT,,0.00548,523.49704 TBPT,,0.00710,533.33653 TBPT,,0.00903,543.29746 TBPT,,0.01129,553.13089 TBPT,,0.01435,564.34337 TBPT,,0.01710,572.89067 TBPT,,0.01968,579.98828 TBPT,,0.02226,586.37182 TBPT,,0.02468,591.82653 TBPT,,0.02661,595.88255 TBPT,,0.02935,601.22634 TBPT,,0.03242,606.72416 TBPT,,0.03435,609.97623 TBPT,,0.03645,613.32828 TBPT,,0.03903,617.23468 TBPT,,0.04177,621.15214 TBPT,,0.04532,625.90818 TBPT,,0.04871,630.15770 TBPT,,0.05210,634.15982 TBPT,,0.05419,636.52637 TBPT,,0.05677,639.33158 TBPT,,0.05935,642.02939 TBPT,,0.06161,644.30727 TBPT,,0.06452,647.13145 TBPT,,0.06742,649.84703 TBPT,,0.06935,651.60189 TBPT,,0.07145,653.45507 TBPT,,0.07371,655.39812 TBPT,,0.07661,657.82110 TBPT,,0.08000,660.54842 TBPT,,0.08274,662.68318 TBPT,,0.08564,664.87666 TBPT,,0.08871,667.12277 TBPT,,0.09065,668.50591 TBPT,,0.09290,670.08745 TBPT,,0.09564,671.96313 TBPT,,0.09839,673.79203 TBPT,,0.10048,675.15806 TBPT,,0.10290,676.70658 TBPT,,0.10532,678.22330

TBPT,,0.10855,680.20045 TBPT,,0.11032,681.26196 TBPT,,0.11274,682.68921 TBPT,,0.11500,683.99785 TBPT,,0.11742,685.37415 TBPT,,0.12000,686.81409 !----------------------------------------------------------------------------------! ! Propriedades do aco1020 (ferramenta) EX,2,207000 !MPa nuxy,2,0.3 !----------------------------------------------------------------------------------! !DEFINICAO DO ATRITO! MP,MU,3,0 !----------------------------------------------------------------------------------! !ELEMENTOS DE MALHA E SOLID et,1,200,6 et,2,185 !----------------------------------------------------------------------------------! !PARAMETROS (mm)  $pi = a cos(-1)$  $W = 20$  $T = 2.5$  $L = 80$  $X = 32$ M=50  $Y=14$  $raio = 5$ Dsemi=Y-2\*T n\_l1=5 !dados  $n_12=2$  !  $n_13 = 20$  ! ddorolo=10 parte=(L-M-2\*raio)/2 sobraBuraco=2.5 ! regiao dentro do quadrante da criacao do circulo que sobra, tamanho 2.5 !medidas do pivot  $larguraPivot = 16.45$ alturaPivot =30.70 espessuraPivot  $=10.40/2$ arco=7.854 !arco do rolo para saber a localizacao do rolo !----------------------------------------------------------------------------------! !GEOMETRIA blc4,0,0,parte-sobraBuraco,-2+(W-ddorolo)/2, blc4,0,-2+(W-ddorolo)/2,parte-sobraBuraco,(1/2)\*(ddorolo+4),

blc4,0,(-2+(W-ddorolo)/2)+(1/2)\*(ddorolo+4),parte-sobraBuraco,(1/2)\*(ddorolo+4), blc4,0,(-2+(W-ddorolo)/2)+(1/2)\*(ddorolo+4)+(1/2)\*(ddorolo+4),parte-sobraBuraco,-2+(W-ddorolo)/2,

blc4,parte-sobraBuraco,0,(1/2)\*(ddorolo+5),-2+(W-ddorolo)/2,

blc4,2\*(parte-sobraBuraco), $0,(1/2)$ \*(ddorolo+5),-2+(W-ddorolo)/2, blc4,parte-sobraBuraco,2+ddorolo+(W-ddorolo)/2,(1/2)\*(ddorolo+5),-2+(W-ddorolo)/2, blc4,2\*(parte-sobraBuraco),2+ddorolo+(W-ddorolo)/2,(1/2)\*(ddorolo+5),-2+(W-ddorolo)/2,

blc4,3\*(parte-sobraBuraco),0,(L/2)-parte-2\*raio-sobraBuraco,-2+(W-ddorolo)/2, blc4,3\*(parte-sobraBuraco),-2+(W-ddorolo)/2,(L/2)-parte-2\*raio-sobraBuraco,(1/2)\*(ddorolo+4), blc4,3\*(parte-sobraBuraco),(1/2)\*(ddorolo+4)-2+(W-ddorolo)/2,(L/2)-parte-2\*raiosobraBuraco,(1/2)\*(ddorolo+4), blc4,3\*(parte-sobraBuraco),(1/2)\*(ddorolo+4)+(1/2)\*(ddorolo+4)-2+(W-ddorolo)/2,(L/2)-parte-2\*raiosobraBuraco,-2+(W-ddorolo)/2,

blc4,(parte-sobraBuraco),-2+(W-ddorolo)/2,(1/2)\*(ddorolo+5),(1/2)\*(ddorolo+4), blc4,2\*(parte-sobraBuraco),-2+(W-ddorolo)/2,(1/2)\*(ddorolo+5),(1/2)\*(ddorolo+4), blc4,(parte-sobraBuraco),(-2+(W-ddorolo)/2)+(1/2)\*(ddorolo+4),(1/2)\*(ddorolo+5),(1/2)\*(ddorolo+4), blc4,2\*(parte-sobraBuraco),(-2+(W-ddorolo)/2)+(1/2)\*(ddorolo+4),(1/2)\*(ddorolo+5),(1/2)\*(ddorolo+4),

blc4, L/2 ,0, (L/2)-parte-2\*raio-sobraBuraco,-2+(W-ddorolo)/2, blc4, L/2 ,-2+(W-ddorolo)/2, (L/2)-parte-2\*raio-sobraBuraco,(1/2)\*(ddorolo+4), blc4, L/2 ,(1/2)\*(ddorolo+4)-2+(W-ddorolo)/2, (L/2)-parte-2\*raio-sobraBuraco,(1/2)\*(ddorolo+4), blc4, L/2 ,(ddorolo+4)-2+(W-ddorolo)/2, (L/2)-parte-2\*raio-sobraBuraco,-2+(W-ddorolo)/2,

blc4,  $(L/2)$ + $(L/2)$ -parte-2\*raio-sobraBuraco, $0$ , $(1/2)$ \* $(ddorolo+5)$ ,-2+ $(W<sub>0</sub>ddorolo)/2$ , blc4,  $(1/2)$ \*(ddorolo+5)+(L/2)+ (L/2)-parte-2\*raio-sobraBuraco,0,(1/2)\*(ddorolo+5),-2+(W-ddorolo)/2, blc4, (L/2)+ (L/2)-parte-2\*raio-sobraBuraco,2+ddorolo+(W-ddorolo)/2,(1/2)\*(ddorolo+5),-2+(W-ddorolo)/2, blc4, (1/2)\*(ddorolo+5)+(L/2)+ (L/2)-parte-2\*raio-sobraBuraco,2+ddorolo+(W-ddorolo)/2,(1/2)\*(ddorolo+5),-  $2+(W-ddorolo)/2$ ,

blc4, (ddorolo+5)+(L/2)+ (L/2)-parte-2\*raio-sobraBuraco,0,parte-sobraBuraco,-2+(W-ddorolo)/2, blc4,(ddorolo+5)+(L/2)+ (L/2)-parte-2\*raio-sobraBuraco,-2+(W-ddorolo)/2,partesobraBuraco,(1/2)\*(ddorolo+4), blc4,(ddorolo+5)+(L/2)+ (L/2)-parte-2\*raio-sobraBuraco,(1/2)\*(ddorolo+4)-2+(W-ddorolo)/2,partesobraBuraco,(1/2)\*(ddorolo+4), blc4, (ddorolo+5)+(L/2)+ (L/2)-parte-2\*raio-sobraBuraco,-2+(W-ddorolo)/2+(ddorolo+4),parte-sobraBuraco,-  $2+(W-ddorolo)/2$ ,

```
blc4,(L/2)+(L/2)-parte-2*raio-sobraBuraco,-2+(W-ddorolo)/2,(1/2)*(ddorolo+5),(1/2)*(4+ddorolo),
blc4,(1/2)*(ddorolo+5)+(L/2)+ (L/2)-parte-2*raio-sobraBuraco,-2+(W-
ddorolo)/2,(1/2)*(ddorolo+5),(1/2)*(4+ddorolo),
blc4,(L/2)+(L/2)-parte-2*raio-sobraBuraco,(-2+(W-ddorolo)/2)+(1/2)*(4+ddorolo),(1/2)*(ddorolo+5),(1/2)*(4+ddorolo),
blc4,(1/2)*(ddorolo+5)+(L/2)+ (L/2)-parte-2*raio-sobraBuraco,(-2+(W-
ddorolo)/2)+(1/2)*(4+ddorolo),(1/2)*(ddorolo+5),(1/2)*(4+ddorolo),
```
!----------------------------------------------------------------------------------! !FURO

cyl4,parte+2\*sobraBuraco,W/2,raio,,,, cyl4,L-(parte+2\*sobraBuraco),W/2,raio,,,,

allsel asba,all,33

allsel asba,all,34

nummrg,all numcmp,all

!----------------------------------------------------------------------------------!

#### !FATOR MALHA!

GR=0.5 !refinamento da regiao grosseira CO=3 !refinamento dos termos em comum RE=18 !refinamento da regiao importante (RE \* 2 eh divisao do comprimento) DT=14 !refinamento da espessura (DT divisao da espessura) LA=5 ! refinamento da largura ( 2\*LA + 2\*CO)

!----------------------------------------------------------------------------------!

#### !DIVISAO DAS LINHAS

lsel,s,line,,2 lsel,a,line,,4 lsel,a,line,,11 lsel,a,line,,13 lsel,a,line,,15 lsel,a,line,,21 lsel,a,line,,51 lsel,a,line,,54 lsel,a,line,,57 lsel,a,line,,60 lsel,a,line,,63 lsel,a,line,,71 lesize,all,,,CO lsel,s,line,,1 lsel,a,line,,3 lsel,a,line,,5 lsel,a,line,,6 lsel,a,line,,7 lsel,a,line,,8 lsel,a,line,,9 lsel,a,line,,10 lsel,a,line,,12 lsel,a,line,,14 lsel,a,line,,16 lsel,a,line,,17 lsel,a,line,,19 lsel,a,line,,20 lsel,a,line,,22 lsel,a,line,,23 lsel,a,line,,25 lsel,a,line,,50 lsel,a,line,,52 lsel,a,line,,53 lsel,a,line,,55 lsel,a,line,,56 lsel,a,line,,58 lsel,a,line,,59 lsel,a,line,,61 lsel,a,line,,62 lsel,a,line,,64 lsel,a,line,,65 lsel,a,line,,66 lsel,a,line,,67 lsel,a,line,,68 lsel,a,line,,69 lsel,a,line,,70 lsel,a,line,,72 lesize,all,,,GR\*a

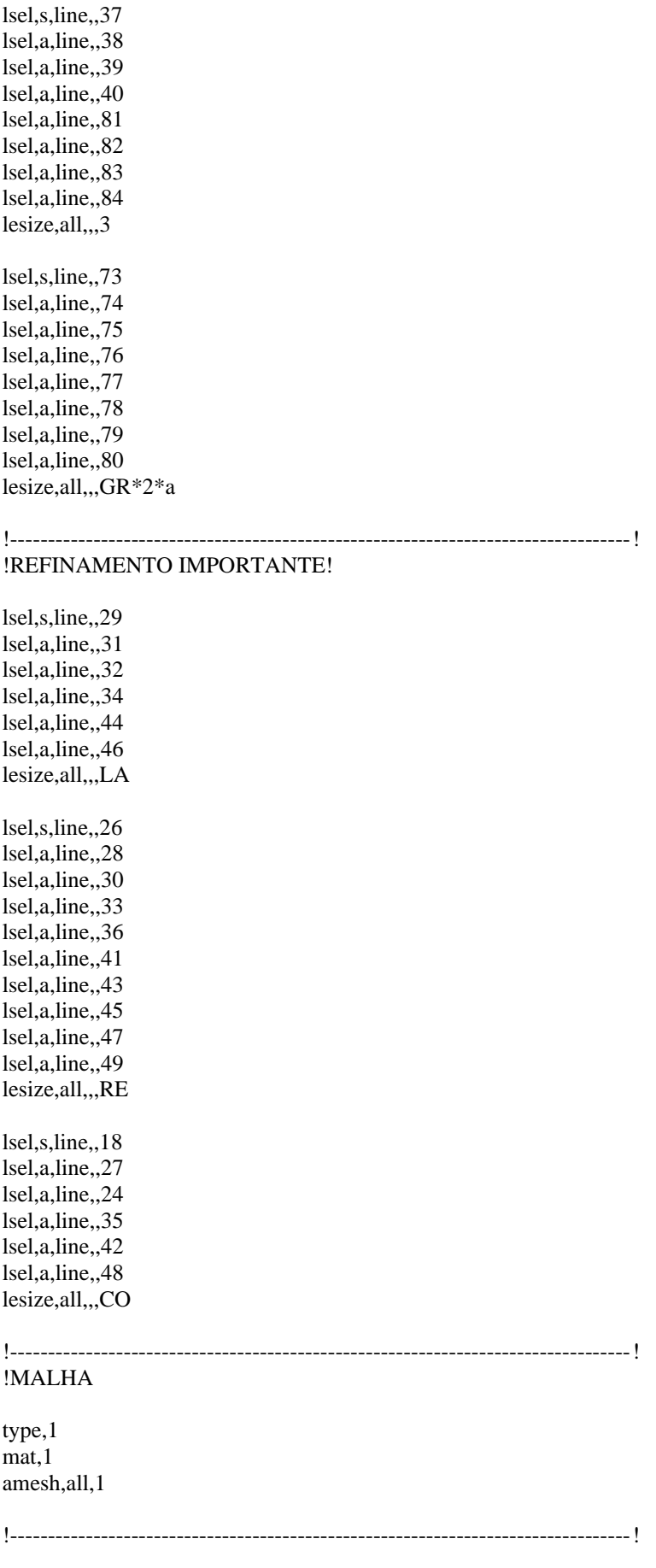

#### !EXTENSAO PARA O VOLUME

voffst,1,T voffst,2,T voffst,3,T voffst,4,T voffst,5,T voffst,6,T voffst,7,T voffst,8,T voffst,9,T voffst,10,T voffst,11,T voffst,12,T voffst,13,T voffst,14,T voffst,15,T voffst,16,T voffst,17,T voffst,18,T voffst,19,T voffst,20,T voffst,21,T voffst,22,T voffst,23,T voffst,24,T voffst,25,T voffst,26,T voffst,27,T voffst,28,T voffst,29,T voffst,30,T voffst,31,T voffst,32,T

allsel

# !----------------------------------------------------------------------------------!

!----------------------------------------------------------------------------------!

! MALHA DA ESPESSURA !

LSEL, s, LENGTH,, T, T LSEL, u, loc,z, T, T LSEL, u, loc,z, 0, 0 lesize,all,,,DT

## !SEGUIR A MALHA DA FACE ATE OUTRA FACE

vsweep,1,1,33 vsweep,2,2,38 vsweep,3,3,43 vsweep,4,4,48 vsweep,5,5,53 vsweep,29,29,177 vsweep,31,31,189 vsweep,7,7,63 vsweep,6,6,58 vsweep,30,30,183 vsweep,32,32,195 vsweep,8,8,68

 $v$ sweep,  $9, 9, 73$ vsweep, 10, 10, 78 vsweep, 11, 11, 83 vsweep, 12, 12, 88 vsweep, 17, 17, 117 vsweep, 18, 18, 122 vsweep, 19, 19, 127 vsweep, 20, 20, 132 vsweep, 21, 21, 137 vsweep, 13, 13, 93 vsweep, 15, 15, 105 vsweep, 23, 23, 147 vsweep, 22, 22, 142 vsweep, 14, 14, 99 vsweep, 16, 16, 111 vsweep, 24, 24, 152 vsweep, 25, 25, 157 vsweep, 26, 26, 162 vsweep, 27, 27, 167 vsweep, 28, 28, 172

allsel nummrg, all

#### !ELEMENTOS DE MALHA E SOLID (CILINDRO)

et, 3, 200, 6 ! elemento quadrado et,4,185 ! elemento hexaedro

### !CRIACAO DO CILINDRO

wprota, $0,90,0$ posicaoRolo= (L - pi\*(raio+T/2))/2 cincoquadrados=3.125 type,3

cyl4,posicaoRolo, raio+T,0,0,raio,90 cyl4,posicaoRolo, raio+T,0,90,raio,180 cyl4, posicaoRolo, raio+T,0,180,raio,270 cyl4, posicaoRolo, raio+T,0,270,raio,360

#### !DIVISAO DAS LINHAS DO CILINDRO

lesize, 101,,,2\*n\_11 lesize,  $105, n_11+n_12$ lesize,  $106, n_11+n_12$ 

lesize, 109, ... 2\*n 11 lesize,  $113...n$   $11+n$  12 lesize, 114,,,n\_11+n\_12

lesize, 120, ,, 2\*n\_11 lesize, 124,,,n\_11+n\_12 lesize, 121,,,n\_11+n\_12 lesize,93,,,2\*n\_l1 lesize,97,,,n\_l1+n\_l2 lesize,98,,,n\_l1+n\_l2

# !----------------------------------------------------------------------------------!

!MALHA DO CILINDRO

type,3 mat,2 asel,s,area,,44 asel,a,area,,39 asel,a,area,,49 asel,a,area,,57 amesh,all

!----------------------------------------------------------------------------------!

### !EXTENSAO PARA VOLUME

type,4 mat,2 voffst,39,-W voffst,44,-W voffst,49,-W voffst,57,-W lesize,153,,,n\_l3 lesize,165,,,n\_l3 lesize,137,,,n\_l3 lesize,152,,,n\_l3 lesize, $140, n$ <sup>13</sup> lesize,156,,,n\_l3 lesize,170,,,n\_l3 lesize,180,,,n\_l3 lesize,136,,,n\_l3 lesize,178,,,n\_l3 lesize,169,,,n\_l3 lesize,177,,,n\_l3 vsweep,33,39,62 vsweep,34,44,79 vsweep,35,49,104 vsweep,36,57,121

!----------------------------------------------------------------------------------!

wprota,0,-90,0

!----------------------------------------------------------------------------------!

## !FERRAMENTAS DE BAIXO!

blc4,-cincoquadrados-90-13+arco/2,-5.2,90+13+X-2\*raio,espessuraPivot ,-T

blc4,-cincoquadrados-90-13+arco/2,-5.2+espessuraPivot ,90+13+X-2\*raio,W+2\*5.2-2\*espessuraPivot ,-T

blc4,-cincoquadrados-90-13+arco/2,-5.2+espessuraPivot+W+2\*5.2-2\*espessuraPivot,90+13+X-2\*raio,espessuraPivot ,-T

blc4,-cincoquadrados+X-2\*raio+arco/2,-5.2,((- ddorolo/4)+(27)+ larguraPivot-raio-(X-2\*raio))/2, espessuraPivot,-T

blc4,-cincoquadrados+X-2\*raio+arco/2,-5.2+espessuraPivot,((- ddorolo/4)+(27)+ larguraPivot-raio-(X-2\*raio))/2, W+2\*5.2-2\*espessuraPivot,-T

blc4,-cincoquadrados+X-2\*raio+arco/2,W+2\*5.2-2\*espessuraPivot,((- ddorolo/4)+(27)+ larguraPivot-raio-(X-2\*raio))/2, espessuraPivot,-T

blc4,-cincoquadrados+X-2\*raio+arco/2,-espessuraPivot,((- ddorolo/4)+(27)+ larguraPivot-raio-(X-2\*raio))/2,espessuraPivot,alturaPivot

blc4,-cincoquadrados+0.5\*arco+(X-2\*raio)+((- ddorolo/4)+(27)+ larguraPivot-raio-(X-2\*raio))/2,espessuraPivot,((- ddorolo/4)+(27)+ larguraPivot-raio-(X-2\*raio))/2,espessuraPivot,alturaPivot

blc4,-cincoquadrados+X-2\*raio+arco/2,W,((- ddorolo/4)+(27)+ larguraPivot-raio-(X-2\*raio))/2,espessuraPivot,alturaPivot

blc4,-cincoquadrados+0.5\*arco+(X-2\*raio)+((- ddorolo/4)+(27)+ larguraPivot-raio-(X-2\*raio))/2,W,(( ddorolo/4)+(27)+ larguraPivot-raio-(X-2\*raio))/2,espessuraPivot,alturaPivot

!----------------------------------------------------------------------------------!

#### !FERRAMENTA RODANTE

blc4,-cincoquadrados+0.5\*arco+(X-2\*raio)+((- ddorolo/4)+(27)+ larguraPivot-raio-(X-2\*raio))/2 ,(W+2\*5.2)espessuraPivot,(- ddorolo/4)+(27)+ 120.38-raio-(X-2\*raio)-((- ddorolo/4)+(27)+ larguraPivot-raio-(X-2\*raio))/2, espessuraPivot ,-T

blc4,-cincoquadrados+0.5\*arco+(X-2\*raio)+((- ddorolo/4)+(27)+ larguraPivot-raio-(X-2\*raio))/2,-5.2,( ddorolo/4)+(27)+ 120.38-raio-(X-2\*raio)-((- ddorolo/4)+(27)+ larguraPivot-raio-(X-2\*raio))/2, W+2\*5.2 ,-T

blc4,-cincoquadrados+0.5\*arco+(X-2\*raio)+((- ddorolo/4)+(27)+ larguraPivot-raio-(X-2\*raio))/2,-5.2 espessuraPivot,(- ddorolo/4)+(27)+ 120.38-raio-(X-2\*raio)-((- ddorolo/4)+(27)+ larguraPivot-raio-(X-2\*raio))/2, espessuraPivot ,-T

blc4,-cincoquadrados+X-2\*raio+arco/2,(W+2\*5.2)-espessuraPivot,((- ddorolo/4)+(27)+ larguraPivot-raio-(X-2\*raio))/2, espessuraPivot ,-T

blc4,-cincoquadrados+X-2\*raio+arco/2,-5.2-espessuraPivot,((- ddorolo/4)+(27)+ larguraPivot-raio-(X-2\*raio))/2, espessuraPivot ,-T

blc4,-cincoquadrados+X-2\*raio+arco/2,-2\*espessuraPivot,((- ddorolo/4)+(27)+ larguraPivot-raio-(X-2\*raio))/2,espessuraPivot,alturaPivot

blc4,-cincoquadrados+X-2\*raio+arco/2,W+espessuraPivot,((- ddorolo/4)+(27)+ larguraPivot-raio-(X-2\*raio))/2,espessuraPivot,alturaPivot

blc4,-cincoquadrados+0.5\*arco+(X-2\*raio)+((- ddorolo/4)+(27)+ larguraPivot-raio-(X-2\*raio))/2,- 2\*espessuraPivot,(- ddorolo/4)+(27)+ 120.38-raio-(X-2\*raio)-((- ddorolo/4)+(27)+ larguraPivot-raio-(X-2\*raio))/2,espessuraPivot,alturaPivot

blc4,-cincoquadrados+0.5\*arco+(X-2\*raio)+((- ddorolo/4)+(27)+ larguraPivot-raio-(X-2\*raio))/2,W+espessuraPivot,(- ddorolo/4)+(27)+ 120.38-raio-(X-2\*raio)-((- ddorolo/4)+(27)+ larguraPivotraio-(X-2\*raio))/2,espessuraPivot,alturaPivot

!----------------------------------------------------------------------------------! ! Propriedades do 1020 EX,5,207000 !MPa nuxy,5,0.3 et,5,185

!----------------------------------------------------------------------------------!

! Propriedades do 1020

EX,6,207000 !MPa nuxy,6,0.3 et,6,185

## !----------------------------------------------------------------------------------!

### ! MALHA AREAS E NUMMRG ferramenta base!

vsel,s,volu,,37,46 aslv lsla ksll nummrg,kp type,5 vmesh,all

#### !----------------------------------------------------------------------------------!

### !MALHA AS AREAS E NUMMRG!

vsel,s,volu,,47,55 aslv lsla ksll nummrg,kp type,6 vmesh,all

## !----------------------------------------------------------------------------------!

### !DEFINICAO DOS ELEMENTOS de CONTATO

!elemento para contato base placa(lado fixo) et,7,conta173 keyopt,7,12,6 et,8,targe170

!contato base-placa(lado solto) et,9,conta173 keyopt,9,12,0 et,10,targe170

!elemento para contato superfície externa e bloco menor et,13,conta173 keyopt,13,12,2 et,14,targe170

!elemento para contato bloco menor e rolo et,15,conta173 keyopt,15,12,3 et,16,targe170

!elemento para rolo e placa principal et,17,conta173 keyopt,17,12,0 et,18,targe170

!elemento viga (NO GIRO) Et,21,mpc184 keyopt,21,1,1 !rigid beam

!elemento viga (NO CARREGAMENTO) Et,22,mpc184

keyopt,22,1,1 !rigid beam

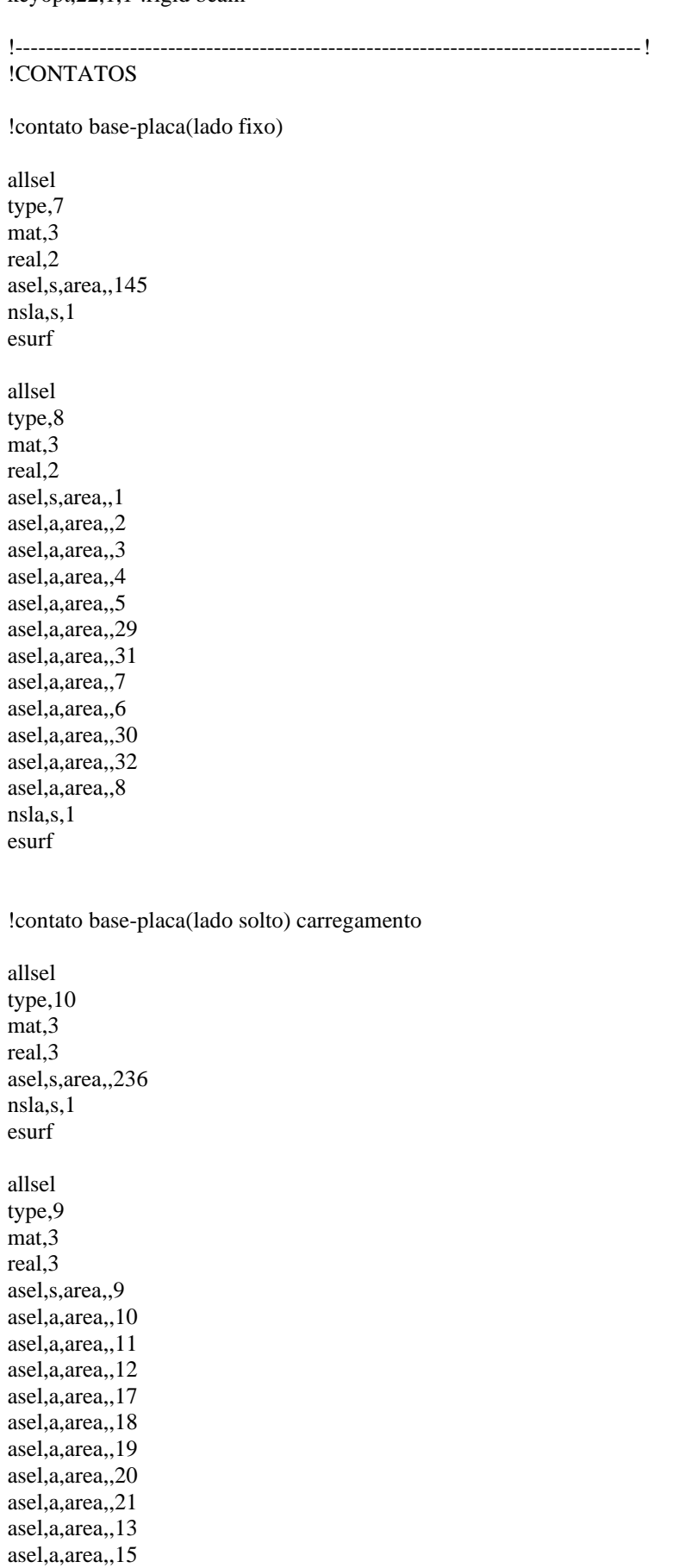

asel,a,area,,23 asel,a,area,,22 asel,a,area,,14 asel,a,area,,16 asel,a,area,,24 asel,a,area,,25 asel,a,area,,26 asel,a,area,,27 asel,a,area,,28 nsla,s,1 esurf

!contato superfície externa -bloco menor

allsel type,13 real,5 asel,s,area,,279 asel,a,area,,267 nsla,s,1 esurf allsel type,14 real,5 asel,s,area,,220 asel,a,area,,226 nsla,s,1 esurf allsel type,13 real,6 asel,s,area,,274 asel,a,area,,262 nsla,s,1 esurf allsel type,14 real,6 asel,s,area,,207 asel,a,area,,213 nsla,s,1 esurf !contato bloco menor -rolo allsel type,15 real,7 asel,s,area,,62 asel,a,area,,79 asel,a,area,,121 asel,a,area,,104 nsla,s,1 esurf

allsel

type,16 real,7 asel, s, area, 219 asel,a,area,,225 nsla,s,1 esurf allsel  $type, 15$ real,8 asel, s, area, 44 asel,a,area,,39 asel,a,area,,49 asel,a,area,,57 nsla,s,1 esurf allsel type,16 real,8 asel, s, area, 214 asel,a,area,,208 nsla,s,1 esurf !contato rolo e placa principal allsel  $type, 17$ mat,3 real,9 asel, s, area, 48 asel, a, area, 43 asel,a,area,,38 asel,a,area,,33 asel,a,area,,63 asel, a, area, 189 asel, a, area, 177 asel, a, area, 53 asel,a,area,,68 asel, a, area, 195 asel, a, area, 183 asel,a,area,,58 asel, a, area, 88 asel,a,area,,83 asel,a,area,,78 asel,a,area,,73 asel, a, area, 132 asel, a, area, 127 asel, a, area, 122 asel, a, area, 117 asel, a, area, 147 asel, a, area, 105 asel,a,area,,93 asel, a, area, 137 asel, a, area, 152 asel, a, area, 111 asel,a,area,,99 asel, a, area, 142

```
asel, a, area, 172
asel,a,area,,167
asel,a,area,,162
asel,a,area,,157
nsla,s,1
esurf
allsel
type, 18mat<sub>.3</sub>
real,9
asel, s, area, 67
asel, a, area, 84
asel,a,area,,123
asel,a,area,,106
nsla,s,1
esurf
```
!------------------

!ELEMENTO VIGA!

distponto=20

\*GET, numero, NODE, 0, num, maxd

N,numero+1,(L/2)-arco,(espessuraPivot +2\*espessuraPivot + distponto),raio+T N,numero+2,(L/2)-arco, -espessuraPivot -2\*espessuraPivot,raio+T no\_viga1=node((L/2)-arco,(espessuraPivot +2\*espessuraPivot + distponto),raio+T) no\_viga2=node((L/2)-arco, -espessuraPivot -2\*espessuraPivot,raio+T)

allsel asel, s, area, 268 asel,a,area,,280 nsla,s,1

\*vget,lista\_noh0,node,n,nlist \*GET, numero\_noh, NODE, 0, count

Nsel, a, node,, no\_viga1 Type,21 \*do,i,1, numero\_noh E, lista\_noh0(i), no\_viga1 \*enddo

allsel asel, s, area, 261 asel, a, area, 273  $nsla,s,1$ 

\*vget, lista noh120, node, n, nlist \*GET, numero\_noh2, NODE, 0, count

Nsel, a, node,, no\_viga2 Type,21 \*do,i,1, numero\_noh2 E, lista\_noh120(i), numero+2 \*enddo

!----------------------------------------------------------------------------------! ! NO PARA O CARREGAMENTO !

csys,0 ESEL,s,TYPE,,1,2 esel,r,cent,x,L-(parte+2\*sobraBuraco)-2\*raio\*0.75,L-(parte+2\*sobraBuraco)+2\*raio\*0.75 esel,r,cent,y,0.15\*W,0.85\*W nsle,s,1 nsel,r,loc,z,T

```
*GET,nb_nodes, NODE, , count, 
*vget,node_list,node,,nlist
media_x1=0
media_y1=0
media_z1=0
*do,i,1,nb_nodes
        aux_node= node_list(i)
```
 $median_x1 = media_x1 + nx(aux_model)$  $median_y1 = media_y1 + ny(aux_model)$  $median_z1 = media_z1 + nz(aux\_node)$ 

\*enddo media\_x1=(media\_x1)/nb\_nodes media\_y1=(media\_y1)/nb\_nodes media\_z1=(media\_z1)/nb\_nodes

n,,media\_x1,media\_y1,media\_z1

 $no\_aranha = node(media_x1, media_y1, media_z1)$ 

!----------------------------------------------------------------------------------! ! CONTATO DO NO CARREGAMENTO COM A PLACA

#### ! AREA PAREDE !

csys,0 ESEL,s,TYPE,,1,2 esel,r,cent,x,L-(parte+2\*sobraBuraco)-2\*raio\*0.75,L-(parte+2\*sobraBuraco)+2\*raio\*0.75 esel,r,cent,y,0.15\*W,0.85\*W !esel,r,cent,z,T/2,T nsle,s,1 nsel,r,loc,z,T

\*GET,nb\_nodes, NODE, , count, \*DIM,node\_list,,nb\_nodes,1

\*vget,node\_list,node,,nlist

Nsel,a,node,, no\_aranha Type,22

\*do,i,1,nb\_nodes

E, node\_list(i) ,no\_aranha

\*enddo

!----------------------------------------------------------------------------------!

### !RESTRICOES!

!restricoes do no giro

Nsel,s,node,, no\_viga1 Nsel,a,node,, no\_viga2 d,all,ux,0,,,,uy,uz,rotx,rotz

!restricoes da ferramenta fixa

asel,s,area,,128 asel,a,area,,141 asel,a,area,,156 nsla,s,1 d,all,all

!restricoes do cilindro

asel,s,area,,44 asel,a,area,,39 asel,a,area,,49 asel,a,area,,57 asel,a,area,,79 asel,a,area,,62 asel,a,area,,104 asel,a,area,,121 nsla,s,1 d,all,all

!----------------------------------------------------------------------------------! !DESLOCAMENTO

FINISH /SOLU

nlgeom,on Allsel

!!!! (Carregamento) !!!!

!Estagio 1

\*do,aux\_phi,0.025,0.85,0.025 d,no\_viga1,roty,-aux\_phi\*3.1415 d,no\_viga2,roty,-aux\_phi\*3.1415 solve save \*enddo

!lento na troca de estagio 1-2

\*do,aux\_phi,0.875,1,0.0125!3.1 d,no\_viga1,roty,-aux\_phi\*3.1415 d,no\_viga2,roty,-aux\_phi\*3.1415 solve

save \*enddo !!!! (Descarregamento) !!!! !lento na troca de estagio 1-2 \*do,aux\_phi,0.9875,0.875,-0.0125 d,no\_viga1,roty,-aux\_phi\*3.1415 d,no\_viga2,roty,-aux\_phi\*3.1415 solve save \*enddo !Estagio 2 \*do,aux\_phi,0.125,0,-0.025!3.1 d,no\_viga1,roty,-aux\_phi\*3.1415 d,no\_viga2,roty,-aux\_phi\*3.1415 solve save \*enddo !eliminar os elementos de contato esel,s,real,,3 esel,a,real,,5,9 ekill,all allsel solve save !----------------------------------------------------------------------------------! !PLOT /post1 Pldisp,2 Set,last Plesol,s,eqv !-----------------------------! ! S1S3 ! /input,s1s3,txt, file\_dir\file\_name ! epto1epto3 ! /input, epto1epto3,txt, file\_dir\file\_name

### ! CALCULO DA CARGA !

/input,fsum-porRotacao,txt, file\_dir\file\_name

! CALCULO DO BRACO !

/input,bracos,txt, file\_dir\file\_name

#### ! CALCULO DO ABERTURA !

/input,abertura,txt, file\_dir\file\_name

## ! CALCULO DO TENSAO MEDIA CARREGAMENTO !

/input,tensaomediafase1,txt, file\_dir\file\_name

### ! CALCULO DO TENSAO MEDIA DESCARREGAMENTO !

/input,tensaomedia,txt, file\_dir\file\_name

### ! CALCULO PARA CURVA TENSAO X DEFORMACAO !

/input,tensaoParaCurva,txt, file\_dir\file\_name

/input,deformacaoParaCurva,txt, file\_dir\file\_name

/input,tensaoParaCurvaconcavo,txt, file\_dir\file\_name

/input,deformacaoParaCurvaconcavo,txt, file\_dir\file\_name

### **Macros do modelo**

## $\sigma$ 1 $\sigma$ 3

! CRITERIO S1S3 !

/post1 set,last

esel,s,type,,2 esel,r,mat,,1

ETABLE, s1,S,1 ETABLE, s1s3,S,1

### ETABLE, s3,S,3

\*GET, nb\_elem, elem, ,count \*vget,list\_elem,elem,,elist

```
*do,i,1,nb_elem
        aux = list\_elem(i)*get,aux_s1,elem,aux,etab,s1
        *get,aux_s3,elem,aux,etab,s3
        aux2_s1=abs(aux_s1)
        aux2_s3=abs(aux_s3)
        *if, aux2_s1,ge,aux2_s3,then
                detab,aux,s1s3,aux_s1
        *else
                detab,aux,s1s3,aux_s3
        *endif
*enddo
```
### $£1E3$

! CRITERIO epto1epto3!

/post1 set,last

esel,s,type,,2 esel,r,mat,,1

ETABLE, epto1,epto,1 ETABLE, epto13,epto,1

ETABLE, epto3,epto,3

\*GET, nb\_elem, elem, ,count \*vget,list\_elem,elem,,elist

\*do,i,1,nb\_elem

 $aux = list\_elem(i)$ \*get,aux\_epto1,elem,aux,etab,epto1 \*get,aux\_epto3,elem,aux,etab,epto3

```
aux2_epto1=abs(aux_epto1)
aux2_epto3=abs(aux_epto3)
*if, aux2_epto1,ge,aux2_epto3,then
        detab,aux,epto13,aux_epto1
*else
        detab,aux,epto13,aux_epto3
*endif
```
\*enddo

### Momento

!cálculo do momento!

/post1 n\_iteracoes=91

Nsel,s,node,, no\_viga1 Nsel,a,node,, no\_viga2

\*DIM,node1\_vetor,,n\_iteracoes \*DIM,node2\_vetor,,n\_iteracoes

\*DIM,momento1,,1 \*DIM,momento2,,1

\*GET,nb\_elem, ELEM, , count,

\*do,i,1,n\_iteracoes,1

set,i

```
*GET, momento1(1), NODE, no_viga1, rf, my
*GET, momento2(1), NODE, no_viga2, rf, my
```
node1\_vetor(i)=momento1(1) node2\_vetor(i)=momento2(1)

\*enddo

```
*cfopen,Momento_reativo1.txt 
*vwrite,node1_vetor(1)
(F15.8)
```
\*cfopen,Momento\_reativo2.txt \*vwrite,node2\_vetor(1) (F15.8)

\*cfclos

### Braço

n\_iteracoes=91

\*DIM,no\_aranhaX,,n\_iteracoes

\*DIM,no\_aranhaY,,n\_iteracoes \*DIM,no\_aranhaZ,,n\_iteracoes

\*DIM,no\_ale1X,,n\_iteracoes \*DIM,no\_ale1Y,,n\_iteracoes \*DIM,no\_ale1Z,,n\_iteracoes

\*DIM,no\_ale2X,,n\_iteracoes \*DIM,no\_ale2Y,,n\_iteracoes \*DIM,no\_ale2Z,,n\_iteracoes

\*DIM,dif\_X,,n\_iteracoes \*DIM,dif\_Y,,n\_iteracoes \*DIM,dif\_Z,,n\_iteracoes

\*DIM,vet\_uni\_x,,n\_iteracoes \*DIM,vet\_uni\_y,,n\_iteracoes \*DIM,vet\_uni\_z,,n\_iteracoes \*DIM,braco,,n\_iteracoes

allsel no\_ferramenta1=node(103.71,8.3111,-2.5000) no\_ferramenta2=node(125.89,8.3111,-2.5000)

\*do,i,1,n\_iteracoes,1

set,i !--------------------------------------------!

!vetor posição do no aranha!

no aranha $X(i)=nx(no\aranh a) -nx(no\vee iga1)+ux(no\aranh a) -ux(no\vee iga1)$ no\_aranhaY(i)=ny(no\_aranha)-ny(no\_viga1)+uy(no\_aranha)-uy(no\_viga1) no\_aranhaZ(i)=nz(no\_aranha)-nz(no\_viga1)+uz(no\_aranha)-uz(no\_viga1)

!--------------------------------------------!

!posicao do primeiro noh da ferramenta em cada caso!

no\_ale1X(i)=nx(no\_ferramenta1)+ux(no\_ferramenta1) no\_ale1Y(i)=ny(no\_ferramenta1)+uy(no\_ferramenta1) no\_ale1Z(i)=nz(no\_ferramenta1)+uz(no\_ferramenta1)

!--------------------------------------------!

!posicao do segundo noh da ferramenta em cada caso!

no\_ale2X(i)=nx(no\_ferramenta2)+ux(no\_ferramenta2) no\_ale2Y(i)=ny(no\_ferramenta2)+uy(no\_ferramenta2) no\_ale2Z(i)=nz(no\_ferramenta2)+uz(no\_ferramenta2)

!--------------------------------------------!

!vetor da diferenca entre os nos da ferramenta!

dif $_X(i)=no\_ale2X(i)$ -no\_ale1X(i)  $dif_Y(i)=no\_ale2Y(i)-no\_ale1Y(i)$  $dif_Z(i)=no\_ale2Z(i)-no\_ale1Z(i)$ 

!--------------------------------------------!

! modulo do vetor da ferramenta !

modulo= sqrt(dif\_X(i)\*dif\_X(i) + dif\_Y(i)\*dif\_Y(i) + dif\_Z(i)\*dif\_Z(i))

!--------------------------------------------! !unitario da ferramenta!

vet\_uni\_x(i) =  $dif_X(i)/modulo$ vet uni  $y(i) = \text{dif } Y(i)/\text{modulo}$  $vet\_uni\_z(i) = dif\_Z(i)/module$ 

!--------------------------------------------! !produto escalar, calculo do braco!

braco(i)=vet\_uni\_x(i)\*no\_aranhaX(i)+vet\_uni\_z(i)\*no\_aranhaZ(i)

!--------------------------------------------!

\*enddo

\*cfopen,braco.dat \*vwrite,braco(1) (F100.8) \*cfclos

### Abertura

! FURO 1 ! set,45 allsel !---------------------------! !SELECAO DOS NOS DO FURO 1!

csys,0 ESEL,s,TYPE,,1,2 esel,r,cent,x,parte+2\*sobraBuraco-2\*raio,parte+2\*sobraBuraco+2\*raio nsle,s,1

!---------------------------!

\*GET,nb\_novo, NODE, , count, \*vget,no\_list,node,,nlist  $furo1_x=0$ furo1\_y=0  $furo1_z=0$ \*do,i,1,nb\_novo aux\_novo= no\_list(i)

> $furo1_x = furo1_x + ux(aux_novo)$  $furo1_y = furo1_y + uy(aux_novo)$ furo $1_z = \text{furol}_z + \text{uz}(\text{aux}_p)$

\*enddo furo1\_x=(furo1\_x)/nb\_novo furo1\_y=(furo1\_y)/nb\_novo furo1\_z=(furo1\_z)/nb\_novo

! FURO 2 ! allsel

!---------------------------! !SELECAO DOS NOS DO FURO 2! csys,0 ESEL,s,TYPE,,1,2 esel,r,cent,x,L-(parte+2\*sobraBuraco)-2\*raio,L-(parte+2\*sobraBuraco)+2\*raio nsle,s,1 !---------------------------! nsle \*GET,nb\_novo2, NODE, , count, \*vget,no\_list2,node,,nlist furo2 $x=0$ furo2\_y=0 furo2\_z=0 \*do,i,1,nb\_novo2 aux\_novo= no\_list2(i)  $furo2_x = furo2_x + ux(aux_novo)$  $furo2_y = furo2_y + uy(aux_novo)$  $furo2_z = furo2_z + uz(aux_novo)$ \*enddo furo2\_x=(furo2\_x)/nb\_novo furo2\_y=(furo2\_y)/nb\_novo furo2\_z=(furo2\_z)/nb\_novo ! CALCULO DA ABERTURA ! abertura45=furo2\_z-furo1\_z ! CALCULO DA ABERTURA ! ! 91 ! ! FURO 1 ! set,last allsel !---------------------------! !SELECAO DOS NOS DO FURO 1! csys,0 ESEL,s,TYPE,,1,2 esel,r,cent,x,parte+2\*sobraBuraco-2\*raio,parte+2\*sobraBuraco+2\*raio nsle,s,1 !---------------------------! \*GET,nb\_novo3, NODE, , count, \*vget,no\_list3,node,,nlist furo $1$   $x=0$ furo $1$  y=0 furo $1$   $z=0$ \*do,i,1,nb\_novo3 aux\_novo= no\_list3(i)  $furo1_x = furo1_x + ux(aux_novo)$  $furo1_y = furo1_y + uy(aux_novo)$  $furo1_z = furo1_z + uz(aux_novo)$ 

\*enddo furo1\_x=(furo1\_x)/nb\_novo furo1\_y=(furo1\_y)/nb\_novo furo1\_z=(furo1\_z)/nb\_novo ! FURO 2 ! allsel !---------------------------! !SELECAO DOS NOS DO FURO 2! csys,0 ESEL,s,TYPE,,1,2 esel,r,cent,x,L-(parte+2\*sobraBuraco)-2\*raio,L-(parte+2\*sobraBuraco)+2\*raio nsle,s,1 !---------------------------! \*GET,nb\_novo4, NODE, , count, \*vget,no\_list4,node,,nlist  $furo2_x=0$ furo2\_y=0  $furo2_z=0$ \*do,i,1,nb\_novo4 aux novo= no  $list4(i)$  $furo2_x = furo2_x + ux(aux_novo)$  $furo2_y = furo2_y + uy(aux_novo)$  $furo2_z = furo2_z + uz(aux_novo)$ \*enddo furo2\_x=(furo2\_x)/nb\_novo furo2\_y=(furo2\_y)/nb\_novo furo2\_z=(furo2\_z)/nb\_novo ! CALCULO DA ABERTURA ! abertura90=furo2\_z-furo1\_z \*cfopen,Abertura.dat \*vwrite,abertura45,abertura90,abertura90-abertura45 (F100.8,F100.8,F100.8) Tensão média  $\sigma$ 1 $\sigma$ 3 Estágio 1 csys,0 set,45 ! Dados !  $L = 80$  $W = 20$  $T = 2.5$ ! SELECAO DOS NOS CONCAVOS ! ESEL,S,MAT,,1 esel,r,cent,x,0.95\*L/2,1.05\*L/2 esel,r,cent,y,0.20\*W,0.80\*W esel,r,cent,z,1.8,T

nsle,s,1 nsel,r,loc,z,2.5 !esln,s,1

!EXPORTANDO TENSAO  $csys,0$ /post1 \*GET,nb\_nodes, NODE, , count, \*DIM, node\_list,, nb\_nodes, 1 \*vget,node\_list,node,,nlist node  $teqv=0$ \*do,i,1,nb nodes aux\_node= node\_list(i) \*GET, aux\_seqv, node, aux\_node, s, eqv node\_teqv= node\_teqv + aux\_seqv \*enddo  $node\_teqv = node\_teqv/nb\_nodes$ \*cfopen,tensaoMedia1.dat \*vwrite ('LADO CONCAVO') \*vwrite,node\_teqv  $(Teqv=FI5.8)$  $!$ ---------S1 S3----------!  $node_ts1=0$ node  $ts3=0$ \*do,i,1,nb\_nodes aux\_node= node\_list(i) \*GET, aux\_ss1, node, aux\_node, s,1 \*GET, aux\_ss3, node, aux\_node, s,3  $node_ts1 = node_ts1 + aux_s1$  $node_ts3 = node_ts3 + aux_sss3$ \*enddo

 $node_ts1 = node_ts1/nb\_nodes$  $node_ts3 = node_ts3/nb\_nodes$ 

\*vwrite,node\_ts1,node\_ts3  $(Ts1 = F15.8, Ts3 = F15.8)$ 

#### ! SELECAO DOS NOS CONVEXOS !

ESEL, S, MAT, 1 esel,r,cent,x,0.95 $*L/2$ ,1.05 $*L/2$ esel,r,cent,y,0.20\*W,0.80\*W esel,r,cent,z,0,T/2  $n<sub>s</sub>, 1$ nsel,r,loc,z,0  $!e\sin,s,1$ 

\*GET,nb\_nodes2, NODE, , count, \*DIM, node\_list,, nb\_nodes2,1

\*vget,node\_list2,node,,nlist  $node\_teqv=0$  $*do,i,1,nb$  nodes2  $aux\_node = node\_list2(i)$ 

\*GET, aux\_seqv, node, aux\_node, s, eqv

node\_teqv= node\_teqv + aux\_seqv

\*enddo

 $node\_teqv = node\_teqv/nb\_nodes2$ 

\*vwrite ('LADO CONVEXO') \*vwrite,node\_teqv  $(Teqv=FI5.8)$ 

```
!---------S1 S3-----------!
node_ts1=0node_ts3=0
*do,i,1,nb\_nodes2aux\_node = node\_list2(i)
```
\*GET, aux ss1, node, aux node, s,1 \*GET, aux\_ss3, node, aux\_node, s,3

```
node_ts1 = node_ts1 + aux_s1node_ts3 = node_ts3 + aux_sss3
```
\*enddo

```
node_ts1 = node_ts1/nb\_nodes2node_ts3 = node_ts3/nb\_nodes2
```
\*vwrite, node\_ts1, node\_ts3  $(Ts1=F15.8, Ts3=F15.8)$ 

\*cfclos

## Tensão média σ1σ3 Estágio 2

 $csys,0$ set,last

! Dados !  $L = 80$  $W = 20$ 

 $T = 2.5$ 

! SELECAO DOS NOS CONCAVOS !

ESEL, S, MAT, 1 esel,r,cent,x,0.95\*L/2,1.05\*L/2 esel,r,cent,y,0.20\*W,0.80\*W esel,r,cent,z,1.8,T  $n<sub>s</sub>, 1$  $nsel,r,loc,z,2.5$  $!e\sin,s,1$ 

#### 

#### !EXPORTANDO TENSAO  $csys,0$ /post1

\*GET, nb\_nodes, NODE, , count, \*DIM, node\_list,, nb\_nodes, 1

\*vget,node\_list,node,,nlist node\_teqv=0 \*do,i,1,nb\_nodes  $aux\_node = node\_list(i)$ 

\*GET, aux\_seqv, node, aux\_node, s, eqv

node\_teqv= node\_teqv + aux\_seqv

\*enddo

```
node\_teqv = node\_teqv/nb\_nodes
```
\*cfopen,tensaoMedia.dat

\*vwrite ('LADO CONCAVO') \*vwrite,node\_teqv  $(Teqv=FI5.8)$ 

!----------S1 S3-----------!  $node_ts1=0$  $node_ts3=0$ \*do,i,1,nb\_nodes  $aux\_node = node\_list(i)$ 

> \*GET, aux\_ss1, node, aux\_node, s,1 \*GET, aux\_ss3, node, aux\_node, s,3

 $node_ts1 = node_ts1 + aux_s1$  $node_ts3 = node_ts3 + aux_sss3$ 

## \*enddo

```
node_ts1 = node_ts1/nb\_nodesnode_ts3 = node_ts3/nb\_nodes
```
\*vwrite, node\_ts1, node\_ts3  $(Ts1=F15.8, Ts3=F15.8)$ 

#### ! SELECAO DOS NOS CONVEXOS !

ESEL, S, MAT, 1 esel,r,cent,x,0.95\*L/2,1.05\*L/2 esel,r,cent,y,0.20\*W,0.80\*W esel,r,cent,z,0,T/2  $n<sub>s</sub>, 1$ nsel,r,loc,z,0  $!e\sin,s,1$ 

!EXPORTANDO TENSAO  $csys,0$ /post1

\*GET, nb\_nodes2, NODE,, count, \*DIM, node\_list2,, nb\_nodes2,1

\*vget,node\_list2,node,,nlist  $node\_teqv=0$ 

\*do,i,1,nb\_nodes2  $aux\_node = node\_list2(i)$ 

\*GET, aux\_seqv, node, aux\_node, s, eqv

node\_teqv= node\_teqv + aux\_seqv

\*enddo

 $node\_teqv = node\_teqv/nb\_nodes2$ 

\*vwrite ('LADO CONVEXO') \*vwrite, node\_teqv  $(Teqv=FI5.8)$ 

```
!---------S1 S3-----------!
node ts1=0node_ts3=0
```

```
*do,i,1,nb_nodes2
        aux\_node = node\_list2(i)
```
\*GET, aux\_ss1, node, aux\_node, s,1 \*GET, aux\_ss3, node, aux\_node, s,3

 $node_ts1 = node_ts1 + aux_s1$  $node_ts3 = node_ts3 + aux_sss3$ 

## \*enddo

 $node_ts1 = node_ts1/nb\_nodes2$  $node_ts3 = node_ts3/nb\_nodes2$ 

\*vwrite, node\_ts1, node\_ts3  $(Ts1 = F15.8, Ts3 = F15.8)$ \*cfclos

### Tensão média σ1σ3 para curva (convexo)

 $csys,0$ /post1

! Dados!  $L = 80$  $W = 20$  $T = 2.5$ 

#### ! SELECAO DOS NOS CONVEXOS !

ESEL, S, MAT, 1 esel,r,cent,x,0.95\*L/2,1.05\*L/2 esel,r,cent,y,0.20\*W,0.80\*W esel,r,cent,z, $0, T/2$  $n<sub>s</sub>, 1$ nsel,r,loc,z,0  $!esln,s,1$ 

\*GET,nb\_nodes, NODE, , count, \*DIM, node\_list,, nb\_nodes, 1 \*vget,node\_list,node,,nlist  $node_ts1=0$  $node_ts3=0$ 

```
*cfopen,tensaoMediaPARACURVA.txt
*vwrite
(S1S3')
```
#### \*do,j,1,91,1

 $node_ts1=0$  $node_ts3=0$ set,j

 $!$ ---------S1 S3----------!

\*do,i,1,nb\_nodes aux\_node= node\_list(i) \*GET, aux\_ss1, node, aux\_node, s,1 \*GET, aux\_ss3, node, aux\_node, s,3

> $node_ts1 = node_ts1 + aux_s1$  $node_ts3 = node_ts3 + aux_sss3$

#### \*enddo

 $node_ts1 = node_ts1/nb\_nodes$  $node_ts3 = node_ts3/nb\_nodes$ 

 $aux2_s1 = abs(node_ts1)$  $aux2_s3 = abs(node_ts3)$  $*if, aux2_s1, ge, aux2_s3, then$ 

```
*vwrite,node_ts1
(F15.8)*else
*vwrite,node_ts3
(F15.8)*endif
```
\*enddo

\*cfclos

\*cfopen,tensaoMediaMISESPARACURVA.txt \*vwrite ('MISES')

!EXPORTANDO TENSAO  $csys,0$ /post1

\*GET,nb\_nodes, NODE, , count, \*DIM, node\_list,, nb\_nodes, 1 \*vget,node\_list,node,,nlist

 $*do,j,1,91,1$  $node\_teqv=0$ 

set,j

\*do,i,1,nb nodes aux\_node= node\_list(i)

\*GET, aux\_seqv, node, aux\_node, s, eqv

node\_teqv= node\_teqv + aux\_seqv

\*enddo

 $node\_teqv = node\_teqv/nb\_nodes$ 

\*vwrite,node\_teqv  $(F15.8)$ 

\*enddo

\*cfclos

## Deformação média ε1ε3 para curva (convexo)

csys,0 /post1

! Dados !  $L = 80$  $W = 20$  $T = 2.5$ 

#### ! SELECAO DOS NOS CONVEXOS !

ESEL, S, MAT, 1 esel,r,cent,x,0.95\*L/2,1.05\*L/2 esel,r,cent,y,0.20\*W,0.80\*W esel, r, cent,  $z$ , 0,  $T/2$  $n<sub>s</sub>, 1$  $nsel,r,loc,z,0$ 

 $!e\sin,s,1$ 

\*GET, nb\_nodes, NODE, , count, \*DIM, node\_list,, nb\_nodes, 1 \*vget,node\_list,node,,nlist \*cfopen,deformacaoMediaPARACURVA.txt \*vwrite  $(S1S3')$ \*do,j,1,91,1 node\_depto1=0 node\_depto3=0 set,j  $!$ ---------S1 S3----------! \*do,i,1,nb\_nodes  $aux\_node = node\_list(i)$ \*GET, aux\_epto1, node, aux\_node, epto,1 \*GET, aux\_epto3, node, aux\_node, epto,3 node\_depto1= node\_depto1 + aux\_epto1  $node\_depto3 = node\_depto3 + aux\_epto3$ \*enddo  $node\_depth1 = node\_depth1/nb\_nodes$  $node\_depto3 = node\_depto3/nb\_nodes$ aux2\_epto1=abs(node\_depto1) aux2\_epto3=abs(node\_depto3) \*if, aux2\_epto1,ge,aux2\_epto3,then \*vwrite,node\_depto1  $(F15.8)$ \*else \*vwrite,node\_depto3  $(F15.8)$ \*endif \*enddo \*cfclos \*cfopen,deformacaoMediaMISESPARACURVA.txt \*vwrite ('MISES') !EXPORTANDO TENSAO  $csys,0$ /post1

\*GET, nb\_nodes, NODE, , count,

142

 $*$ do,j,1,91,1

node\_eptoeq=0 set,j

\*do,i,1,nb\_nodes

aux\_node= node\_list(i)

\*GET, aux\_eptoeq, node,aux\_node, epto, eqv

node\_eptoeq= node\_eptoeq + aux\_eptoeq

\*enddo

node\_eptoeq = node\_eptoeq/nb\_nodes

\*vwrite,node\_eptoeq (F15.8)

\*enddo

\*cfclos

## Tensão média  $\sigma$ 1 $\sigma$ 3 para curva (côncavo)

csys,0 /post1

! Dados !  $L = 80$  $W = 20$  $T = 2.5$ 

! SELECAO DOS NOS CONCAVO !

nsel,s,node,,9123,9124 nsel,a,node,,9140,9141 nsel,a,node,,9157,9158 nsel,a,node,,9174,9175 nsel,a,node,,9494,9498 nsel,a,node,,9733,9734 nsel,a,node,,10719,10720 nsel,a,node,,10736,10737 nsel,a,node,,10753,10754 nsel,a,node,,10770,10771 nsel,a,node,,11090,11093 nsel,a,node,,14428,14429 nsel,a,node,,14445,14446 nsel,a,node,,14462,14463 nsel,a,node,,14479,14480 nsel,a,node,,15068,15069 nsel,a,node,,16024,16025

nsel,a,node,,16041,16042

nsel,a,node,,16058,16059 nsel,a,node,,16075,16076 \*GET, nb\_nodes, NODE, , count, \*DIM, node\_list,, nb\_nodes, 1 \*vget,node\_list,node,,nlist  $node_ts1=0$  $node_ts3=0$ \*cfopen,tensaoMediaPARACURVACONCAVO.txt \*vwrite  $(S1S3')$  $*do, j, 1, 91, 1$  $node_ts1=0$ node\_ts3=0 set,j !---------S1 S3-----------! \*do,i,1,nb\_nodes aux node= node  $list(i)$ \*GET, aux\_ss1, node, aux\_node, s,1 \*GET, aux\_ss3, node, aux\_node, s,3  $node_ts1 = node_ts1 + aux_s1$  $node_ts3 = node_ts3 + aux_sss3$ \*enddo  $node_ts1 = node_ts1/nb\_nodes$  $node_ts3 = node_ts3/nb\_nodes$  $aux2_s1 = abs(node_ts1)$  $aux2_s3 = abs(node_ts3)$ \*if, aux2\_s1,ge,aux2\_s3,then \*vwrite,node\_ts1  $(F15.8)$ \*else \*vwrite, node ts3  $(F15.8)$ \*endif \*enddo \*cfclos \*cfopen,tensaoMediaMISESPARACURVACONCAVO.txt \*vwrite

!EXPORTANDO TENSAO  $\cos y s, 0$ 

('MISES')
/post1

```
*GET,nb_nodes, NODE, , count, 
*DIM,node_list,,nb_nodes,1
*vget,node_list,node,,nlist
*do,j,1,91,1
        node_teqv=0
        set,j
*do,i,1,nb_nodes
        aux_node= node_list(i)
        *GET, aux_seqv, node,aux_node, s, eqv
        node_teqv= node_teqv + aux_seqv
*enddo
node_teqv = node_teqv/nb_nodes
*vwrite,node_teqv
(F15.8)
*enddo
*cfclos
```
# Deformação média  $\epsilon$ 1 $\epsilon$ 3 para curva (côncavo)

csys,0 /post1

! Dados !  $L = 80$  $W = 20$  $T = 2.5$ 

### ! SELECAO DOS NOS CONVEXOS !

nsel,s,node,,9123,9124 nsel,a,node,,9140,9141 nsel,a,node,,9157,9158 nsel,a,node,,9174,9175 nsel,a,node,,9494,9498 nsel,a,node,,9733,9734 nsel,a,node,,10719,10720 nsel,a,node,,10736,10737

nsel,a,node,,10753,10754 nsel,a,node,,10770,10771 nsel,a,node,,11090,11093 nsel,a,node,,14428,14429 nsel,a,node,,14445,14446 nsel,a,node,,14462,14463 nsel,a,node,,14479,14480

```
nsel,a,node,,15068,15069
nsel,a,node,,16024,16025
nsel,a,node,,16041,16042
nsel,a,node,,16058,16059
nsel,a,node,,16075,16076
*GET,nb_nodes, NODE, , count, 
*DIM,node_list,,nb_nodes,1
*vget,node_list,node,,nlist
!---------------------------------------------------------------!
*cfopen,deformacaoMediaPARACURVACONCAVO.txt
*vwrite
('S1S3')
*do,j,1,91,1
        node_depto1=0
        node_depto3=0
        set,j
        !---------S1 S3-----------!
        *do,i,1,nb_nodes
                 aux_node= node_list(i)
                 *GET, aux_epto1, node,aux_node, epto,1
                 *GET, aux_epto3, node,aux_node, epto,3
                 node_depto1= node_depto1 + aux_epto1
                 node_depto3= node_depto3 + aux_epto3
        *enddo
        node\_depth = node\_depth / nb\_nodesnode_depto3 = node_depto3/nb_nodes
        aux2_epto1=abs(node_depto1)
        aux2_epto3=abs(node_depto3)
        *if, aux2_epto1,ge,aux2_epto3,then
*vwrite,node_depto1
(F15.8)
        *else
*vwrite,node_depto3
(F15.8)
        *endif
*enddo
*cfclos 
!---------------------------------------------------------------!
*cfopen,deformacaoMediaMISESPARACURVACONCAVO.txt
*vwrite
```
('MISES')

\*GET,nb\_nodes, NODE, , count, \*DIM, node\_list,, nb\_nodes, 1 \*vget,node\_list,node,,nlist

# \*do,j,1,91,1

node\_eptoeq=0 set,j

\*do,i,1,nb\_nodes aux\_node= node\_list(i)

\*GET, aux\_eptoeq, node, aux\_node, epto, eqv

node\_eptoeq= node\_eptoeq + aux\_eptoeq

\*enddo

 $node\_eptoeq = node\_eptoeq/nb\_nodes$ 

\*vwrite,node\_eptoeq  $(F15.8)$ 

\*enddo \*cfclos

# **Modelo de 3 estágios (Estágio 3)**

!----------------------------------------------------------------!

finish /clear /prep7 file\_dir\file\_name

!----------------------------------------------------------------------------------!

! Definicao da curva tensao x deformacao e propriedades do API5L grau x70 (placa)

EX,1,219670.792 !MPa nuxy,1,0.29 TB,MISO,1,,48,

TBPT,,0.00226,496.45599 TBPT,,0.00387,511.60044 TBPT,,0.00548,523.49704 TBPT,,0.00710,533.33653 TBPT,,0.00903,543.29746 TBPT,,0.01129,553.13089 TBPT,,0.01435,564.34337 TBPT,,0.01710,572.89067 TBPT,,0.01968,579.98828 TBPT,,0.02226,586.37182 TBPT,,0.02468,591.82653 TBPT,,0.02661,595.88255 TBPT,,0.02935,601.22634 TBPT,,0.03242,606.72416 TBPT,,0.03435,609.97623 TBPT,,0.03645,613.32828 TBPT,,0.03903,617.23468 TBPT,,0.04177,621.15214 TBPT,,0.04532,625.90818 TBPT,,0.04871,630.15770 TBPT,,0.05210,634.15982 TBPT,,0.05419,636.52637 TBPT,,0.05677,639.33158 TBPT,,0.05935,642.02939 TBPT,,0.06161,644.30727 TBPT,,0.06452,647.13145 TBPT,,0.06742,649.84703 TBPT,,0.06935,651.60189 TBPT,,0.07145,653.45507 TBPT,,0.07371,655.39812 TBPT,,0.07661,657.82110 TBPT,,0.08000,660.54842 TBPT,,0.08274,662.68318 TBPT,,0.08564,664.87666 TBPT,,0.08871,667.12277 TBPT,,0.09065,668.50591 TBPT,,0.09290,670.08745 TBPT,,0.09564,671.96313 TBPT,,0.09839,673.79203 TBPT,,0.10048,675.15806 TBPT,,0.10290,676.70658 TBPT,,0.10532,678.22330 TBPT,,0.10855,680.20045 TBPT,,0.11032,681.26196

TBPT,,0.11274,682.68921 TBPT,,0.11500,683.99785 TBPT,,0.11742,685.37415 TBPT,,0.12000,686.81409

!----------------------------------------------------------------------------------! !PARAMETROS (mm)  $W = 20$  $T = 2.5$  $L = 80$  $X = 32$  $M=50$ <br>n 11=5 !dados n 12=2 !  $n_13 = 20$  ! raio  $= 5$  ! W=W ddorolo=10 parte=(L-M-2\*raio)/2 sobraBuraco=2.5 ! regiao dentro do quadrante da criacao do circulo que sobra, tamanho 2.5 !medidas do pivot espessuraPivot  $=10.40/2$ a=12 !divisoes para se fazerz o furo... o circulo 2\*a arco=7.854 !arco do rolo para saber a localizacao do rolo

#### !----------------------------------------------------------------------------------!

! Propriedades do aco1020 (ferramenta)

EX,2,207000 !MPa nuxy,2,0.3

!----------------------------------------------------------------------------------!

!ELEMENTO SOLID

et,2,185

!----------------------------------------------------------------!

!IMPORTANDO DADOS

/input,new\_nodes,dat shpp,off eread,SalvoE

/input,tensao,dat /input,Epel,dat /input,Eppl,dat

!----------------------------------------------------------------! !Selecionando nos ao redor dos furos

!FURO (1) allsel

!---------------------------! !SELECAO DOS NOS DO FURO 1!

csys,0 ESEL,s,TYPE,,1,2 esel,r,cent,x,parte+2\*sobraBuraco-2\*raio,parte+2\*sobraBuraco+2\*raio

```
esel,r,cent,z,0,T
n<sub>s</sub>, 1!----------------------------!
*GET, nb_nodes, NODE, , count,
*vget,node_list,node,,nlist
median_x1=0media_y1=0
media_z1=0*do,i,1,nb nodes
       aux node= node list(i)median_x1 = media_x1 + nx(aux-node)median_y1 = media_y1 + ny(aux_model)median_z1 = media_z1 + nz(aux-node)*enddo
median_x1=(median_x1)/nb\_nodesmedian_y1=(median_y1)/nb\_nodesmedian_z1=(median_z1)/nb\_nodesn,,media_x1,media_y1,media_z1
no furo1=node(media x1, media y1, media z1)
'FURO(2)allsel
!---------------------------!
!SELECAO DOS NOS DO FURO 2!
csys,0ESEL, s, TYPE, 1,2
esel,r,cent,x,parte+2*sobraBuraco-2*raio,(parte+2*sobraBuraco+2*raio)-0.1*(parte+2*sobraBuraco+2*raio)
esel,r,cent,z,T,20
n<sub>s</sub>, 1!----------------------------!
*GET, nb_novo, NODE, , count,
*vget,no_list,node,,nlist
media_x2=0media_y2=0
media_z2=0
*do,i,1,nb\_novoaux\_novo = no\_list(i)median_x^2 = media_x^2 + nx(aux_novo)median_y2 = media_y2 + ny(aux_novo)median_zz = media_zz + nz(aux_novo)*enddo
media_x2=(media_x2)/nb_novo
media_y2=(media_y2)/nb_novo
media_z2=(media_z2)/nb_novo
n,,media_x2,media_y2,media_z2
```
150

no\_furo2=node(media\_x2,media\_y2,media\_z2)

```
!-----------------------------!
! ARRUELAS !
! ARRUELA 1 !
tam_rosca=
-
1
cyl4,media_x1,media_y1,raio+5,,,,
cyl4,media_x1,media_y1,raio,,,,
asba,1,2
lsel,s,line,,1
lsel,a,line,,2
lsel,a,line,,3
lsel,a,line,,4
lesize,all,,,9.4
lsel,s,line,,5
lsel,a,line,,6
lsel,a,line,,7
lsel,a,line,,8
lesize,all,,,7.8
mat,2
amesh,all,1
voffst,3,tam_rosca
lsel,s,line,,17
lsel,a,line,,23
lsel,a,line,,20
lsel,a,line,,24
lsel,a,line,,18
lsel,a,line,,22
lsel,a,line,,21
lsel,a,line,,19
lesize,all,,,5
vsweep,1,3,1
! ARRUELA 2 !
NWPAVE,no_furo2
nsel,s,node,,736
nsel,a,node,,737
theta=atan((nz(736)
-nz(737))/(nx(736)
-nx(737)))
theta=
-theta*180/3.1415
WPROTA,,,theta
WPOFFS,,,media_z1
tam_rosca=1
cyl4,0,0,raio+5,,,,
```
cyl4,0,0,raio,,,,

asba,11,12

lsel, s, line, 25 lsel,a,line,,26 lsel,a,line,,27 lsel,a,line,,28 lesize, all, ,, 9.4 lsel, s, line, 29 lsel,a,line,,30 lsel,a,line,,31 lsel,a,line,,32 lesize, all, ,, 7.8 et,1,200,6 !elemento quadrado type,1 mat,2 amesh, all, 1 voffst, 13, tam\_rosca lsel, s, line, 41 lsel,a,line,,42 lsel,a,line,,43 lsel,a,line,,44 lsel,a,line,,45 lsel,a,line,,46 lsel,a,line,,47 lsel,a,line,,48 lesize, all, ,, 5 vsweep, 2, 13, 11 !-----------------------------!  $WPCSYS, -1,0$ ! Elementos de vida - CORPO DE PROVA ! Et, 22, mpc 184 keyopt, 22, 1, 1 !rigid beam ! AREA PAREDE !  $csys,0$ asel, s, area, 11 nsla,s,1 \*GET, nb\_nodes, NODE, , count, \*DIM, node\_list,, nb\_nodes, 1 \*vget,node\_list,node,,nlist Nsel,a,node,, no\_furo2 Type,22 \*do,i,1,nb\_nodes E, node\_list(i), no\_furo2

\*enddo

!JOINT LINK ! Propriedades do MPC184 ET, 10, MPC 184 keyopt, 10, 1, 10  $r, 1, 1$ secnum,2 sectype, 2, JOINT, PRIS secjoint, no\_furo1, no\_furo2 ! CONDICOES ! NSEL, S, LOC, Z, -2, -1 d, all, all NSEL, S, , , no\_furo1 nsel,a,,,no\_furo2  $d, all, uy, 0$ ! CONTATO ! !elemento arruela - placa et,15,conta173 keyopt, 15, 12, 6  $et, 16, \text{target}$ 170 allsel  $type, 15$ real, 15 asel, s, area, 3 nsla,s,1 esurf allsel type,16 real, 15  $NSEL, S, LOC, Z, -1, T+1$ NSEL,r,LOC,x,media\_x1\*0.4,1.6\*media\_x1 NSEL,r,LOC,y,media\_y1\*0.4,1.6\*media\_y1  $NSLV, U, 1$ NSEL,u,node,,no\_furo1 esurf allsel  $type, 15$ real, 16 asel, $S_{\cdot \cdot \cdot}$ 13 nsla,s,1 esurf allsel type,16 real, 16 NSEL, S, LOC, Z, 10, 20 NSEL,r,LOC,x,media\_x2\*0.4,1.6\*media\_x2

NSEL,r,LOC,y,media\_y2\*0.4,1.6\*media\_y2 NSLV,U,1 NSEL,u,node,,no\_furo2 esurf SHPP,ON

!----------------------------------------------------------! ! CARREGAMENTO !

#### FINISH

/SOLU nlgeom,on Allsel check

distanciaz=nz(no\_furo2)-nz(no\_furo1) distanciax=nx(no\_furo2)-nx(no\_furo1)

distanciaz=distanciaz-T norma=14-2\*T final=distanciaz-norma incremento=final/21 allsel

!----------------------------------------------------------!

! DESLOCAMENTO

/SOLU nlgeom,on Allsel

\*do,aux\_phi,0,final,incremento

d,no\_furo2,uz,-aux\_phi

solve

save

\*enddo !----------------------------------------------------------! !PLOT

/post1 Pldisp,2 Set,last Plnsol,s,eqv

!-----------------------------! /input,Fsum-parafuso-noh-aranha,txt, file\_dir\file\_name

/input,tensaomedia-parafuso,txt, file\_dir\file\_name

/input,tensaoParaCurvaPARAFUSO,txt, file\_dir\file\_name

/input,deformacaoParaCurvaPARAFUSO,txt, file\_dir\file\_name

/input,tensaoParaCurvaPARAFUSOCONCAVO,txt file\_dir\file\_name

/input,deformacaoParaCurvaPARAFUSOCONCAVO,txt, file\_dir\file\_name

### **Macros do modelo**

# Importação

finish /clear

file\_dir\file\_name

resume,file,db /post1 set,last allsel ESEL,S,type,,2 nsle

file\_dir\file\_name

```
!----------------------------------------------------------------!
!EXPORTANDO COORDENADAS DOS NODES
/input, file_dir\file_name
!----------------------------------------------------------------!
!EXPORTANDO ELEMENTOS (EWRITE)
/prep7
ewrite,SalvoE
!----------------------------------------------------------------!
/input, file_dir\file_name
!----------------------------------------------------------------!
```
# Exportar nós

\*GET,nb\_nodes, NODE, , count, \*DIM,node\_list,,nb\_nodes,1 \*DIM,node\_nx,,nb\_nodes,1 \*DIM,node\_ny,,nb\_nodes,1 \*DIM,node\_nz,,nb\_nodes,1

\*DIM,node\_ux,,nb\_nodes,1 \*DIM,node\_uy,,nb\_nodes,1 \*DIM,node\_uz,,nb\_nodes,1

\*DIM,node\_fx,,nb\_nodes,1 \*DIM,node\_fy,,nb\_nodes,1 \*DIM,node\_fz,,nb\_nodes,1

\*vget,node\_list,node,,nlist

```
*do,i,1,nb_nodes
```
aux\_node= node\_list(i)

```
node_f(x(i) = nx(aux\_node) + ux(aux\_node)node_fy(i) = ny(aux_model)+uy(aux_model)node_fz(i) = nz(aux\_node) + uz(aux\_node)*enddo
```
\*cfopen,new\_nodes.dat <br>  $\blacksquare$  <br> Generate Ist File<br> \*vwrite,'N,',node\_list(1), ',',node\_fx(1), ',',node\_fy(1), ',',node\_fz(1) (A3, F8.0, A3, F10.3, A3, F10.3, A3, F10.3) \*cfclos

Exportar tensão e deformação

!EXPORTANDO TENSAO

\*GET, nb\_nodes, NODE, , count,

\*DIM, node\_list,, nb\_nodes, 1

\*DIM, node\_txx,, nb\_nodes, 1 \*DIM,node\_tyy,,nb\_nodes,1 \*DIM, node\_tzz,, nb\_nodes, 1 \*DIM, node\_txy,, nb\_nodes, 1 \*DIM,node\_tyz,,nb\_nodes,1 \*DIM, node\_txz,, nb\_nodes, 1

\*vget, node list, node,, nlist

```
*do,i,1,nb_nodes
        aux\_node = node\_list(i)
```
\*GET, aux\_sx, node, aux\_node, s, x \*GET, aux\_sy, node, aux\_node, s, y \*GET, aux\_sz, node, aux\_node, s, z \*GET, aux\_sxy, node, aux\_node, s, xy \*GET, aux\_syz, node, aux\_node, s, yz \*GET, aux\_sxz, node, aux\_node, s, xz

```
node_{\text{txx}(i)=aux_{\text{sx}}}node_tyy(i) = aux_syynode\_tzz(i) = aux\_sznode_{txy(i)=aux_{sxy}}node_tyz(i) = aux_syznode_{txz}(i) = aux_sxz
```
\*enddo

\*cfopen,tensao.dat

```
*vwrite
('INIS, SET, NODE, 1')
*vwrite
('INIS, SET, DTYP, STRE')
*vwrite,node_list(1),node_txx(1),node_tyy(1),node_tzz(1),node_txy(1),node_tyz(1),node_txz(1)
('INIS, DEFI,' F10.3,',',,',',,',',,',F10.3,',',F10.3,',',F10.3,',',F10.3,',',F10.3,',',F10.3,',',F10.3)
*cfclos
```
### !EXPORTANDO DEFORMACAO ELASTICA

\*GET, nb\_nodes, NODE, , count, \*DIM, node\_list,, nb\_nodes, 1

\*DIM, node\_Epelxx,, nb\_nodes, 1 \*DIM, node\_Epelyy,, nb\_nodes, 1 \*DIM, node\_Epelzz,, nb\_nodes, 1 \*DIM, node\_Epelxy,, nb\_nodes, 1

\*DIM,node\_Epelyz,,nb\_nodes,1 \*DIM,node\_Epelxz,,nb\_nodes,1

\*vget,node\_list,node,,nlist

\*do,i,1,nb\_nodes

aux\_node= node\_list(i)

\*GET, aux\_Epelx, node,aux\_node, epel, x \*GET, aux\_Epely, node,aux\_node, epel, y \*GET, aux\_Epelz, node,aux\_node, epel, z \*GET, aux\_Epelxy, node,aux\_node, epel, xy \*GET, aux\_Epelyz, node,aux\_node, epel, yz \*GET, aux\_Epelxz, node,aux\_node, epel, xz

node\_Epelxx(i)= aux\_Epelx node\_Epelyy(i)= aux\_Epely node\_Epelzz(i)= aux\_Epelz node\_Epelxy(i)= aux\_Epelxy node\_Epelyz(i)= aux\_Epelyz node\_Epelxz(i)= aux\_Epelxz

\*enddo

\*cfopen,Epel.dat

\*vwrite ('INIS,SET,NODE,1') \*vwrite ('INIS,SET,dtyp,epel') \*vwrite,node\_list(1),node\_Epelxx(1),node\_Epelyy(1),node\_Epelzz(1),node\_Epelxy(1),node\_Epelyz(1),node\_Ep  $\text{elxz}(1)$ ('INIS,DEFI,' F10.3,',',,',',,',',,',',F10.3,',',F10.3,',',F10.3,',',F10.3,',',F10.3,',',F10.3,',',F10.3) \*cfclos

!----------------------------------------------------------------!

### !EXPORTANDO DEFORMACAO PLASTICA

\*GET,nb\_nodes, NODE, , count, \*DIM,node\_list,,nb\_nodes,1

\*DIM,node\_Epplxx,,nb\_nodes,1 \*DIM,node\_Epplyy,,nb\_nodes,1 \*DIM,node\_Epplzz,,nb\_nodes,1 \*DIM,node\_Epplxy,,nb\_nodes,1 \*DIM,node\_Epplyz,,nb\_nodes,1 \*DIM,node\_Epplxz,,nb\_nodes,1

\*vget,node\_list,node,,nlist

```
*do,i,1,nb_nodes
```
aux\_node= node\_list(i)

\*GET, aux\_Epplx, node,aux\_node, eppl, x \*GET, aux\_Epply, node,aux\_node, eppl, y \*GET, aux\_Epplz, node,aux\_node, eppl, z \*GET, aux\_Epplxy, node,aux\_node, eppl, xy \*GET, aux\_Epplyz, node,aux\_node, eppl, yz \*GET, aux\_Epplxz, node,aux\_node, eppl, xz

node\_Epplxx(i)= aux\_Epplx

```
node_Epplyy(i)= aux_Epply
node_Epplzz(i)= aux_Epplz
node_Epplxy(i)= aux_Epplxy
node_Epplyz(i)= aux_Epplyz
node_Epplxz(i)= aux_Epplxz
```
\*cfopen,Eppl.dat

\*enddo

\*vwrite ('INIS,SET,NODE,1') \*vwrite ('INIS,SET,dtyp,eppl') \*vwrite,node\_list(1),node\_Epplxx(1),node\_Epplyy(1),node\_Epplzz(1),node\_Epplxy(1),node\_Epplyz(1),node\_E pplxz(1) ('INIS,DEFI,' F10.3,',',,',',,',',,',',F10.3,',',F10.3,',',F10.3,',',F10.3,',',F10.3,',',F10.3,',',F10.3) \*cfclos

# Carregamento estágio 3

n\_iteracoes=22 !-------------------------------------------------------------! ! Selecao dos nos ! NSEL,S,LOC,Z,-2,-1

!-------------------------------------------------------------!

\*DIM,fx\_vetor,,n\_iteracoes \*DIM,fy\_vetor,,n\_iteracoes \*DIM,fz\_vetor,,n\_iteracoes

\*do,i,1,n\_iteracoes,1

set,i

fsum \*get,forcax,fsum,0,item,fx \*get,forcay,fsum,0,item,fy \*get,forcaz,fsum,0,item,fz

fx\_vetor(i)=forcax fy\_vetor(i)=forcay fz\_vetor(i)=forcaz

\*enddo

\*cfopen,Vetor-FX.dat \*vwrite,fx\_vetor(1) (F100.8)

\*cfopen,Vetor-FY.dat \*vwrite,fy\_vetor(1) (F100.8)

\*cfopen,Vetor-FZ.dat \*vwrite,fz\_vetor(1) (F100.8)

\*cfclos

# Tensão média  $\sigma$ 1 $\sigma$ 3 Estágio 3

 $csys,0$ set,last ! Dados!  $L = 80$  $W = 20$  $T = 2.5$ ! SELECAO DOS NOS CONCAVOS ! allsel nsel, s, node, 9123, 9124 nsel, a, node, 9140, 9141 nsel,a,node,,9157,9158 nsel, a, node, 9174, 9175 nsel,a,node,,9494,9498 nsel, a, node, 9733, 9734 nsel, a, node, , 10719, 10720 nsel,a,node,,10736,10737 nsel,a,node,,10753,10754 nsel,a,node,,10770,10771 nsel, a, node, , 11090, 11093 nsel, a, node, , 14428, 14429 nsel, a, node, , 14445, 14446 nsel, a, node, , 14462, 14463 nsel, a, node, , 14479, 14480 nsel,a,node,,15068,15069 nsel,a,node,,16024,16025 nsel, a, node, , 16041, 16042 nsel, a, node, , 16058, 16059 nsel, a, node, , 16075, 16076 !EXPORTANDO TENSAO  $csys,0$ \*GET, nb\_nodes, NODE, , count, \*DIM, node\_list,, nb\_nodes, 1 \*vget,node\_list,node,,nlist  $node\_teqv=0$ \*do,i,1,nb\_nodes  $aux\_node = node\_list(i)$ \*GET, aux\_seqv, node, aux\_node, s, eqv node\_teqv= node\_teqv + aux\_seqv \*enddo

 $node\_teqv = node\_teqv/nb\_nodes$ 

\*cfopen,tensaoMedia.dat

\*vwrite ('LADO CONCAVO') \*vwrite,node\_teqv ('Teqv='F15.8) node\_ts1=0 node\_ts3=0 !---------S1 S3-----------!

\*do,i,1,nb\_nodes aux\_node= node\_list(i) \*GET, aux\_ss1, node,aux\_node, s,1 \*GET, aux\_ss3, node,aux\_node, s,3  $node_ts1=node_ts1 + aux_s1$ node\_ts3= node\_ts3 + aux\_ss3

### \*enddo

 $node_ts1 = node_ts1/nb\_nodes$  $node_ts3 = node_ts3/nb\_nodes$ 

\*vwrite,node\_ts1,node\_ts3 ('Ts1='F15.8,', Ts3='F15.8)

# ! SELECAO DOS NOS CONVEXOS !

nsel,s,node,,302,306 nsel,a,node,,308,309 nsel,a,node,,389,396 nsel,a,node,,398,399 nsel,a,node,,400,401 nsel,a,node,,483,490 nsel,a,node,,837,846 nsel,a,node,,924,931

```
!----------------------------------------------------------------!
!EXPORTANDO TENSAO
csys,0
```
\*GET,nb\_nodes, NODE, , count, \*DIM,node\_list,,nb\_nodes,1

\*vget,node\_list,node,,nlist node\_teqv=0 \*do,i,1,nb\_nodes aux\_node= node\_list(i)

\*GET, aux\_seqv, node,aux\_node, s, eqv

node\_teqv= node\_teqv + aux\_seqv

\*enddo

node\_teqv = node\_teqv/nb\_nodes

\*vwrite

('LADO CONVEXO') \*vwrite, node\_teqv  $(Teqv=FI5.8)$  $node_ts1=0$  $node_ts3=0$ !---------S1 S3-----------!

\*do,i,1,nb\_nodes  $aux\_node = node\_list(i)$ \*GET, aux ss1, node, aux node, s,1 \*GET, aux\_ss3, node, aux\_node, s,3 node  $ts1 = node$   $ts1 + aux$   $ss1$  $node_ts3 = node_ts3 + aux_sss3$ 

\*enddo

 $node_ts1 = node_ts1/nb\_nodes$  $node_ts3 = node_ts3/nb\_nodes$ 

\*vwrite, node\_ts1, node\_ts3  $(Ts1 = F15.8, Ts3 = F15.8)$ 

\*cfclos

# Tensão média σ1σ3 para curva Parafuso (convexo)

 $csys,0$ 

! Dados !  $L = 80$  $W = 20$  $T = 2.5$ 

! SELECAO DOS NOS CONVEXOS !

nsel, s, node, , 302, 306 nsel,a,node,,308,309 nsel,a,node,,389,396 nsel,a,node,,398,399 nsel,a,node,,400,401 nsel,a,node,,483,490 nsel,a,node,,837,846 nsel,a,node,,924,931  $!e\sin,s,1$ 

\*GET, nb\_nodes, NODE, , count, \*DIM, node\_list,, nb\_nodes, 1 \*vget,node\_list,node,,nlist  $node_ts1=0$  $node_ts3=0$ 

\*cfopen,tensaoMediaPARACURVA.txt \*vwrite  $(S1S3')$ 

```
*do,j,1,22,1
        node_ts1=0
        node_ts3=0
        set,j
        !---------S1 S3-----------!
        *do,i,1,nb_nodes
                aux_node= node_list(i)
                 *GET, aux_ss1, node,aux_node, s,1
                 *GET, aux_ss3, node,aux_node, s,3
                 node_ts1=node_ts1 + aux_s1node_ts3= node_ts3 + aux_ss3
        *enddo
        node_ts1 = node_ts1/nb\_nodesnode_ts3 = node_ts3/nb\_nodesaux2_s1=abs(node_ts1)
        aux2_s3=abs(node_ts3)
        *if, aux2_s1,ge,aux2_s3,then
*vwrite,node_ts1
(F15.8)
        *else
*vwrite,node_ts3
(F15.8)
        *endif
*enddo
*cfclos 
!---------------------------------------------------------------!
*cfopen,tensaoMediaMISESPARACURVA.txt
*vwrite
('MISES')
!EXPORTANDO TENSAO
csys,0
*GET,nb_nodes, NODE, , count, 
*DIM,node_list,,nb_nodes,1
*vget,node_list,node,,nlist
*do, j, 1, 22, 1node_teqv=0
        set,j
*do,i,1,nb_nodes
```
aux\_node= node\_list(i)

162

\*GET, aux\_seqv, node,aux\_node, s, eqv

node\_teqv= node\_teqv + aux\_seqv

\*enddo

node\_teqv = node\_teqv/nb\_nodes

\*vwrite,node\_teqv (F15.8)

\*enddo

\*cfclos

# Deformação média  $\varepsilon$ 1 $\varepsilon$ 3 para curva Parafuso (convexo)

csys,0

! Dados !  $L = 80$  $W = 20$  $T = 2.5$ 

#### ! SELECAO DOS NOS CONVEXOS !

nsel,s,node,,302,306 nsel,a,node,,308,309 nsel,a,node,,389,396 nsel,a,node,,398,399 nsel,a,node,,400,401 nsel,a,node,,483,490 nsel,a,node,,837,846 nsel,a,node,,924,931

\*GET,nb\_nodes, NODE, , count, \*DIM,node\_list,,nb\_nodes,1 \*vget,node\_list,node,,nlist

!---------------------------------------------------------------!

\*cfopen,deformacaoMediaPARACURVA.txt \*vwrite ('S1S3')

 $*do, j, 1, 22, 1$ 

node\_depto1=0 node\_depto3=0 set,j

!---------S1 S3-----------!

\*do,i,1,nb\_nodes aux\_node= node\_list(i)

\*GET, aux\_epto1, node,aux\_node, epto,1

```
*GET, aux_epto3, node,aux_node, epto,3
                node_depto1= node_depto1 + aux_epto1
                node_depto3= node_depto3 + aux_epto3
        *enddo
        node\_depth1 = node\_depth1/nb\_nodesnode\_depto3 = node\_depto3/nb\_nodesaux2_epto1=abs(node_depto1)
        aux2_epto3=abs(node_depto3)
        *if, aux2_epto1,ge,aux2_epto3,then
*vwrite,node_depto1
(F15.8)
        *else
*vwrite,node_depto3
(F15.8)
        *endif
*enddo
*cfclos 
!---------------------------------------------------------------!
*cfopen,deformacaoMediaMISESPARACURVA.txt
*vwrite
('MISES')
!EXPORTANDO TENSAO
csys,0
/post1
*GET,nb_nodes, NODE, , count, 
*DIM,node_list,,nb_nodes,1
*vget,node_list,node,,nlist
*do, j, 1, 22, 1node_eptoeq=0
        set,j
*do,i,1,nb_nodes
        aux_node= node_list(i)
        *GET, aux_eptoeq, node,aux_node, epto, eqv
        node_eptoeq= node_eptoeq + aux_eptoeq
*enddo
node_eptoeq = node_eptoeq/nb_nodes
*vwrite,node_eptoeq
(F15.8)
*enddo
```
\*cfclos

# Tensão média  $\sigma$ 1 $\sigma$ 3 para curva Parafuso (côncavo)

csys,0

! Dados !  $L = 80$  $W = 20$  $T = 2.5$ 

! SELECAO DOS NOS CONCAVO !

nsel,s,node,,9123,9124 nsel,a,node,,9140,9141 nsel,a,node,,9157,9158 nsel,a,node,,9174,9175 nsel,a,node,,9494,9498 nsel,a,node,,9733,9734 nsel,a,node,,10719,10720 nsel,a,node,,10736,10737 nsel,a,node,,10753,10754 nsel,a,node,,10770,10771 nsel,a,node,,11090,11093 nsel,a,node,,14428,14429 nsel,a,node,,14445,14446 nsel,a,node,,14462,14463 nsel,a,node,,14479,14480 nsel,a,node,,15068,15069 nsel,a,node,,16024,16025 nsel,a,node,,16041,16042 nsel,a,node,,16058,16059 nsel,a,node,,16075,16076 \*GET,nb\_nodes, NODE, , count, \*DIM,node\_list,,nb\_nodes,1 \*vget,node\_list,node,,nlist node\_ts1=0 node\_ts3=0 !---------------------------------------------------------------! \*cfopen,tensaoMediaPARACURVACONCAVO.txt \*vwrite ('S1S3') \*do,j,1,22,1 node\_ts1=0 node\_ts3=0 set,j !---------S1 S3-----------! \*do,i,1,nb\_nodes

```
aux_node= node_list(i)
                *GET, aux_ss1, node,aux_node, s,1
                *GET, aux_ss3, node,aux_node, s,3
                node_ts1=node_ts1 + aux_s1node_ts3 = node_ts3 + aux_sss3*enddo
        node ts1 = node ts1/nb nodes
        node_ts3 = node_ts3/nb\_nodesaux2s1=abs(node ts1)
        aux2_s3=abs(node_ts3)
        *if, aux2_s1,ge,aux2_s3,then
*vwrite,node_ts1
(F15.8)
        *else
*vwrite,node_ts3
(F15.8)
        *endif
*enddo
*cfclos 
!---------------------------------------------------------------!
*cfopen,tensaoMediaMISESPARACURVACONCAVO.txt
*vwrite
('MISES')
!EXPORTANDO TENSAO
csys,0
*GET,nb_nodes, NODE, , count, 
*DIM,node_list,,nb_nodes,1
*vget,node_list,node,,nlist
*do,j,1,22,1
        node_teqv=0
        set,j
*do,i,1,nb_nodes
        aux_node= node_list(i)
        *GET, aux_seqv, node,aux_node, s, eqv
        node_teqv= node_teqv + aux_seqv
*enddo
node_teqv = node_teqv/nb_nodes
```
\*vwrite,node\_teqv

(F15.8)

\*enddo

\*cfclos

# Deformação média  $\epsilon$ 1 $\epsilon$ 3 para curva Parafuso (côncavo)

csys,0

! Dados !  $L = 80$  $W = 20$  $T = 2.5$ 

### ! SELECAO DOS NOS CONCAVO !

nsel,s,node,,9123,9124 nsel,a,node,,9140,9141 nsel,a,node,,9157,9158 nsel,a,node,,9174,9175 nsel,a,node,,9494,9498 nsel,a,node,,9733,9734 nsel,a,node,,10719,10720 nsel,a,node,,10736,10737

nsel,a,node,,10753,10754 nsel,a,node,,10770,10771 nsel,a,node,,11090,11093 nsel,a,node,,14428,14429 nsel,a,node,,14445,14446 nsel,a,node,,14462,14463 nsel,a,node,,14479,14480

nsel,a,node,,15068,15069 nsel,a,node,,16024,16025 nsel,a,node,,16041,16042 nsel,a,node,,16058,16059 nsel,a,node,,16075,16076

\*GET,nb\_nodes, NODE, , count, \*DIM,node\_list,,nb\_nodes,1 \*vget,node\_list,node,,nlist

!---------------------------------------------------------------!

\*cfopen,deformacaoMediaPARACURVACONCAVO.txt \*vwrite ('S1S3')

\*do,j,1,22,1 node\_depto1=0 node\_depto3=0 set,j

```
!---------S1 S3-----------!
```
\*do,i,1,nb\_nodes  $aux\_node = node\_list(i)$ 

> \*GET, aux\_epto1, node, aux\_node, epto,1 \*GET, aux\_epto3, node, aux\_node, epto,3

 $node\_depth1 = node\_depth1 + aux\_epto1$  $node\_depto3 = node\_depto3 + aux\_epto3$ 

```
*enddo
```

```
node\_depth1 = node\_depth1/nb\_nodesnode\_depto3 = node\_depto3/nb\_nodes
```

```
aux2_epto1=abs(node_depto1)
aux2_epto3=abs(node_depto3)
*if, aux2_epto1,ge,aux2_epto3,then
```

```
*vwrite,node_depto1
```

```
(F15.8)*else
*vwrite, node depto3
(F15.8)
```
\*endif

```
*enddo
```
\*cfclos

```
*cfopen,deformacaoMediaMISESPARACURVACONCAVO.txt
*vwrite
('MISES')
```
!EXPORTANDO TENSAO  $csys,0$ /post1

\*GET, nb\_nodes, NODE, , count, \*DIM, node\_list,, nb\_nodes, 1 \*vget,node\_list,node,,nlist

```
*do, j, 1, 22, 1
```
node\_eptoeq=0 set,j

```
*do,i,1,nb_nodes
```
 $aux\_node = node\_list(i)$ 

```
*GET, aux_eptoeq, node, aux_node, epto, eqv
node_eptoeq= node_eptoeq + aux_eptoeq
```
\*enddo node\_eptoeq = node\_eptoeq/nb\_nodes \*vwrite,node\_eptoeq  $(F15.8)$ \*enddo \*cfclos

### **Modelo de estágio único**

finish /clear /prep7 file\_dir\file\_name

!----------------------------------------------------------------------------------!

! Definicao da curva tensao x deformacao e propriedades do API5L grau x70 (placa)

EX,1,219670.792 !MPa nuxy,1,0.29 TB,MISO,1,,48,

TBPT,,0.00226,496.45599 TBPT,,0.00387,511.60044 TBPT,,0.00548,523.49704 TBPT,,0.00710,533.33653 TBPT,,0.00903,543.29746 TBPT,,0.01129,553.13089 TBPT,,0.01435,564.34337 TBPT,,0.01710,572.89067 TBPT,,0.01968,579.98828 TBPT,,0.02226,586.37182 TBPT,,0.02468,591.82653 TBPT,,0.02661,595.88255 TBPT,,0.02935,601.22634 TBPT,,0.03242,606.72416 TBPT,,0.03435,609.97623 TBPT,,0.03645,613.32828 TBPT,,0.03903,617.23468 TBPT,,0.04177,621.15214 TBPT,,0.04532,625.90818 TBPT,,0.04871,630.15770 TBPT,,0.05210,634.15982 TBPT,,0.05419,636.52637 TBPT,,0.05677,639.33158 TBPT,,0.05935,642.02939 TBPT,,0.06161,644.30727 TBPT,,0.06452,647.13145 TBPT,,0.06742,649.84703 TBPT,,0.06935,651.60189 TBPT,,0.07145,653.45507 TBPT,,0.07371,655.39812 TBPT,,0.07661,657.82110 TBPT,,0.08000,660.54842 TBPT,,0.08274,662.68318 TBPT,,0.08564,664.87666 TBPT,,0.08871,667.12277 TBPT,,0.09065,668.50591 TBPT,,0.09290,670.08745 TBPT,,0.09564,671.96313 TBPT,,0.09839,673.79203 TBPT,,0.10048,675.15806 TBPT,,0.10290,676.70658 TBPT,,0.10532,678.22330 TBPT,,0.10855,680.20045 TBPT,,0.11032,681.26196 TBPT,,0.11274,682.68921 TBPT,,0.11500,683.99785

#### TBPT,,0.11742,685.37415 TBPT,,0.12000,686.81409

!----------------------------------------------------------------------------------!

! Propriedades do aco1020 (ferramenta)

EX,2,207000 !MPa nuxy,2,0.3

!----------------------------------------------------------------------------------!

!DEFINICAO DO ATRITO!

MP,MU,3,0 !0.20 ou 0.25

!----------------------------------------------------------------------------------!

# !ELEMENTOS DE MALHA E SOLID

et,1,200,6 !elemento quadrado et,2,185 !elemento hexaedro

!----------------------------------------------------------------------------------!

!PARAMETROS (mm)

 $W = 20$  $T = 2.5$  $L = 80$  $X = 32$ M=50  $Y=14$  $raio = 5$ 

Dsemi=Y-2\*T

```
n 11=5 !dados
n_12=2 !
n_13 = 20 !
```
W=W ddorolo=10 parte=(L-M-2\*raio)/2 sobraBuraco=2.5 ! regiao dentro do quadrante da criacao do circulo que sobra, tamanho 2.5 !medidas do pivot espessuraPivot  $=10.40/2$ a=12 !divisoes para se fazerz o furo... o circulo 2\*a arco=7.854 !arco do rolo para saber a localizacao do rolo

#### !----------------------------------------------------------------------------------! !GEOMETRIA

blc4,0,0,parte-sobraBuraco,-2+(W-ddorolo)/2, blc4,0,-2+(W-ddorolo)/2,parte-sobraBuraco,(1/2)\*(ddorolo+4), blc4,0,(-2+(W-ddorolo)/2)+(1/2)\*(ddorolo+4),parte-sobraBuraco,(1/2)\*(ddorolo+4), blc4,0,(-2+(W-ddorolo)/2)+(1/2)\*(ddorolo+4)+(1/2)\*(ddorolo+4),parte-sobraBuraco,-2+(W-ddorolo)/2,

blc4,parte-sobraBuraco,0,(1/2)\*(ddorolo+5),-2+(W-ddorolo)/2, blc4,2\*(parte-sobraBuraco),0,(1/2)\*(ddorolo+5),-2+(W-ddorolo)/2, blc4,parte-sobraBuraco,2+ddorolo+(W-ddorolo)/2,(1/2)\*(ddorolo+5),-2+(W-ddorolo)/2, blc4,2\*(parte-sobraBuraco),2+ddorolo+(W-ddorolo)/2,(1/2)\*(ddorolo+5),-2+(W-ddorolo)/2,

blc4,3\*(parte-sobraBuraco),0,(L/2)-parte-2\*raio-sobraBuraco,-2+(W-ddorolo)/2, blc4,3\*(parte-sobraBuraco),-2+(W-ddorolo)/2,(L/2)-parte-2\*raio-sobraBuraco,(1/2)\*(ddorolo+4), blc4,3\*(parte-sobraBuraco),(1/2)\*(ddorolo+4)-2+(W-ddorolo)/2,(L/2)-parte-2\*raiosobraBuraco,(1/2)\*(ddorolo+4), blc4,3\*(parte-sobraBuraco),(1/2)\*(ddorolo+4)+(1/2)\*(ddorolo+4)-2+(W-ddorolo)/2,(L/2)-parte-2\*raiosobraBuraco,-2+(W-ddorolo)/2,

blc4,(parte-sobraBuraco),-2+(W-ddorolo)/2,(1/2)\*(ddorolo+5),(1/2)\*(ddorolo+4), blc4,2\*(parte-sobraBuraco),-2+(W-ddorolo)/2,(1/2)\*(ddorolo+5),(1/2)\*(ddorolo+4), blc4,(parte-sobraBuraco),(-2+(W-ddorolo)/2)+(1/2)\*(ddorolo+4),(1/2)\*(ddorolo+5),(1/2)\*(ddorolo+4), blc4,2\*(parte-sobraBuraco),(-2+(W-ddorolo)/2)+(1/2)\*(ddorolo+4),(1/2)\*(ddorolo+5),(1/2)\*(ddorolo+4),

blc4, L/2 ,0, (L/2)-parte-2\*raio-sobraBuraco,-2+(W-ddorolo)/2, blc4, L/2 ,-2+(W-ddorolo)/2, (L/2)-parte-2\*raio-sobraBuraco,(1/2)\*(ddorolo+4), blc4, L/2 ,(1/2)\*(ddorolo+4)-2+(W-ddorolo)/2, (L/2)-parte-2\*raio-sobraBuraco,(1/2)\*(ddorolo+4), blc4, L/2 ,(ddorolo+4)-2+(W-ddorolo)/2, (L/2)-parte-2\*raio-sobraBuraco,-2+(W-ddorolo)/2,

blc4,  $(L/2)$ + $(L/2)$ -parte-2\*raio-sobraBuraco, $0$ , $(1/2)$ \* $(ddorolo+5)$ ,-2+ $(W<sub>0</sub>ddorolo)/2$ , blc4,  $(1/2)$ \*(ddorolo+5)+(L/2)+ (L/2)-parte-2\*raio-sobraBuraco,0,(1/2)\*(ddorolo+5),-2+(W-ddorolo)/2, blc4, (L/2)+ (L/2)-parte-2\*raio-sobraBuraco,2+ddorolo+(W-ddorolo)/2,(1/2)\*(ddorolo+5),-2+(W-ddorolo)/2, blc4, (1/2)\*(ddorolo+5)+(L/2)+ (L/2)-parte-2\*raio-sobraBuraco,2+ddorolo+(W-ddorolo)/2,(1/2)\*(ddorolo+5),-  $2+(W-ddorolo)/2$ ,

blc4, (ddorolo+5)+(L/2)+ (L/2)-parte-2\*raio-sobraBuraco,0,parte-sobraBuraco,-2+(W-ddorolo)/2, blc4,(ddorolo+5)+(L/2)+ (L/2)-parte-2\*raio-sobraBuraco,-2+(W-ddorolo)/2,partesobraBuraco,(1/2)\*(ddorolo+4), blc4,(ddorolo+5)+(L/2)+ (L/2)-parte-2\*raio-sobraBuraco,(1/2)\*(ddorolo+4)-2+(W-ddorolo)/2,partesobraBuraco,(1/2)\*(ddorolo+4), blc4, (ddorolo+5)+(L/2)+ (L/2)-parte-2\*raio-sobraBuraco,-2+(W-ddorolo)/2+(ddorolo+4),parte-sobraBuraco,-  $2+(W-ddorolo)/2$ ,

```
blc4,(L/2)+(L/2)-parte-2*raio-sobraBuraco,-2+(W-ddorolo)/2,(1/2)*(ddorolo+5),(1/2)*(4+ddorolo),
blc4,(1/2)*(ddorolo+5)+(L/2)+ (L/2)-parte-2*raio-sobraBuraco,-2+(W-
ddorolo)/2,(1/2)*(ddorolo+5),(1/2)*(4+ddorolo),
blc4,(L/2)+(L/2)-parte-2*raio-sobraBuraco,(-2+(W-ddorolo)/2)+(1/2)*(4+ddorolo),(1/2)*(ddorolo+5),(1/2)*(4+ddorolo),
blc4,(1/2)*(ddorolo+5)+(L/2)+ (L/2)-parte-2*raio-sobraBuraco,(-2+(W-
ddorolo)/2)+(1/2)*(4+ddorolo),(1/2)*(ddorolo+5),(1/2)*(4+ddorolo),
```

```
!----------------------------------------------------------------------------------!
!FURO
```
cyl4,parte+2\*sobraBuraco,W/2,raio,,,, cyl4,L-(parte+2\*sobraBuraco),W/2,raio,,,,

allsel asba,all,33

allsel asba,all,34

nummrg,all numcmp,all

!----------------------------------------------------------------------------------!

#### !FATOR MALHA!

GR=0.5 !refinamento da regiao grosseira CO=5 !refinamento dos termos em comum RE=50 !refinamento da regiao importante (RE \* 2 eh divisao do comprimento) DT=20 !refinamento da espessura (DT divisao da espessura) LA=20 ! refinamento da largura ( 2\*LA + 2\*CO) MF=1 ! malha da ferramenta

#### !----------------------------------------------------------------------------------! !DIVISAO DAS LINHAS

lsel,s,line,,2 lsel,a,line,,4 lsel,a,line,,11 lsel,a,line,,13 lsel,a,line,,15 lsel,a,line,,21 lsel,a,line,,51 lsel,a,line,,54 lsel,a,line,,57 lsel,a,line,,60 lsel,a,line,,63 lsel,a,line,,71 lesize,all,,,2\*GR\*2\*CO lsel,s,line,,1 lsel,a,line,,3 lsel,a,line,,6 lsel,a,line,,7 lsel,a,line,,9 lsel,a,line,,10 lsel,a,line,,12 lsel,a,line,,14 lsel,a,line,,17 lsel,a,line,,22 lsel,a,line,,25 lsel,a,line,,50 lsel,a,line,,53 lsel,a,line,,58 lsel,a,line,,61 lsel,a,line,,62 lsel,a,line,,64 lsel,a,line,,65 lsel,a,line,,66 lsel,a,line,,68 lsel,a,line,,69 lsel,a,line,,72 lesize,all,,,4\*GR\*a lsel,s,line,,5 lsel,a,line,,8 lsel,a,line,,16 lsel,a,line,,19 lsel,a,line,,20 lsel,a,line,,23 lsel,a,line,,52 lsel,a,line,,55 lsel,a,line,,56

lsel,a,line,,59

lsel,a,line,,67 lsel,a,line,,70 lesize, all, ,, 4\*GR\*a

lsel, s, line, 37 lsel,a,line,,38 lsel,a,line,,39 lsel,a,line,,40 lsel,a,line,,81 lsel,a,line,,82 lsel,a,line,,83 lsel,a,line,,84 lesize, all,  $,2*3$ lsel, s, line, , 73 lsel,a,line,,74 lsel,a,line,,75 lsel,a,line,,76 lsel,a,line,,77 lsel,a,line,,78 lsel,a,line,,79 lsel,a,line,,80 lesize, all, ,, 3\*Gr\*2\*a

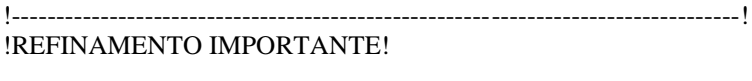

lsel, s, line, 29 lsel,a,line,,32 lsel,a,line,,31 lsel,a,line,,34 lsel,a,line,,44 lsel,a,line,,46 lesize, all, ,, 2\*LA lsel, s, line, , 26 lsel,a,line,,28 lsel,a,line,,30 lsel,a,line,,33 lsel,a,line,,36 lsel,a,line,,41 lsel,a,line,,43 lsel,a,line,,45 lsel,a,line,,47 lsel,a,line,,49 lesize, all, ,, RE lsel, s, line, 18 lsel,a,line,,24 lsel,a,line,,42 lsel,a,line,,48 lsel,a,line,,27 lsel,a,line,,35 lesize, all, ,, 2\*CO 1--------------

!MALHA

allsel type,1 mat,1 amesh,all,1

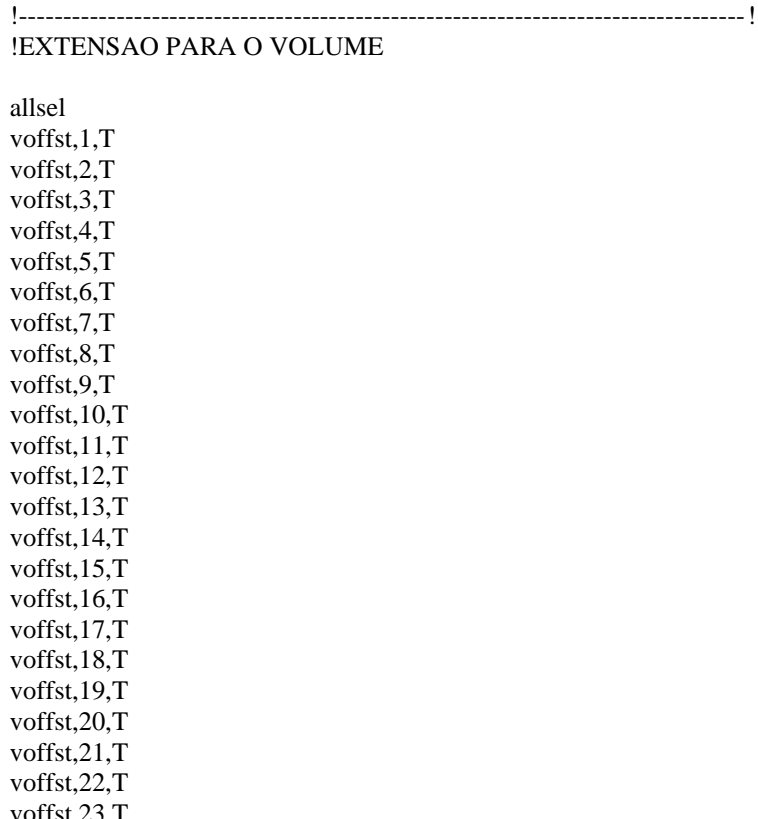

votest, $23.7$ voffst,24,T voffst,25,T voffst,26,T voffst,27,T voffst,28,T voffst,29,T voffst,30,T voffst,31,T voffst,32,T

!---------------------------------------------------------------------------------- !

# ! MALHA DA ESPESSURA !

LSEL, s, LENGTH,, T, T LSEL, u, loc,z, T, T LSEL, u, loc,z, 0, 0 lesize,all,,,DT!3

!---------------------------------------------------------------------------------- !

# !SEGUIR A MALHA DA FACE ATE OUTRA FACE

vsweep,1,1,33 vsweep,2,2,38 vsweep,3,3,43 vsweep,4,4,48 vsweep,5,5,53 vsweep,29,29,177

vsweep, 31, 31, 189  $v$ sweep,  $7,7,63$  $v$ sweep, $6,6,58$ vsweep, 30, 30, 183 vsweep, 32, 32, 195 vsweep, 8, 8, 68  $v$ sweep,  $9, 9, 73$ vsweep, 10, 10, 78 vsweep, 11, 11, 83 vsweep, 12, 12, 88 vsweep, 17, 17, 117 vsweep, 18, 18, 122 vsweep, 19, 19, 127 vsweep, 20, 20, 132 vsweep, 21, 21, 137 vsweep, 13, 13, 93 vsweep, 15, 15, 105 vsweep, 23, 23, 147 vsweep, 22, 22, 142 vsweep, 14, 14, 99 vsweep, 16, 16, 111 vsweep, 24, 24, 152 vsweep, 25, 25, 157 vsweep, 26, 26, 162 vsweep, 27, 27, 167 vsweep, 28, 28, 172 allsel

# nummrg, all

### !ELEMENTOS DE MALHA E SOLID (CILINDRO)

et, 3, 200, 6 et, 4, 185

 $ddorolo = (L-Y)/2$  $wprota, 0, 90, 0$ 

type,3

!----------------------------------------------------------------------------------! !CILINDROS

cyl4,ddorolo/2,-ddorolo/2,0,0,ddorolo/2,90 !criar ¼ da extremidade do circulo cyl4,ddorolo/2,-ddorolo/2,0,90,ddorolo/2,180 !cyl4 tipo de cilindro cyl4,ddorolo/2,-ddorolo/2,0,180,ddorolo/2,270 cyl4,ddorolo/2,-ddorolo/2,0,270,ddorolo/2,360

cyl4,ddorolo+Y+ddorolo/2,-ddorolo/2,0,0,ddorolo/2,90 !criar ¼ da extremidade do circulo cyl4,ddorolo+Y+ddorolo/2, -ddorolo/2,0,90,ddorolo/2,180 !cyl4 tipo de cilindro cyl4,ddorolo+Y+ddorolo/2, -ddorolo/2,0,180,ddorolo/2,270 cyl4,ddorolo+Y+ddorolo/2, -ddorolo/2,0,270,ddorolo/2,360

et,4,185 type,4 mat,2 voffst,39,-W voffst,44,-W voffst,49,-W voffst,57,-W voffst,62,-W voffst,67,-W voffst,72,-W voffst,77,-W vsel,s,volu,,33,40 aslv,s lsla,s ksll,s nummrg,all lsel,s,line,,169,170 lsel,a,line,,165 lsel,a,line,,178 lsel,a,line,,228,229 lsel,a,line,,206 lsel,a,line,,230 lsel,a,line,,236 lsel,a,line,,243 lesize,all,,,Mf\*n\_l3 MSHKEY,0 FLST,5,8,5,ORDE,8 FITEM,5,39 FITEM,5,44 FITEM,5,49 FITEM,5,57 FITEM,5,62 FITEM,5,67 FITEM,5,72 FITEM,5,77 CM,\_Y,AREA ASEL, , , ,P51X CM,\_Y1,AREA CHKMSH,'AREA' CMSEL,S,\_Y AMESH,\_Y1

CMDELE, Y CMDELE,\_Y1 CMDELE, Y2 FLST, 5, 8, 5, ORDE, 8 FITEM, 5,39 **FITEM,5,44** FITEM, 5, 49 **FITEM,5,57** FITEM, 5, 62 **FITEM, 5, 67** FITEM, 5, 72 FITEM, 5,77 CM,\_Y,AREA  $ASEL,,,P51X$ CM,\_Y1,AREA CMSEL, S,\_Y CMDELE,\_Y AREFINE, Y1,,,1,0,1,1 CMDELE,\_Y1 FLST, 5, 8, 5, ORDE, 8 FITEM, 5, 39 **FITEM, 5, 44** FITEM, 5, 49 FITEM, 5, 57 FITEM, 5, 62 FITEM, 5, 67 FITEM, 5,72 **FITEM,5,77** CM,\_Y,AREA  $ASEL, ..., P51X$ CM,\_Y1,AREA CMSEL, S,\_Y CMDELE, Y AREFINE, Y1,,,1,0,1,1 CMDELE, Y1 allsel vsweep, 34, 44, 104 vsweep, 33, 39, 79 vsweep, 35, 49, 121 vsweep, 36, 57, 128 allsel vsweep, 38, 67, 146 vsweep, 37, 62, 136 vsweep, 39, 72, 156 vsweep, 40, 77, 168 vsel, s, volu, 34, 40  $nslv,s,1$ eslv,s nummrg, all **!SEMI CILINDRO** 

allsel et, 3, 200, 6  $et, 4, 185$ 

type,3

Dsemi=Y-2\*T

cyl4,L/2,T+Dsemi/2,0,180,Dsemi/2,270 cyl4,L/2,T+Dsemi/2,0,270,Dsemi/2,360 MSHKEY,0 FLST, 5, 2, 5, ORDE, 2 FITEM, 5, 115 FITEM, 5, 126 CM, Y, AREA  $ASEL,,,P51X$ CM, Y1, AREA CHKMSH,'AREA' CMSEL, S,\_Y AMESH,\_Y1 CMDELE,\_Y CMDELE,\_Y1 CMDELE, Y2 FLST, 5, 2, 5, ORDE, 2 FITEM, 5, 115 FITEM, 5, 126 CM,\_Y,AREA  $\operatorname{ASEL},$  , , ,  $\operatorname{P51X}$ CM,\_Y1,AREA CMSEL, S,\_Y CMDELE,\_Y AREFINE, Y1, , , 1, 0, 1, 1 CMDELE, Y1 FLST, 5, 2, 5, ORDE, 2 FITEM, 5, 115 FITEM, 5, 126 CM,\_Y,AREA  $ASEL, ,$ ,  $P51X$ CM,\_Y1,AREA CMSEL, S,\_Y CMDELE,\_Y AREFINE, Y1, , , 1, 0, 1, 1 CMDELE,\_Y1 allsel et, 3, 200, 6 et, 4, 185 type,4 mat,2 voffst,  $115, -W$ voffst,  $126, -W$ lsel, s, line, 177 lsel,a,line,,180 lsel,a,line,,200 lsel,a,line,,216 lsel,a,line,,217 lsel,a,line,,219 lesize, all, ,, Mf\*2\*n\_l3

vsweep, 41, 115, 131 vsweep, 42, 126, 173

vsel, s, volu, 41, 42 aslv,s lsla,s nslv,s,1 ksln,s nummrg,all

wprota, 0,-90, 0

!ELEMENTOS DE CONTATO

!elemento para contato PLACA - 2 ROLOS et,7,conta173  $keyopt, 7, 12, 0$ et,8,targe170

!contato PLACA - SEMI ROLO et,9,conta173 keyopt, 9, 12, 2 et, 10, targe 170

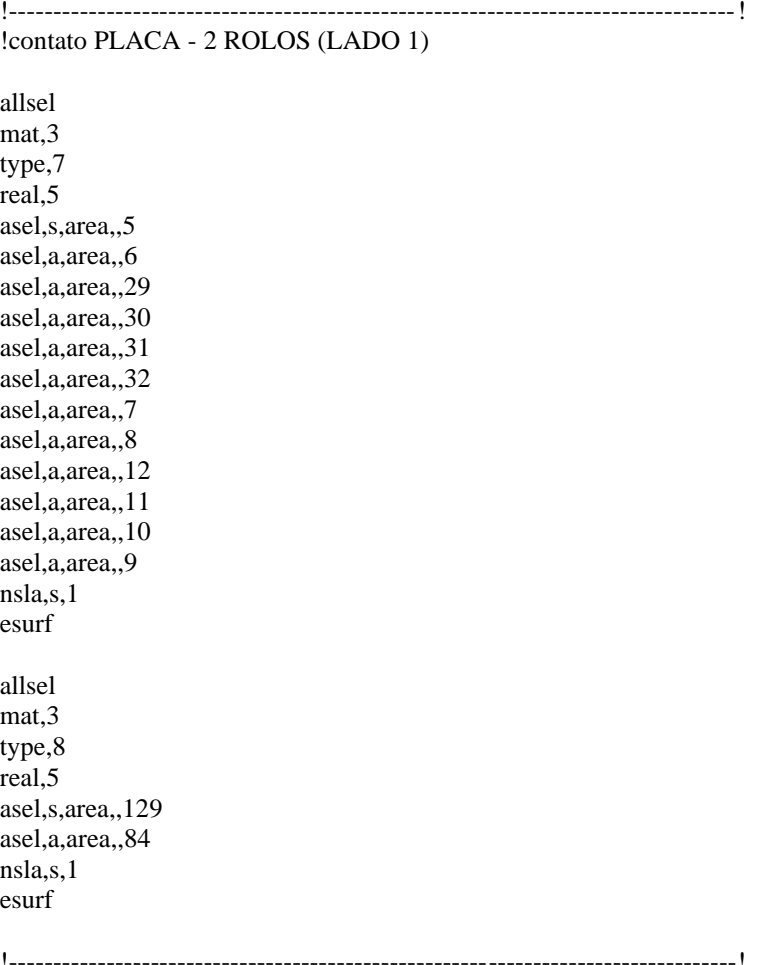

!contato PLACA - 2 ROLOS (LADO 2)

allsel

```
mat,3
type,7
real,6
asel,s,area,,20
asel,a,area,,19
asel,a,area,,18
asel,a,area,,17
asel,a,area,,23
asel,a,area,,15
asel,a,area,,13
asel,a,area,,21
asel,a,area,,22
asel,a,area,,14
asel,a,area,,16
asel,a,area,,24
nsla,s,1
nsla,s,1
esurf
allsel
mat,3
type,8
real,6
asel,s,area,,148
asel,a,area,,161
nsla,s,1
esurf
!----------------------------------------------------------------------------------!
!contato PLACA - SEMI ROLO
allsel
mat,3
type,10
real,7
asel,s,area,,73
asel,a,area,,78
asel,a,area,,83
asel,a,area,,88
asel,a,area,,117
asel,a,area,,122
asel,a,area,,127
asel,a,area,,132
nsla,s,1
esurf
allsel
mat,3
type,9
real,7
asel,s,area,,176
asel,a,area,,133
nsla,s,1
esurf
!----------------------------------------------------------------------------------!
!CONDICOES DE ENGASTE
```
! engaste dos dois rolos !
allsel esel,s,mat,,2 nsle nsel,r,loc,x,0.7\*(ddorolo/2),1.3\*(ddorolo/2) nsel,r,loc,y,0 nsel,r,loc,z,(-0.1-ddorolo/2)-0.30\*(-0.1-ddorolo/2),(-0.1-ddorolo/2)+0.30\*(-0.1-ddorolo/2) d,all,all allsel esel,s,mat,,2 nsle nsel,r,loc,x,0.7\*(ddorolo/2),1.3\*(ddorolo/2) nsel,r,loc,y,W nsel,r,loc,z,(-0.1-ddorolo/2)-0.30\*(-0.1-ddorolo/2),(-0.1-ddorolo/2)+0.30\*(-0.1-ddorolo/2) d,all,all allsel esel,s,mat,,2 nsle nsel,r,loc,x,0.92\*(ddorolo+Y+ddorolo/2),1.08\*(ddorolo+Y+ddorolo/2) nsel,r,loc,y,0 nsel,r,loc,z,(-0.1-ddorolo/2)-0.30\*(-0.1-ddorolo/2),(-0.1-ddorolo/2)+0.30\*(-0.1-ddorolo/2) d,all,all allsel esel,s,mat,,2 nsle nsel,r,loc,x,0.92\*(ddorolo+Y+ddorolo/2),1.08\*(ddorolo+Y+ddorolo/2) nsel,r,loc,y,W nsel,r,loc,z,(-0.1-ddorolo/2)-0.30\*(-0.1-ddorolo/2),(-0.1-ddorolo/2)+0.30\*(-0.1-ddorolo/2) d,all,all ! condicao do semi cilindro ! allsel asel,s,area,,166 asel,a,area,,178 nsla,s,1 nsel,u,loc,x,0,37 nsel,u,loc,x,43,45 d,all,ux,0,,,,uy ! condicoes da placa principal esel,s,mat,,1 nsle nsel,r,loc,x,L/2 nsel,u,loc,y,0 nsel,u,loc,y,W nsel,u,loc,z,0 nsel,u,loc,z,T d,all,ux,0 esel,s,mat,,1 nsle nsel,r,loc,y,W/2 nsel,u,loc,x,0 nsel,u,loc,x,L nsel,u,loc,z,0 nsel,u,loc,z,T

d, all, uy, 0

file\_dir\file\_name

! CARREGAMENTO ! **FINISH**  $/SOLU$ nlgeom,on Allsel check ! DESLOCAMENTO ! allsel  $final=0.5+T+(L-Y)/2$ \*do,aux\_phi,13,final,1 asel, s, area, 166 asel, a, area, 178  $nsla.s.1$  $nsel,u,loc,x,0,37$ nsel,u,loc,x,43,45 d,all,uz,-aux\_phi allsel solve save \*enddo !PLOT  $\gamma$ post1 Pldisp,2 Set, last Plnsol, s, eqv /input,deformacaoParaCurva,txt, file\_dir\file\_name /input,deformacaoParaCurvaCONCAVO,txt, file\_dir\file\_name /input,tensaoParaCurva,txt, file\_dir\file\_name /input,tensaoParaCurvaCONCAVO,txt, file\_dir\file\_name /input,tensaomediaROLO,txt, file\_dir\file\_name /input,Fsum-ROLO,txt,

# Tensão média  $\sigma$ 1 $\sigma$ 3 para curva (convexo)

csys,0 /post1

! Dados !  $L = 80$  $W = 20$  $T = 2.5$ 

! SELECAO DOS NOS CONVEXOS !

ESEL,S,MAT,,1 esel,r,cent,x,0.95\*L/2,1.05\*L/2 esel,r,cent,y,0.30\*W,0.70\*W esel,r,cent,z,0,0.2 nsle,s,1

\*GET,nb\_nodes, NODE, , count, \*DIM,node\_list,,nb\_nodes,1 \*vget,node\_list,node,,nlist node\_ts1=0 node\_ts3=0

```
!---------------------------------------------------------------!
```
\*cfopen,tensaoMediaPARACURVA.txt \*vwrite ('S1S3')

\*do,j,1,36,1 node\_ts1=0 node\_ts3=0 set,j

!---------S1 S3-----------!

\*do,i,1,nb\_nodes aux\_node= node\_list(i) \*GET, aux\_ss1, node,aux\_node, s,1 \*GET, aux\_ss3, node,aux\_node, s,3  $node_ts1=node_ts1 + aux_s1$ node\_ts3= node\_ts3 + aux\_ss3 \*enddo node  $ts1 = node$   $ts1/nb$  nodes  $node_ts3 = node_ts3/nb\_nodes$ aux2\_s1=abs(node\_ts1) aux2\_s3=abs(node\_ts3)

\*if, aux2\_s1,ge,aux2\_s3,then

\*vwrite,node\_ts1

(F15.8) \*else \*vwrite,node\_ts3 (F15.8) \*endif \*enddo \*cfclos !---------------------------------------------------------------! \*cfopen,tensaoMediaMISESPARACURVA.txt \*vwrite ('MISES') !EXPORTANDO TENSAO csys,0 /post1 \*GET,nb\_nodes, NODE, , count, \*DIM,node\_list,,nb\_nodes,1 \*vget,node\_list,node,,nlist \*do,j,1,12,1 node\_teqv=0 set,j \*do,i,1,nb\_nodes aux\_node= node\_list(i) \*GET, aux\_seqv, node,aux\_node, s, eqv node\_teqv= node\_teqv + aux\_seqv \*enddo node\_teqv = node\_teqv/nb\_nodes \*vwrite,node\_teqv (F15.8) \*enddo \*cfclos Deformação média  $\epsilon$ 1 $\epsilon$ 3 para curva (convexo) csys,0 /post1

! Dados !  $L = 80$  $W = 20$  $T = 2.5$ 

#### ! SELECAO DOS NOS CONVEXOS !

ESEL, S, MAT, 1 esel,r,cent,x,0.95\*L/2,1.05\*L/2 esel,r,cent,y,0.30\*W,0.70\*W esel, r, cent, z, 0, 0.2 nsle,s,1

\*GET, nb\_nodes, NODE, , count, \*DIM, node list, nb nodes, 1 \*vget, node\_list, node,, nlist

\*cfopen,deformacaoMediaPARACURVA.txt \*vwrite  $(S1S3')$ 

\*do,j,1,36,1

node\_depto1=0 node\_depto3=0 set,j

!---------S1 S3-----------!

\*do,i,1,nb\_nodes  $aux\_node = node\_list(i)$ 

> \*GET, aux\_epto1, node, aux\_node, epto,1 \*GET, aux\_epto3, node, aux\_node, epto,3

 $node\_depth1 = node\_depth1 + aux\_epto1$ node\_depto3= node\_depto3 + aux\_epto3

#### \*enddo

```
node\_depth1 = node\_depth1/nb\_nodesnode\_depto3 = node\_depto3/nb\_nodes
```

```
aux2\_epto1 = abs(node\_depto1)aux2_epto3=abs(node_depto3)
*if, aux2_epto1,ge,aux2_epto3,then
```

```
*vwrite,node_depto1
(F15.8)*else
*vwrite, node_depto3
(F15.8)*endif
```
\*enddo

\*cfclos

\*cfopen,deformacaoMediaMISESPARACURVA.txt \*vwrite

('MISES')

!EXPORTANDO TENSAO csys,0  $\gamma$ post1

\*GET,nb\_nodes, NODE, , count, \*DIM, node\_list,, nb\_nodes, 1 \*vget,node\_list,node,,nlist

\*do,j,1,12,1 node\_eptoeq=0 set,j

\*do,i,1,nb\_nodes aux\_node= node\_list(i)

\*GET, aux\_eptoeq, node, aux\_node, epto, eqv

node\_eptoeq= node\_eptoeq + aux\_eptoeq

\*enddo

 $node\_eptoeq = node\_eptoeq/nb\_nodes$ 

\*vwrite,node\_eptoeq  $(F15.8)$ 

\*enddo

\*cfclos

Tensão média σ1σ3 para curva (côncavo)  $csys,0$  $\gamma$ post1

! Dados !  $L = 80$  $W = 20$  $T = 2.5$ 

! SELECAO DOS NOS CONCAVO !

ESEL, S, MAT, 1 esel,r,cent,x,0.95\*L/2,1.05\*L/2 esel,r,cent,y,0.30\*W,0.70\*W esel,r,cent,z,2.3,T nsle,s,1  $!_{\text{esln},s,1}$ 

\*GET, nb\_nodes, NODE, , count, \*DIM, node\_list,, nb\_nodes, 1 \*vget,node\_list,node,,nlist  $node_ts1=0$  $node_ts3=0$ 

```
!---------------------------------------------------------------!
*cfopen,tensaoMediaPARACURVACONCAVO.txt
*vwrite
('S1S3')
*do,j,1,36,1
        node_ts1=0
        node_ts3=0
        set,j
        !---------S1 S3-----------!
        *do,i,1,nb_nodes
                 aux_node= node_list(i)
                 *GET, aux_ss1, node,aux_node, s,1
                 *GET, aux_ss3, node,aux_node, s,3
                 node_ts1=node_ts1 + aux_s1node_ts3 = node_ts3 + aux_s3*enddo
        node_ts1 = node_ts1/nb\_nodesnode_ts3 = node_ts3/nb\_nodesaux2_s1=abs(node_ts1)
        aux2_s3=abs(node_ts3)
        *if, aux2_s1,ge,aux2_s3,then
*vwrite,node_ts1
(F15.8)
        *else
*vwrite,node_ts3
(F15.8)
        *endif
*enddo
*cfclos 
!---------------------------------------------------------------!
*cfopen,tensaoMediaMISESPARACURVACONCAVO.txt
*vwrite
('MISES')
!EXPORTANDO TENSAO
csys,0
/post1
```
\*GET,nb\_nodes, NODE, , count, \*DIM,node\_list,,nb\_nodes,1 \*vget,node\_list,node,,nlist

\*do,j,1,36,1 node\_teqv=0 set,j

# \*do,i,1,nb\_nodes

aux\_node= node\_list(i)

\*GET, aux\_seqv, node,aux\_node, s, eqv

node\_teqv= node\_teqv + aux\_seqv

\*enddo

node\_teqv = node\_teqv/nb\_nodes

\*vwrite,node\_teqv (F15.8)

\*enddo

\*cfclos

### Deformação média  $\epsilon$ 1 $\epsilon$ 3 para curva (côncavo)

csys,0 /post1

! Dados !  $L = 80$  $W = 20$  $T = 2.5$ 

! SELECAO DOS NOS CONVEXOS !

ESEL,S,MAT,,1 esel,r,cent,x,0.95\*L/2,1.05\*L/2 esel,r,cent,y,0.30\*W,0.70\*W esel,r,cent,z,2.3,T nsle,s,1 !esln,s,1

\*GET,nb\_nodes, NODE, , count, \*DIM,node\_list,,nb\_nodes,1 \*vget,node\_list,node,,nlist

```
!---------------------------------------------------------------!
```
\*cfopen,deformacaoMediaPARACURVACONCAVO.txt \*vwrite ('S1S3')

 $*$ do,j,1,36,1 node\_depto1=0 node\_depto3=0 set,j

```
!---------S1 S3-----------!
```
\*do,i,1,nb\_nodes aux\_node= node\_list(i)

> \*GET, aux\_epto1, node,aux\_node, epto,1 \*GET, aux\_epto3, node,aux\_node, epto,3

node\_depto1= node\_depto1 + aux\_epto1 node\_depto3= node\_depto3 + aux\_epto3

\*enddo

 $node\_depth = node\_depth1/nb\_nodes$ node\_depto3 = node\_depto3/nb\_nodes

```
aux2_epto1=abs(node_depto1)
aux2_epto3=abs(node_depto3)
*if, aux2_epto1,ge,aux2_epto3,then
```
\*vwrite,node\_depto1 (F15.8) \*else \*vwrite,node\_depto3  $(F15.8)$ 

\*endif

\*enddo

\*cfclos

\*cfopen,deformacaoMediaMISESPARACURVACONCAVO.txt \*vwrite ('MISES')

!EXPORTANDO TENSAO  $csys,0$ /post1

\*GET, nb\_nodes, NODE, , count, \*DIM, node\_list,, nb\_nodes, 1 \*vget,node\_list,node,,nlist

\*do,j, $1,12,1$ 

node\_eptoeq=0  $\mathop{\rm set}\nolimits, j$ 

\*do,i,1,nb\_nodes  $aux\_node = node\_list(i)$ 

\*GET, aux\_eptoeq, node, aux\_node, epto, eqv

node\_eptoeq= node\_eptoeq + aux\_eptoeq

\*enddo

 $node\_eptoeq = node\_eptoeq/nb\_nodes$ 

\*vwrite,node\_eptoeq  $(F15.8)$ 

\*enddo

\*cfclos

# Tensão média σ1σ3

 $csys,0$ set,last

! Dados!  $L = 80$  $W = 20$  $T = 2.5$ 

### ! SELECAO DOS NOS CONCAVOS !

ESEL, S, MAT, 1 esel,r,cent,x,0.95\*L/2,1.05\*L/2 esel,r,cent,y,0.30\*W,0.70\*W esel, r, cent, z, -33, -33.7  $n<sub>s</sub>, 1$  $!esln,s,1$ 

!EXPORTANDO TENSAO  $csys,0$ /post1

\*GET, nb nodes, NODE, , count, \*DIM, node\_list,, nb\_nodes, 1

\*vget,node\_list,node,,nlist  $node\_teqv=0$ \*do,i,1,nb\_nodes aux\_node= node\_list(i)

\*GET, aux\_seqv, node, aux\_node, s, eqv

 $node\_teqv = node\_teqv + aux\_seqv$ 

\*enddo

 $node\_teqv = node\_teqv/nb\_nodes$ 

\*cfopen,tensaoMedia.dat

\*vwrite ('LADO CONCAVO') \*vwrite, node\_teqv  $(Teqv=FI5.8)$ 

!---------S1 S3-----------! node  $ts1=0$ node  $ts3=0$ \*do,i,1,nb\_nodes  $aux\_node = node\_list(i)$ 

> \*GET, aux\_ss1, node, aux\_node, s,1 \*GET, aux\_ss3, node, aux\_node, s,3

 $node_ts1 = node_ts1 + aux_s1$  $node_ts3 = node_ts3 + aux_sss3$ 

### \*enddo

 $node_ts1 = node_ts1/nb\_nodes$  $node_ts3 = node_ts3/nb\_nodes$ 

\*vwrite, node\_ts1, node\_ts3  $(Ts1=F15.8, Ts3=F15.8)$ 

! SELECAO DOS NOS CONVEXOS !

ESEL, S, MAT, 1 esel,r,cent,x,0.95\*L/2,1.05\*L/2 esel,r,cent,y,0.30\*W,0.70\*W esel, r, cent, z, -35.8, -36

nsle,s,1

```
!EXPORTANDO TENSAO
csys,0
/post1
*GET, nb_nodes2, NODE,, count,
*DIM, node_list2,, nb_nodes2,1
*vget,node_list2,node,,nlist
node_teqv=0
*do,i,1,nb_nodes2
       aux\_node = node\_list2(i)*GET, aux_seqv, node, aux_node, s, eqv
       node\_teqv = node\_teqv + aux\_seqv*enddo
node\_teqv = node\_teqv/nb\_nodes2*vwrite
('LADO CONVEXO')
*vwrite,node_teqv
(Teqv=FI5.8)!---------S1 S3-----------!
node ts1=0node_ts3=0*do,i,1,nb_nodes2
       aux\_node = node\_list2(i)*GET, aux_ss1, node, aux_node, s,1
       *GET, aux_ss3, node, aux_node, s,3
       node_ts1 = node_ts1 + aux_s1node_ts3 = node_ts3 + aux_sss3*enddo
node_ts1 = node_ts1/nb\_nodes2node_ts3 = node_ts3/nb\_nodes2*vwrite,node_ts1,node_ts3
(Ts1 = F15.8, Ts3 = F15.8)*cfclos
Carregamento do modelo de estágio único
n_iteracoes=36
```
plnsol,s,eqv ! Selecao dos nos!

!primeira parte allsel esel,s,mat,,2 nsle nsel,r,loc,x,0.92\*(ddorolo+Y+ddorolo/2),1.08\*(ddorolo+Y+ddorolo/2) nsel,r,loc,y,W nsel,r,loc,z,(-0.1-ddorolo/2)-0.30\*(-0.1-ddorolo/2),(-0.1-ddorolo/2)+0.30\*(-0.1-ddorolo/2)

!-------------------------------------------------------------!

!executado em 4 partes para os nos engastados

\*DIM,fx\_vetor,,n\_iteracoes \*DIM,fy\_vetor,,n\_iteracoes \*DIM,fz\_vetor,,n\_iteracoes

\*do,i,1,n\_iteracoes,1

set,i

fsum \*get,forcax,fsum,0,item,fx \*get,forcay,fsum,0,item,fy \*get,forcaz,fsum,0,item,fz

fx\_vetor(i)=forcax fy\_vetor(i)=forcay fz\_vetor(i)=forcaz

\*enddo

\*cfopen,Vetor-FX.dat \*vwrite,fx\_vetor(1) (F100.8)

\*cfopen,Vetor-FY.dat \*vwrite,fy\_vetor(1) (F100.8)

\*cfopen,Vetor-FZ.dat \*vwrite,fz\_vetor(1) (F100.8)

\*cfclos

### Parafuso sem carregamento

!----------------------------------------------------------------!

finish /clear /prep7 file\_dir\file\_name

!----------------------------------------------------------------!

!Dados!

!parametros (mm)

 $W = 20$  $T = 2.5$  $L = 80$  $X = 32$ M=50 n\_l1=5 !dados n\_12=2 !  $n_13 = 20$  !<br>raio = 5 !  $raio = 5$ W=W ddorolo=10 parte=(L-M-2\*raio)/2 sobraBuraco=2.5 ! regiao dentro do quadrante da criacao do circulo que sobra, tamanho 2.5 !medidas do pivot espessuraPivot  $=10.40/2$ a=12 !divisoes para se fazerz o furo... o circulo 2\*a arco=7.854 !arco do rolo para saber a localizacao do rolo

!----------------------------------------------------------------!

! Propriedades do API5L grau x70 (placa)

EX,1,219670.792 !MPa nuxy,1,0.29 TB,MISO,1,,48,

TBPT,,0.00226,496.45599 TBPT,,0.00387,511.60044 TBPT,,0.00548,523.49704 TBPT,,0.00710,533.33653 TBPT,,0.00903,543.29746 TBPT,,0.01129,553.13089 TBPT,,0.01435,564.34337 TBPT,,0.01710,572.89067 TBPT,,0.01968,579.98828 TBPT,,0.02226,586.37182 TBPT,,0.02468,591.82653 TBPT,,0.02661,595.88255 TBPT,,0.02935,601.22634 TBPT,,0.03242,606.72416 TBPT,,0.03435,609.97623 TBPT,,0.03645,613.32828 TBPT,,0.03903,617.23468 TBPT,,0.04177,621.15214 TBPT,,0.04532,625.90818 TBPT,,0.04871,630.15770 TBPT,,0.05210,634.15982 TBPT,,0.05419,636.52637 TBPT,,0.05677,639.33158 TBPT,,0.05935,642.02939 TBPT,,0.06161,644.30727 TBPT,,0.06452,647.13145 TBPT,,0.06742,649.84703 TBPT,,0.06935,651.60189 TBPT,,0.07145,653.45507 TBPT,,0.07371,655.39812 TBPT,,0.07661,657.82110 TBPT,,0.08000,660.54842 TBPT,,0.08274,662.68318 TBPT,,0.08564,664.87666 TBPT,,0.08871,667.12277

TBPT,,0.09065,668.50591 TBPT,,0.09290,670.08745 TBPT,,0.09564,671.96313 TBPT,,0.09839,673.79203 TBPT,,0.10048,675.15806 TBPT,,0.10290,676.70658 TBPT,,0.10532,678.22330 TBPT,,0.10855,680.20045 TBPT,,0.11032,681.26196 TBPT,,0.11274,682.68921 TBPT,,0.11500,683.99785 TBPT,,0.11742,685.37415 TBPT,,0.12000,686.81409

!Yield stress 476.72 MPa !biso

! Propriedades do aco1020 (ROSCA) EX,2,207000 !MPa nuxy,2,0.3

!----------------------------------------------------------------!

!----------------------------------------------------------------! !Tipos de elementos!

et,2,185 !elemento hexaedro

!----------------------------------------------------------------!

!Importando os dados

/input,new\_nodes,dat shpp,off eread,SalvoE

/input,Eppl,dat

/input,tensao,dat

/input,Epel,dat

SHPP,ON

!-----------------------------!

### ! DESLOCAMENTO !

FINISH /SOLU nlgeom,on Allsel check

/SOLU nlgeom,on Allsel

FLST,5,12784,2,ORDE,186 FITEM,5,10741 FITEM,5, -10920 FITEM,5,11021 FITEM,5, -11200 FITEM,5,11301 FITEM,5, -11480 FITEM,5,11581 FITEM,5, -11760 FITEM,5,11861 FITEM,5, -12040 FITEM,5,12081 FITEM,5, -12120 FITEM,5,12521 FITEM,5, -12660 FITEM,5,12801 FITEM,5, -13060 FITEM,5,13421 FITEM,5, -13480 FITEM,5,13501 FITEM,5, -13620 FITEM,5,13641 FITEM,5, -13660 FITEM,5,13681 FITEM,5,-13860 FITEM,5,14321 FITEM,5, -14440 FITEM,5,14461 FITEM,5, -14480 FITEM,5,15001 FITEM,5, -15240 FITEM,5,15381 FITEM,5, -15520 FITEM,5,15781 FITEM,5, -15840 FITEM,5,15861 FITEM,5, -15880 FITEM,5,16221 FITEM,5, -16560 FITEM,5,16741 FITEM,5, -16860 FITEM,5,16961 FITEM,5, -17140 FITEM,5,17241 FITEM,5, -17420 FITEM,5,17521 FITEM,5, -17700 FITEM,5,17801 FITEM,5, -17980 FITEM,5,18081 FITEM,5, -18260 FITEM,5,18401 FITEM,5, -18440 FITEM,5,18501 FITEM,5, -18560 FITEM,5,18841 FITEM,5, -18940 FITEM,5,19001 FITEM,5, -19160

FITEM,5,19401 FITEM,5, -19740 FITEM,5,20641 FITEM,5, -20660 FITEM,5,20881 FITEM,5, -21080 FITEM,5,21561 FITEM,5, -21720 FITEM,5,21781 FITEM,5, -21800 FITEM,5,21821 FITEM,5, -21840 FITEM,5,21981 FITEM,5, -22100 FITEM,5,22601 FITEM,5, -22720 FITEM,5,22801 FITEM,5, -22840 FITEM,5,23941 FITEM,5, -24160 FITEM,5,24521 FITEM,5, -24560 FITEM,5,24621 FITEM,5, -24720 FITEM,5,24741 FITEM,5, -24760 FITEM,5,24781 FITEM,5, -24940 FITEM,5,25541 FITEM,5, -25660 FITEM,5,25801 FITEM,5, -25840 FITEM,5,25901 FITEM,5, -25960 FITEM,5,26241 FITEM,5, -26340 FITEM,5,26401 FITEM,5,-26560 FITEM,5,26801 FITEM,5, -27140 FITEM,5,117281 FITEM,5, -117480 FITEM,5,117581 FITEM,5, -117740 FITEM,5,117841 FITEM,5, -117900 FITEM,5,117941 FITEM,5, -118000 FITEM,5,118081 FITEM,5, -118300 FITEM,5,119221 FITEM,5, -119320 FITEM,5,119661 FITEM,5, -119940 FITEM,5,120081 FITEM,5, -120160 FITEM,5,120521 FITEM,5, -120620 FITEM,5,120641 FITEM,5, -120660

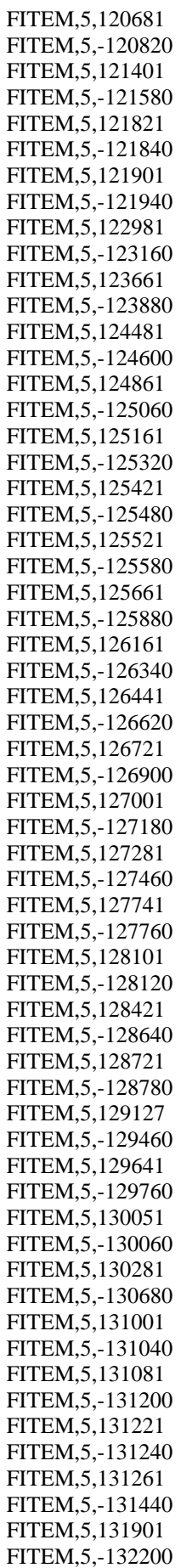

FITEM,5,132301 FITEM,5,-132480 FITEM,5,132581 FITEM,5,-132760 FITEM,5,132861 FITEM,5,-133040 FITEM,5,133141 FITEM,5,-133320  $ESEL, R, , , P51X$ nsle

d,all,all,0

allsel solve save

!-----------------------------! /post1 Pldisp,2 Set,last Plnsol,s,eqv

!-----------------------------!

# Macros desse modelo do parafuso

Importação

finish /clear

file\_dir\file\_name resume,file,db /post1 set,36 allsel ESEL,S,mat,,1 esel,r,type,,2 nsle

file\_dir\file\_name

!----------------------------------------------------------------! !EXPORTANDO COORDENADAS DOS NODES /input, file\_dir\file\_name !----------------------------------------------------------------! !EXPORTANDO ELEMENTOS (EWRITE) /prep7 ewrite,SalvoE

!----------------------------------------------------------------! /input, file\_dir\file\_name

!----------------------------------------------------------------!

```
*GET,nb_nodes, NODE, , count, 
*DIM,node_list,,nb_nodes,1
*DIM,node_nx,,nb_nodes,1
*DIM,node_ny,,nb_nodes,1
*DIM,node_nz,,nb_nodes,1
*DIM,node_ux,,nb_nodes,1
*DIM,node_uy,,nb_nodes,1
*DIM,node_uz,,nb_nodes,1
*DIM,node_fx,,nb_nodes,1
*DIM,node_fy,,nb_nodes,1
*DIM,node_fz,,nb_nodes,1
*vget,node_list,node,,nlist
*do,i,1,nb_nodes
          aux node = node list(i)
          node fx(i) = nx(auxnode)+ux(auxnode)node_fy(i) = ny(aux_model)+uy(aux-node)node_fz(i) = nz(aux\_node) + uz(aux\_node)*enddo
*cfopen,new_nodes.dat ! Generate Ist File 
*vwrite,'N,',node_list(1), ',', node_fx(1), ',', node_fy(1), ',',node_fz(1)
(A3 ,F8.0, A3 ,F10.3, A3 ,F10.3, A3 ,F10.3) 
*cfclos 
Exportar tensão e deformação
!----------------------------------------------------------------!
!EXPORTANDO TENSAO
*GET,nb_nodes, NODE, , count, 
*DIM,node_list,,nb_nodes,1
*DIM,node_txx,,nb_nodes,1
*DIM,node_tyy,,nb_nodes,1
*DIM,node_tzz,,nb_nodes,1
*DIM,node_txy,,nb_nodes,1
*DIM,node_tyz,,nb_nodes,1
*DIM,node_txz,,nb_nodes,1
*vget,node_list,node,,nlist
*do,i,1,nb_nodes
          aux_node= node_list(i)
           *GET, aux_sx, node,aux_node, s, x
           *GET, aux_sy, node,aux_node, s, y
           *GET, aux_sz, node,aux_node, s, z
```
\*GET, aux\_sxy, node,aux\_node, s, xy \*GET, aux\_syz, node,aux\_node, s, yz

\*GET, aux\_sxz, node,aux\_node, s, xz

```
node txx(i) = aux_sxnode_tyy(i)= aux_sy
node_{zz}(i)= aux_{sz}node_txy(i)= aux_sxy
node_tyz(i)= aux_syz
node_{txz}(i) = aux_s xz
```
\*enddo

\*cfopen,tensao.dat

```
*vwrite
('INIS,SET,NODE,1')
*vwrite
('INIS,SET,DTYP,STRE') 
*vwrite,node_list(1),node_txx(1),node_tyy(1),node_tzz(1),node_txy(1),node_tyz(1),node_txz(1) 
('INIS,DEFI,' F10.3,',',,',',,',',,',',F10.3,',',F10.3,',',F10.3,',',F10.3,',',F10.3,',',F10.3,',',F10.3) 
*cfclos
```
#### !----------------------------------------------------------------! !EXPORTANDO DEFORMACAO ELASTICA

\*GET,nb\_nodes, NODE, , count,

\*DIM,node\_list,,nb\_nodes,1

\*DIM,node\_Epelxx,,nb\_nodes,1 \*DIM,node\_Epelyy,,nb\_nodes,1 \*DIM,node\_Epelzz,,nb\_nodes,1 \*DIM,node\_Epelxy,,nb\_nodes,1 \*DIM,node\_Epelyz,,nb\_nodes,1 \*DIM,node\_Epelxz,,nb\_nodes,1

\*vget,node\_list,node,,nlist

\*do,i,1,nb\_nodes

aux\_node= node\_list(i)

\*GET, aux\_Epelx, node,aux\_node, epel, x \*GET, aux\_Epely, node,aux\_node, epel, y \*GET, aux\_Epelz, node,aux\_node, epel, z \*GET, aux\_Epelxy, node,aux\_node, epel, xy \*GET, aux\_Epelyz, node,aux\_node, epel, yz \*GET, aux\_Epelxz, node,aux\_node, epel, xz

node\_Epelxx(i)= aux\_Epelx node\_Epelyy(i)= aux\_Epely node\_Epelzz(i)= aux\_Epelz node\_Epelxy(i)= aux\_Epelxy node\_Epelyz(i)= aux\_Epelyz node\_Epelxz(i)= aux\_Epelxz

\*enddo

\*cfopen,Epel.dat

```
*vwrite
('INIS,SET,NODE,1') 
*vwrite
('INIS,SET,dtyp,epel') 
*vwrite,node_list(1),node_Epelxx(1),node_Epelyy(1),node_Epelzz(1),node_Epelxy(1),node_Epelyz(1),node_Ep
\text{elxz}(1)
```
('INIS, DEFI,' F10.3,',',,',',,',',,',F10.3,',',F10.3,',',F10.3,',',F10.3,',',F10.3,',',F10.3,',',F10.3) \*cfclos

!EXPORTANDO DEFORMACAO PLASTICA

\*GET, nb\_nodes, NODE, , count, \*DIM, node\_list,, nb\_nodes, 1

\*DIM, node\_Epplxx,, nb\_nodes, 1 \*DIM, node Epplyy,, nb nodes, 1 \*DIM, node Epplzz,, nb nodes, 1 \*DIM, node\_Epplxy,, nb\_nodes, 1 \*DIM, node Epplyz,, nb nodes, 1 \*DIM, node\_Epplxz,, nb\_nodes, 1

\*vget,node\_list,node,,nlist

\*do,i,1,nb\_nodes

 $aux\_node = node\_list(i)$ 

\*GET, aux\_Epplx, node, aux\_node, eppl, x \*GET, aux\_Epply, node, aux\_node, eppl, y \*GET, aux\_Epplz, node, aux\_node, eppl, z \*GET, aux\_Epplxy, node, aux\_node, eppl, xy \*GET, aux\_Epplyz, node, aux\_node, eppl, yz \*GET, aux\_Epplxz, node, aux\_node, eppl, xz

 $node_{\text{Epplxx}(i)=aux_{\text{Epplx}}}$  $node_{\text{.}}$ Epplyy(i)=  $aux_{\text{.}}$ Epply  $node_{\text{Epplzz}(i)=aux_{\text{Epplz}}}$ node Epplxy(i)=  $aux$  Epplxy  $node_{\text{Epplyz}(i)=aux_{\text{Epplyz}}}$ node\_Epplxz(i)= aux\_Epplxz

\*enddo

\*cfopen, Eppl.dat

\*vwrite ('INIS, SET, NODE, 1') \*vwrite ('INIS, SET, dtyp, eppl') \*vwrite,node\_list(1),node\_Epplxx(1),node\_Epplyy(1),node\_Epplzz(1),node\_Epplxy(1),node\_Epplyz(1),node\_E  $pplxz(1)$ ('INIS, DEFI,' F10.3,',',,',',,',',,',F10.3,',',F10.3,',',F10.3,',',F10.3,',',F10.3,',',F10.3,',',F10.3) \*cfclos

# **Modelo de deformações plana (Estágio 1 e 2)**

finish /clear /prep7

!---------------------------------------------------- ! ! Propriedades do API5L grau x70 (placa)

EX,1,219670.792 !MPa nuxy,1,0.29 TB,MISO,1,,48,

TBPT,,0.00226,496.45599 TBPT,,0.00387,511.60044 TBPT,,0.00548,523.49704 TBPT,,0.00710,533.33653 TBPT,,0.00903,543.29746 TBPT,,0.01129,553.13089 TBPT,,0.01435,564.34337 TBPT,,0.01710,572.89067 TBPT,,0.01968,579.98828 TBPT,,0.02226,586.37182 TBPT,,0.02468,591.82653 TBPT,,0.02661,595.88255 TBPT,,0.02935,601.22634 TBPT,,0.03242,606.72416 TBPT,,0.03435,609.97623 TBPT,,0.03645,613.32828 TBPT,,0.03903,617.23468 TBPT,,0.04177,621.15214 TBPT,,0.04532,625.90818 TBPT,,0.04871,630.15770 TBPT,,0.05210,634.15982 TBPT,,0.05419,636.52637 TBPT,,0.05677,639.33158 TBPT,,0.05935,642.02939 TBPT,,0.06161,644.30727 TBPT,,0.06452,647.13145 TBPT,,0.06742,649.84703 TBPT,,0.06935,651.60189 TBPT,,0.07145,653.45507 TBPT,,0.07371,655.39812 TBPT,,0.07661,657.82110 TBPT,,0.08000,660.54842 TBPT,,0.08274,662.68318 TBPT,,0.08564,664.87666 TBPT,,0.08871,667.12277 TBPT,,0.09065,668.50591 TBPT,,0.09290,670.08745 TBPT,,0.09564,671.96313 TBPT,,0.09839,673.79203 TBPT,,0.10048,675.15806 TBPT,,0.10290,676.70658 TBPT,,0.10532,678.22330 TBPT,,0.10855,680.20045 TBPT,,0.11032,681.26196 TBPT,,0.11274,682.68921 TBPT,,0.11500,683.99785 TBPT,,0.11742,685.37415

#### TBPT,,0.12000,686.81409

! Propriedades do aco1020 (ferramenta)

EX, 2, 207000 !MPa

 $\text{nuxy}, 2, 0.3$ 

```
!MATERIAL 3 COM ATRITO!
```
MP,MU,3,0 !0.20 ou 0.25

!ELEMENTO DE MALHA

 $et, 1, 200, 0$ 

!ELEMENTO 2d

 $et, 2, 182$ 

!definicao de deformacoes planas

keyopt, 2, 3, 2

!parametros (mm)  $pi = a cos(-1)$  $W = 20$  $T = 2.5$  $L = 80$  $X = 32$  $M=50$  $Y=14$  $raio = 5$  $Desemi=Y-2*T$  $n_1 = 5$  !dados  $n_12=2$  !  $n_1 = 20$  $\sim$   $\sim$   $\sim$  $W = W$  $ddorolo=10$ 

parte=(L-M-2\*raio)/2 sobraBuraco=2.5 ! regiao dentro do quadrante da criacao do circulo que sobra, tamanho 2.5 medidas do pivot espessuraPivot =  $10.40/2$ a=12 ! divisoes para se fazerz o furo... o circulo 2\*a arco=7.854 !arco do rolo para saber a localizacao do rolo

blc4,0,0,(M-2\*raio)/2,T, blc4, (M-2\*raio)/2,0, M-2\*raio, T, blc4,(M-2\*raio)+(M-2\*raio)/2,0,(M-2\*raio)/2,T,

nummrg,all

!----------------------------------------------------!

!FATOR MALHA! GR=0.5 !refinamento da regiao grosseira CO=3 !refinamento dos termos em comum RE=18 ! refinamento da regiao importante (RE \* 2 eh divisao do comprimento) DT=14 !refinamento da espessura (DT divisao da espessura) LA=5 ! refinamento da largura ( 2\*LA + 2\*CO)

!----------------------------------------------------!

lsel,s,line,,7 lsel,a,line,,5 lesize,all,,,2\*2\*2\*RE

lsel,s,line,,2 lsel,a,line,,4 lsel,a,line,,6 lsel,a,line,,10 lesize,all,,,2\*2\*DT

lsel,s,line,,1 lsel,a,line,,3 lsel,a,line,,9 lsel,a,line,,11 lesize,all,,,2\*RE

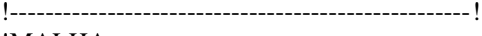

!MALHA

type,1 mat,1 amesh,all,1

et,3,200,0 et,4,182 keyopt,4,3,2

posicaoRolo= (L - pi\*(raio+T/2))/2 cincoquadrados=3.125 type,3

cyl4,posicaoRolo,T+raio,0,0,raio,90 cyl4,posicaoRolo,T+raio,0,90,raio,180 cyl4, posicaoRolo,T+raio,0,180,raio,270 cyl4, posicaoRolo,T+raio,0,270,raio,360

!----------------------------------------------------! !!!SELECIONAR AS LINHAS DO ROLO!!!

lesize,  $12, 2*(n \ 11+n \ 12)$ lesize,13,,,2\*(n\_l1+n\_l2) lesize,15,,,2\*(n\_l1+n\_l2) lesize,16,,,2\*(n\_l1+n\_l2) lesize,18,,,2\*(n\_l1+n\_l2) lesize,19,,,2\*(n\_l1+n\_l2) lesize, $21,$ ,, $2*(n_11+n_12)$  lesize,22,,,2\*(n\_l1+n\_l2)

lesize,8,,,2\*2\*n\_l1 lesize,14,,,2\*2\*n\_l1 lesize,17,,,2\*2\*n\_l1 lesize,20,,,2\*2\*n\_l1

type,2 mat,2 asel,s,area,,4 asel,a,area,,5 asel,a,area,,6 asel,a,area,,7 amesh,all

!---------------------------------------------------- ! !FERRAMENTAS DE BAIXO! blc4, -15, -T,(15+posicaoRolo) -raio ,T blc4,(posicaoRolo)+raio , -T,(50+13),T blc4,(posicaoRolo) -raio, -T,raio+raio,T !---------------------------------------------------- ! ! Propriedades da ferramenta EX,5,207000 !MPa nuxy,5,0.3 et,5,182 keyopt,5,3,2 type,5 mat,2 asel,s,area,,8 asel,a,area,,9 asel,a,area,,10 amesh,all FLST,5,2,5,ORDE,2 FITEM,5,8 FITEM,5, -9 CM,\_Y,AREA ASEL, , , , P51X CM,\_Y1,AREA CMSEL,S,\_Y CMDELE,\_Y AREFINE,\_Y1, , ,1,0,1,1 CMDELE,\_Y1 FLST,5,2,5,ORDE,2 FITEM,5,8 FITEM,5, -9 CM,\_Y,AREA ASEL, , , , P51X CM,\_Y1,AREA CMSEL,S,\_Y CMDELE,\_Y AREFINE,\_Y1, , ,1,0,1,1 CMDELE,\_Y1

!---------------------------------------------------- ! !ELEMENTOS DE CONTATO

!elemento para contato base placa(lado fixo) et,7,conta171 keyopt,7,12,6 et,8,targe169

!contato base -placa(lado solto) carregamento et,9,conta171 keyopt,9,12,0 et,10,targe169

!elemento para rolo e placa principal et,17,conta171 keyopt,17,12,0 et,18,targe169

!---------------------------------------------------- ! !contato base -placa(lado solto) carregamento

allsel type,10 mat,3 real,3 lsel,s,line,,29 nsll,s,1 esurf

allsel type,9 mat,3 real,3 lsel,s,line,,9 lsel,a,line,,5 nsll,s,1 esurf

!---------------------------------------------------- !

!contato rolo e placa principal

allsel type,17 mat,3 real,9 lsel,s,line,,3 lsel,a,line,,7 lsel,a,line,,11 nsll,s,1 esurf allsel type,18 mat,3 real,9 lsel,s,line,,20 lsel,a,line,,8 lsel,a,line,,17 lsel,a,line,,14 nsll,s,1 esurf

!---------------------------------------------------- !

!contato base -placa(lado fixo)

allsel type,7 mat,3 real,2 lsel,s,line,,25 nsll,s,1 esurf

allsel type,8 mat,3 real,2 lsel,s,line,,1 nsll,s,1 esurf

```
!----------------------------------------------------
!
!ELEMENTO VIGA
```
distponto=20

\*GET, numero, NODE, 0, num, maxd

N,numero+1,posicaoRolo,T+raio

no\_viga1=node(posicaoRolo,T+raio,0)

!!elemento viga!!

Et,21,mpc184 keyopt,21,1,1 !rigid beam

allsel esel,s,type,,5 nsle,s,1 nsel,r,loc,y, -T, -T+1 nsel,r,loc,x,posicaoRolo+raio+1,500

\*vget,lista\_noh0,node,n,nlist \*GET,numero\_noh, NODE, 0, count

Nsel,a,node,, no\_viga1 Type,21 \*do,i,1, numero\_noh E, lista\_noh0(i) , no\_viga1 \*enddo

!---------------------------------------------------- !

allsel Nsel,s,node,, no\_viga1 d,all,ux,0,,,,uy allsel lsel,s,line,,23 lsel,a,line,,31 nsll,s,1 d,all,all allsel lsel,s,line,,12 lsel,a,line,,13 lsel,a,line,,15 lsel,a,line,,16 lsel,a,line,,18 lsel,a,line,,19 lsel,a,line,,21 lsel,a,line,,22 nsll,s,1 d,all,all !---------------------------------------------------- ! !!!!! Deslocamento!!!!! FINISH /SOLU nlgeom,on Allsel check !---------------------------------------------------- ! !!!! (Carregamento) !!!! \*do,aux\_phi,0.025,0.85,0.025!3.1 d,no\_viga1,rotz,aux\_phi\*3.1415 solve save \*enddo \*do,aux\_phi,0.875,1,0.0125!3.1 d,no\_viga1,rotz,aux\_phi\*3.1415 solve save \*enddo !---------------------------------------------------- ! !!!! (Descarregamento) !!!! \*do,aux\_phi,0.9875,0.875, -0.0125 d,no\_viga1,rotz,aux\_phi\*3.1415 solve save \*enddo

\*do,aux\_phi,0.85,0, -0.025!3.1

d,no\_viga1,rotz,aux\_phi\*3.1415

solve save \*enddo

!Matando contato

esel, s, real, 3 esel,a,real,,9 ekill, all allsel solve save

 $\gamma$ post1 Pldisp,2

Set, last Plnsol,s,eqv

# **Modelo de 3 estágios (Estágio 3) (2D)**

!----------------------------------------------------------------! finish /clear /prep7 !----------------------------------------------------------------! !Dados! !parametros (mm)  $W = 20$  $T = 2.5$  $L = 80$  $X = 32$  $M=50$ <br>n\_11=5 !dados

 $n_12=2$  !  $n_13 = 20$  ! raio  $= 5$  ! W=W ddorolo=10 parte=(L-M-2\*raio)/2 sobraBuraco=2.5 ! regiao dentro do quadrante da criacao do circulo que sobra, tamanho 2.5 !medidas do pivot espessuraPivot  $=10.40/2$ a=12 !divisoes para se fazerz o furo... o circulo 2\*a

arco=7.854 !arco do rolo para saber a localizacao do rolo

!----------------------------------------------------------------!

! Propriedades do API5L grau x70 (placa)

EX,1,219670.792 !MPa nuxy,1,0.29 TB,MISO,1,,48,

TBPT,,0.00226,496.45599 TBPT,,0.00387,511.60044 TBPT,,0.00548,523.49704 TBPT,,0.00710,533.33653 TBPT,,0.00903,543.29746 TBPT,,0.01129,553.13089 TBPT,,0.01435,564.34337 TBPT,,0.01710,572.89067 TBPT,,0.01968,579.98828 TBPT,,0.02226,586.37182 TBPT,,0.02468,591.82653 TBPT,,0.02661,595.88255 TBPT,,0.02935,601.22634 TBPT,,0.03242,606.72416 TBPT,,0.03435,609.97623 TBPT,,0.03645,613.32828 TBPT,,0.03903,617.23468 TBPT,,0.04177,621.15214 TBPT,,0.04532,625.90818 TBPT,,0.04871,630.15770 TBPT,,0.05210,634.15982 TBPT,,0.05419,636.52637 TBPT,,0.05677,639.33158

TBPT,,0.05935,642.02939 TBPT,,0.06161,644.30727 TBPT,,0.06452,647.13145 TBPT,,0.06742,649.84703 TBPT,,0.06935,651.60189 TBPT,,0.07145,653.45507 TBPT,,0.07371,655.39812 TBPT,,0.07661,657.82110 TBPT,,0.08000,660.54842 TBPT,,0.08274,662.68318 TBPT,,0.08564,664.87666 TBPT,,0.08871,667.12277 TBPT,,0.09065,668.50591 TBPT,,0.09290,670.08745 TBPT,,0.09564,671.96313 TBPT,,0.09839,673.79203 TBPT,,0.10048,675.15806 TBPT,,0.10290,676.70658 TBPT,,0.10532,678.22330 TBPT,,0.10855,680.20045 TBPT,,0.11032,681.26196 TBPT,,0.11274,682.68921 TBPT,,0.11500,683.99785 TBPT,,0.11742,685.37415 TBPT,,0.12000,686.81409

! Propriedades do aco1020 (ROSCA) EX,2,207000 !MPa  $\text{nuxy}, 2, 0.3$ 

!Tipos de elementos!

et, 2, 182 keyopt, 2, 3, 2

!Importando os dados

/input,new\_nodes,dat shpp,off eread, SalvoE

/input,tensao,dat /input,Epel,dat /input,Eppl,dat

!Selecionando nos ao redor dos furos

 $IFURO(1)$ allsel

!---------------------------! !SELECAO DOS NOS DO FURO 1!

 $\cos y s, 0$ 

ESEL, s, TYPE, , 1,2 esel,r,cent,x,-2+parte+2\*sobraBuraco-2\*raio,-10+(parte+2\*sobraBuraco+2\*raio)- $0.1*(parte+2*sobraBuraco+2*raio)$ esel,r,cent,y,0,T nsle,s,1

!-----------------------------!

\*GET, nb\_nodes, NODE, , count, \*vget,node\_list,node,,nlist media  $x1=0$  $median_y1=0$ 

\*do,i,1,nb\_nodes  $aux\_node = node\_list(i)$ 

> $median_x1 = media_x1 + nx(aux\_node)$  $median_y1 = media_y1 + ny(aux_model)$

\*enddo  $median_x1=(median_x1)/nb\_nodes$ media\_y1=(media\_y1)/nb\_nodes

n,,media\_x1,media\_y1,0 no\_furo1=node(media\_x1,media\_y1,0)

 $'$ FURO $(2)$ 

allsel

!----------------------------! !SELECAO DOS NOS DO FURO 2!

 $csys,0$ ESEL, s, TYPE,, 1,2 esel,r,cent,x,-2+parte+2\*sobraBuraco-2\*raio,-10+(parte+2\*sobraBuraco+2\*raio)-0.1\*(parte+2\*sobraBuraco+2\*raio)  $esel,r,cent,y,T,20$  $n<sub>s</sub>, 1$ 

!----------------------------!

\*GET, nb\_novo, NODE, , count, \*vget,no\_list,node,,nlist  $median_x2=0$ media\_y2= $0$ 

 $*do.i,1,nb$  novo  $aux\_novo = no\_list(i)$ 

> $median_x2 = media_x2 + nx(aux_novo)$  $median_y2 = media_y2 + ny(aux_novo)$

\*enddo  $median_x^2=(median_x^2)/nb_n$  media\_y2=(media\_y2)/nb\_novo

n, media\_x2, media\_y2,0 no\_furo2=node(media\_x2,media\_y2,0)

# ! CRIANDO TEIA NO CORPO DE PROVA ! (ELEMENTOS DE VIGA)

Et, 22, mpc 184 keyopt, 22, 1, 1 !rigid beam

! AREA PAREDE !

 $csys,0$ ESEL, s, TYPE, 1,2 esel,r,cent,x,-2+parte+2\*sobraBuraco-2\*raio,-10+(parte+2\*sobraBuraco+2\*raio)- $0.1*(parte+2*sobraBuraco+2*raio)$ esel,r,cent,y,T,20 nsle,s,1

\*GET, nb nodes, NODE, , count, \*DIM, node\_list,, nb\_nodes, 1

\*vget,node\_list,node,,nlist

Nsel,a,node,, no\_furo2 Type,22

\*do,i,1,nb\_nodes

E, node\_list(i), no\_furo2

\*enddo

! Propriedades do MPC184  $larea=0.1$ ET, 10, MPC 184 keyopt, 10, 1, 10!17  $r, 1, 1$ secnum,2 sectype,2,JOINT,PRIS!SCRE secjoint,,no\_furo1,no\_furo2

! CONDICOES !

NSEL, S, LOC, Y, 0 replot FLST, 5, 3, 1, ORDE, 3 FITEM, 5, 3388 FITEM, 5, 4104 FITEM, 5, 4159  $NSEL, U, , . P51X$ d, all, all

#### ! DESLOCAMENTO !

FINISH /SOLU nlgeom,on Allsel check

!----------------------------- ! distanciay=ny(no\_furo2) -ny(no\_furo1)

distanciay=distanciay - T norma=14 -2\*T final=distanciay -norma incremento=final/21 allsel

/SOLU nlgeom,on Allsel

\*do,aux\_phi,0,final,incremento d,no\_furo2,uy, -aux\_phi solve save \*enddo !----------------------------- !

### **Macros do modelo**

Importação

finish

/clear

file\_dir\file\_name

resume,file,db /post1 set,last allsel ESEL,S,type,,2 ESEL,r,mat,,1 nsle

file\_dir\file\_name!----------------------------------------------------------------! !EXPORTANDO COORDENADAS DOS NODES /input, file\_dir\file\_name !----------------------------------------------------------------! !EXPORTANDO ELEMENTOS (EWRITE) /prep7 ewrite,SalvoE,,,SHORT

!----------------------------------------------------------------! /input, file\_dir\file\_name

!----------------------------------------------------------------!

Exportar nós

\*GET,nb\_nodes, NODE, , count, \*DIM,node\_list,,nb\_nodes,1 \*DIM,node\_nx,,nb\_nodes,1 \*DIM,node\_ny,,nb\_nodes,1

\*DIM,node\_ux,,nb\_nodes,1 \*DIM,node\_uy,,nb\_nodes,1 \*DIM,node\_fx,,nb\_nodes,1 \*DIM,node\_fy,,nb\_nodes,1

\*vget,node\_list,node,,nlist

```
*do,i,1,nb_nodes
        aux_node= node_list(i)
```
 $node_fx(i) = nx(aux\_node) + ux(aux\_node)$  $node_fy(i) = ny(aux_model)+uy(aux_model)$ 

\*enddo

\*cfopen,new\_nodes.dat ! Generate Ist File
\*vwrite,'N,',node\_list $(1)$ , ',', node\_fx $(1)$ , ',', node\_fy $(1)$ (A3 ,F8.0, A3 ,F10.3, A3 ,F10.3) \*cfclos

Exportar tensão e deformação

```
!----------------------------------------------------------------!
!EXPORTANDO TENSAO
```
\*GET,nb\_nodes, NODE, , count, \*DIM,node\_list,,nb\_nodes,1

\*DIM,node\_txx,,nb\_nodes,1 \*DIM,node\_tyy,,nb\_nodes,1 \*DIM,node\_txy,,nb\_nodes,1

\*vget,node\_list,node,,nlist

```
*do,i,1,nb_nodes
        aux_node= node_list(i)
```
\*GET, aux\_sx, node,aux\_node, s, x \*GET, aux\_sy, node,aux\_node, s, y

\*GET, aux\_sxy, node,aux\_node, s, xy

 $node_{\text{txx}(i)= aux_s}$  $node_tyy(i)=aux_syy$ 

 $node_{txy}(i)=aux_{sxy}$ 

#### \*enddo

\*cfopen,tensao.dat

```
*vwrite
('INIS,SET,NODE,1')
*vwrite
('INIS,SET,DTYP,STRE') 
*vwrite,node_list(1),node_txx(1),node_tyy(1),node_txy(1)
('INIS,DEFI,' F10.3,',',,',',,',',,',',F10.3,',',F10.3,',',',',F10.3) 
*cfclos
```
!----------------------------------------------------------------!

### !EXPORTANDO DEFORMACAO ELASTICA

\*GET,nb\_nodes, NODE, , count, \*DIM,node\_list,,nb\_nodes,1

\*DIM,node\_Epelxx,,nb\_nodes,1 \*DIM,node\_Epelyy,,nb\_nodes,1

\*DIM,node\_Epelxy,,nb\_nodes,1

\*vget,node\_list,node,,nlist

\*do,i,1,nb\_nodes

aux\_node= node\_list(i)

\*GET, aux\_Epelx, node,aux\_node, epel, x \*GET, aux\_Epely, node,aux\_node, epel, y

\*GET, aux\_Epelxy, node,aux\_node, epel, xy

node\_Epelxx(i)= aux\_Epelx node\_Epelyy(i)= aux\_Epely

node\_Epelxy(i)= aux\_Epelxy

\*enddo

\*cfopen,Epel.dat

\*vwrite ('INIS,SET,NODE,1') \*vwrite ('INIS,SET,dtyp,epel') \*vwrite,node\_list(1),node\_Epelxx(1),node\_Epelyy(1),node\_Epelxy(1) ('INIS,DEFI,' F10.3,',',,',',,',',,',',F10.3,',',F10.3,',',',',F10.3) \*cfclos

!----------------------------------------------------------------!

## !EXPORTANDO DEFORMACAO PLASTICA

\*GET,nb\_nodes, NODE, , count, \*DIM,node\_list,,nb\_nodes,1

\*DIM,node\_Epplxx,,nb\_nodes,1 \*DIM,node\_Epplyy,,nb\_nodes,1

\*DIM,node\_Epplxy,,nb\_nodes,1

\*vget,node\_list,node,,nlist

```
*do,i,1,nb_nodes
```
aux\_node= node\_list(i)

\*GET, aux\_Epplx, node,aux\_node, eppl, x \*GET, aux\_Epply, node,aux\_node, eppl, y

\*GET, aux\_Epplxy, node,aux\_node, eppl, xy

node\_Epplxx(i)= aux\_Epplx node\_Epplyy(i)= aux\_Epply

node\_Epplxy(i)= aux\_Epplxy

\*enddo

\*cfopen,Eppl.dat

\*vwrite ('INIS,SET,NODE,1') \*vwrite

('INIS,SET,dtyp,eppl') \*vwrite,node\_list(1),node\_Epplxx(1),node\_Epplyy(1),node\_Epplxy(1) ('INIS,DEFI,' F10.3,',',,',',,',',,',',F10.3,',',F10.3,',',F10.3,',',',',F10.3) \*cfclos

Funções de forma são importantes no método de elementos finitos pois estás permitem a interpolação do campo de deslocamentos dentro de um elemento finito a partir da resposta encontrada nos nós que definem tal elemento.

As funções de forma do Ansys para um elemento quadrilátero plano (Figura 86) com dois graus de liberdade são definidas pelas Equações 47 e 48 (para deformações planas). Para um elemento hexaédrico de 8 nós (Figura 87) e três graus de liberdade por nó são representados pelas Equações 49, 50 e 51.

Figura 86 **–** Elemento 2d com 4 nós.

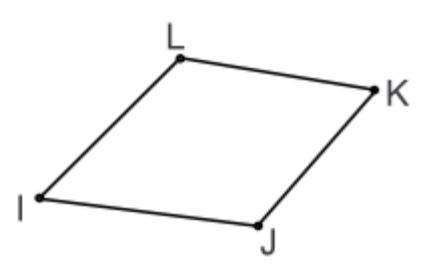

Fonte: MECHANICAL, A.P.D.L., 2019.

$$
u = \frac{1}{4} \Big( u_1(1-x)(1-y) + u_1(1+x)(1-y) + u_k(1+x)(1+y) + u_k(1-x)(1+y) \Big) \tag{47}
$$

$$
v = \frac{1}{4} \Big( v_I (1-x)(1-y) + v_J (1+x)(1-y) + v_k (1+x)(1+y) + v_L (1-x)(1+y) \Big) \tag{48}
$$

# Figura 87 **–** Elemento de bloco com 8 nós.

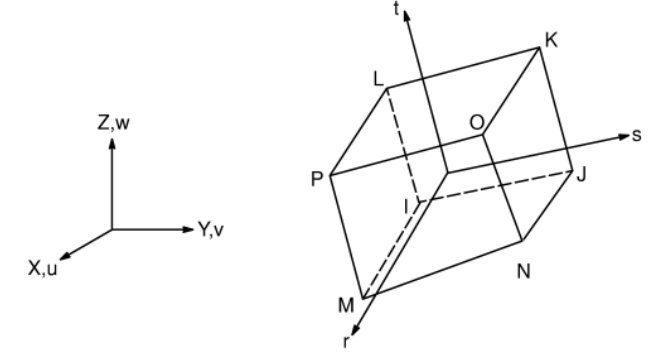

Fonte: PETER, 1994

$$
u = \frac{1}{8} \Big( u_1(1-x)(1-y)(1-z) + u_1(1+x)(1-y)(1-z) + u_k(1+x)(1+y)(1-z) + u_L(1-x)(1+y)(1-z) + u_M(1-x)(1-y)(1+z) + u_N(1+x)(1-y)(1+z) + u_0(1+x)(1+y)(1+z) + u_P(1-x)(1+y)(1+z) \Big)
$$
(49)

$$
v = \frac{1}{8} \Big( v_1 (1 - x)(1 - y)(1 - z) + v_1 (1 + x)(1 - y)(1 - z) + v_k (1 + x)(1 + y)(1 - z) + v_L (1 - x)(1 + y)(1 - z) + v_M (1 - x)(1 - y)(1 + z) + v_N (1 + x)(1 - y)(1 + z) + v_0 (1 + x)(1 + y)(1 + z) + v_P (1 - x)(1 + y)(1 + z) \Big)
$$
(50)

$$
w = \frac{1}{8} \Big( w_I (1 - x)(1 - y)(1 - z) + w_J (1 + x)(1 - y)(1 - z) + w_k (1 + x)(1 + y)(1 - z) + w_L (1 - x)(1 + y)(1 - z) + w_M (1 - x)(1 - y)(1 + z) + w_N (1 + x)(1 - y)(1 + z) + w_O (1 + x)(1 + y)(1 + z) + w_P (1 - x)(1 + y)(1 + z) \Big)
$$
(51)

### **ANEXO B** – Tempo computacional

A simulação foi realizada em um computador do laboratório GESCEM – UERJ – IPRJ. As características deste são definidas por processador Intel (R) Xeon (R) CPU ES-2620 v2 @ 2.10 GHz 2.10GHz (2 processors) e 16.0 GB de memória RAM.

O tempo computacional variou para cada modelo e para cada malha definida (Tabela 5, 6, 7 e 8).

Tabela 5 — Tempo de simulação por elementos na espessura no dobramento de 3 estágios.

| Dobramento em 3 estágios    |       |       |       |       |       |       |  |  |  |
|-----------------------------|-------|-------|-------|-------|-------|-------|--|--|--|
| Elementos na espessura      |       |       |       |       |       |       |  |  |  |
| Tempo computacional (horas) | 12,31 | 14,21 | 15,05 | 15,10 | 20,52 | 23,96 |  |  |  |

Fonte: O autor, 2021.

Tabela 6 — Tempo de simulação por coeficiente de atrito no dobramento de 3 estágios.

| Dobramento em 3 estágios (36x16x14) |       |       |       |  |  |  |  |
|-------------------------------------|-------|-------|-------|--|--|--|--|
| Coeficiente de atrito               | 0,0   | 0,5   | 1,0   |  |  |  |  |
| Tempo computacional (horas)         | 20,52 | 23,31 | 25,52 |  |  |  |  |
| Fonte: O autor, 2021.               |       |       |       |  |  |  |  |

Tabela 7 — Tempo de simulação por elementos no dobramento de estágio único.

| Dobramento em estágio único |                                    |  |  |  |  |  |
|-----------------------------|------------------------------------|--|--|--|--|--|
|                             |                                    |  |  |  |  |  |
|                             |                                    |  |  |  |  |  |
|                             |                                    |  |  |  |  |  |
|                             |                                    |  |  |  |  |  |
|                             | >300                               |  |  |  |  |  |
|                             |                                    |  |  |  |  |  |
| Fonte: O autor, 2021.       |                                    |  |  |  |  |  |
|                             | $80x56x20$   $100x100x20$<br>45,70 |  |  |  |  |  |

Tabela 8 — Tempo de simulação por elementos no dobramento de deformações planas.

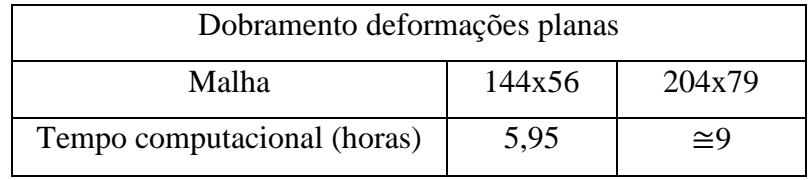

Fonte: O autor, 2021.

### **ANEXO C –** Elementos de contato

O PLANE182 é um tipo de elemento muito utilizado em estruturas sólidas de duas dimensões como elemento plano. Em grande quantidade de casos, o elemento possui quatro nós com 2 graus de liberdade para cada nó, a translação nas direções x e y (Figura 88). A integração reduzida uniforme é utilizada para as soluções do elemento PLANE182 (MECHANICAL, A.P.D.L., 2019).

Figura 88 **–**Elemento PLANE182

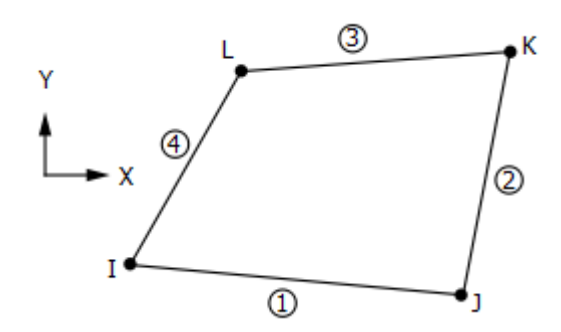

Fonte: MECHANICAL, A.P.D.L., 2019 (modificado)

O SOLID185 é utilizado para modelagem de estruturas sólidas em 3D. Possui oito nós com três graus de liberdade para cada nó, as translações nas direções nodais x.y e z (Figura 89). O SOLID185 é utilizado para grande deflexões e grandes deformações, além de utilizar o método de integração total.

Figura 89 **–**Elemento SOLID185

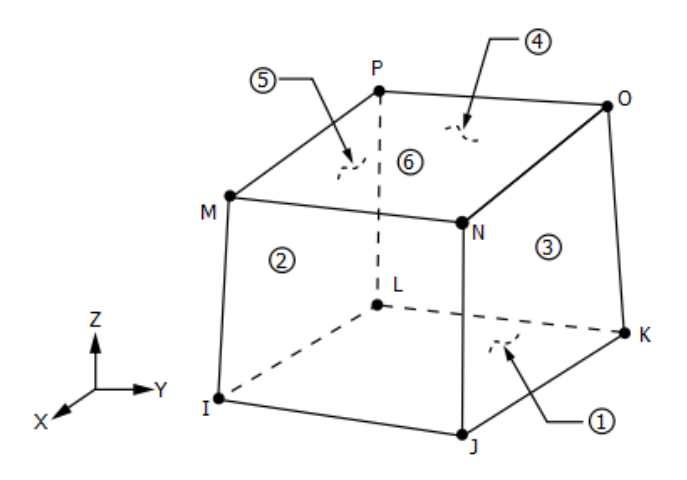

Fonte: MECHANICAL, A.P.D.L., 2019 (modificado)

Além do PLANE182 e SOLID185, utilizaram-se elemento TARGE170 e CONTA173 (três dimensões) e TARGE169 e CONTA171 (duas dimensões).

Os elementos TARGE170 e CONTA173 têm como principal função o contato entre dois corpos. Para este tipo de ligação é conveniente considerar o contato de superfície-superfície como um par de contatos de superfície – superfície alvo. Normalmente, o contato-alvo em um contato rígido-flexível é associado à superfície rígida, mas em um contato entre flexível-flexível pode ser adotado também ao corpo deformável.

O TARGE170 (Figura 90) é utilizado para representar uma superfície alvo 3-D para alguns elementos associados como o CONTA173. As definições desses elementos se sobrepõem aos elementos sólidos (SOLID185) e definem o limite de um corpo deformável que está em contato com a superfície de um alvo rígido. Com isso, pode-se considerar que o contatoalvo representa uma entidade geométrica que responde quando há a ocorrência de movimentação entre os elementos de contato. Em relação a este movimento, as forças de reação na superfície rígida do alvo são obtidas pela soma das forças nodais dos elementos associados ao contato.

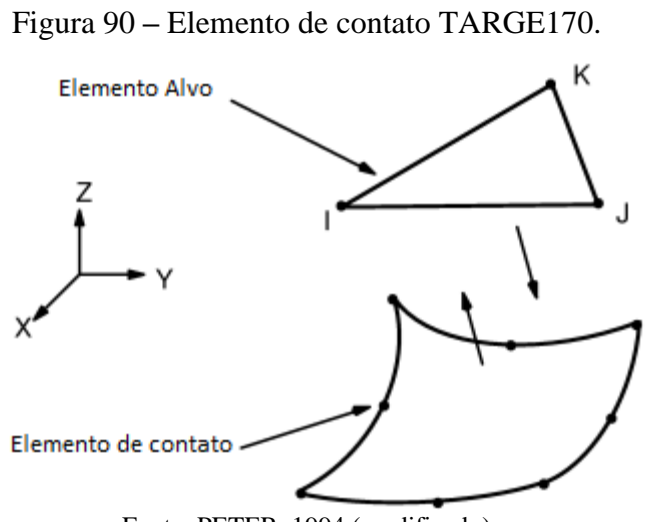

Fonte: PETER, 1994 (modificado)

O CONTA173 (Figura 91) é um elemento de oito nós destinado à simulação de contato rígido-flexível e flexível-flexível. Pode ser aplicado a contatos de dois corpos sólidos, ou cascas e a problemas com e sem atrito. Os elementos do tipo CONTA são os mestres do contato se relacionados aos elementos do tipo alvo.

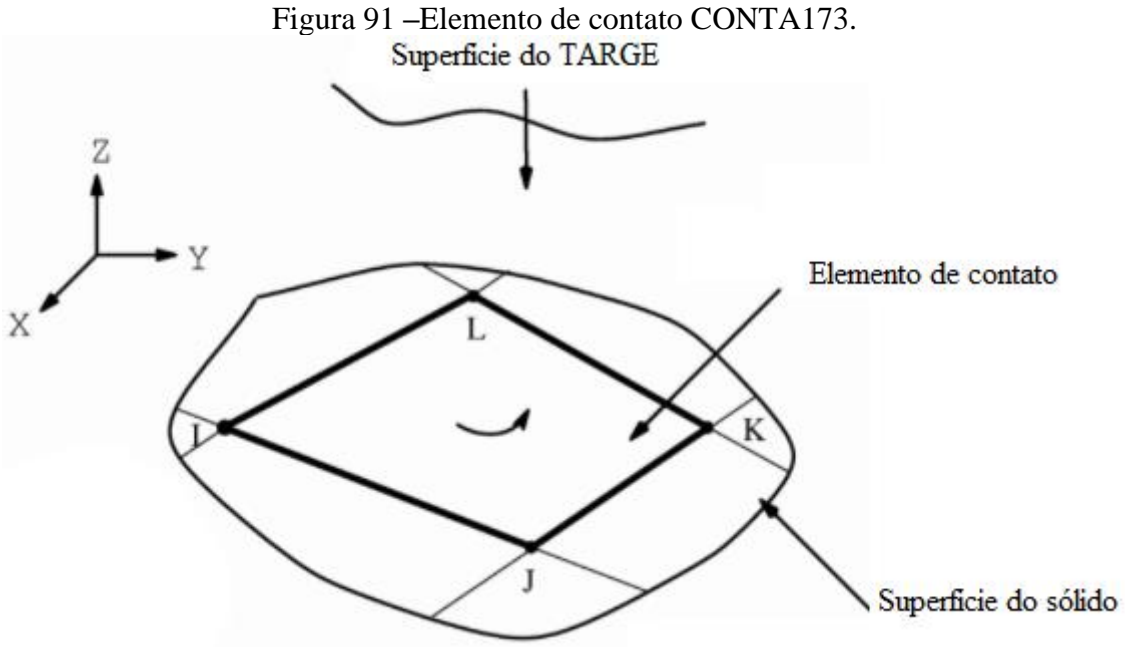

Fonte: PETER, 1994 (modificado)

Para o modelo de duas dimensões, utilizou-se elementos semelhantes aos SOLID185, CONTA173 e TARGE170, com nome de PLANE182, CONTA171 e TARGE169. Estes elementos comuns são utilizados em grande quantidade de modelagem 2D.

Os elementos de contato para o modelo 2D utilizados foram o CONTA171 (Figura 92) e TARGE169 (Figura 93). Estes elementos funcionam de forma semelhante aos CONTA173 e TARGE170, apenas possuem características de modelagem em duas dimensões. O CONTA171 possui dois nós no contato e sua geometria é uma linha, da mesma forma o TARGE169.

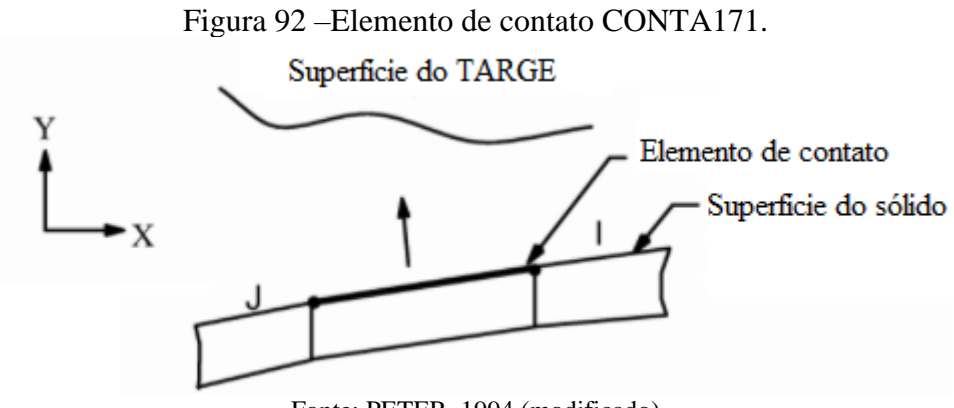

Fonte: PETER, 1994 (modificado)

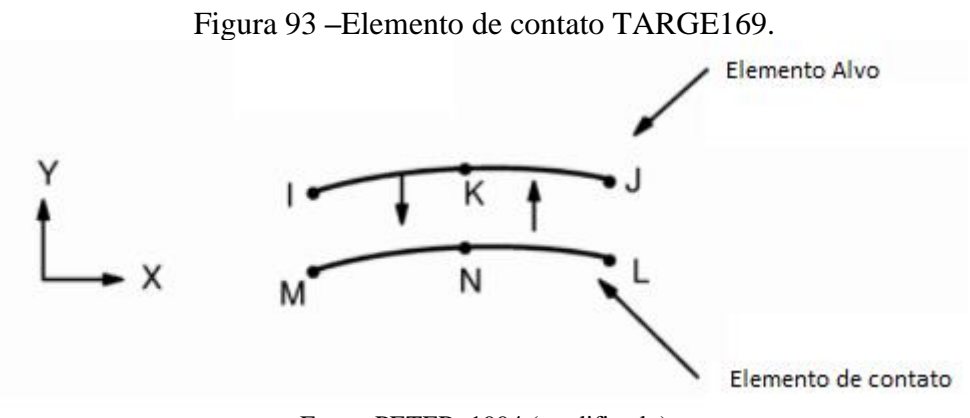

Fonte: PETER, 1994 (modificado)